### FABÍOLA MARIANA AGUIAR RIBEIRO

# **Uma Análise Espectroscópica de Discos de Acresção em Variáveis Cataclísmicas**

Tese apresentada ao Instituto de Astronomia, Geofísica e Ciências Atmosféricas da Universidade de São Paulo para obtenção de título de Doutora em Astronomia.

Área de Concentração: Astrofísica Estelar Orientador: Prof. Dr. Marcos Perez Diaz

São Paulo

2006

# **Livros Grátis**

http://www.livrosgratis.com.br

Milhares de livros grátis para download.

## FABÍOLA MARIANA AGUIAR RIBEIRO

# **A Spectroscopic Analysis of Accretion**

**Disks in Cataclysmic Variables**

Tese apresentada ao Instituto de Astronomia, Geofísica e Ciências Atmosféricas da Universidade de São Paulo para obtenção de título de Doutora em Astronomia.

Área de Concentração: Astrofísica Estelar Orientador: Prof. Dr. Marcos Perez Diaz

São Paulo

2006

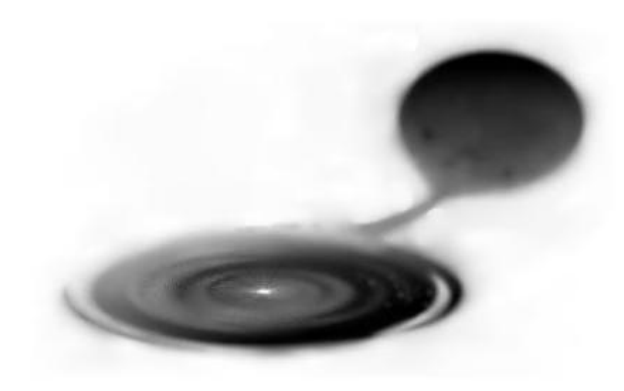

#### **RESUMO**

Neste trabalho é apresentado um estudo observacional de discos de acresção em Variáveis Cataclísmicas (VCs). São analisadas medidas espectrofotométricas com resolução temporal dos perfis de linhas de emissão. A emissividade em linhas dos sistemas é mapeada utilizando a técnica de tomografia Doppler. Os parâmetros básicos das binárias, tais como período orbital, massas, inclinação orbital, são determinados quando necessário. Um código foi desenvolvido para simular a variabilidade das linhas de emissão em sistemas binários, além da presença de vento. O código foi utilizado para quantificar os parâmetros necessários para um estudo adequado de tomografia do flickering, tais como número de espectros, relação sinal− ruído destes, e frequência e amplitude do flickering em questão. Três sistemas são abordados: V3885 Sgr, RR Pic e V841 Oph. A variabilidade intrínseca de V3885 Sgr é mapeada através da técnica de tomografia do *flickering*. O *flickering* foi simulado e verificou–se que a fonte principal de *flickering* observada em V3885 Sgr não poderia se originar em um disco de acresção Kepleriano, mas sim na face iluminada da estrela secundária. Uma interpretação proposta para este fenômeno seria de um cenário onde o flickering no contínuo UV originado nas regiões centrais do disco ou na mancha quente é reprocessado na face iluminada da secundária. Obtivemos a primeira

i

confirmação, para uma Variável Cataclísmica de curto período (RR Pic), de uma secundária com relação massa/raio distante da sequência principal. No caso de V841 Oph determinamos o período orbital e obtivemos uma razão de massas um pouco inferior a 1. Verificamos a existência de uma região de emissão mais intensa localizada no quadrante oposto ao esperado para a mancha quente, sendo esta região particularmente brilhante em HeI. O disco de acresção de V841 Oph foi verificado como sendo de baixa emissividade em linhas.

**Palavras chave:** Binárias em Interação, Variáveis Cataclísmicas, Discos de Acresção, Tomografia Doppler, Variabilidade Estocástica (Flickering), Ventos.

#### **ABSTRACT**

An observational study of accretion disks in Cataclysmic Variables (CVs) is presented in this work. Time−resolved spectrophotometric data of the emission line profiles are analyzed. The line emissivity of the systems is mapped using the Doppler tomography technique. The basic orbital parameters of the systems, like the orbital period, mass, orbital inclination, are determined when needed. A code was developed to simulate the emission line profile variability in binary systems, also including the presence of a wind. Such a code was used to quantify the parameters involved in a flickering tomography study, like the number of spectra, signal−to−noise ratio, frequency and amplitude of the flickering. Three systems are analyzed: V3885 Sgr, RR Pic and V841 Oph. The intrinsic variability in V3885 Sgr is mapped using the flickering tomography technique. The flickering was simulated and we have verified that the main flickering source in V3885 Sgr could not be located on the Keplerian accretion disk. The inner face of the secondary star is proposed instead. One interpretation of this phenomenon is a scenery where flickering in the UV continuum from the inner parts of the accretion disk is reprocessed at the illuminated face of the secondary star. The first confirmation of a secondary star with a mass−radius relation far from the main sequence values was obtained for a CV with a short period (RR Pic). In the case of V841 Oph we determined the orbital period and obtained a mass−ratio slightly below 1. We verified the presence of a region of enhanced emission in the quadrant opposite to the one expected for the hot spot. The emission of this region is particularly enhanced in HeI. The V841 Oph accretion disk was verified as being of low emissivity in lines.

**Keywords:** Interacting Binaries, Cataclysmic Variables, Accretion Disks, Doppler Tomography, Flickering, Winds.

Às estrelas.

v

#### **Agradecimentos**

Ao prof. Marcos Diaz pelos muitos anos de aprendizado. À profa. Zulema Abraham e profa. Ruth Gruenwald pela cuidadosa revisão dos manuscritos dos artigos do período do doutoramento. Ao prof. Albert Bruch pelos dados fotométricos de V3885 Sgr.

À minha família. Ao Fernando pelo apoio e compreensão. Ao pessoal do IAG pelo apoio e colaboração (Anselmo, Natália, Juan, Marcus Vinícius, Raul, Manoel, Sérgio, Raimundo, Alberto, Rodolfo Valentim, Mauro, Ronaldo, Isabel, Lica, Dinah, André Tiba...). Ao pessoal do IFUSP da minha época e aos que continuam por lá (Cristiano, Luis, Ivan, Carlos, Marcão, David Fogaça...). Ao pessoal do CASP por não me deixar esquecer do lado mais poético da Astronomia.

Ao pessoal do LNA pelo auxílio técnico durante as observações.

À Fapesp pela bolsa.

E principalmente aos que não acreditaram em mim − estes sempre me deram força para progredir.

## **Índice**

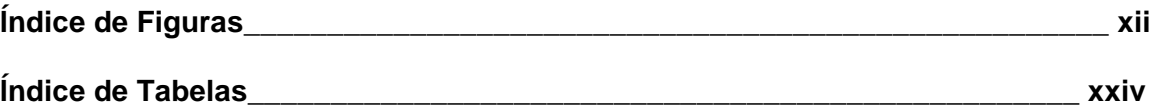

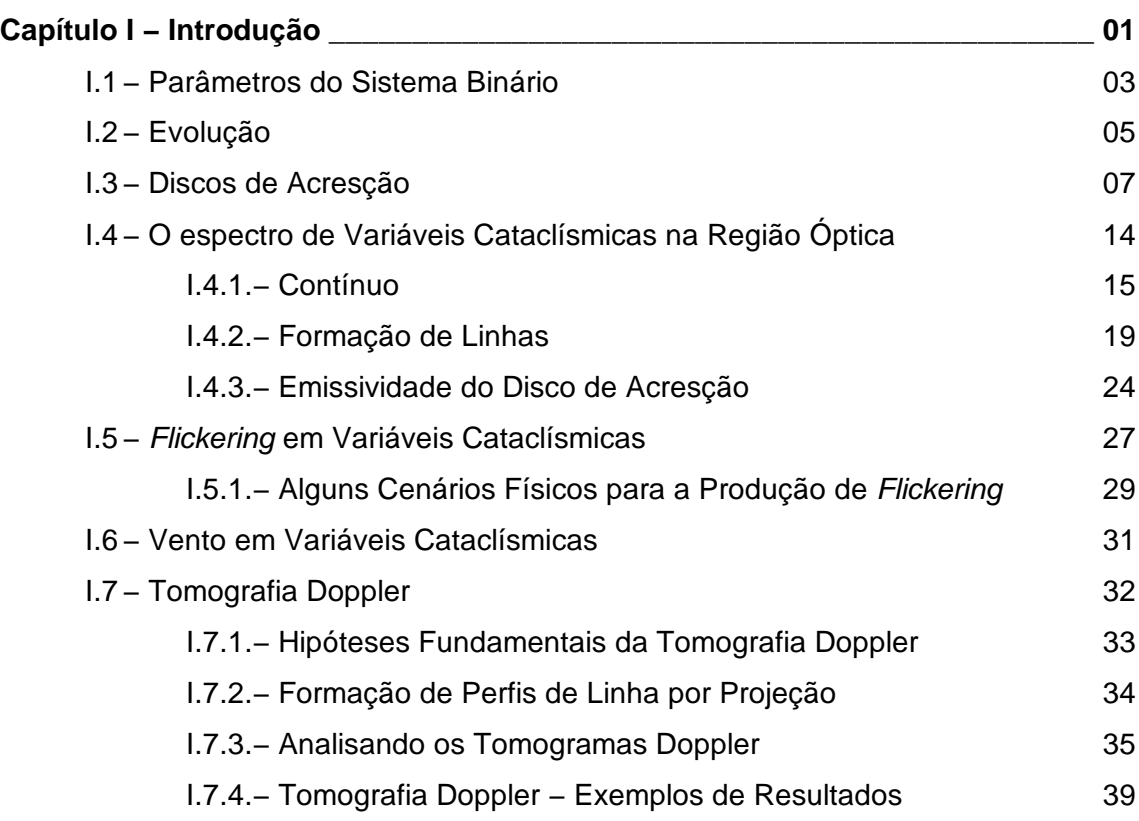

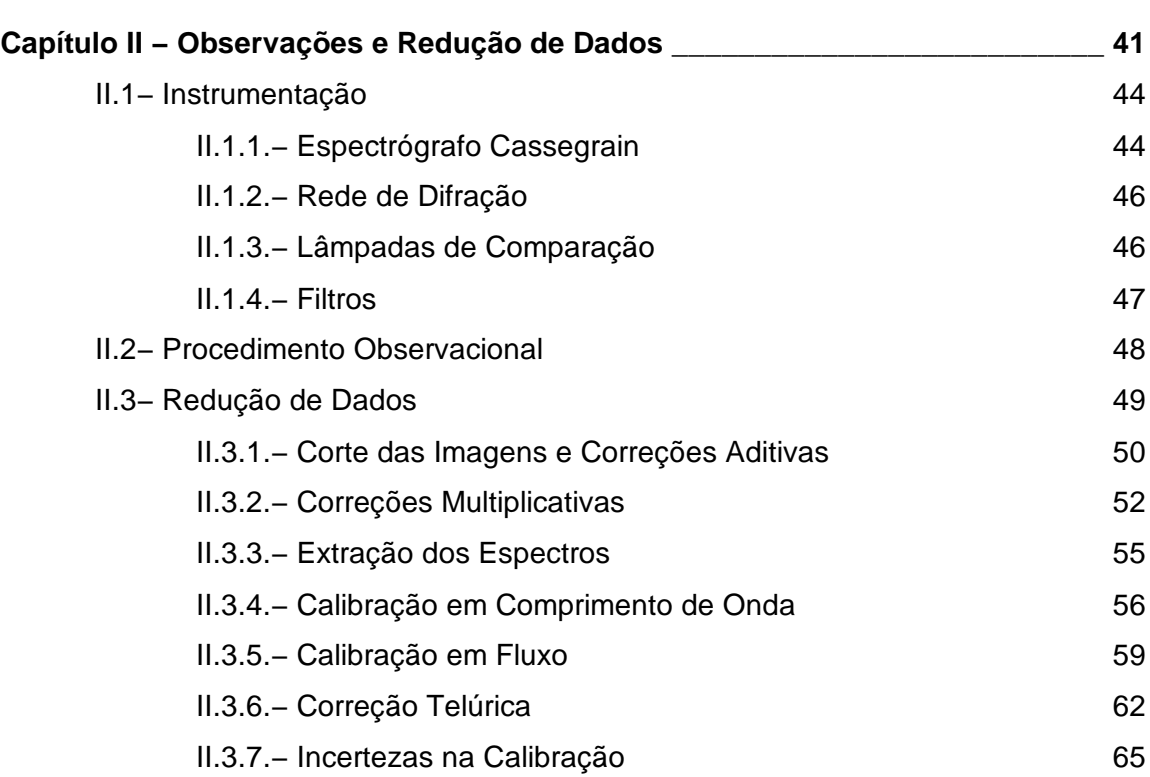

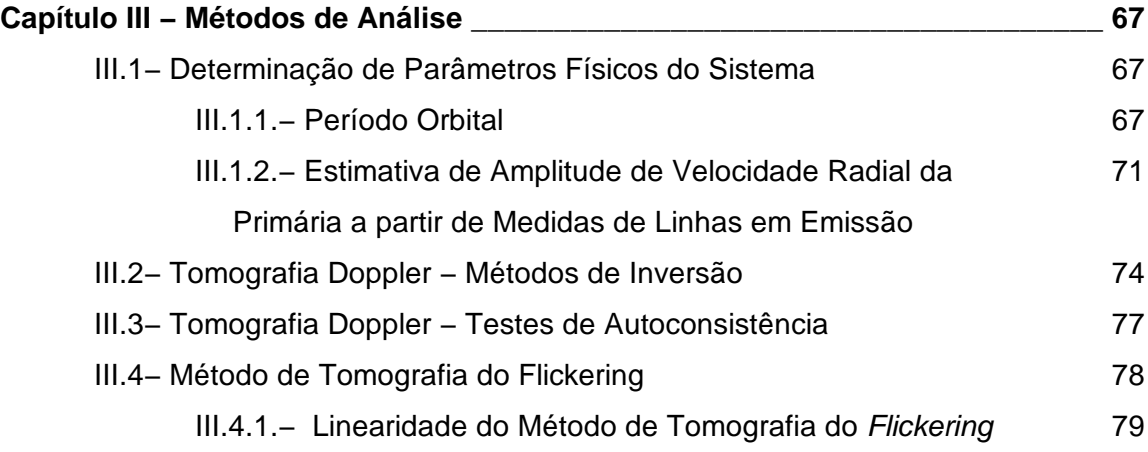

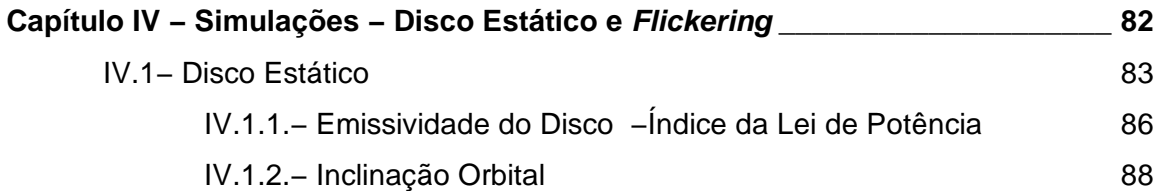

viii

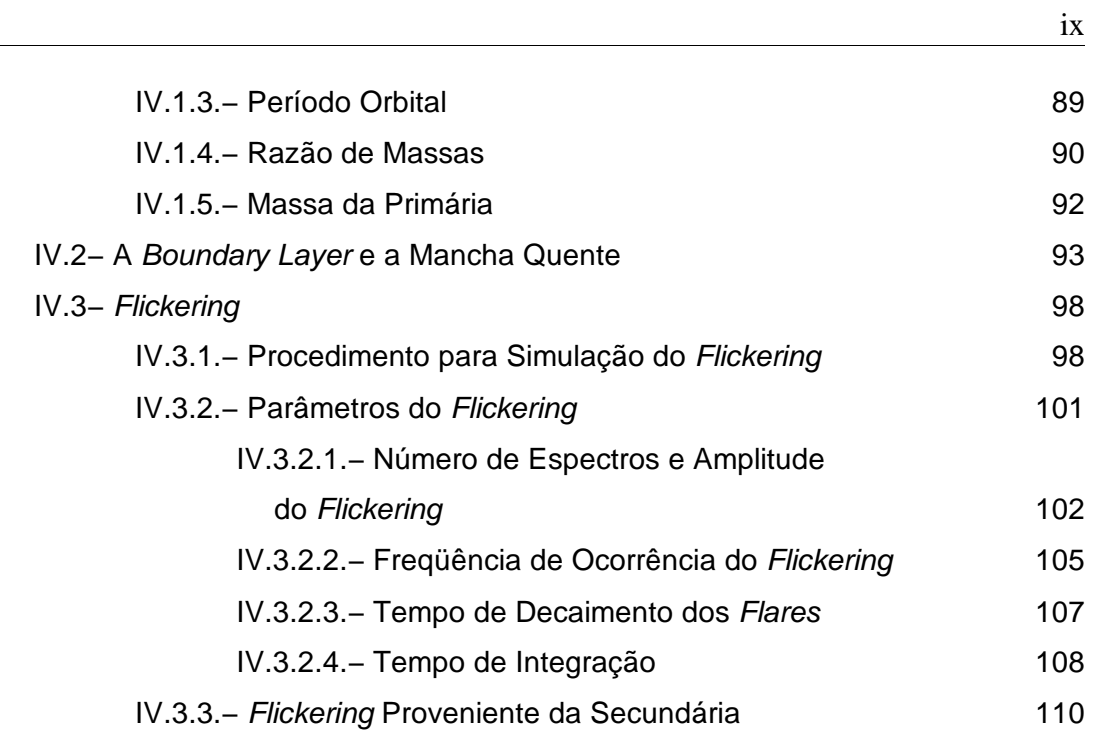

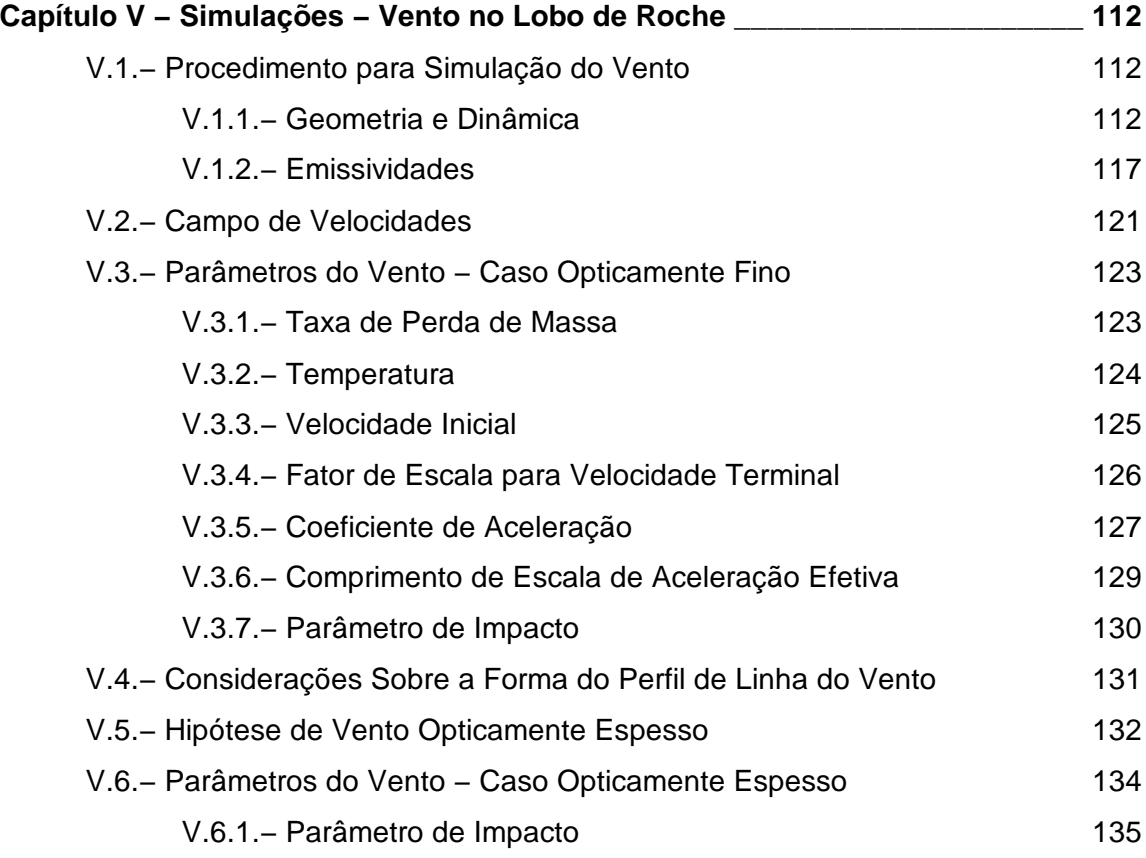

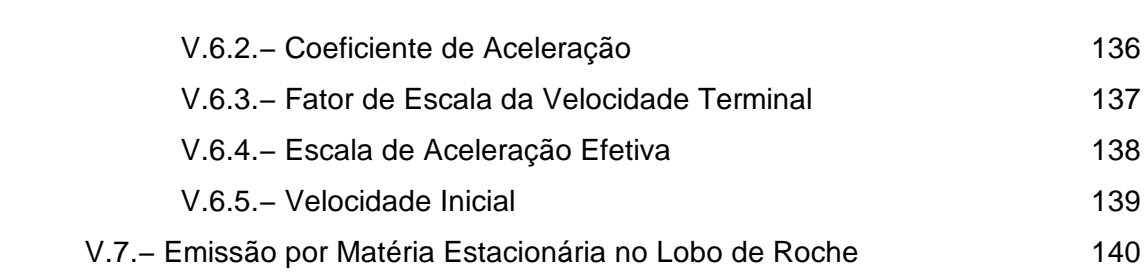

 $\overline{\mathbf{x}}$ 

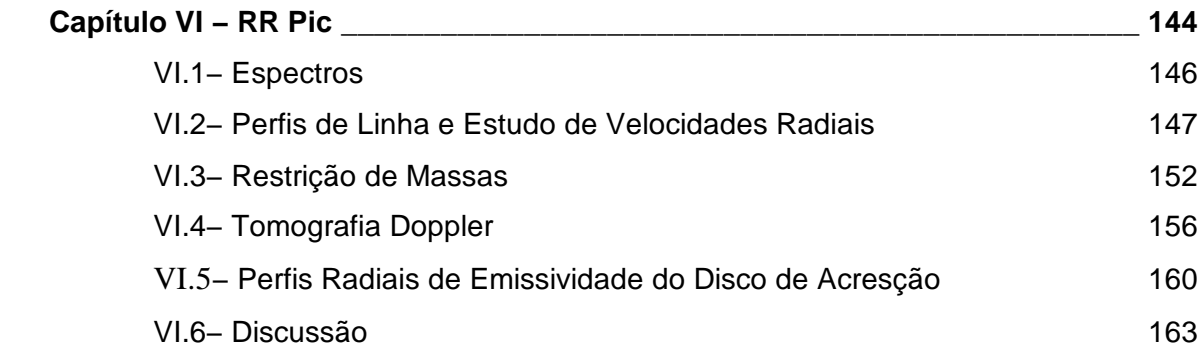

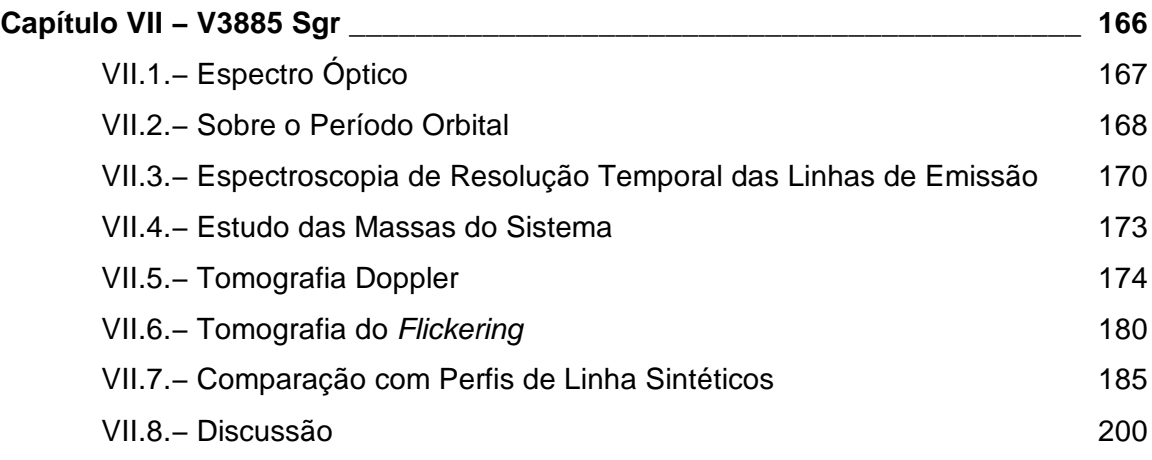

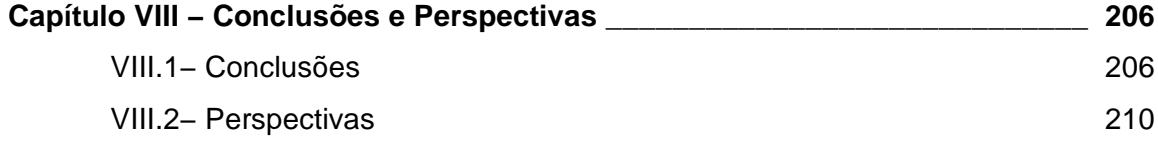

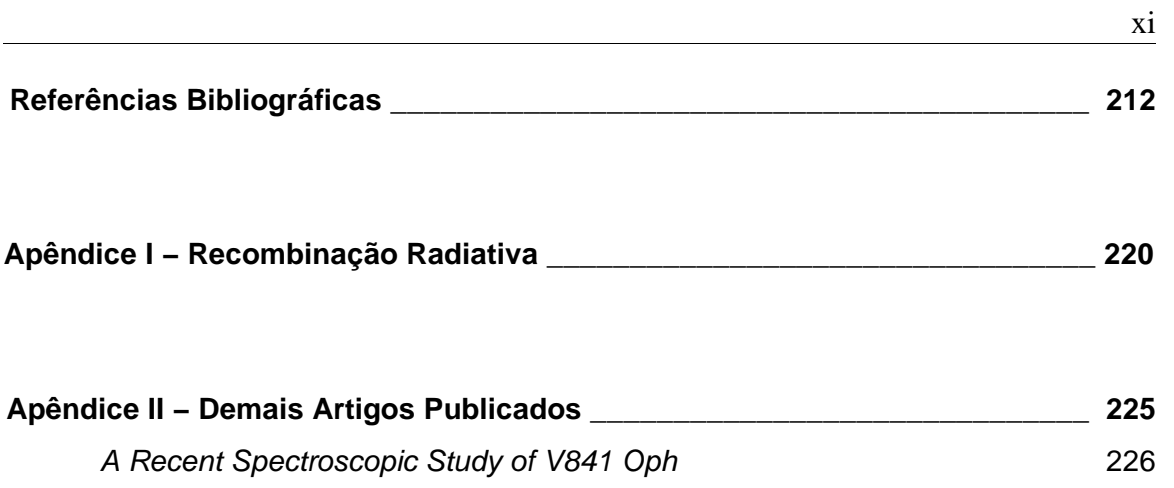

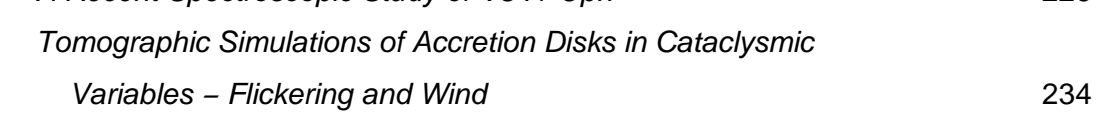

### **Índice de figuras**

**Figura 1.1** − Esquema de uma Variável Cataclísmica, indicando as principais componentes. (1) anã branca, (2) secundária, (3) disco de acresção, (4) mancha quente e (5) "boundary−layer". 2

**Figura 1.2** − Distribuição dos períodos orbitais de Variáveis Cataclísmicas não magnéticas. Baseado em histograma de Warner (1998). 3

**Figura 1.3** − Possíveis caminhos evolutivos para um sistema binário cerrado (Iben, 1991). Os lobos de Roche são linhas contínuas quando preenchidos e tracejadas quando não preenchidos. Estrelas representadas por círculos vazios são não evoluídas, enquanto as representadas por círculos preenchidos são núcleos degenerados em gigantes. As estrelas de seis pontas são estrelas de nêutrons ou anãs brancas. 6

**Figura 1.4** − Superfícies equipotenciais e pontos de Lagrange. Estão indicadas as posições da primária e da secundária. A linha mais intensa indica os lobos de Roche. 8

**Figura 1.5** − Espectro da nova anã YZ Cnc mostrando decremento quase plano nas linhas de Balmer (Shafter & Hessman 1988). 15

**Figura 1.6** − Espectro integrado de um disco de acresção estacionário como função da freqüência. Estão assinaladas as freqüências correspondentes a temperatura externa e interna do disco (Pringle 1981). 16

**Figura 1.7** − Espectro IUE da nova anã TW Vir. Note o perfil P−Cygni na linha de CIV (Córdova & Mason 1982). 20 **Figura 1.8** − (a) regiões de isovelocidade radial para um disco kepleriano para um sistema de razão de massas  $q = 0.15$  visto de quadratura. (b) perfil de linha em emissão produzido pelo disco. As partes hachuradas sobre o disco são as regiões de emissão das partes do perfil hachuradas da mesma forma. De Horne & Marsh (1986). 21

**Figura 1.9** − Temperatura em função do raio do disco para alguns valores de dM/dt. Nas taxas de acresção mais altas os discos são opticamente espessos, enquanto para as mais baixas, a região mais externa é opticamente fina, o que pode ser notado pela alteração do regime da temperatura no gráfico (Williams 1980). 22

**Figura 1.10** − Profundidade óptica do disco no contínuo como função do raio, na direção perpendicular ao disco. O ponto a partir do qual o disco se torna opticamente fino é denotado pela linha tracejada (Williams 1980). 22

**Figura 1.11** − Eixos definidos no sistema binário. A origem dos eixos é o centro de massa do sistema, o eixo x tem a direção da linha que une as componentes estelares e sentido da primária para a secundária, o eixo y é perpendicular a este, na direção do movimento orbital. A fase zero  $(f = 0)$  é definida quando a secundária está em conjunção inferior. 34

**Figura 1.12** − Uma imagem de modelo e os perfis equivalentes formados por projeção nas fases orbitais 0,25 e 0,5 (de Marsh & Horne 1988). 36

**Figura 1.13** − Sistema binário no espaço de posições e de velocidades. O sistema de coordenadas é neste caso centrado na anã branca. As linhas pontilhadas são linhas de velocidade radial constante assumindo uma distribuição de velocidades Kepleriana. Os pontos A e B nos dois espaços são equivalentes. (Adaptada de Marsh & Horne 1988). 37

**Figura 2.1** − Esquema do espectrógrafo Cassegrain que opera no LNA (Manual do Espectrógrafo Cassegrain). 45

**Figura 2.2** − Mapa de flexão do telescópio 1,60m e espectrógrafo Cassegrain. 47

**Figura 2.3** − Imagem em Hα/[NII] do remanescente de RR Pic. O norte está para cima, o leste para a esquerda e os eixos estão em unidades de segundos de arco. As duas características brilhantes da envoltória são evidentes. De Gill e O'Brien (1998). A estrela de comparação escolhida não se encontra na imagem. 48

**Figura 2.4** − Corte ao longo das linhas de uma imagem de flat mostrando a região de "overscan" a direita e em destaque. 51

**Figura 2.5** − Ajuste do overscan para uma das imagens. Vemos que o overscan é bem ajustado por uma função constante. 51

**Figura 2.6** − Corte de uma imagem de flat ao longo das colunas mostrando regiões excluídas no processo de corte das imagens. 52

**Figura 2.7** − Média das imagens de bias, já cortadas e corrigidas de overscan. Os tons mais escuros representam intensidades maiores e os mais claros intensidades menores. 52

**Figura 2.8** − Imagem 'resultado\_n', mostrando o desvio de iluminação entre os skyflats e os flats da cúpula. Note o gradiente de intensidade na direção espacial. 53

**Figura 2.9** − Imagem 'flat final' que será aplicada nos espectros. 64

**Figura 2.10** − Imagem 'teste' para verificar se a correção de iluminação foi correta. 54

**Figura 2.11** − Identificação das linhas da lâmpada com comprimentos de onda atribuídos (**1** − 6143 Å, **2** − 6163 Å, **3** − 6217 Å, **4** − 6266 Å, **5** − 6304 Å, **6** − 6334 Å, **7** − 6383 Å, **8** − 6402 Å, **9** − 6506 Å, **10** − 6533 Å, **11** − 6599 Å, **12** − 6717 Å, **13** − 6752 Å). 57

**Figura 2.12** − Componente não linear do ajuste (ordem 4 no IRAF corresponde a um polinômio de ordem 3). 58

**Figura 2.13** − Resíduos do ajuste. 58

xiv

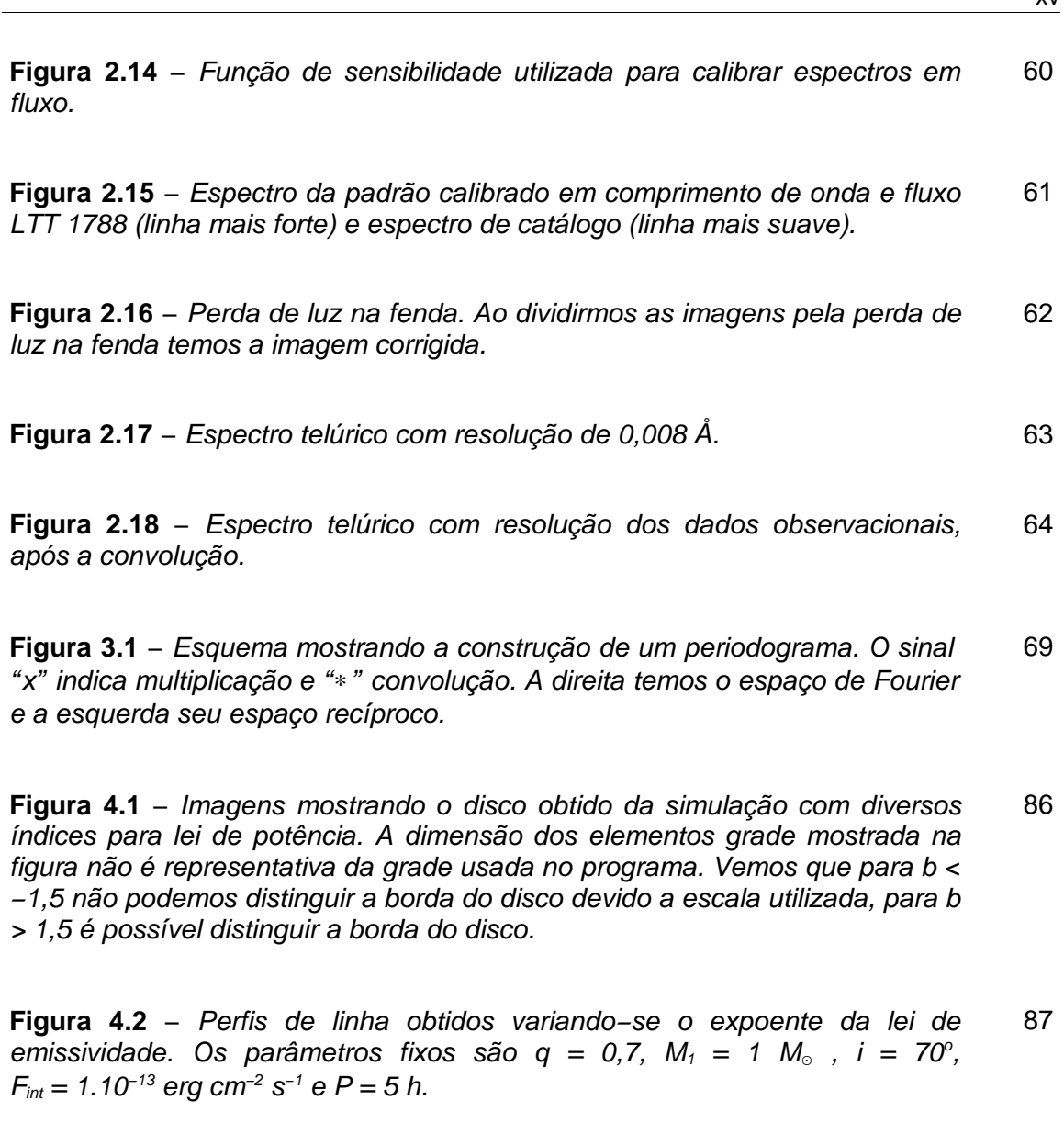

**Figura 4.3** − Variações do perfil de linha obtidos variando−se a inclinação orbital do sistema. 88

**Figura 4.4** − Perfis de linha obtidos variando o período orbital. 90

**Figura 4.5** − Perfis de linha obtidos variando−se a razão de massas do sistema e fixando os demais parâmetros. 91

**Figura 4.6** − Perfis de linha obtidos variando a massa da primária. 92

xv

**Figura 4.7** − Perfil de linha considerando−se a boundary layer. Em pontilhado temos um perfil para uma boundary layer de 5 vezes a intensidade do disco e em linha contínua uma de 2 vezes a intensidade do disco. 94

**Figura 4.8** − Diagrama de Greenstein dos perfis de linha obtidos do disco com uma mancha quente. Vemos claramente um perfil de duplo oscilando devido a amplitude de velocidade radial da primária e dentro deste perfil é possível notar a emissão da mancha quente oscilando com fase diferente (onda−s). 95

**Figura 4.9** − Tomograma Doppler dos perfis de linha gerados com a mancha quente. As posições estelares estão marcadas em laranja, de cima para baixo, centro de massa da secundária, ponto interno de Lagrange, centro de massa do sistema e centro de massa da primária. O traço em azul indica a trajetória que teria o stream para as massas estelares utilizadas. 96

**Figura 4.10** − Comparação dos perfis de linha e projeção do tomograma para fases 0,25 (esquerda) e 0,5 (direita). A linha preta representa o perfil de linha original e a vermelha o perfil de linha obtido por projeção do tomograma Doppler. 97

**Figura 4.11** − Comparação da qualidade dos tomogramas do flickering para 1000 espectros e amplitude 0,5% do fluxo total na linha (círculos abertos), 1000 espectros e amplitude 1% (círculos fechados) e 500 espectros e amplitude 1% (triângulos fechados). Utilizamos tempo de integração de 60s. 103

**Figura 4.12** − Tomogramas do flickering para 1000 espectros, amplitude máxima do flickering 0,5% do fluxo total da linha e S/N 11 (esquerda) e S/N 20 (direita). 103

**Figura 4.13** − Fixando o número de espectros em 1000, a freqüência em 0,025 s−1, tempo de integração 120s e a razão sinal−ruído em 20, são gerados tomogramas com diversas amplitudes máximas do flickering e medimos a razão max/RMS. A amplitude do flickering é dada em termos do fluxo total da linha. 104

**Figura 4.14** − Tomogramas do flickering para amplitude máxima de 0,5%(esquerda) e 5% (direita) do fluxo total do perfil de linha. 104 **Figura 4.15** − Fator de qualidade max/RMS como função da freqüência de surgimento dos flares. Consideramos 1000 espectros, amplitude 1%, razão sinal−ruído 20 e tempo de integração de 120s. 105

**Figura 4.16** − Dois tomogramas representados no gráfico anterior. Acima a esquerda temos  $v_f = 0.01$  s<sup>-1</sup> e a direita  $v_f = 0.1$  s<sup>-1</sup>. 106

**Figura 4.17** − Comportamento do fator de qualidade dos tomogramas como função do tempo de decaimento de cada flare que compõe o flickering. 107

**Figura 4.18** − Comportamento do fator de qualidade dos espectros com o tempo de integração, para amplitude máxima dos flares de 1%, freqüência 0,025 s−1, 1000 espectros com razão sinal−ruído 20. 108

**Figura 4.19** − Dois tomogramas ilustrando o comportamento do fator de qualidade dos espectros com o tempo de integração, para tempo de integração de 2 min (esquerda) e 11 min (direita). 109

**Figura 5.1** − Ilustração mostrando como o disco pode ocultar uma região do vento. As retas em cinza são paralelas a direção do observador e limitam a região de sombra, que aparece em azul. 114

**Figura 5.2** − Esquema mostrando a geometria utilizada na descrição do vento por Knigge, Woods & Drew (1995). A linha horizontal mais espessa indica o disco de acresção, no centro temos a anã branca. O parâmetro d define a abertura inferior e superior da região do vento. 114

**Figura 5.3** − Figura mostrando a definição dos ângulos para a descrição do vento em relação ao disco de acresção. 115

**Figura 5.4** − Esquema mostrando as superfícies que devem ser consideradas na conservação de massa (em azul). Estas superfícies são calotas esféricas com origem no foco do vento, tanto para cima do disco como para baixo. A trajetória do vento é representada pelas setas contínuas em amarelo. 119

**Figura 5.5** − Velocidade projetada na linha de visada como função da distância a anã branca. Em preto temos a componente poloidal e em azul turquesa a Kepleriana. 122

**Figura 5.6** − Alteração do perfil de linha de Hα com a taxa de perda de massa por vento. A distorção dos perfis é um efeito da escala logarítmica. 124

**Figura 5.7** − Variação do perfil de linha de Hα com a temperatura. A esquerda temos o gráfico com escala de abcissas linear, e a direita o mesmo gráfico com escala das ordenadas logarítmica. 125

**Figura 5.8** − Perfis de linha para Hα para diferentes velocidades iniciais do vento. 126

**Figura 5.9** − Alteração dos perfis de linha de Hα com o parâmetro β. 127

**Figura 5.10** − Perfis de linha para Hα para diversos fatores de aceleração do vento α. 128

**Figura 5.11** – Gráfico ilustrando o comportamento da função ε<sup>x</sup>/(ε<sup>x</sup> + 1) para ε < 1 e ε > 1, veja que para cada um dos casos o comportamento da função é distinto. 128

**Figura 5.12** − Comportamento dos perfis de linha de Hα como função do parâmetro Rav da equação do campo de velocidades poloidal. 129

**Figura 5.13** − Comportamento dos perfis de linha de Hα para alguns valores do parâmetro de impacto  $d_{v}$ . 130

**Figura 5.14** − De Murray & Chiang (1997). Perfis de linha produzidos por um vento proveniente do disco com profundidades ópticas de 10<sup>7</sup> (linha sólida), 1 (linha pontilhada) e 10−7 (linha pontilhada). 131

**Figura 5.15** − Perfis de linha para o vento considerando diferentes profundidades ópticas. A esquerda temos gráfico logarítmico para mostrar a variação em intensidade e a direita um gráfico linear com perfis de linha normalizados para evidenciar a variação na forma do perfil de linha. Temos em preto τ=0, em vermelho τ=5, em verde τ=10, em azul τ=15, em marrom  $\tau = 20$ . 134 **Figura 5.16** − Variação do perfil de linha com o parâmetro de impacto do vento dv considerando absorção. Note a escala logarítmica do eixo das ordenadas. 136

**Figura 5.17** − Comportamento do perfil de linha com a variação do parâmetro de aceleração do vento considerando presença de absorção. Note que a escala do eixo das ordenadas é logarítmica. 137

**Figura 5.18** − Efeito da variação da constante de proporcionalidade da velocidade final do vento β sobre os perfis de linha, considerando absorção. 138

**Figura 5.19** − Efeito sobre os perfis de linha do comprimento de escala de aceleração efetiva do vento Rav, considerando absorção. 138

**Figura 5.20** − Efeito sobre os perfis de linha da variação da velocidade inicial do vento  $v_0$  considerando absorção. 139

**Figura 5.21** − Fluxo integrado do perfil de linha gerado apenas pelo material estacionário no lobo de Roche como função da densidade eletrônica deste material emissor. 141

**Figura 5.22** − Perfil médio ao longo de uma órbita para emissão de material estacionário no lobo de Roche de densidade constante. 141

**Figura 5.23** − Comparação dos perfis de linha gerados por vento opticamente espesso com alguns valores de profundidade óptica e perfil gerado por material estacionário no lobo de Roche. Os perfis de linha estão normaliza− dos em relação ao fluxo. 142

**Figura 6.1** − Média dos espectros obtidos, tanto para a região do vermelho (179 espectros, a direita) como para a região do azul (449 espectros, a esquerda). As linhas utilizadas na tomografia Doppler estão assinaladas. 146

**Figura 6.2** − Diagramas de fase para as linhas de Hα (painel superior), Hβ (painel do meio) e Hγ (painel inferior). 148

**Figura 6.3** − Diagramas de Greenstein para HeI 6678 (acima) e HeII 4686 (abaixo). 149

**Figura 6.4** − Diagrama de diagnóstico para a linha de Hβ. No eixo x temos a semi−separação entre as Gaussianas na máscara de SY. Os painéis, de cima para baixo, mostram a semi−amplitude de velocidade radial, seu erro relativo, o RMS do ajuste da curva de velocidade radial, a velocidade sistêmica e o desvio de fase espectroscópico. A curva no primeiro painel representa a semi−amplitude de velocidade radial obtida a partir do tomograma Doppler de Hβ e sua incerteza. 150

**Figura 6.5** − Condições para que o disco seja totalmente eclipsado (esquerda) e condição limite para a não ocorrência de eclipses (direita). Em ambos os casos temos a secundária representada a direita e o disco de acresção representado a esquerda. 153

**Figura 6.6** − Diagrama de massas para RR Pic. 154

**Figura 6.7** − Tomogramas Doppler para Hα (painel superior), Hβ (painel do meio) e Hγ (painel inferior). As velocidades observadas são indicadas. As posições estelares são, de cima para baixo, o centro de massa da secundária, o ponto interno de Lagrange  $L_1$ , o centro de massa do sistema e o centro de massa da primária. As resoluções (FWHM) são 132 km/s para Hα, 141 km/s para Hβ e 132 km/s para Hγ. 157

**Figura 6.8** − Tomogramas Doppler de HeI 6678 (painel superior) e HeII 4686 (painel inferior). As posições estelares são, de cima para baixo, o centro de massa da secundária, o ponto interno de Lagrange  $L_1$ , o centro de massa do sistema e o centro de massa da primária. As resoluções (FWHM) são 116 km/s para HeI e 144 km/s para HeII. 158

**Figura 6.9** − Comparação da projeção dos tomogramas (linha tracejada) para as fases  $\phi = 0.25$  (painéis inferiores) e  $\phi = 0.5$  (painéis superiores) com os perfis de linha equivalentes (linha contínua). 160

**Figura 6.10** − Perfis radiais de emissividade do disco de acresção para Hα, Hβ, Hγ, Hel 6678 e Hell 4686 considerando 1 M<sub>☉</sub> como massa da primária. Note que a escala em fluxo dos gráficos é diferente, mas todas tem uma cobertura de 2 dex. O índice da lei de potência para HeII foi derivado utili− zando os pontos interiores. 161

**Figura 7.1** − *Média dos espectros de V3885 Sgr.* 168

**Figura 7.2**− Diagrama O−C contendo os resíduos do ajuste da efeméride. 169

**Figura 7.3** − Espectros binados em fase para Hα (direita) e HeI (esquerda). Para interpretação das imagens ver texto. 170

**Figura 7.4** − Diagramas de diagnóstico para Hα e HeI, a abcissa é a metade da separação entre as Gaussianas da máscara. Os círculos representam os pontos da linha de Hα e as cruzes os da linha de HeI. A linha tracejada no painel da correção de fase indica a fase obtida a partir do centróide da linha. 171

**Figura 7.5** − Diagrama de massas. A região de massas possíveis para o sistema está assinalada em cinza. As massas  $M_1$  e  $M_2$  estão dadas em unidades de massa solar. Para uma descrição completa do gráfico ver texto. 174

**Figura 7.6** − Tomogramas Doppler das linhas de Hα (esquerda) e HeI (direita). A cruz central marca o centro de massa do sistema, acima desta estão assinalados o ponto interno de Lagrange  $L_1$  e o centro de massa da secundária. Abaixo do centro de massa do sistema está assinalado o centro de massa da primária. As posições estelares consideram uma inclinação de 90° para o sistema. A resolução estimada do tomograma é de 111 km/s para Hα e 147 km/s para Hel. 176

**Figura 7.7** − Comparação entre os perfis de linha obtidos através da reconstrução com médias feitas em intervalos de fase. A linha contínua indica a média e a tracejada o perfil reconstruído. Para Hα a média foi feita em um intervalo de fase com  $\Delta \phi = 0.08$  e para Hel  $\Delta \phi = 0.17$ . 177

**Figura 7.8** − Tomogramas subtraídos de um ajuste para o disco com simetria radial e centrado na anã branca. A esquerda temos o tomograma subtraído para Hα e a direita pra HeI. 178

**Figura 7.9** − Tomograma Doppler para Hα com trajetória do stream além do quadrante da mancha quente, não é considerada interação do stream com o disco no cálculo da trajetória. 178

**Figura 7.10** − Perfis de emissividade dos tomogramas. Os pontos de cada anel do tomograma foram combinados pela moda, média e mediana. 179 **Figura 7.11** − Perfil radial de emissividade para as linhas de Hα (triângulos) e Hel (círculos) considerando d = 110 pc e E(B-V) = 0,02. Para cada linha é ajustada uma lei de potência. 180

**Figura 7.12** − Espectro na região da linha de Hα (linha contínua) e o seu RMS (linha pontilhada) médios em uma fase orbital. 181

**Figura 7.13** − Tomograma da variância do flickering. 181

**Figura 7.14** − Comparação entre os perfis de linha obtidos através da reconstrução dos tomogramas da variância com a média feita em um intervalo de fase. A linha contínua indica a média e a pontilhada o perfil reconstruído. 183

**Figura 7.15** − Razão entre os tomogramas do RMS e do fluxo. As regiões mais claras representam razões menores e as mais escuras razões maiores. 184

**Figura 7.16** − Perfis de emissividade como função da velocidade para os tomogramas do RMS e da razão entre o RMS e o fluxo. 185

**Figura 7.17 −** Curva de nível mostrando o fator de qualidade de detecção do flickering para o tomograma do flickering observado de V3885 Sgr. Os eixos estão em unidades de pixel. 187

**Figura 7.18** −Tomograma do flickering para V3885 Sgr obtido anteriormente a partir de dados observacionais. As características C1 e C2 estão assinaladas. 188

**Figura 7.19** − Comparação do tomograma do flickering observado (curvas de nível em vermelho) com tomograma do fluxo gerado a partir de espectros sintéticos. Na simulação utilizamos a configuração que fornecia o menor raio interno do tomograma dentro do espaço de parâmetros de V3885 Sgr,  $M_1 =$ 0,53  $M_{\odot}$ ,  $q = 1 e$  i = 50<sup>o</sup>. 189

**Figura 7.20** − Comparação do tomograma do flickering observado (curvas em vermelho) com o gerado a partir de simulações, considerando  $M_1 = 0.57$  M<sub>o</sub>,  $q = 0.74$  e i = 75. 190 **Figura 7.21** − Comparação do tomograma do flickering observado (curvas em vermelho) com o gerado a partir de simulações, considerando  $M_1 = 0.57$ , q =  $0,74 \text{ e } i = 75.$ 191

**Figura 7.22** − Comparação do tomograma do flickering observado (curvas em vermelho) com o gerado a partir de simulações, considerando  $M_1 = 0.9$ , q =  $0,55 e i = 75.$ 191

**Figura 7.23** − Comparação do tomograma do flickering observado (curvas em vermelho) com o gerado a partir de simulações, considerando  $M_1 = 0.53$ , q = 1  $e$  *i* = 50. 192

**Figura 7.24** − Curva de luz na banda V de V3885 Sgr. Cada ponto representa uma média de cerca de 170 dados independentes. 193

**Figura 7.25** − Modelo de atmosfera calculado pelo TLUSTY para uma estrela de 10000 K e  $log(g) = 4.0$ . 195

## **Índice de Tabelas**

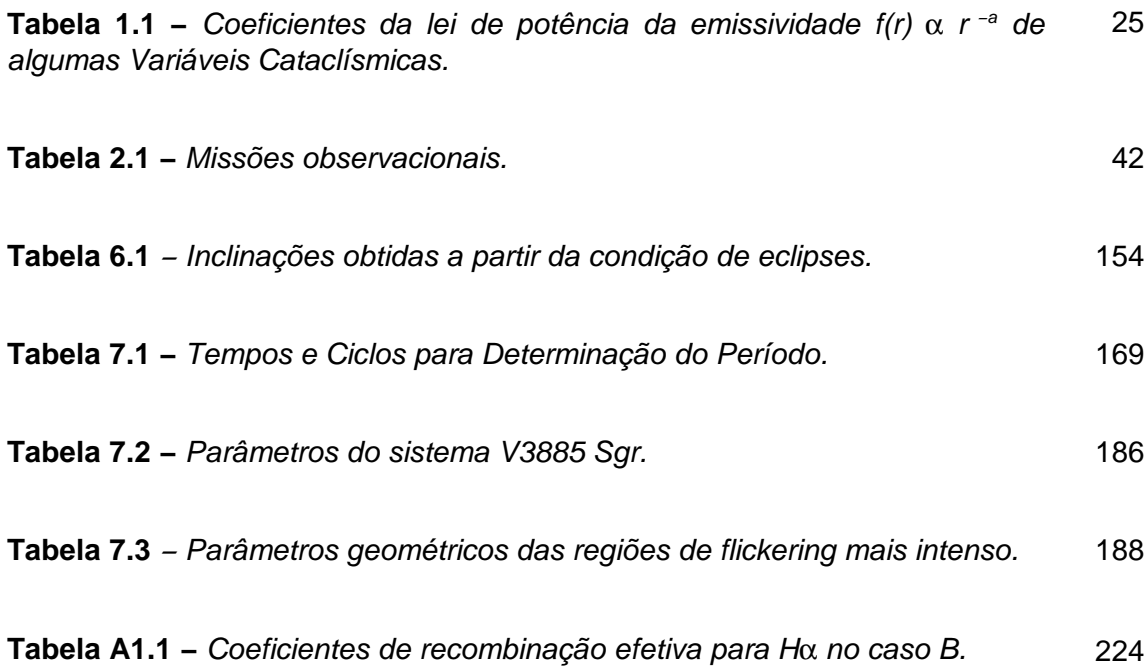

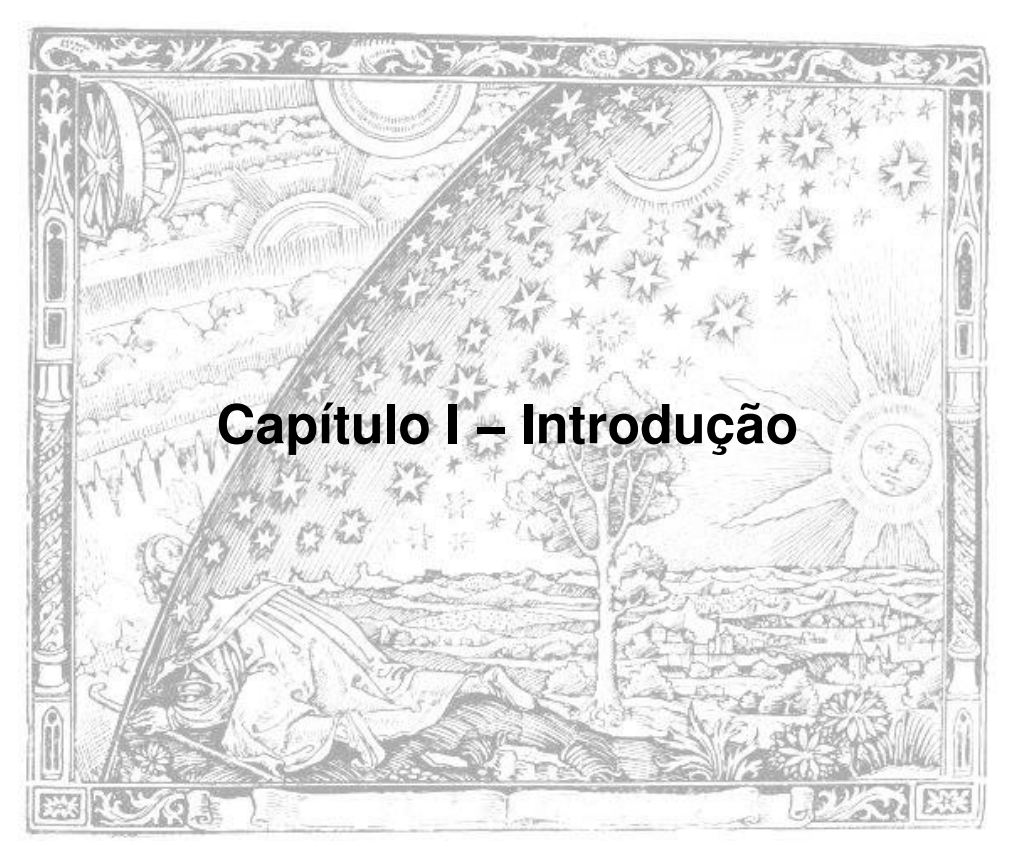

Gravura de Flammarion (séc. 19)

Variáveis Cataclísmicas são sistemas binários cerrados compostos por uma anã branca, também chamada de primária, e uma anã vermelha ou subgigante, chamada de secundária. Ocorre transferência de matéria da secundária em direção à primária e, devido à presença de momento angular do sistema, a matéria forma um disco de acresção em torno da anã branca. Se o campo magnético do sistema é suficientemente intenso, este disco pode ser rompido parcial ou totalmente, no primeiro caso se enquadram os polares intermediários e, no segundo, os polares.

As Variáveis Cataclísmicas podem apresentar erupções, sendo classificadas como novas clássicas se é observada apenas uma erupção, de amplitude de 6 a mais de 19 magnitudes. Quando as erupções se repetem o objeto é classificado como nova recorrente. As novas anãs apresentam *outbursts* com amplitude de 2 a 5 magnitudes, com algumas exceções onde os *outbursts* atingem até 8 magnitudes. O intervalo entre os *outbursts* têm um tempo característico bem definido para cada objeto, de cerca de 10 dias a dezenas de anos. A distinção entre novas anãs de grande amplitude e novas recorrentes é feita espectroscopicamente, já que nas novas recorrentes se observa a ejeção de uma envoltória, enquanto nas novas anãs não.

As Variáveis Cataclísmicas não eruptivas são classificadas como *nova−like,* apresentando espectro com linhas de emissão, embora alguns objetos apresentem linhas em absorção, classificados como pertencendo à subclasse UX UMa.

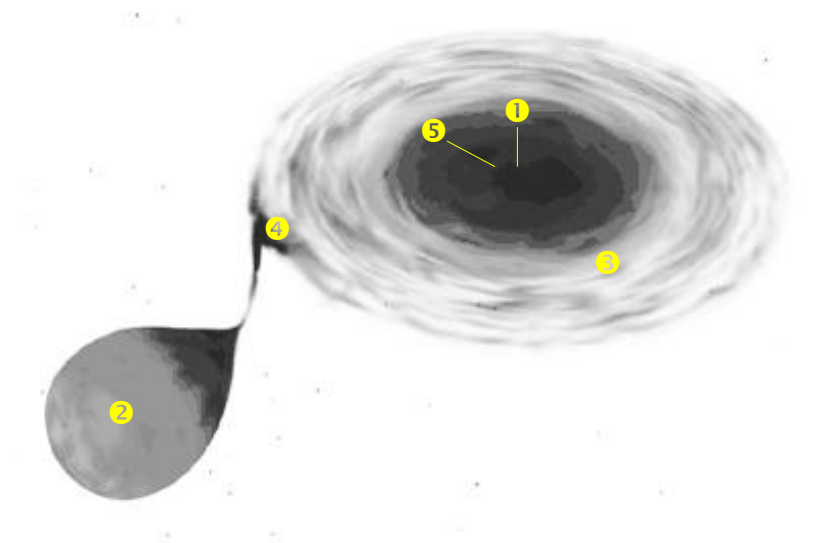

**Figura 1.1** − *Esquema de uma Variável Cataclísmica, indicando as principais componentes. (1) anã branca, (2) secundária, (3) disco de acresção, (4) mancha quente e (5) "boundary−layer".*

#### **I.1 − Parâmetros do Sistema Binário**

O principal parâmetro de um sistema binário é o período orbital, seu conhecimento é o primeiro passo para restringir as massas do sistema e conhecer a separação entre as componentes, além de tornar possível um estudo de tomografia Doppler, visando mapear a emissividade em linhas do sistema.

Os períodos orbitais nas Variáveis Cataclísmicas se estendem desde cerca de uma hora a cerca de 10 horas, mas a distribuição dos períodos não é uniforme. A distribuição das Variáveis Cataclísmicas de acordo com o período orbital apresenta um déficit de objetos no intervalo de 2 a 3h, conhecido como "*gap* de períodos". A explicação teórica mais aceita para a existência desde déficit de objetos nesta faixa de períodos é o fato da emissividade dos sistemas nesta faixa é menor devido a uma diminuição da taxa de acresção (ver I.2 − evolução).

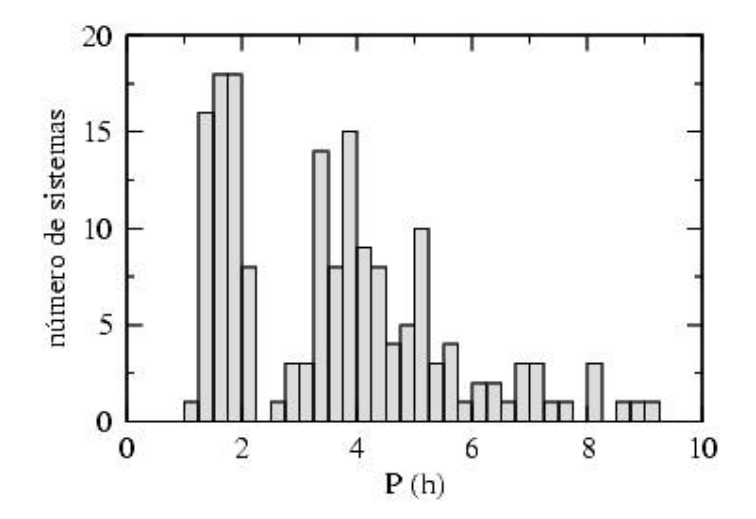

**Figura 1.2** − *Distribuição dos períodos orbitais de Variáveis Cataclísmicas não magnéti− cas. Baseado em histograma de Warner (1998).*

O período orbital pode ser obtido a partir de ajuste de uma função periódica sobre uma curva de luz ou através do intervalo entre eclipses de um sistema, também através do estudo de curvas de velocidades radiais obtidas a partir de observações espectroscópicas. No catálogo *on−line* de Downes et al. (2001), apenas cerca de 30% dos objetos do catálogo possuíam período orbital determinado, sendo que cerca de 87% dos objetos do catálogo são classificados como Variáveis Cataclísmicas (dados de fevereiro de 2005).

Outro parâmetro significativo para o estudo de Variáveis Cataclísmicas é a inclinação orbital. Usa−se uma convenção distinta de outras áreas da Astrofísica para indicar a inclinação, o sistema visto de face (*face−on*) possui uma inclinação orbital de 0 graus e o sistema visto de borda (*edge−on*) possui uma inclinação orbital de 90 graus. A inclinação orbital pode ser determinada em sistemas eclipsantes, já que a duração do eclipse total é função apenas da razão de massa (razão entre a massa da secundária e da primária, ver adiante) e da inclinação orbital. Para sistemas não eclipsantes podemos determinar apenas um intervalo de inclinações possíveis. A razão de massas *q* é definida como a razão entre as massas da secundária e da primária. Para termos transferência de massa estável precisamos ter razão de massas menor ou da ordem de 1 (Politano, 1996). Para uma determinação unívoca das massas das componentes do sistema é necessário o conhecimento do valor da inclinação orbital (não apenas um intervalo de valores possíveis) e das amplitudes de velocidade radial da primária e secundária. Esta última é determinada a partir de linhas provenientes da secundária, que se apresentam em absorção e são detectadas apenas em sistema onde a emissão proveniente do disco não é muito intensa (o que não é o caso das

*nova−like*, onde as taxas de acresção fazem com que o disco tenha emissão significativa).

#### **I.2 − Evolução**

As Variáveis Cataclísmicas podem surgir por dois caminhos evolutivos. No primeiro já temos um sistema binário onde a separação orbital é pequena de forma a sincronizar a rotação da secundária com a do sistema orbital. Com a perda continuada de momento angular a secundária vem a preencher o lobo de Roche quando o hidrogênio no seu núcleo ainda não foi exaurido. Outro caminho é a captura de uma estrela de seqüência principal por uma anã branca. Se a estrela de seqüência principal é mais massiva que a mais evoluída temos transferência de massa instável, o que leva a uma fase de envelope comum envolvendo as duas componentes do sistema. A estrela menos evoluída diminui sua massa até um valor menor que o da mais evoluída e o envelope comum se dissipa.

Inicialmente as Variáveis Cataclísmicas se distribuem na faixa de períodos de 3h a cerca de 10h, com a secundária preenchendo o lobo de Roche e transferindo matéria para a primária. O período orbital decresce por perda de momento angular. Existem duas formas de perda de momento angular em Variáveis Cataclísmicas; por ondas gravitacionais (Landau & Lifshitz 1962), mais efetivo para períodos orbitais curtos (Patterson 1984) e por perda de momento angular dissipado por um vento estelar magneticamente acoplado à superfície da secundária (Schatzman 1962, ver também Verbunt & Zwaan, 1981). Quando o período orbital chega a 3 horas a

secundária se torna totalmente convectiva, o freamento magnético se reduz, a secundária deixa de preencher o lobo de Roche, reduzindo a transferência de massa. Dizemos que neste estágio o sistema atingiu o "*gap* de períodos". O período orbital continua a diminuir. Ao atingir 2 horas a secundária volta a preencher o lobo de Roche e a taxa de transferência de massa volta a aumentar. Quando o período atinge cerca de 65 minutos a secundária se torna uma anã marrom degenerada, invertendo a relação massa−raio e fazendo com que o período orbital volte a aumentar de forma lenta, chegando a cerca de 2 horas no tempo de Hubble. Conforme o período aumenta a taxa de acresção diminui e a variável termina como um objeto inativo e fraco.

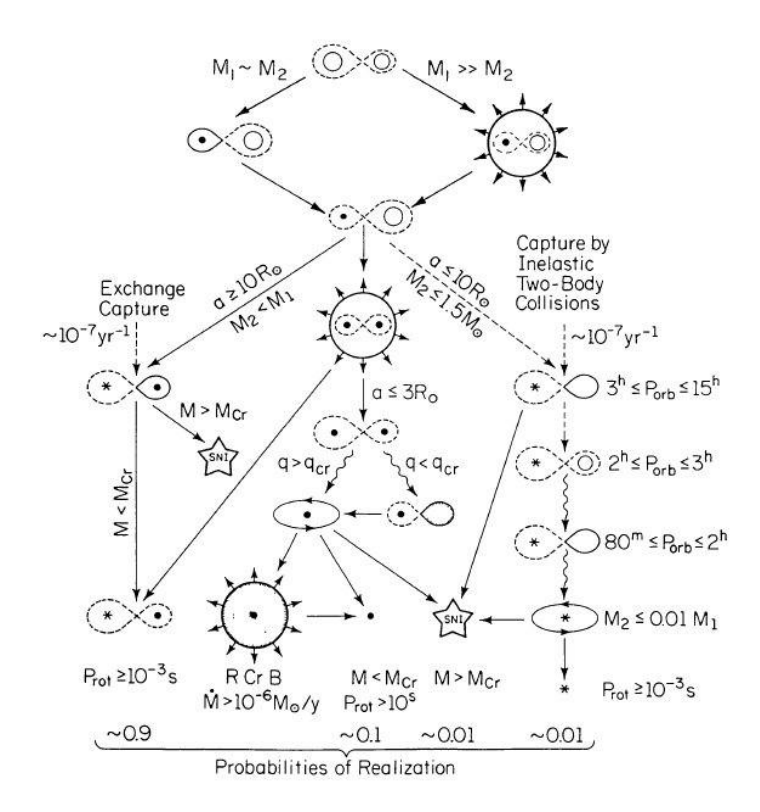

**Figura 1.3** − *Possíveis caminhos evolutivos para um sistema binário cerrado (Iben, 1991). Os lobos de Roche são linhas contínuas quando preenchidos e tracejadas quando não preenchidos. Estrelas re− presentadas por círculos vazios são não evoluídas, enquanto as representadas por círculos preenchidos são núcleos degenerados em gigantes. As estrelas de seis pontas são estrelas de nêutrons ou anãs brancas.*

Uma abordagem completa sobre o assunto pode ser encontrada na literatura (Iben, I. Jr., 1991, por exemplo).

#### **I.3 − Discos de Acresção**

Em Variáveis Cataclísmicas não magnéticas a acresção se dá via disco de acresção. Discos de acresção também estão presentes em outros objetos astrofísicos, como objetos pré seqüência principal, binárias X e núcleos ativos de galáxias. Variáveis Cataclísmicas são objetos ideais para o estudo dos discos de acresção, devido ao disco ser a fonte predominante de radiação na maioria dos sistemas, além do período orbital ser curto o suficiente para permitir a cobertura de diversos ciclos orbitais e longo o suficiente para que se consiga uma boa razão sinal ruído sem perder resolução em fase. Além disto, as VCs são razoavelmente brilhantes, o que possibilita seu estudo em telescópios de médio porte. As principais regiões do disco de acresção são a mancha quente e a *boundary−layer*. A mancha quente é a região onde o material proveniente da secundária atinge o disco de acresção. A *boundary−layer* é a região mais interna do disco de acresção, onde o material deste é desacelerado até atingir a velocidade equatorial da anã branca e ser depositado sobre esta.

Nos sistemas binários cerrados, a proximidade entre as componentes faz com que a interação de maré entre elas seja significativa, eliminando qualquer ecentricidade da órbita e fazendo com que a rotação da secundária seja síncrona com o sistema binário. O período se relaciona com as massas pela terceira lei de Kepler (eq 1.1), onde a é a separação entre os centros de massa das componentes, *G* a constante gravitacional, *M<sup>1</sup>* e *M<sup>2</sup>* as massas da primária e da secundária e *Porb* o período orbital.

$$
P_{orb}^{2} = \frac{4\pi^{2} a^{3}}{G(M_{1} + M_{2})}
$$
\n(1.1)

O potencial gravitacional em qualquer ponto do sistema binário é descrito pela expressão 1.2, onde o primeiro termo é o potencial gravitacional da primária, o segundo o potencial gravitacional da secundária e o terceiro o potencial efetivo devido a força centrífuga. Nesta equação temos a primária na origem do sistema cartesiano, isto é, em *(0,0,0)* e a secundária posicionada no eixo *x* com separação a em relação à primária, ou seja, em *(a,0,0)*.

$$
\phi_R = -\frac{GM_1}{(x^2 + y^2 + z^2)^{1/2}} - \frac{GM_2}{\left[ (x - a)^2 + y^2 + z^2 \right]^{1/2}} - \frac{1}{2} \Omega_{orb}^2 \left[ (x - \mu a)^2 + y^2 \right]
$$
\n
$$
\mu = \frac{M_2}{M_1 + M_2} , \quad \Omega_{orb} = \frac{2\pi}{P_{orb}}
$$
\n(1.2)

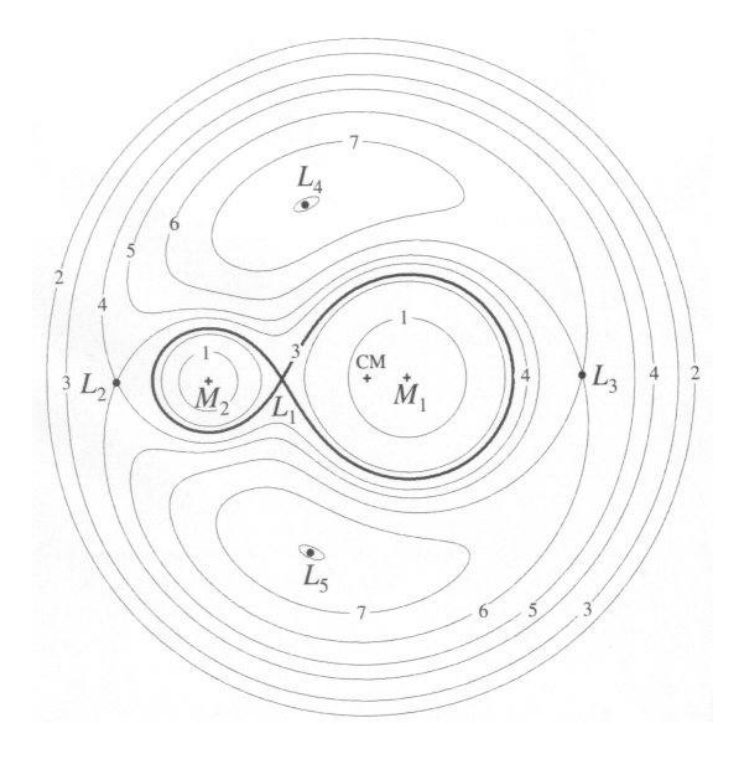

**Figura 1.4** − *Superfícies equipotenciais e pontos de Lagrange. Estão indicadas as posições da primária e da secundária. A linha mais intensa indica os lobos de Roche. (de Warner, 1995).*
A superfície descrita por este potencial está indicada na figura 1.4. O lobo de Roche é definido como a maior eqüipotencial fechada em torno de uma das componentes. Os pontos de equilíbrio deste potencial são os pontos de Lagrange, estando o ponto de Lagrange interno  $L_1$  entre as estrelas, os pontos de Lagrange externos  $L_2$  e  $L_3$  atrás da secundária e da primária. Estes pontos são pontos de equilíbrio instáveis. Temos ainda os pontos  $L_4$  e  $L_5$  ao lado das componentes, que são pontos de equilíbrio estáveis.

Modelos básicos de disco de acresção são descritos em Shakura & Sunyaev (1973) e Pringle (1981). Shakura & Sunyaev (1973) parametrizam a viscosidade por um fator α, obtendo soluções para os parâmetros de um disco estacionário e geometricamente fino. Vamos seguir a linha de raciocínio de Pringle (1981).

Supondo uma partícula em um poço de potencial Φ, com velocidade orbital circular v<sub>®</sub> dada por

$$
v_{\phi} = R \Omega(R) \tag{1.3}
$$

onde R é a coordenada na direção radial e Ω(R) a velocidade angular. A força central devido ao potencial é contrabalançada pela força centrífuga

$$
\frac{v_{\phi}^2}{R} = -\frac{d\,\Phi}{dR} \tag{1.4}
$$

Como estamos tratando de um fluido, há rotação diferencial, ou seja, a taxa de cisalhamento *A* é não nula

$$
A = R \frac{d \Omega}{dR} \neq 0 \tag{1.5}
$$

A energia produzida pelo cisalhamento é dissipada sob a forma de calor e então irradiada. Temos a conversão de energia potencial gravitacional em radiação.

Definindo Σ*(R,T)* a densidade superficial do disco e *vr(R,t)* a velocidade radial da matéria do disco devido a acresção, tomando um anel do disco de raio interno *R* e espessura *(*∆*R)*. A massa deste anel é

$$
M_{\text{anel}} = 2\pi R (\Delta R) \Sigma \tag{1.6}
$$

e o módulo do momento angular do anel é dado por

$$
L_{\text{anel}} = 2 \pi R (\Delta R) \Sigma R^2 \Omega \tag{1.7}
$$

A taxa de transferência de massa pelo anel é dada pela diferença do fluxo de matéria entre seus raios interno (*R*) e externo (*R +* ∆*R*)

$$
\frac{d}{dt} M_{\text{anel}} = \frac{\partial}{\partial t} \Big( 2 \pi R (\Delta R) \Sigma \Big) =
$$
\n
$$
= \Big[ v_R(R, t) 2 \pi R \Sigma(R, t) \Big] - \Big[ v_R(R + \Delta R, t) 2 \pi (R + \Delta R) \Sigma(R + \Delta R, t) \Big]
$$
\n(1.8)

tomando o limite para ∆*R* pequeno, ou seja, fazendo com que os anéis tenham espessura pequena, temos

$$
R\frac{\partial \Sigma}{\partial t} + \frac{\partial}{\partial R} \left( R \Sigma v_R \right) = 0 \tag{1.9}
$$

Escrevendo agora a conservação de momento angular para o anel

$$
R\frac{\partial}{\partial t}\Big(\Sigma R^2\Omega\Big) + \frac{\partial}{\partial R}\Big(R\,\Sigma v_R R^2\Omega\Big) = Q\tag{1.10}
$$

onde G é o efeito do torque viscoso devido aos anéis vizinhos. Sendo *G(R,t)* o torque viscoso atuando em um anel interno vizinho de raio *R*, então

$$
G = \frac{1}{2\pi} \frac{\partial G}{\partial R}
$$
 (1.11)

A força devido à viscosidade é νΣ*A*, onde ν é a viscosidade cinemática, portanto

$$
G(R,t)=2\pi R(\nu \Sigma A)R
$$
\n(1.12)

Eliminando *v<sup>R</sup>* da equação 1.10 e considerando um potencial central

$$
\frac{\partial \Sigma}{\partial t} = \frac{3}{R} \frac{\partial}{\partial R} \left[ R^{1/2} \frac{\partial}{\partial R} \left( \nu \Sigma R^{1/2} \right) \right]
$$
(1.13)

No caso de discos estacionários, podemos escrever a equação de movimento na direção radial, onde *p* é a pressão e ρ a densidade

$$
v_R \frac{\partial v_R}{\partial R} - \frac{v_\phi^2}{R} + \frac{1}{\rho} \frac{\partial p}{\partial R} + \frac{GM}{R^2} = 0
$$
\n(1.14)

escrevendo esta expressão em termos do número de Mach  $\mathcal M$ 

$$
v_{\phi} = \left(\frac{GM}{R}\right)^{1/2} \left[1 + O\left(\mathcal{M}^{-2}\right)\right] , \quad \mathcal{M} = \frac{v_{\phi}}{c_s} , \quad c_s \approx \left(\frac{p}{\rho}\right)^{1/2} \tag{1.15}
$$

#### onde *c<sup>s</sup>* é a velocidade do som no meio

O modelo padrão, onde a estrutura vertical do disco não é considerada, falha ao descrever discos geometricamente espessos, sendo portanto necessário considerar a estrutura vertical dos discos, que afeta o transporte radiativo e o espectro emitido.

Considerando agora a direção *z* e o disco em equilíbrio hidrostático

$$
\frac{1}{\rho} \frac{\partial p}{\partial z} = \frac{\partial}{\partial z} \left[ \frac{GM}{\left( R^2 + z^2 \right)^{1/2}} \right]
$$
\n(1.16)

Para disco de espessura pequena quando comparada ao raio, esta expressão se simplifica

$$
\frac{1}{\rho} \frac{\partial p}{\partial z} = \frac{-GMz}{R^3} \tag{1.17}
$$

De forma que podemos relacionar a altura do disco *H* com o raio, em ordem de grandeza

$$
H \approx \frac{R}{\mathcal{M}}\tag{1.18}
$$

A taxa de transferência de massa e a equação de conservação de momento angular podem ser escritas em termos da densidade superficial de matéria Σ

$$
\dot{M} = 2\pi R \Sigma \left( -v_r \right) \tag{1.19}
$$

$$
\nu \Sigma (-\Omega') = \Sigma (-\nu_r) \Omega - \frac{C}{2\pi R^3} \tag{1.20}
$$

onde *C* é uma constante de integração. A expressão 1.20 representa o fluxo estacionário de momento angular ao longo do disco.

Para o caso de um disco em torno de uma estrela de raio  $R_{*}$ , temos

$$
\nu \Sigma = \frac{\dot{M}}{3\pi} \left[ 1 - \left( \frac{R_\star}{R} \right)^{1/2} \right] \tag{1.21}
$$

Como adotamos o raio interno do disco dado pelo raio da estrela central, esta expressão não é valida nos casos onde o disco é truncado, como nos polares intermediários.

A viscosidade cinemática ν gera dissipação no disco a uma taxa *D(R)*

$$
D(R) = \frac{1}{2} v \Sigma (k \Omega')^{2} = \frac{3GM \dot{M}}{4\pi R^{3}} \left[ 1 - \left(\frac{R_{*}}{R}\right)^{1/2} \right]
$$
 (1.22)

Vemos que a dissipação pode ser expressa independentemente da viscosidade.

A luminosidade total de um disco de acresção pode ser calculada integrando− se a taxa de dissipação sobre o disco

$$
L_{\text{disco}} = \int_{R}^{\infty} D(R) 2\pi R \, dR = \frac{1}{2} \frac{GM \, \dot{M}}{R_{*}}
$$
\n(1.23)

ou seja, a luminosidade do disco é apenas metade da energia de acresção disponível, o restante seria irradiado pela *boundary−layer*.

A inclusão da estrutura vertical do disco é discutida por Hubeny (1990). Inicialmente o disco de acresção é dividido em discos concêntricos, e cada disco é tratado como uma atmosfera plano−paralela, reduzindo um problema inicialmente tridimensional a um unidimensional. São considerados então os postulados cujas equações já foram descritas quando discutimos o modelo de disco padrão: equilíbrio hidrostático na direção vertical, o fato de o disco não ser auto−gravitante, a ausência de campos magnéticos e o balanço entre energia produzida por dissipação e perda de energia por radiação. A viscosidade é introduzida novamente no problema como uma função da densidade colunar de matéria. Precisamos também considerar alguns pontos adicionais como: balanço de energia, transferência radiativa, equilíbrio estatístico (se não considerarmos equilíbrio termodinâmico) e equações auxiliares, tais como conservação de número de partículas, conservação de carga e opacidades quando é feita uma previsão para o espectro emitido.

# **I.4 − O Espectro de Variáveis Cataclísmicas na Região Óptica**

O espectro contínuo de Variáveis Cataclísmicas não tem no disco a sua única fonte, embora esta seja a componente dominante. O espectro resultante é uma combinação do contínuo do disco e da anã branca, mais azul, e da secundária, mais frio. Vamos nos concentrar no espectro proveniente dos discos. A figura seguinte ilustra um espectro típico, onde as linhas de Balmer têm decremento quase plano,

indicando que estas linhas são opticamente espessas. Nota−se que o contínuo é mais intenso no azul.

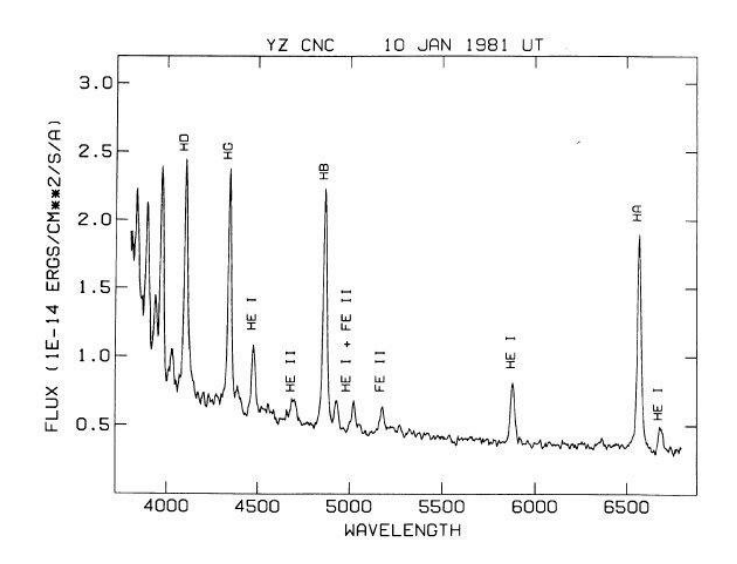

**Figura 1.5** − *Espectro da nova anã YZ Cnc mostrando decremento quase plano nas linhas de Balmer (Shafter & Hessman 1988).*

# **I.4.1 − Contínuo**

Considerando transferência radiativa na direção *z*, escrevemos a perda de calor por unidade de área, considerando apenas uma face do disco

$$
Q^{+} = \frac{1}{2}D(R)
$$
  
\n
$$
Q^{-} = \frac{acT_{c}^{4}}{\tau}, \quad \tau = \rho H k(\rho, T_{c}) , \quad H = R \frac{c_{s}}{v_{\phi}}
$$
\n(1.27)

onde τ é a profundidade óptica, *k* a opacidade, *T<sup>c</sup>* a temperatura no plano do disco, *a* é a constante de Stefan e *H* a escala de altura do disco. Se o disco é opticamente espesso, o problema se restringe a um corpo negro, de forma que

$$
Q^- = \sigma T^4 \tag{1.28}
$$

onde σ é a constante de Stefan−Boltzmann.

Como tratamos de um corpo negro, toda energia emitida é irradiada, então podemos igualar as perdas de energia *Q <sup>+</sup> = Q −* , obtendo a temperatura superficial do disco

$$
T_s = \left(\frac{3Gm\dot{M}}{8\pi R^2 \sigma} \left[1 - \left(\frac{R_\star}{R}\right)^{1/2}\right]\right) \tag{1.29}
$$

para o limite onde *R >> R\**

$$
T_s = T_* \left(\frac{R}{R_*}\right)^{-3/4}, \quad T_* = \left(\frac{3GM \dot{M}}{8\pi R_*^2 \sigma}\right)^{1/4} \tag{1.30}
$$

O máximo de temperatura superficial é *Tmax = 0,488 T\** e ocorre em *R = 49/36 R\**.

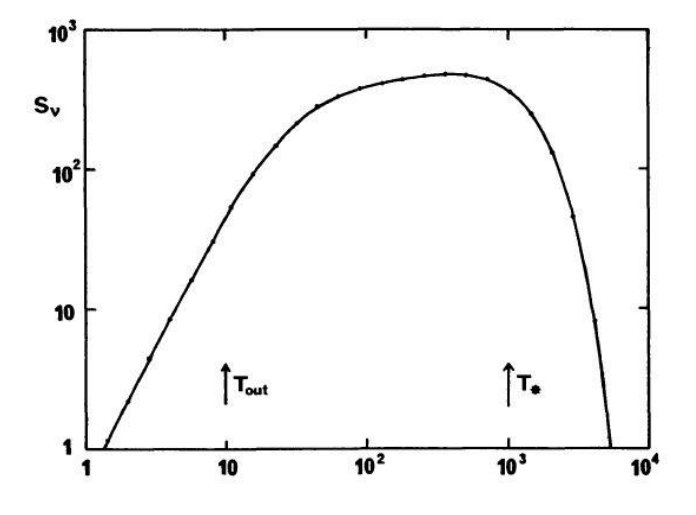

**Figura 1.6** − *Espectro integrado de um disco de acresção estacionário como função da freqüência. Estão assinaladas as freqüências correspondentes a tempera− tura externa e interna do disco (Pringle 1981).*

Se o espectro emitido por cada componente do disco é aproximado por um corpo negro e integramos a emissividade sobre todo o disco, temos um espectro total emitido, como mostrado na figura 1.6.

Anteriormente tratamos o caso de um disco opticamente espesso, onde o disco é aproximado por uma superposição de corpos negros (Lynden−Bell 1969). Outra forma de sintetizar atmosferas de disco é dividir o disco em anéis e calcular uma atmosfera estelar para cada anel, com temperatura dada pelo disco padrão e log(*g*) correspondente à componente gravitacional vertical na escala de altura de pressão. Os espectros correspondentes são somados para obter a emissão do disco (Mayo et al. 1980, Wade 1984, Wade 1988). A partir destes trabalhos a estrutura vertical dos discos foi sendo considerada em grau crescente de complexidade. O disco pode ser considerado opticamente fino e homogêneo ao longo da direção horizontal (Williams 1980, Tylenda 1981, Williams & Ferguson 1982, Williams & Shipman 1988), porém os discos em VCs não se comportam como discos opticamente finos. Adotou−se também aproximação difusiva no cálculo da transferência radiativa (Meyer & Meyer−Hofmeister 1982, Meyer & Meyer−Hofmeister 1983, Canizzo & Weeler 1984, Canizzo & Cameron 1988). Porém, esta aproximação é satisfatória para grandes profundidades ópticas, mas a radiação observada também é proveniente de  $\tau$  < 1, região onde a aproximação difusiva não é válida e pode ser necessário considerar desvios do equilíbrio termodinâmico local. Uma simplificação adotada em alguns trabalhos é a consideração de uma atmosfera cinza (Kriz & Hubeny 1986, Shaviv & Wehrse 1986, Adam 1988).

Vamos agora seguir a linha de Hubeny (1990) para esboçar o tratamento da transferência radiativa em discos. Voltando novamente ao balanço entre a energia produzida por cisalhamento e a energia emitida por radiação, podemos escrever esta ultima da seguinte forma

$$
Q^{-} = 4\pi \int_{0}^{\infty} \left[ \eta(v', z) - X(v', z) J(v', z) \right] dv'
$$
 (1.32)

onde é η o coeficiente de emissão monocromático, χ o coeficiente de absorção monocromático, *J* a intensidade média do campo de radiação e ν' a freqüência.

Na expressão anterior não se considerou transporte por radiação, se isto for necessário, pode ser feito da seguinte forma

$$
Q^- = Q^-_{rad} + Q^-_{conv} \quad , \quad Q^-_{conv} = \frac{d}{dz} F_{conv} \tag{1.33}
$$

onde *Fconv* é o fluxo convectivo na direção vertical.

Voltando ao caso onde desconsideramos transporte de energia por convecção, temos a equação de equilíbrio radiativo

$$
\mu \frac{\partial}{\partial z} I(\nu^{\prime}, \mu, z) = -X(\nu^{\prime}, z) I(\nu^{\prime}, \mu, z) + \eta(\nu^{\prime}, z)
$$
\n(1.34)

onde *I(*ν*',*µ*,z)* é a intensidade específica do campo de radiação para uma freqüência ϖ' e µ *= cos(*θ*)*, onde θ é o ângulo polar.

As condições de contorno do problema são simetria em relação ao plano central do disco e a existência ou não de radiação externa incidente *I ext* .

$$
I(\nu', \mu, m=M) = I(\nu', -\mu, m=M)
$$
  
\n
$$
I(\nu', -\mu, m=0) = I^{ext}(\nu', \mu)
$$
\n(1.35)

onde *m* é a massa de coluna dada por

$$
m = \int_{z}^{\infty} \rho \, dz \tag{1.36}
$$

A massa de coluna total  $M = m(z=0)$  se relaciona com a densidade superficial do disco Σ por

$$
M = \frac{\Sigma}{2} \tag{1.37}
$$

A solução desta atmosfera estelar modificada pela dissipação viscosa resulta em um espectro integrado que reproduz bem o contínuo no ultravioleta, mas não apresenta linhas de emissão.

### **I.4.2− Formação de Linhas**

As linhas espectrais de Variáveis Cataclísmicas freqüentemente aparecem em emissão e são provenientes de estados de baixa ou média ionização (HI, HeI, HeII, FeII, CaII OI, CIII, OII, NIII). Esta ampla faixa de estados de ionização indica que as linhas são produzidas em mais de uma região do disco.

Nem todas as linhas são associadas diretamente ao disco de acresção. No ultravioleta são observadas linhas ressonantes com perfis P−Cygni, o que correlaciona estas linhas com perda de massa por vento (Fig. 1.7). As linhas que se encaixam neste caso são, por exemplo, CIV (λ1549), SiIV (λ1397) e NV (λ1240). Existem também evidências de um gás difuso no lobo de Roche, principalmente pela observação de

componentes estacionárias nos perfis de linha na região óptica do espectro (Marsh & Horne 1990).

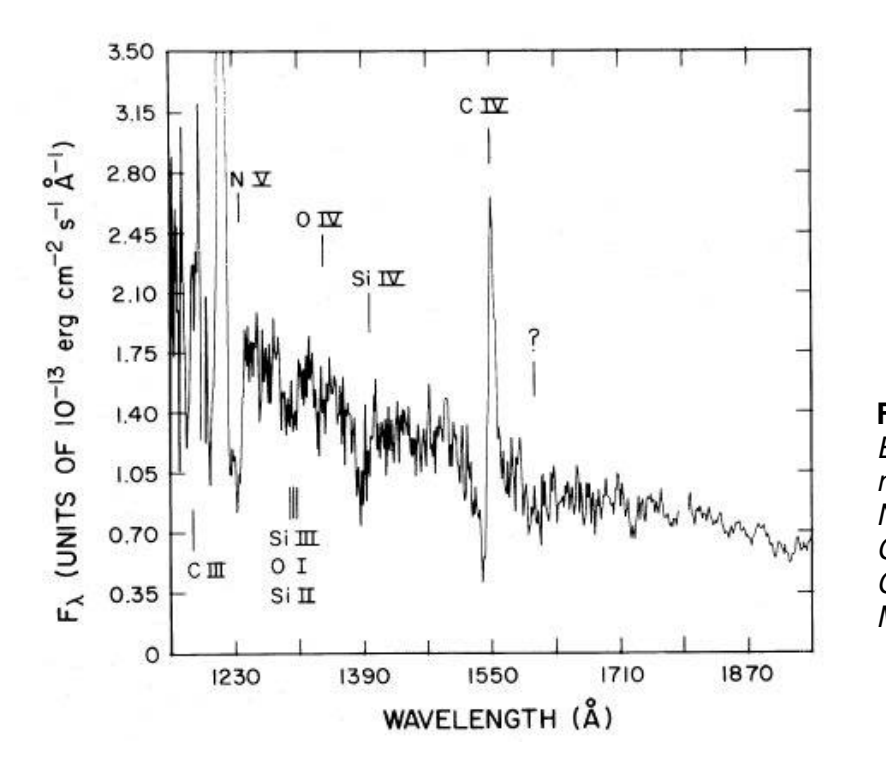

**Figura 1.7** − *Espectro IUE da nova anã TW Vir. Note o perfil P− Cygni na linha de CIV (Córdova & Mason 1982).*

As linhas em Variáveis Cataclísmicas são alargadas principalmente por efeito Doppler devido à rotação do disco. Na figura 1.8 podemos ver como a emissividade de cada região do disco de acresção contribui para o perfil de linha em emissão. Vemos também que a região do centro do perfil de linha possui contribuições de diversas regiões do disco de acresção, enquanto as asas da linha são formadas nas regiões mais centrais do disco. Este fato é relevante no estudo de velocidades radiais, onde se procura minimizar o efeito introduzido pela mancha quente. Temos que cada ponto do perfil contém contribuições de regiões com diferentes velocidades intrínsecas (ver figura 1.8).

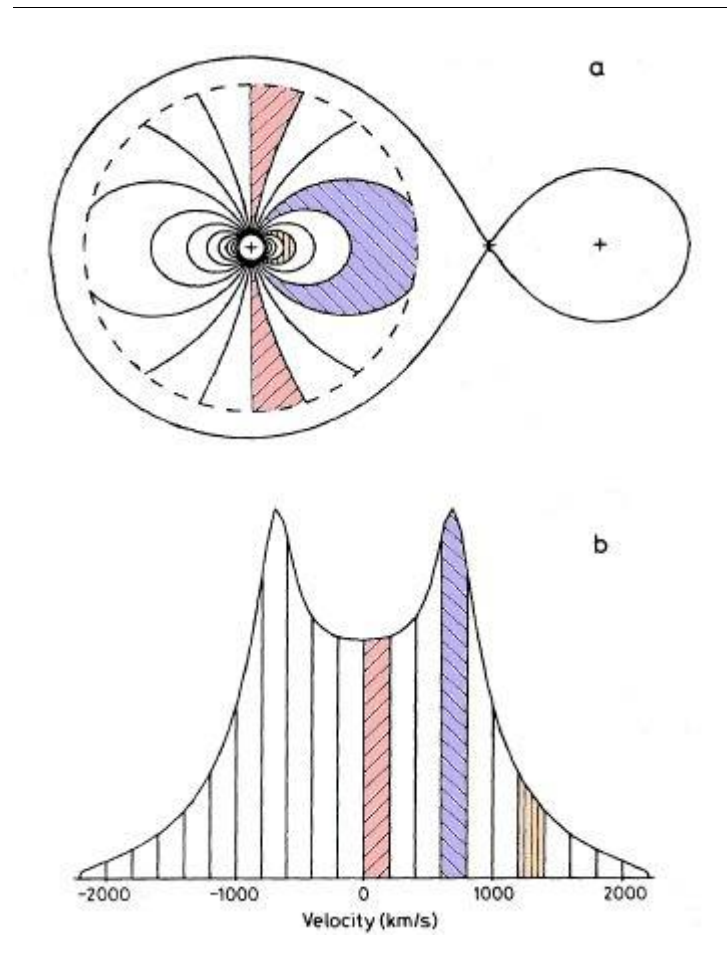

**Figura 1.8** − *(a) regiões de isovelocidade radial para um disco kepleriano para um sistema de razão de massas q = 0,15 visto de quadra− tura. (b) perfil de linha em emissão produzido pelo disco. As partes hachuradas sobre o disco são as regiões de emissão das partes do perfil hachuradas da mesma forma. De Horne & Marsh (1986).*

Os perfis de linha observados em Variáveis Cataclísmicas não apresentam sempre o formato de pico duplo da figura 1.8, por vezes aparecendo como pico simples. Há também casos onde o perfil de linha varia de pico simples a pico duplo ao longo da órbita.

Williams (1980) encontrou a partir de modelos de disco com lei de temperatura dada pelo modelo padrão e isotérmicos na direção vertical, que estes são opticamente espessos mas podem apresentar regiões externas opticamente finas para *dM/dt < 10 −8 M*M*/ano* (figura 1.9 e 1.10). Este resultado depende da razão entre a velocidade radial e azimutal do material do disco ou da viscosidade. Binárias de períodos mais longos podem apresentar discos maiores, o que pode fazer com que estes tenham uma

região externa opticamente fina mesmo para *dM/dt* maiores. De forma análoga, sistemas de período mais curto, com discos menores e/ou com menor viscosidade efetiva poderiam ser totalmente opticamente espessos mesmo para *dM/dt < 10 −8 M*M*/ano*. Outro resultado obtido dos modelos é o fato das linhas de Balmer se apresentarem opticamente espessas ao longo de todo o disco em quase todos os modelos, de forma que podemos ter na parte externa dos discos um contínuo opticamente fino e linhas opticamente espessas.

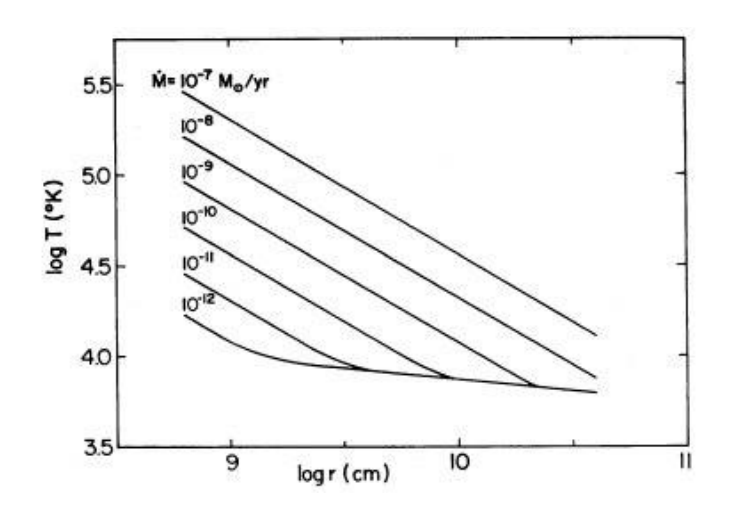

**Figura 1.9** − *Tempera− tura em função do raio do disco para alguns valores de dM/dt. Nas taxas de acresção mais altas os discos são opticamente espessos, enquanto para as mais baixas, a região mais externa é optica− mente fina, o que pode ser notado pela alteração do regime da temperatura no gráfico (Williams 1980).*

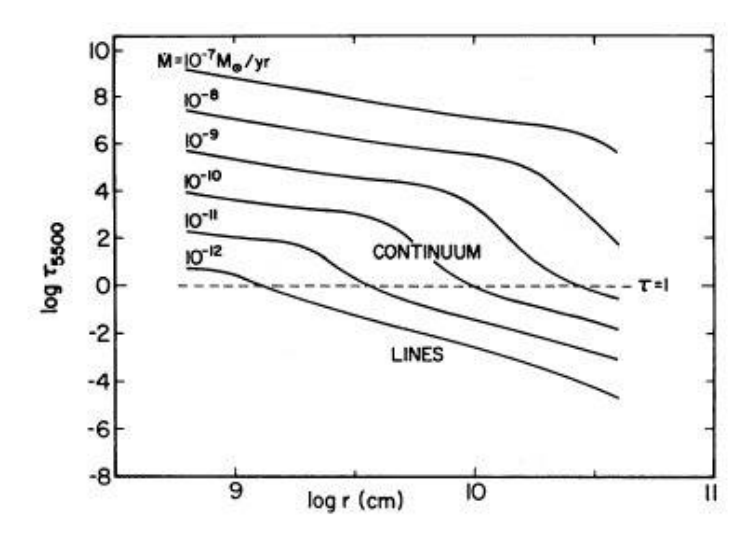

**Figura 1.10** − *Profundi− dade óptica do disco no contínuo como função do raio, na direção perpen− dicular ao disco. O ponto a partir do qual o disco se torna opticamente fino é denotado pela linha tracejada (Williams 1980).*

Os resultados mostrados pelo modelo de Williams (1980) não são reproduzidos pela maioria das observações, uma vez que ele prevê a produção de linhas apenas nas camadas mais externas do disco e verifica−se a partir de observações que o perfil de brilho nas linhas apresenta uma concentração central (ver discussão mais adiante). Quando o modelo considera que o disco está em equilíbrio termodinâmico local, são reproduzidas as linhas em absorção para discos opticamente espessos. Para reproduzir linhas em emissão em discos espessos ou componentes em emissão no interior das linhas em absorção é necessário considerar efeitos NLTE nas bordas do disco ou uma inversão de temperatura na atmosfera. Esta inversão de temperatura surge quando é considerado aquecimento viscoso na superfície ou irradiação do disco pelas partes mais internas deste e pela *boundary−layer*.

Ko et al. (1996) apresentam um modelo onde a estrutura vertical e efeitos NLTE são considerados. Neste modelo é sobreposta uma cromosfera a um disco padrão, com iluminação por raios X. Os resultados obtidos se mostram similares aos de LMXB (Ko & Kallman 1994), com o diferencial da luminosidade X e EUV ser menos intensa no caso das VCs, causando um aquecimento menor. Da comparação do espectro sintético gerado pelos modelos com observações de novas anãs quiescentes, Ko et al. (1996) concluíram que se a iluminação por raios X duros é a única fonte de aquecimento do disco, ela não reproduz as intensidades de linha no UV. Um fluxo de raios X duros mais intenso ( $L_X > 10^{32}$  erg s<sup>-1</sup>) que o típico observado para as novas anãs quiescentes seria necessário para reproduzir estes fluxos. Se a iluminação em raios X duros não é tão intensa (  $L_x < 10^{30}$  erg s<sup>-1</sup>) é necessária uma componente adicional em raios X moles e EUV com L ~ 10<sup>32</sup> erg s<sup>-1</sup>) para que os fluxos de linha sejam reproduzidos. Esta última componente poderia ser originada por reprocessamento de radiação da *boundary−layer* na primária (ver Teeseling, Herse & Paerels 1994). Outra conclusão do trabalho de Ko et al (1996) é que o aquecimento por raios X se mostrou predominante para produção de linhas no UV para raios mais externos, ou seja, a iluminação precisa ser intensa em regiões externas do disco para reproduzir os fluxos de linha observados.

Nenhum modelo autoconsistente para o espectro do disco levando em consideração os efeitos discutidos anteriormente foi calculado até o momento, portanto o mecanismo de formação de linhas de emissão permanece uma questão em aberto.

## **I.4.3 − Emissividade em Linhas de Discos de Acresção**

Existem duas formas de se obter o perfil de emissividade do disco de uma Variável Cataclísmica. Na primeira maneira os perfis radiais são obtidos diretamente a partir da deconvolução do perfil de linha (Smak 1981) (método 1 na tabela 1.1). Alternativamente, partindo de um tomograma Doppler, faz−se a inversão para o espaço de posições considerando−se uma lei de velocidades (método 2 na tabela 1.1).

Nas simulações de disco a emissividade é geralemte descrita como uma lei de potência (Smak 1981, por exemplo)

$$
f(r)\propto r^{-a} \tag{1.38}
$$

Na tabela 1.1 listamos o índice das emissividades obtidas para o disco de acresção em alguns objetos. Vale notar que Smak (1981) aponta que suas estimativas da emissividade possuem uma incerteza relativamente grande devido ao método utilizado,

porém esta incerteza não é quantificada em seu trabalho. A emissão proveniente de diferentes raios do disco numa mesma velocidade constitui uma limitação significativa do método de Smak.

# **Tabela 1.1**

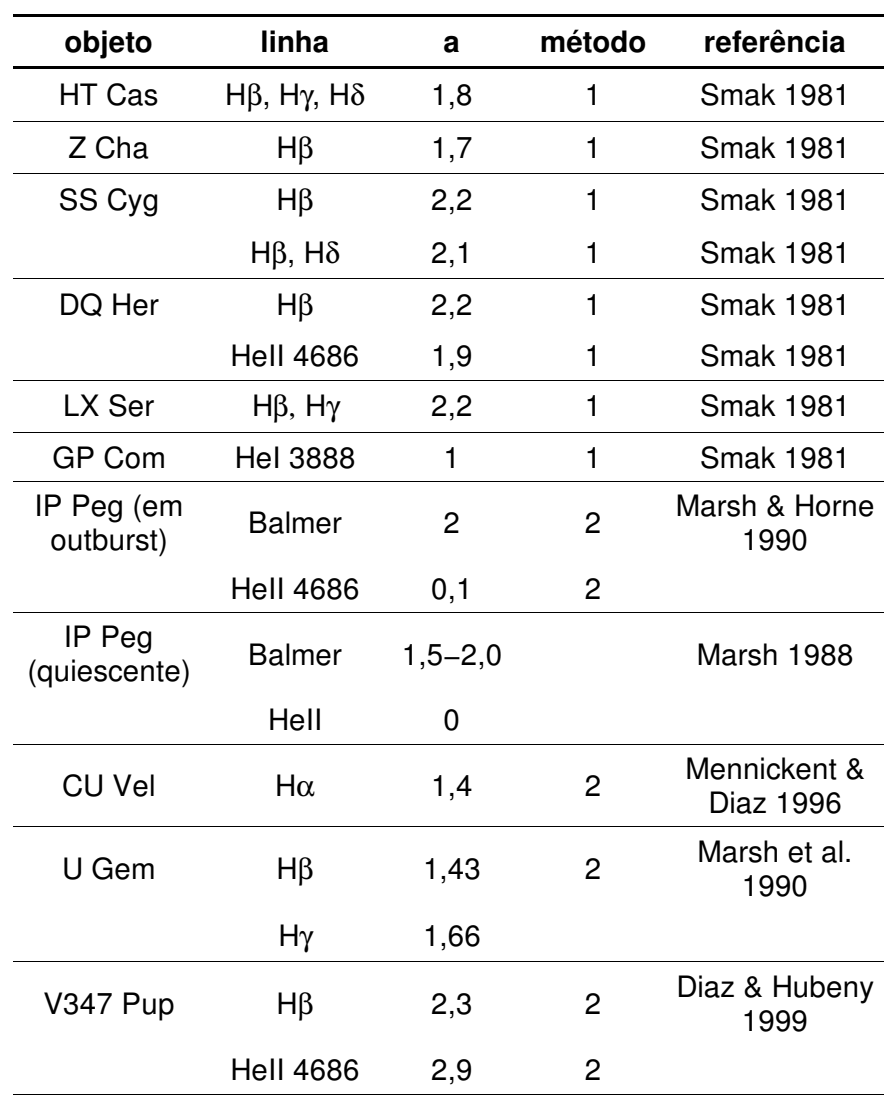

*Coeficientes da lei de potência da emissividade f(r)* α *r −a de algumas Variáveis Cataclísmicas*

#### **Tabela 1.1 − continuação**

*Coeficientes da lei de potência da emissividade f(r)* α *r −a de algumas Variáveis Cataclísmicas*

| objeto        | linha            | a   | método | referência                            |
|---------------|------------------|-----|--------|---------------------------------------|
| V841 Oph      | $H\alpha$        | 2,1 | 2      | Diaz & Ribeiro<br>(2003)              |
|               | <b>Hel 6678</b>  | 2,4 |        |                                       |
| <b>RR Pic</b> | $H\alpha$        | 1,5 | 2      | Ribeiro & Diaz<br>$(2006)^{(1)}$      |
|               | $H\beta$         | 1,5 |        |                                       |
|               | $H\gamma$        | 1,7 |        |                                       |
|               | <b>Hel 6678</b>  | 1,9 |        |                                       |
|               | <b>Hell 4686</b> | 1,7 |        |                                       |
| V3885 Sgr     | $H\alpha$        | 2,1 | 2      | Ribeiro & Diaz<br>$(submetido)^{(1)}$ |
|               | <b>Hel 6678</b>  | 2,3 |        |                                       |

(1) e presente trabalho

A partir do mapeamento Doppler de novas anãs quiescentes, Horne & Saar (1991) apontaram que as linhas de Balmer seriam mais intensas em direção ao centro do disco, com seu brilho superficial proporcional a R<sup>-3/2</sup>, ou seja, diretamente proporcional a velocidade angular Kepleriana. Com base neste fato, os autores sugerem que deve haver algum vínculo entre a atividade em estrelas cromosfericamente ativas e discos de acresção, já que o efeito dínamo atuante nas primeiras tem esta mesma relação funcional com a velocidade angular. A mesma dependência do brilho superficial com o raio foi encontrada para emissão em H $\alpha$  do disco da binária com buraco negro A0620−00 (Johnston, Kulkarni e Oke 1989) e para as linhas da série de Paschen em emissão em SS433 (Filippenko et al. 1988). Com base nestes resultados e nos obtidos para as novas anãs quiescentes, Horne & Saar (1991) associam o perfil de brilho proporcional a  $R^{-3/2}$  como uma característica intrínseca de discos de acresção estacionários.

Ruedinger, Elstner & Stepinski (1995) discutem o efeito dínamo em discos padrões, mais especificamente dínamos turbulentos em discos quase totalmente ionizados. Os autores apontam que as fontes e sorvedouros de campo magnético têm uma forte dependência radial, comportamento oposto ao observado em discos de galáxias. Outra conclusão do trabalho é que, no caso das VCs, a presença ou ausência de campos magnéticos no disco devido ao dínamo depende do meio onde o disco se encontra, já que o número de dínamo crítico  $\mathcal{D}_{\textsf{crit}}$  (menor valor do número de dínamo  $D$  que permite geração de campo magnético) depende da difusividade magnética do meio. O número de dínamo  $\mathcal D$  é a razão entre a indução e a dissipação. Outro resultado é que o campo magnético gerado por efeito dínamo não altera significativamente o transporte de momento angular, sendo mais provável que a estrutura vertical do disco seja alterada devido a uma pressão magnética adicional, já que este campo tem geometria toroidal.

#### **I.5 −** *Flickering* **em Variáveis Cataclísmicas**

O *flickering* ou variabilidade rápida é observado sob a forma de variações estocásticas na radiação emitida, com escalas de tempo de segundos a dezenas de minutos e amplitudes de centésimos de magnitude a mais de uma magnitude. A variabilidade rápida é uma característica da classe de Variáveis Cataclísmicas, sendo as vezes usada para sua identificação. Existem outros tipos de objetos que apresentam *flickering*, por exemplo estrelas simbióticas (CH Cyg − Mikolajewski et al. 1990), binárias X (Baptista, Bortoletto & Harlaftis, 2002) e estrelas pré seqüência principal (Kenyon et al. 2000 e Clarke et al. 2005). A variabilidade observada em núcleos ativos de galáxias pode ser a contrapartida em larga escala do *flickering* em discos de acresção.

A primeira Variável Cataclísmica onde se observou variabilidade intrínseca foi UX UMa, com escala de tempo menor que um minuto e amplitude de 0,01 a 0,2 magnitudes (Linnell 1949). Variabilidade rápida também foi observada no sistema *nova−like* AE Aqr (Henize 1949) e na nova recorrente T CrB (Pettit 1946). Grant (1955) verificou que não há aumento da intensidade do *flickering* durante a fase de *outburst*. Pinto & Rosino (1959) verificaram que a variabilidade rápida é dependente do comprimento de onda, tendo amplitudes maiores para comprimentos de onda menores.

A variabilidade rápida não é característica apenas de sistemas que possuem disco de acresção, sendo também observada em polares (VV Pup − Thackeray et al. 1950) conjuntamente com *flares* estelares provenientes da secundária. Panek (1980) propõe um modelo para a variabilidade rápida presente no polar AM Her. O *flickering* pode ter origem em diversas partes do sistema. Warner & Nather (1971) observaram que o *flickering* em U Gem desaparecia durante o eclipse, e como a parte central do disco não era ocultada no eclipse, a fonte do *flickering* foi associada à mancha quente. Vogt et al. (1981) observaram que o *flickering* em OY Car persistia durante o eclipse da mancha quente, o mesmo foi observado em HT Cas por Patterson (1981) e Z Cha por Wood et al. (1986). Horne & Stiening (1985) identificaram o *flickering* nos sistemas eclipsantes como tendo origem próximo ao centro do disco, Horne et al. (1994) também associaram os *flares* observados em OY Car com a parte interna do disco. Bruch (1996) observou que a região de origem do *flickering* está próxima da anã branca para Z Cha, mas podem haver outras fontes em estados fotométricos diferentes. O *flickering* pode então ser produzido por diferentes processos, resultando em fenômenos similares. Bruch (1992) aponta como possíveis origens do *flickering* a acresção de massa instável sobre a anã branca e a turbulência nas partes internas do disco.

#### **I.5.1 − Alguns Cenários Físicos para a Produção de** *Flickering*

São vários os cenários propostos para explicar a existência de variabilidade rápida em Variáveis Cataclísmicas.

O *flickering* poderia ser causado por uma acresção não uniforme de massa na superfície da anã branca. Este mecanismo seria produzido por instabilidades na *boundary−layer* ou na parte interna do disco de acresção, devendo ser observada alguma modulação no *flickering* devido à rotação da anã branca ou da parte mais interna do disco. Este modelo explica de forma natural a correlação observada entre a razão do *flickering* e o fluxo total e a inclinação orbital do sistema, se a acresção na anã branca ocorre a altas latitudes. A energética envolvida nesse processo é suficiente para explicar o fenômeno observado.

Outra origem possível é que o *flickering* seja formado na mancha quente devido a uma transferência instável de matéria da secundária pelo ponto interno de Lagrange. Este modelo foi proposto por Warner & Nather (1971) para explicar o *flickering*

observado em U Gem. Há sistemas onde o *flickering* persiste mesmo durante o eclipse da região da mancha quente (Z Cha, OY Car, HT Cas), indicando que este não é o único mecanismo envolvido na produção de *flickering* nesses sistemas. Um limite superior para a energia liberada na região da mancha quente pode ser dado pela energia cinética total da matéria transportada da secundária pelo ponto  $L_1$  por unidade de tempo. Esta energia não é suficiente para produzir a luminosidade observada no *flickering*.

Para explicar o *flickering* observado em AM Her – uma Variável Cataclísmica magnética, onde o campo magnético intenso impede a formação de disco de acresção e a acresção se dá ao longo das linhas de campo magnético diretamente para a anã branca − Stockman & Sargent (1979) propuseram como mecanismo uma saída não uniforme de matéria pelo ponto de Lagrange interno, e o *flickering* seria causado por "condensações" no fluxo de matéria.

O *flickering* também poderia ser produzido pelo decaimento de proeminências (*loops*) magnéticas no disco de acresção. Os campos magnéticos do disco de acresção seriam amplificados por efeito dínamo, fazendo com que surjam proeminências magnéticas sobre a superfície do disco. Estas proeminências decairão para que haja uma reorganização do campo magnético, e a diferença de energia será liberada provavelmente na forma de um *flare*. O *flickering* seria o resultado da superposição de vários *flares*. A eficiência desse mecanismo deve ser maior nas partes mais externas do disco e seriam necessários campos magnéticos intensos para produzir a luminosidade de *flickering* observada.

Outro mecanismo é a existência de turbulência no disco de acresção. A turbulência seria mais significativa nas partes mais internas do disco. Se uma parte do disco se torna turbulenta, a matéria cai repentinamente em direção a um potencial gravitacional menor e a energia correspondente a esse processo é perdida na forma de um *flare*. Novamente o *flickering* seria resultado da sobreposição destes *flares*. A energética envolvida pode explicar o fenômeno se ele ocorre nas partes mais internas do disco de acresção.

#### **I.6 − Vento em Variáveis Cataclísmicas**

Dados do satélite IUE (*International Ultraviolet Explorer*) permitiram a identificação de perda de massa por vento em Variáveis Cataclísmicas. Foram observadas linhas ressonantes no ultravioleta (CIV 1548 Å, 1551 Å, NV 1239 Å, 1243 Å, Si 1397 Å) com componentes em absorção desviadas para o azul em novas anãs, remanescentes de novas clássicas e *nova−likes* com alta taxa de acresção. O fato de se detectar vento apenas em sistemas de alta taxa de transferência de massa vincula o vento ao disco de acresção. Os perfis P−Cygni são observados apenas em sistemas com inclinação orbital aproximadamente menor que 65°, indicando que a geometria da região de formação destas linhas deve ser bipolar. Mesmo com o fato da emissão do disco de acresção ser bipolar, modelos de Drew (1987) indicam que ainda é necessário que o vento seja bipolar. A pesar da utilização de perfis P−Cygni para indicar a presença de vento, ventos espessos podem gerar linhas puramente em absorção, sem aparentemente nenhuma componente em emissão (Drew 1987, Mauche & Raymond 1987).

O deslocamento máximo observado da componente em absorção é de cerca

de −5000 km/s, como observado em BZ Cam (Prinja et al. 2000) e HR Del (Selvelli & Friedjung 2003). Para HR Del, Selvelli & Friedjung (2003) obtiveram uma taxa de acresção de cerca de 10<sup>-7</sup> M $_{\circ}$ /ano.

A maioria dos estudos realizados abordando vento em Variáveis Cataclísmicas se baseia nas linhas ressonantes no ultravioleta. São basicamente duas abordagens: ajustes de perfis observados a modelos cinemáticos (por ex. Long & Knigge 2002) e modelos numéricos hidrodinâmicos (por ex. Proga, Stone & Drew 1999). As características do vento não aparecem apenas no ultravioleta, podendo ser identificadas também no óptico. Kafka e Honeycutt (2004) notaram presença de perfis P−Cygni nas linhas de HeI 5876 Å e 7065 Å e Hα em espectros dos sistemas BZ Cam, Q Cyg, HR Del, DI Lac, BT Mon e AT Cnc. No óptico, as linhas afetadas por vento podem ser opticamente finas ou espessas, o que deve ser considerado quando é feita a tomografia Doppler destas linhas.

## **I.7− Tomografia Doppler**

As componentes das Variáveis Cataclísmicas (disco de acresção, secundária, por exemplo) não podem ser resolvidas espacialmente. Portanto têm de ser estudadas por métodos indiretos. Um método de imageamento do sistema é o mapeamento por eclipse, onde a partir de informação de natureza geométrica contida nos eclipses em curvas de luz é feito um mapa de emissividade do sistema (Horne 1985). Outro método é a tomografia Doppler, onde a informação de velocidade contida nas linhas espectrais, tomadas em diversas fases orbitais do sistema, é utilizada para reconstruir

a emissividade do sistema (Marsh & Horne 1988).

A tomografia Doppler surgiu da tentativa de interpretar a variabilidade observada nos perfis de linha de emissão proveniente de discos de acresção.

## **I.7.1 − Hipóteses Fundamentais da Tomografia Doppler**

O método de tomografia Doppler se baseia em uma série de hipóteses, que podem ser violadas em muitos casos. A primeira hipótese diz que todos os pontos do sistema binário são igualmente visíveis todo o tempo. Emissão proveniente da face da secundária mais próxima do disco em sistemas de alta inclinação e sistemas eclipsantes, por exemplo, viola esta hipótese. Outra hipótese diz que fluxo em qualquer ponto do referencial girante é constante. *Outbursts* e presença de *flickering* violam esta hipótese, causando uma variação de fluxo. O fato de todos os movimentos serem paralelos ao plano orbital é outra hipótese. Esta hipótese não considera a presença de vento proveniente do disco, que tem movimento fora do plano orbital. A quarta hipótese diz que todos os vetores de velocidade giram com o sistema binário. A última hipótese diz que a largura intrínseca do perfil de linha em qualquer ponto é desprezível. Efeitos de saturação a grandes profundidades ópticas alargam o perfil da linha e violam esta condição (Horne, 1995). A violação destas hipóteses não invalida o método da tomografia Doppler mas deve ser considerada na interpretação dos tomogramas.

#### **I.7.2 − Formação de Perfis de Linha por Projeção**

Inicialmente definimos um sistema de eixos no sistema binário como na figura seguinte.

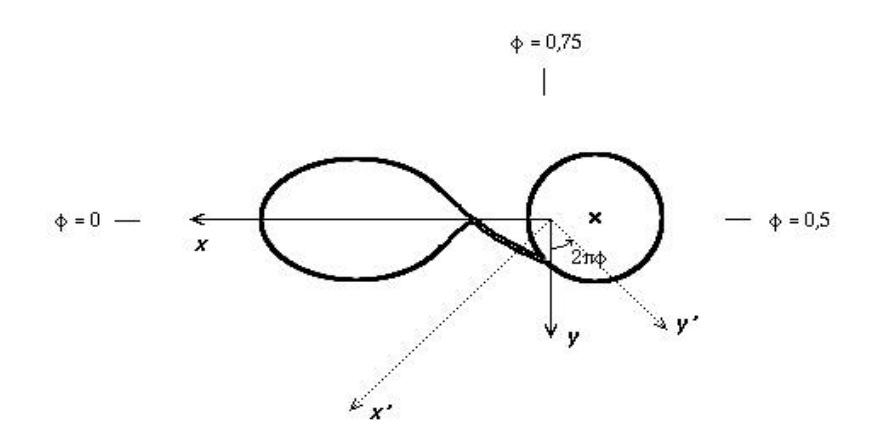

**Figura 1.11** − *Eixos definidos no sistema binário. A origem dos eixos é o centro de massa do sistema, o eixo x tem a direção da linha que une as componentes estelares e sentido da primária para a secundária, o eixo y é perpendicular a este, na direção do movimento orbital. A fase zero (*φ *= 0) é definida quando a secundária está em conjunção inferior.*

Definimos um ponto no sistema binário *(Vx, Vy)* para uma fase particular em relação ao sistema inercial. A velocidade radial desse ponto em uma determinada fase φ será:

$$
V_R(\phi) = \gamma - V_x \cos(2\pi\phi) + V_y \sin(2\pi\phi) \tag{1.39}
$$

onde γ é a velocidade sistêmica média.

Observaremos a intensidade da emissão como função da velocidade, ou seja, *I*

*(Vx, Vy)*. O fluxo observado vem de um elemento com velocidade no intervalo *V<sup>x</sup>* e *V<sup>x</sup> +*  $dV_x$  e  $V_y$  e  $V_y$  +  $dV_y$ , observaremos então  $I(V_x, V_y) dV_x dV_y$ . O fluxo F de uma linha espectral observada entre velocidades *V* e *V + dV* é dada pela integração

$$
F = \int_{-\infty}^{\infty} I(V_x, V_y) [g(V - V_R) dV] dV_x dV_y
$$
\n(1.40)

onde *g* é o perfil da linha como função da velocidade *V*, incluindo o alargamento do perfil por efeitos instrumentais. Assume−se *g* constante em qualquer ponto do sistema.

Dividindo−se a expressão anterior pela largura do perfil, obtemos a densidade de fluxo *F'*,

$$
F' = \int_{-\infty}^{\infty} I(V_x, V_y) g(V - V_R) dV_x dV_y
$$
\n(1.41)

Se considerarmos o perfil de linha *g* estreito, podemos usar *g* como sendo uma função delta,

$$
V = V_R = \gamma - V_x \cos(2\pi\phi) + V_y \sin(2\pi\phi)
$$
\n(1.42)

Então a formação do perfil de linha em uma fase particular pode ser entendida como uma projeção ao longo da direção definida pela fase orbital (figura 1.12). Os perfis obtidos com um intervalo de metade do período devem ser simétricos um em relação ao outro. O método de Tomografia Doppler faz a inversão dessas projeções para reconstruir a imagem utilizando métodos clássicos (Radon 1917; Rosenfeld & Kak 1982). Mais detalhes serão dados no capítulo III.

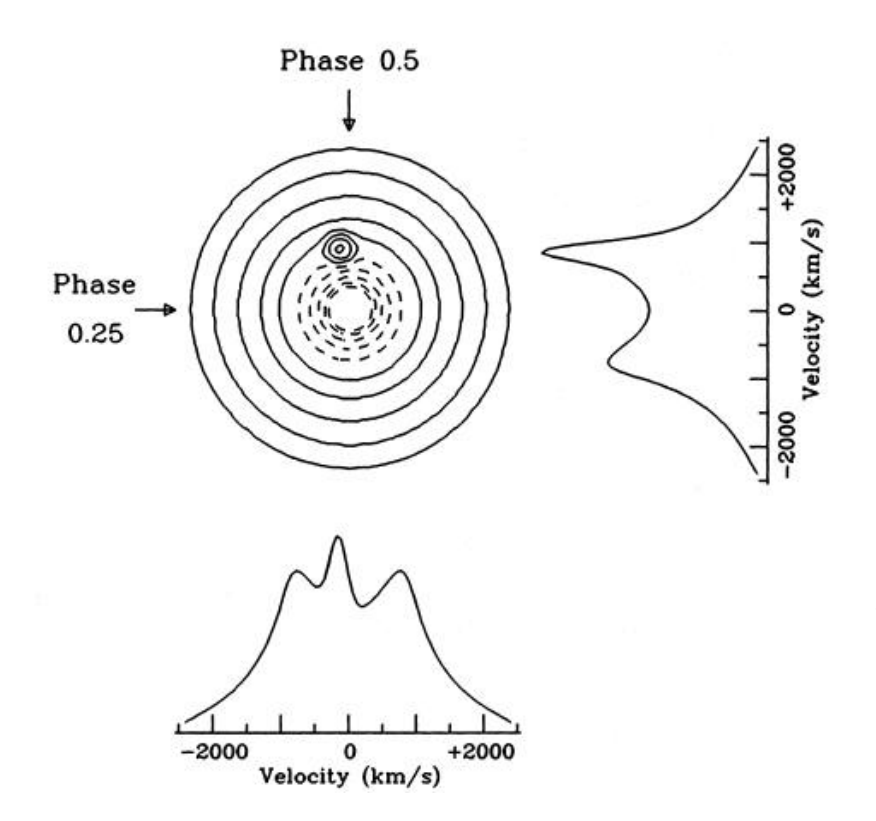

**Figura 1.12** − *Uma imagem de modelo e os perfis equiva− lentes formados por projeção nas fases orbitais 0,25 e 0,5 (de Marsh & Horne 1988).*

## **I.7.3 − Analisando os Tomogramas Doppler**

Temos o sistema binário no espaço de posições e o tomograma Doppler no espaço de velocidades. Podemos então passar as componentes do sistema para o espaço de velocidades e graficá−las no tomograma. A secundária, por estar em corrotação com o movimento orbital, tem o mesmo formato no tomograma, mas aparece com orientação alterada de 90° (pois  $\vec{v} \!=\! \vec{\omega} \!\times\! \vec{r}$  ). O disco não está em corrotação com o movimento orbital, o que faz com que ele apareça no tomograma como um anel. As partes centrais do anel (velocidades menores) representam a parte mais externa do disco e as partes mais externas do anel (velocidades maiores)

representam as partes do disco mais próximas à anã branca. O caminho do gás perdido pela secundária costuma ser traçado de dois modos nos tomogramas, com sua velocidade real, ou com a velocidade do material do disco ao longo da trajetória do gás.

A posição das componentes estelares no tomograma é determinada apenas pelas amplitudes de velocidade radial da primária e secundária. A posição da corrente de gás é determinada a partir da razão de massas do sistema. A orientação da imagem é dada pela fase orbital. Portanto um erro na determinação da fase orbital introduziria um erro na orientação do tomograma e na posição das componentes estelares.

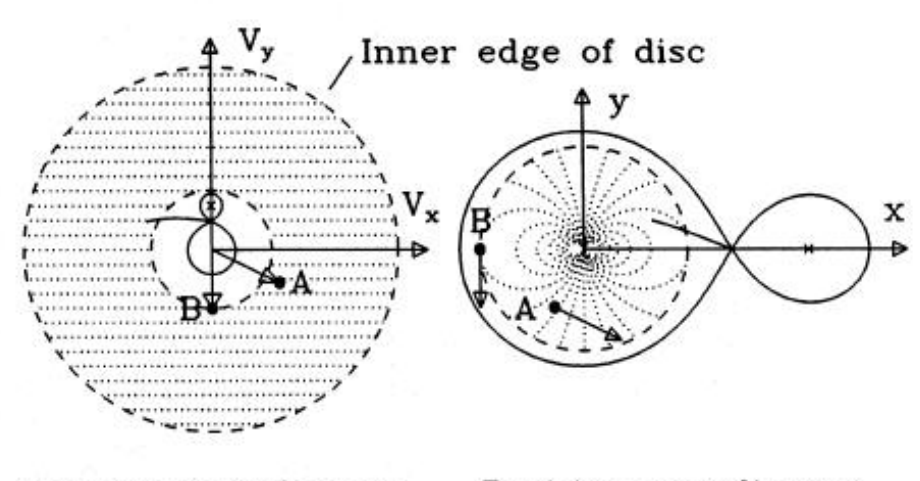

Velocity coordinates

Position coordinates

**Figura 1.13** − *Sistema binário no espaço de posições e de velocidades. O sistema de coordenadas é neste caso centrado na anã branca. As linhas pontilhadas são linhas de velocidade radial constante assumindo uma distribuição de velocidades Kepleriana. Os pontos A e B nos dois espaços são equivalentes. (Adaptada de Marsh & Horne 1988).*

Para transformar o tomograma Doppler do espaço de velocidades para o espaço de posições (figura 1.13) é necessária apenas a velocidade em cada ponto, o que pode apresentar desvios do caso Kepleriano. Se um mesmo local emitir em diferentes velocidades e adotarmos uma distribuição de velocidades Kepleriana, produziríamos características irreais na imagem final.

A resolução dos tomogramas é dada basicamente pelo tempo de exposição dos espectros, exposições com um tempo de integração *t* distorcem a imagem por um ângulo *2*π*.(t / P)*, onde *P* é o período orbital. O tomograma atinge o limite da resolução espectral instrumental quando temos uma característica com módulo da velocidade *K* com respeito ao centro de massa e o tempo de integração dado por

$$
t \approx \frac{P}{2\pi} \frac{\Delta V}{K} \tag{1.43}
$$

onde ∆*V* é a resolução espectral em unidades de velocidade.

$$
\Delta V_{t\acute{e}rmico} = \sqrt{\frac{kT}{A m_{H}}} \approx c_{s}
$$
\n(1.44)

O limite absoluto de resolução do tomograma é dado pelo alargamento térmico das linhas (eq. 1.44), onde *k* é a constante de Boltzmann, *T* a temperatura, *A* o peso atômico, *m<sup>H</sup>* a massa do átomo de hidrogênio e c<sup>s</sup> a velocidade do som no meio. Esta velocidade é da ordem de 10 km/s. Para melhorarmos a resolução é necessário diminuir o tempo de integração dos espectros.

#### **I.7.4 − Tomografia Doppler − Exemplos de Resultados**

No atlas de tomogramas elaborado por Kaitchuck et al. (1994), os mapas indicam por vezes a existência de uma mancha quente, que não se apresenta unicamente no quadrante esperado para ela  $(-V_x, +V_y)$ . Outro ponto interessante é o fato de os tomogramas de alguns sistemas apresentarem emissão em baixas velocidades, um comportamento não esperado para emissão proveniente de um disco Kepleriano. Morales−Rueda (2004) apresenta tomogramas Doppler de algumas Variáveis Cataclísmicas, enfatizando estruturas espirais e evolução das estruturas dos tomogramas da quiescência ao outburst.

Baba et al. (2002) detectaram uma estrutura espiral assimétrica no disco de WZ Sge durante o estágio inicial de um *superoutburst*. Choques espirais também são detectados no disco de IP Peg, durante o *outburst* (Harlaftis et al. 1999) e quiescência (Neustroev et al. 2002).

Tomografia Doppler fornece resultados não apenas para sistemas onde um disco de acresção é presente (VV Pup − Diaz & Steiner, 1994). Papadimitriou e Harlaftis (2004) encontraram evidência de acresção bipolar na Cataclísmica Magnética AM Her.

O método de tomografia Doppler não é aplicado apenas para mapear emissão de Variáveis Cataclísmicas. Torres et al. (2002) apresentam tomografia Doppler da nova de raios−X Cen X−4, indicando que a emissão em Hα se mostra proveniente da secundária, sem indícios de uma mancha quente, resultado similar foi obtido por D'Avanzo et al. (2005), que indicam também uma distribuição de brilho assimétrica no disco de acresção. Richards (2004) apresenta resultados da aplicação da tomografia Doppler no estudo de binárias interagentes do tipo Algol.

No capítulo II detalhamos os procedimentos observacionais e de redução de dados, no capitulo III discutimos os métodos clássicos de determinação de parâmetros físicos de Variáveis Cataclísmicas a partir de dados espectrofotométricos, além dos métodos de tomografia Doppler e tomografia do *flickering*. No capítulos seguintes detalhamos o código desenvolvido para simular perfis de linha em Variáveis Cataclísmicas (cap. IV), considerando a presença de *flickering* (cap. V) e a presença de vento no lobo de Roche (cap. VI). Estudos espectrofotométricos dos sistemas RR Pic e V3885 Sgr são tratados nos capítulos VII e VIII, respectivamente. No capítulo IX temos as conclusões e perspectivas. Os demais trabalhos publicados no período de doutoramento se encontram no apêndice 2.

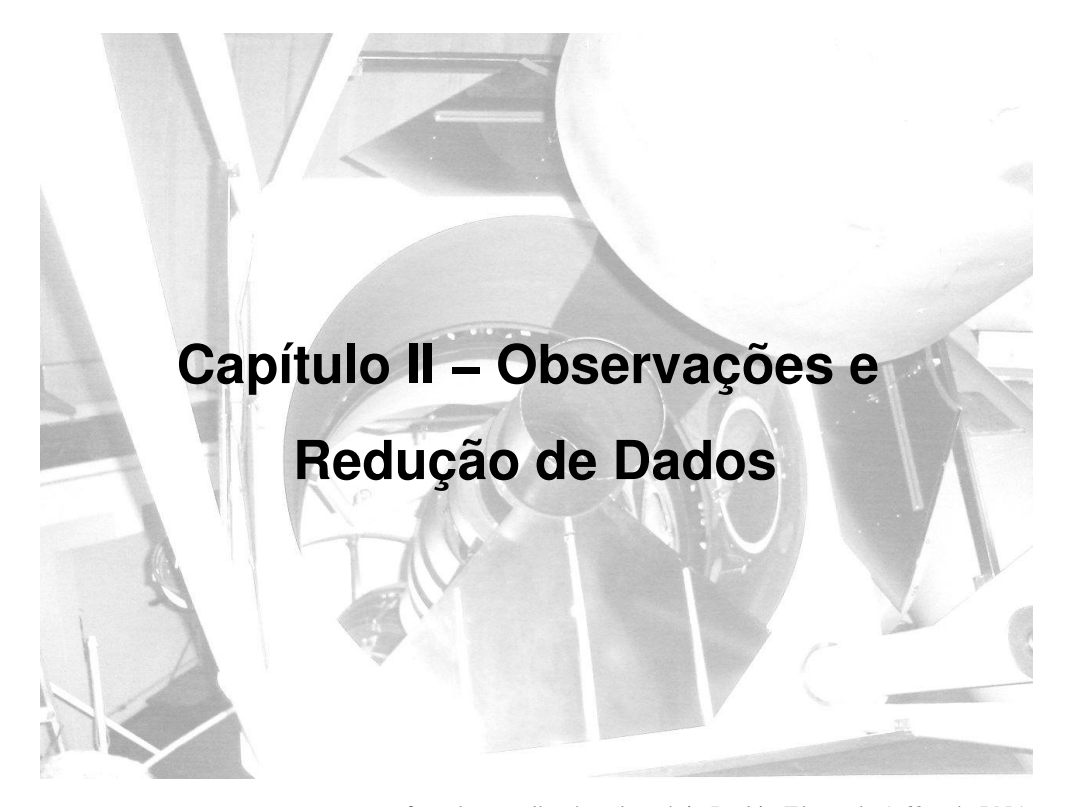

foto do es pelho do teles cópio Perkin−Elmer de 1,60m do LNA

Neste capítulo é descrita a técnica de espectrofotometria diferencial e detalhada uma redução de dados. Esta técnica nos permite obter dados calibrados em fluxo mesmo sob condições não fotométricas, bem como corrigir os dados da dispersão atmosférica em primeira ordem. Para aplicar esta técnica é necessário que sejam observadas padrões espectrofotométricas, além de algumas imagens do objeto sem a influência de nuvens.

As missões observacionais para os três objetos estudados foram realizadas

entre 1999 e 2003. Os dados foram coletados usando os telescópios 1,6 m Perkin− Elmer do observatório Pico dos Dias − LNA/CNPq, no Brasil e 1,52 m do observatório de La Silla − ESO e 1,5 m do CTIO, ambos no Chile. Em todos os casos as observações foram feitas com espectrógrafos Cassegrain. As observações de V3885 Sgr e V841 Oph foram centradas na linha de Hα, enquanto para RR Pic tivemos missões centradas em Hα e missões abrangendo a região entre Hβ e Hγ mais para o azul. Em todas as missões a resolução espectral é de cerca de 2Å. Tanto V3885 Sgr como V841 Oph são objetos de inverno, sendo facilmente observados do LNA, já RR Pic é objeto de verão e tem observação difícil no LNA devido a condições climáticas desfavoráveis.

| V3885 Sgr |              |                           |                               |                        |                     |  |  |  |  |
|-----------|--------------|---------------------------|-------------------------------|------------------------|---------------------|--|--|--|--|
| data      | telescópio   | tempo de<br>exposição (s) | $\lambda$ central $(\dot{A})$ | número de<br>espectros | número de<br>ciclos |  |  |  |  |
| 09/01/99  | $1,60$ m LNA | 45                        | 6560                          | 280                    | 1,17                |  |  |  |  |
| 09/02/99  | $1,60$ m LNA | 45                        | 6560                          | 390                    | 1,55                |  |  |  |  |
| 07/07/00  | $1,60$ m LNA | 30                        | 6560                          | 148                    | 0,46                |  |  |  |  |
| 07/08/00  | $1,60$ m LNA | 30                        | 6560                          | 72                     | 0,28                |  |  |  |  |
| 07/09/00  | $1,60$ m LNA | 30                        | 6560                          | 134                    | 0,54                |  |  |  |  |
| 21/03/01  | $1,60$ m LNA | 45                        | 6560                          | 112                    | 0,45                |  |  |  |  |
| 22/03/01  | $1,60$ m LNA | 45                        | 6560                          | 62                     | 0,28                |  |  |  |  |
| 09/10/01  | $1,60$ m LNA | 90                        | 6560                          | 128                    | 1,13                |  |  |  |  |
| 09/11/01  | $1,60$ m LNA | 90                        | 6560                          | 30                     | 0,31                |  |  |  |  |
| 18/09/01  | $1,60$ m LNA | 100                       | 6560                          | 117                    | 1,06                |  |  |  |  |
| 19/09/01  | $1,60$ m LNA | 100                       | 6560                          | 89                     | 0,88                |  |  |  |  |
| 16/06/02  | $1,5$ m CTIO | 180                       | 6560                          | 25                     | 0,26                |  |  |  |  |

**Tabela 2.1** *Missões observacionais*

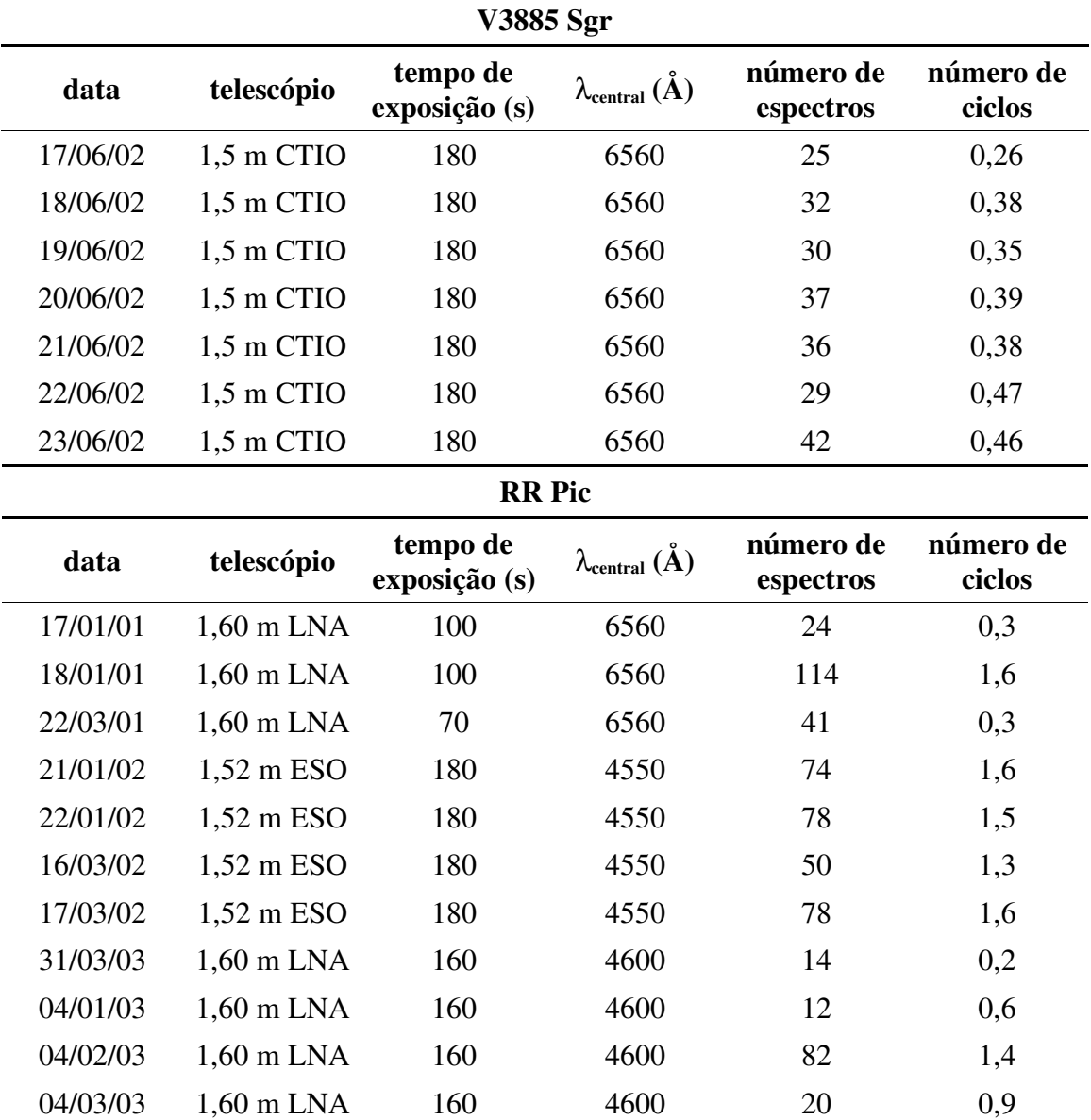

# **Tabela 2.1 − continuação**

*Missões observacionais*

| <b>V841 Oph</b> |              |                                   |      |           |           |  |  |  |  |
|-----------------|--------------|-----------------------------------|------|-----------|-----------|--|--|--|--|
| data            | telescópio   | tempo de<br>$\lambda$ central (A) |      | número de | número de |  |  |  |  |
|                 |              | exposição (s)                     |      | espectros | ciclos    |  |  |  |  |
| 16/06/02        | $1,5$ m CTIO | 360                               | 6560 | 52        | 0,54      |  |  |  |  |
| 17/06/02        | $1,5$ m CTIO | 600                               | 6560 | 44        | 0,59      |  |  |  |  |
| 18/06/02        | $1,5$ m CTIO | 600                               | 6560 | 49        | 0,57      |  |  |  |  |
| 19/06/02        | $1,5$ m CTIO | 600                               | 6560 | 44        | 0,57      |  |  |  |  |
| 20/06/02        | $1,5$ m CTIO | 600                               | 6560 | 45        | 0,57      |  |  |  |  |
| 21/06/02        | $1,5$ m CTIO | 600                               | 6560 | 46        | 0,59      |  |  |  |  |
| 22/06/02        | $1,5$ m CTIO | 600                               | 6560 | 37        | 0,55      |  |  |  |  |
| 23/06/02        | $1,5$ m CTIO | 600                               | 6560 | 38        | 0,56      |  |  |  |  |
| 07/03/02        | 1,60 m LNA   | 720                               | 6470 | 39        | 0,49      |  |  |  |  |
| 07/04/02        | $1,60$ m LNA | 720                               | 6470 | 26        | 0,43      |  |  |  |  |
| 07/05/02        | $1,60$ m LNA | 720                               | 6470 | 28        | 0,40      |  |  |  |  |
| 07/06/02        | $1,60$ m LNA | 720/900                           | 6470 | 25        | 0,40      |  |  |  |  |

**Tabela 2.1 − continuação** *Missões observacionais*

# **II.1− Instrumentação**

# **II.1.1− Espectrógrafo Cassegrain**

Os espectrógrafos utilizados tanto nas missões realizadas no LNA como no ESO e CTIO foram espectrógrafos Cassegrain, como o esquematizado na figura 2.1.
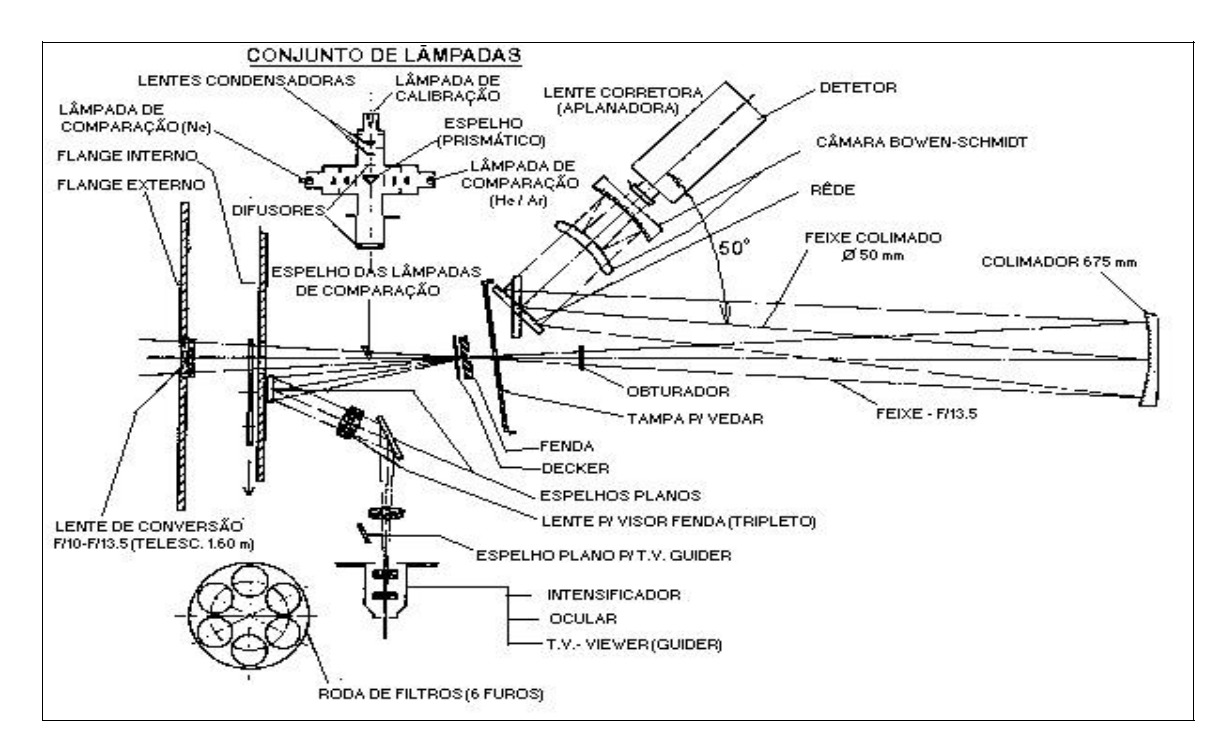

**Figura 2.1** − *Esquema do espectrógrafo Cassegrain que opera no LNA (Manual do Espectrógrafo Cassegrain).*

O espectrógrafo opera da seguinte maneira. O telescópio forma a imagem de um objeto sobre a fenda, atravessando eventualmente um filtro corta ordem colocado antes da fenda. A luz que passa pela a fenda atinge o colimador. Um feixe paralelo parte do colimador até a rede de difração, produzindo o espectro que é então focalizado sobre o CCD por uma câmera tipo Bowen−Schmidt. Para facilitar o apontamento e guiagem do telescópio as lâminas da fenda são refletoras, de forma que o campo onde a estrela se encontra e a abertura da fenda possam ser visualizados.

#### **II.1.2− Rede de Difração**

Nas missões realizadas no LNA utilizamos a rede de difração lna1200−600, ou seja, com 1200 linhas/mm, comprimento de onda de *blaze* de Littrow 600 nm e comprimento de onda de *blaze* efetivo 545 nm. O comprimento de onda de *blaze* é o comprimento de onda de maior eficiência da rede de difração, o comprimento de onda de *blaze* de Littrow é o comprimento de onda de maior eficiência no caso onde o ângulo de incidência da luz é igual ao de reflexão. Nas observações realizadas no CTIO utilizamos uma rede similar a utilizada no LNA, mas com comprimento de onda de blaze em 750 nm. Nas observações do ESO utilizamos uma rede de difração de 2400 linhas/mm, optamos por esta rede pois ela possui comprimento central no azul e fornece a dispersão desejada quando comparada às demais redes disponíveis.

#### **II.1.3− Lâmpadas de Comparação**

Na região espectral entre Hβ e Hγ utilizamos para calibração em comprimento de onda uma lâmpada de He−Ar. Como na região de Hα esta lâmpada não apresenta muitas linhas, utilizamos neste segundo caso uma lâmpada de Ne−Ar. Para saber o intervalo necessário entre cada exposição da lâmpada utilizamos um mapa de flexão do telescópio de 1,60m e espectrógrafo Cassegrain (figura 2.2). Para V3885 Sgr, de declinação –42°, utilizamos uma lâmpada a cada 20 minutos aproximadamente.

Conforme o mapa de flexão da figura 2.2 e a declinação do objeto podemos estimar se o espaçamento entre as lâmpadas deve ser maior ou menor.

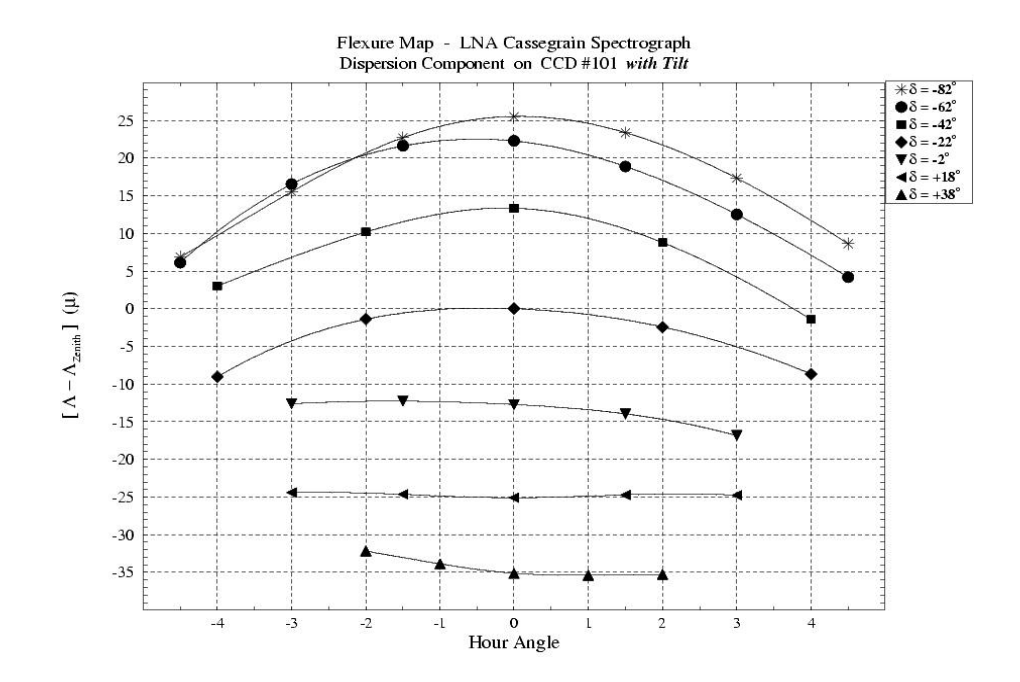

**Figura 2.2** − *Mapa de flexão do telescópio 1,60m e espectrógrafo Cassegrain.*

# **II.1.4− Filtros**

Nas observações espectroscópicas na região de H $\alpha$  utilizamos um filtro corta ordem para eliminar interferência de ordens superiores do espectro (para  $\lambda$  = 6563 Å sem utilização do filtro corta ordem teríamos contaminação do espectro de segunda ordem em  $\lambda = 3131$  Å, onde os objetos observados possuem uma emissão mais intensa). O filtro corta ordem utilizado foi o GG435, de corte no azul, comprimento de onda de corte (~1%) 425 nm e comprimento de onda de transição (~90%) 450 nm. Nas

observações cobrindo Hβ e Hγ não é necessário o uso de filtro corta ordem.

## **II.2− Procedimento Observacional**

Nas observações espectroscópicas procuramos orientar a direção da fenda de modo a incluir uma estrela de comparação próxima à variável, visando realizar calibração diferencial em fluxo. Deste modo não teremos a calibração em fluxo da variável prejudicada por passagem de nuvens finas, por exemplo. Utilizamos um tempo de integração curto o suficiente para manter a resolução temporal e obter uma razão sinal−ruído razoável nos espectros do objeto e da estrela de comparação.

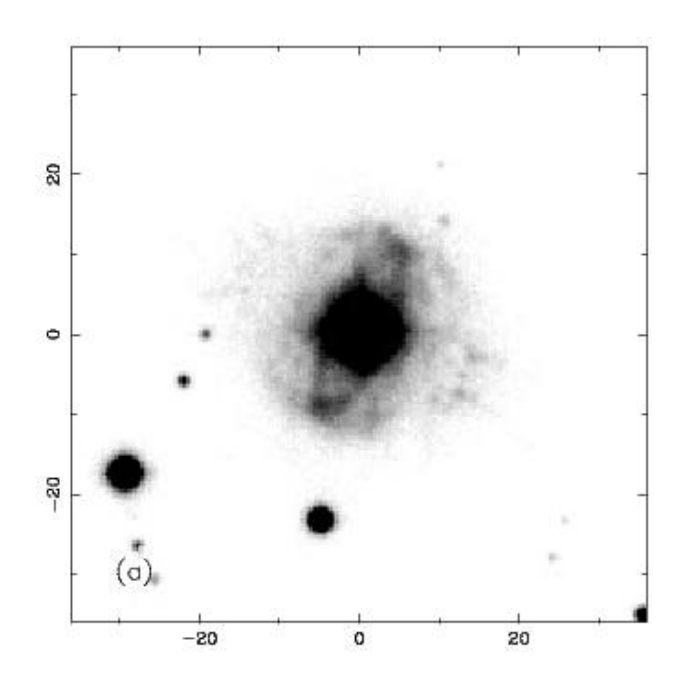

**Figura 2.3** − *Imagem em H*α*/[NII] do remanescente de RR Pic. O norte está para cima, o leste para a esquerda e os eixos estão em unidades de segundos de arco. As duas características brilhantes da envoltória são evidentes. De Gill e O'Brien (1998). A estrela de comparação escolhida não se encontra na imagem.*

No caso das observações de RR Pic, tomamos um cuidado maior com a orientação da fenda para que esta, além de incluir a estrela de comparação, não

incluísse as características brilhantes da envoltória de RR Pic (figura 2.3). A largura da fenda foi ajustada de forma a incluir cerca de 2/3 do disco de *seeing* da estrela, então uma parte desprezível da emissão da envoltória é incluída em nossos espectros. Em geral a contribuição da envoltória sobre o perfil estelar é bem corrigida interpolando o fundo de céu local ao longo da direção espacial.

Para realizar a calibração em comprimento de onda alternamos uma seqüência de integrações do objeto com uma exposição de lâmpada, este intervalo foi escolhido de forma a evitar que efeitos da flexão do instrumento prejudicassem a determinação de velocidades radiais. Também obtivemos espectros do objeto com uma largura de fenda bem maior que a utilizada na medida da variável (800 ou 900 microns) para corrigir perdas de luz na fenda.

Visando calibrar em fluxo os espectros observamos padrões espectrofotométricas terciárias utilizando fenda larga, atentando para tomar espectros de padrões em massas de ar distintas, de forma a permitir a criação de uma curva de extinção revisada. Utilizamos as padrões espectrofotométricas de Hamuy et al. (1994).

Obtivemos imagens do padrão de leitura (*bias*). Foram tomadas exposições de *flatfield* numa tela iluminada para corrigir as diferenças de sensibilidade em alta freqüência. A função de iluminação foi refinada usando exposições do céu antes do nascer ou depois do por do Sol.

## **II.3− Redução de Dados**

Detalharemos a seguir o procedimento de redução de dados. Os dados

utilizados nessa redução foram o da missão observacional de 10 de setembro de 2002. A redução de dados foi feita com o pacote IRAF \* (*Image Reduction and Analysis Facility).*

# **II.3.1− Corte das Imagens e Correções Aditivas**

Nesta primeira etapa excluímos em todas as imagens as bordas, que podem ser afetadas por escurecimento provocado pelo *decker*. O CCD tem um nível inicial de contagens em cada pixel, que pode ser subtraído da imagem através da subtração do *overscan*. O *overscan* (figura 2.4) é uma região do CCD usada para determinar o ponto zero de cada exposição, nesta região é feita uma leitura de uma região livre do detector. É feita uma média ao longo das colunas na região do *overscan* que em seguida é subtraída das imagens (figura 2.5). Para determinar a região que deve ser cortada e a região de *overscan* utilizamos uma imagem com alto número de contagens, uma imagem de *flatfield*, por exemplo. Na figura 2.4 vemos os pontos onde cortar a imagem para excluir a região afetada pelo escurecimento do *decker*.

*Bias* são exposições com o obturador fechado e pelo menor tempo de integração permitido (figura 2.7), com a finalidade de detectar o nível inicial de cargas quando da leitura CCD para cada pixel. Como este nível de contagens é baixo realizamos diversas exposições e as combinamos pela média, rejeitando pontos além de 3 vezes o desvio padrão (normalmente associados a raios cósmicos).

<sup>\*</sup> IRAF é distribuído por *National Optical Astronomy Observatories*, que são operados pela *Association of Universities for Research in Astronomy, Inc.*, sob acordo de cooperação com a *National Science Fundation*.

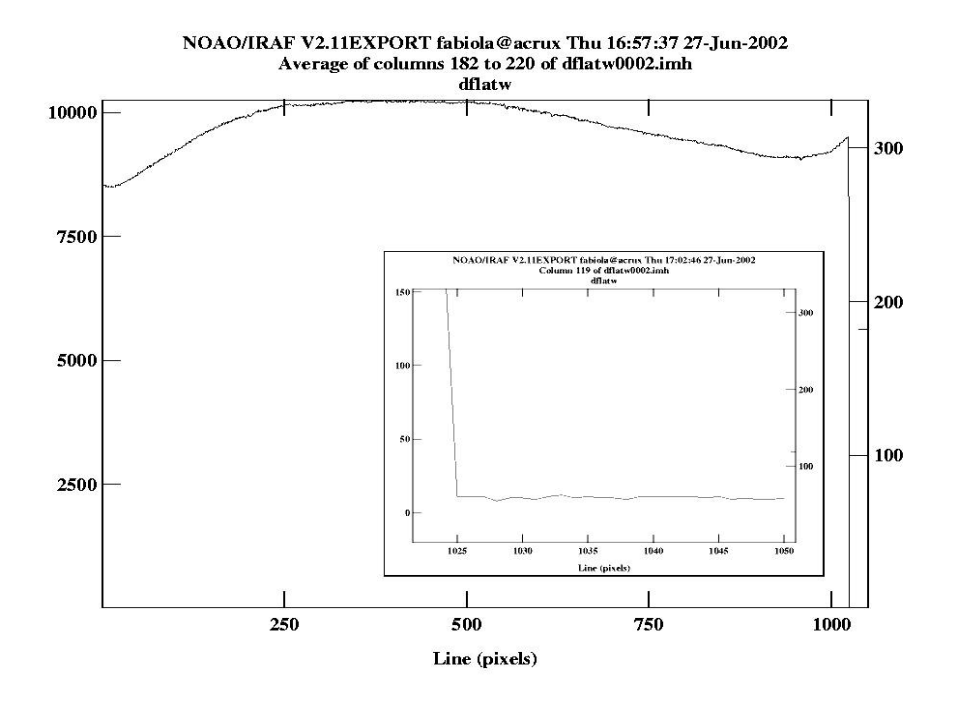

**Figura 2.4** − *Corte ao longo das linhas de uma imagem de flat mostrando a região de "overscan" a direita e em destaque.*

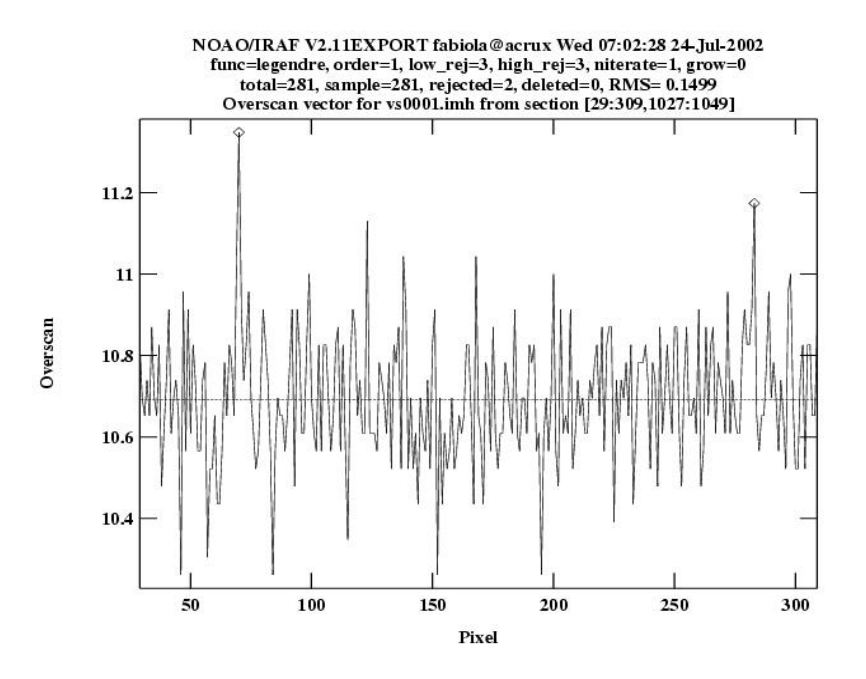

**Figura 2.5** *− Ajuste do overscan para uma das imagens. Vemos que o overscan é bem ajustado por uma função constante.*

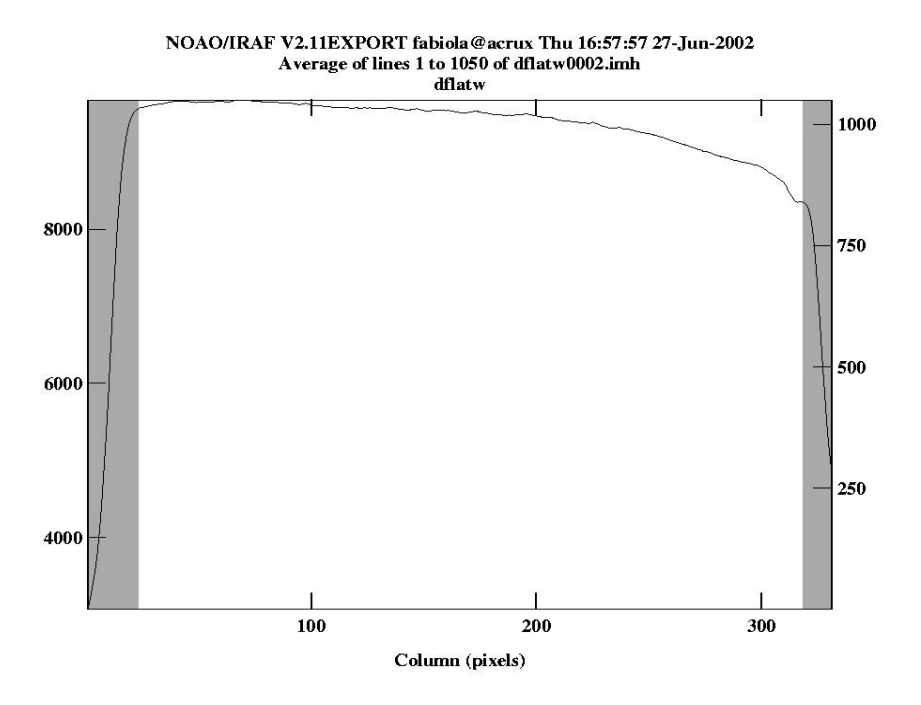

**Figura 2.6** − *Corte de uma imagem de flat ao longo das colunas mostrando regiões excluídas no processo de corte das imagens.*

|  | P.<br>m<br>19825<br><b>SHOW</b> | <b>COLOR</b><br><b>STATISTICS</b><br>-16<br><b>WEIGHT</b><br><b>The Second Service</b><br>m<br><b>SERVICE</b><br>÷ |
|--|---------------------------------|----------------------------------------------------------------------------------------------------|
|  | .<br>۰<br><b>College St</b>     | m                                                                                                    |
|  | -                               | $\sim$                                                                                                    |
|  |                                 | ÷                                                                                                    |
|  | -                               |                                                                                                    |

**Figura 2.7** − *Média das imagens de bias, já cortadas e corrigidas de overscan. Os tons mais escuros representam intensidades maiores e os mais claros intensidades menores.*

## **II.3.2− Correções Multiplicativas**

Como a eficiência quântica do CCD pode variar ao longo da superfície do detetor, fazemos exposições de *flatfield* para mapear estas variações relativas e corrigimos as imagens do objeto de variações de alta freqüência (menores que as amostradas pelos valore de fluxo das estrelas padrões). Como o *flat* feito na cúpula não representa corretamente a variação de iluminação que ocorre no céu fazemos também exposições de do fundo de céu claro na ausência de nuvens.

Separamos os *flatfields* feitos na cúpula, fenda larga e fenda estreita, dos *flats* do céu (*skyflats*). Os de fenda larga foram feitos com a fenda em 900 mm e os de fenda estreita com a mesma abertura de fenda utilizada para o objeto. Combinamos os *flats* calculando o seu valor mediano. Para combinar os *flats* do céu utilizamos uma seção que não incluía as linhas mais intensas para o cálculo da mediana. Em seguida normalizamos os *flats* na direção de dispersão, onde novamente para o *flat* do céu escolhemos uma região sem linhas muito intensas. Aplicamos então o *flat* da cúpula no *flat* do céu para fenda estreita conforme descrito na equação 2.1.

$$
(\text{flat c\'eu normalizado}) / (\text{flat c\'upula normalizado}) = (\text{resultado}_n)
$$
\n
$$
(2.1)
$$

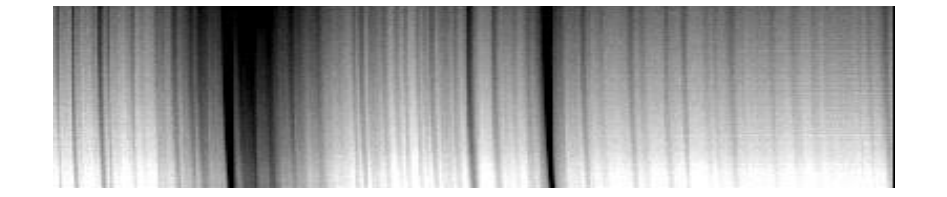

**Figura 2.8** − *Imagem 'resultado\_n', mostrando o desvio de iluminação entre os skyflats e os flats da cúpula. Note o gradiente de intensidade na direção espacial.*

Com esta imagem resultante fazemos a correção de iluminação. A correção de iluminação é obtida ajustando−se funções ao longo da fenda para todos os pontos no sentido da dispersão, normalizando cada função ajustada no centro da fenda e interpolando a função de correção de iluminação, que afeta somente o perfil espacial da imagem. Neste caso um polinômio de primeira ordem de pequena inclinação se

mostrou um bom ajuste para a correção de iluminação. Essa correção de iluminação é então aplicada no *flat* da cúpula normalizado, obtendo assim o '*flat* final' que será utilizado no passo seguinte da redução das imagens.

|                                      |  |                   | the control of the control of the control of the control of the control of the control of the control of |                                                           |                                                                                                    |  |
|--------------------------------------|--|-------------------|----------------------------------------------------------------------------------------------------|-----------------------------------------------------------|----------------------------------------------------------------------------------------------------|--|
| An experimental products of the con- |  | <b>STATISTICS</b> | <b>Contract Contract Contract</b><br>state contractor for the case in a successful                       |                                                           | the problem is a complete that the contract of the problem of the contract of the contract of the contract of |  |
|                                      |  |                   |                                                                                                    | and the company's company's party them the product of the |                                                                                                    |  |

**Figura 2.9** − *Imagem 'flat final' que será aplicada nos espectros.*

Para fenda estreita,

*(flat cúpula normalizado) \* (correção de iluminação) = (flat final)* (2.2)

Para verificar se a correção de *iluminação* foi correta, podemos aplicar a correção de *flatfield* sobre uma imagem isolada de fundo de céu usando o seguinte procedimento:

$$
(\text{flat c\'eu normalizado}) / (\text{flat final}) = (\text{teste}) \tag{2.3}
$$

onde a imagem teste (figura 2.10) deve ser plana no sentido espacial e apresentar as linhas de céu.

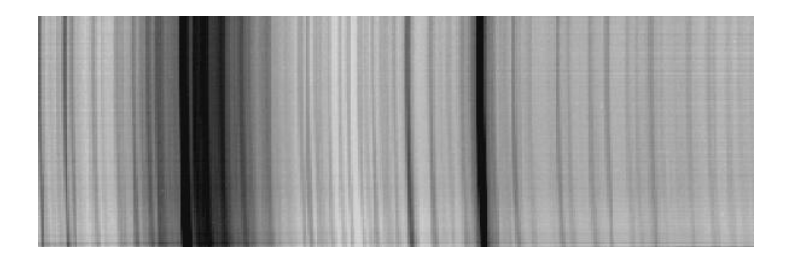

**Figura 2.10** − *Imagem 'teste' para verificar se a correção de iluminação foi correta.*

Vemos na figura 2.10 que a imagem no sentido espacial se apresenta plana e

portanto a correção de iluminação feita foi razoável. Podemos então aplicar este "*flat* final", já corrigido da iluminação, nas imagens de fenda estreita e o *flat* na cúpula feito com fenda larga nas imagens de fenda larga. Das imagens do objeto subtraímos então o *overscan*, a média dos *bias* e dividimos pelo '*flat* final'.

$$
N_{\text{final}}(x, y) = [N(x, y) - \text{overscan}(y) - \text{bias}(x, y)] / \text{flatfinal}(x, y)
$$
\n(2.4)

onde N é o número de contagens por pixel.

O uso de exposições de flat com a mesma abertura de fenda utilizada nas observações permite minimizar as distorções introduzidas por imperfeições na borda das lâminas da fenda

#### **II.3.3− Extração dos Espectros**

O passo seguinte é a extração dos espectros do objeto e comparação, além da imagem de fenda larga, lâmpadas e padrões. Para o objeto, comparação, padrões e imagem de fenda larga é feita a subtração do fundo de céu, ajustando um polinômio de baixa ordem em regiões que excluem as eventuais estrelas de campo. O polinômio é ajustado à valores medianos ao longo da direção espacial. Na extração do objeto de fenda estreita utilizamos a variância como peso, obtendo assim a chamada "extração ótima" (Horne, 1986). Nesta extração ótima as características de ruído conhecidas do CCD, seu ganho e ruído de leitura, são utilizadas para elaborar uma previsão do ruído em cada pixel. O peso utilizado na soma que envolve a extração é inversamente proporcional a incerteza estatística. Neste procedimento de extração boa parte dos raios cósmicos é eliminada. Também selecionamos um limite máximo de contagens por espectro de forma a não cortar nenhuma parte do espectro, contribuindo para a eliminação dos raios cósmicos com intensidade maior que a intensidade máxima do espectro.

Antes de extrairmos as lâmpadas, é feita a correção do tempo e velocidade heliocêntrica nas medidas do objeto de estudo. Nesta correção eliminamos o efeito da rotação da Terra, do movimento do baricentro Terra−Lua (com precisão de ~5 km/s). Se as principais correções não forem feitas, estes períodos apareceriam juntamente com o período orbital do objeto. Na extração das lâmpadas utilizamos como referência ao longo da fenda as posições e aberturas dos objetos a serem calculados. Não utilizamos pesos estatísticos neste caso.

O procedimento seguinte é a eliminação dos raios cósmicos, onde interpolamos a região entre os pontos anteriores e posteriores ao raio cósmico com uma função linear. Este procedimento pode ser crítico quando temos um raio cósmico no perfil de linha, neste caso devemos atentar para interpolar os pontos de forma a modificar de forma mínima o perfil da linha.

## **II.3.4− Calibração em Comprimento de Onda**

A calibração em comprimento de onda é uma parte delicada da redução pois uma boa determinação de velocidades radiais depende fortemente de uma boa calibração em comprimento de onda dos espectros.

A partir de um dos espectros da lâmpada identificamos algumas linhas

intensas, atribuindo seus comprimentos de onda (figura 2.11). Ajustamos um polinômio de baixa ordem para relacionar posição no CCD com comprimento de onda (figuras 2.11, 2.12 e 2.13). A partir deste ajuste inicial são identificadas e selecionadas as linhas para o ajuste definitivo. O grau deste polinômio é ajustado de forma a minimizar o RMS, desconsiderando eventualmente pontos de resíduo mais alto. Raramente são necessários ajustes de ordem superior a 4.

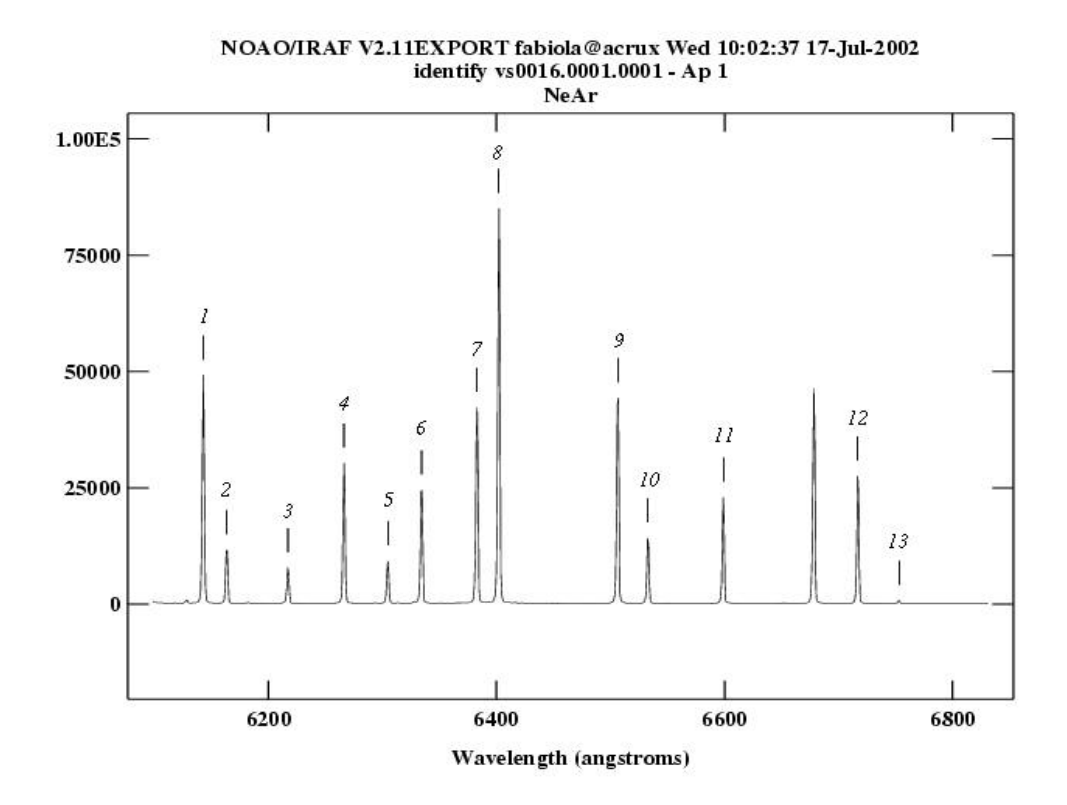

**Figura 2.11** − *Identificação das linhas da lâmpada com comprimentos de onda* atribuídos (1 – 6143 Å, 2 – 6163 Å, 3 – 6217 Å, 4 – 6266 Å, 5 – 6304 Å, 6 – 6334 Å, 7 – 6383 Å, **8** – 6402 Å, **9** – 6506 Å, **10** – 6533 Å, **11** – 6599 Å, **12** – *6717 Å, 13 − 6752 Å).*

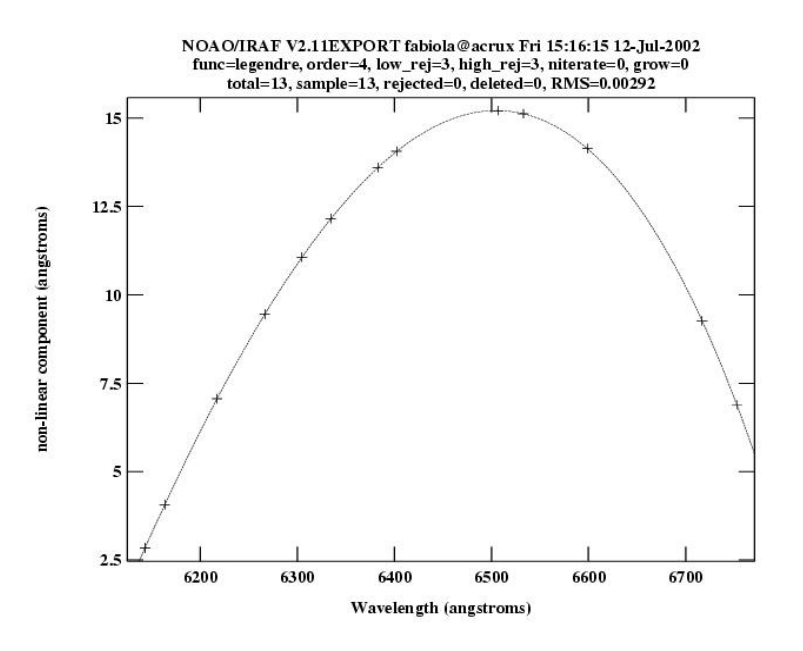

**Figura 2.12** − *Componente não linear do ajuste (ordem 4 no IRAF corresponde a um polinômio de ordem 3).*

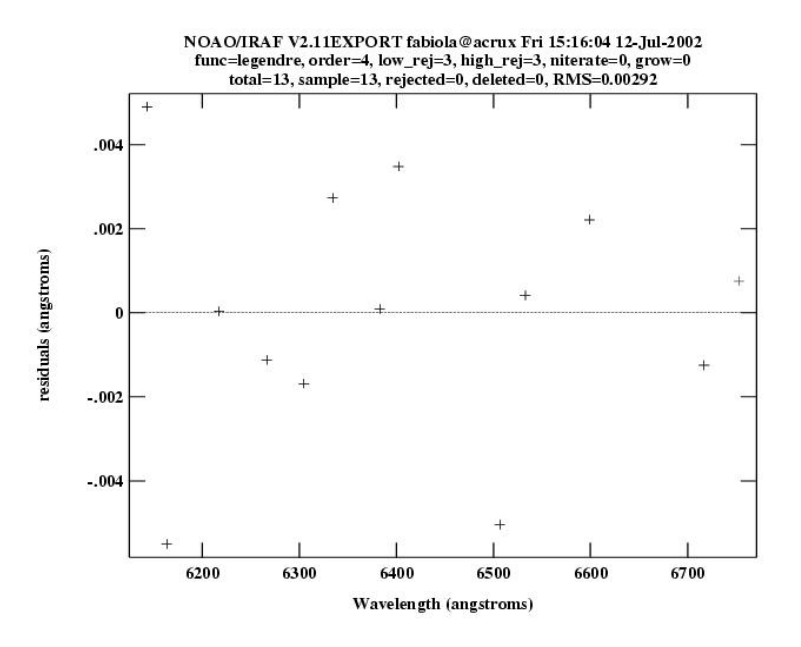

**Figura 2.13** *− Resíduos do ajuste.*

Uma solução é deixada como referência para localizar as linhas e ajustar uma escala em comprimento de onda todas as observações. Nesta etapa devemos nos certificar de que todas as linhas identificadas na primeira lâmpada são localizadas nas restantes.

## **II.3.5− Calibração em Fluxo**

Primeiramente atribuímos valores de fluxo absoluto às medidas das padrões espectrofotométricas (padrões) observadas. Neste procedimento o espectro das padrões é integrado em bandas estreitas, selecionando bandas de forma a excluir linhas e bandas atmosféricas intensas. Também cuidamos para não selecionar bandas muito próximas das bordas do espectro. O espectro integrado em cada intervalo é comparado com uma tabela que fornece o fluxo para os mesmos intervalos para cada padrão. É determinada então a sensibilidade e a extinção como função do comprimento de onda. A extinção atmosférica é o efeito resultante da atenuação e espalhamento da luz visível por moléculas e poeira. Uma curva de extinção média *<Einicial(*λ*)>* para o sítio é utilizada inicialmente. A sensibilidade *S(*λ*)* é dada por:

$$
S(\lambda) = 2.5 \log \frac{N}{t \Delta \lambda F(\Delta \lambda)} + X E_{\text{final}}(\lambda)
$$
\n(2.5)

onde *N* é o número de contagens, *t* o tempo de integração, ∆λ *é* o comprimento da banda, *F(*∆λ*)* o fluxo nesta banda, *X* a massa de ar e *Efinal(*λ*)* é a função de extinção final. Para corrigirmos a extinção final da extinção revisada é necessário observar

padrões espectrofotométricas em diversas massas de ar. A extinção final é dada pela extinção média do sítio *<Einicial(*λ*)>* corrigida de uma extinção residual *Eresidual(*λ*).* Considerando medidas de duas estrelas em massas de ar distintas, temos para um dado comprimento de onda λ:

$$
E_{\text{final}}(\lambda) = -\frac{2.5}{X_1 - X_2} \log \left( \frac{N_1(\lambda)}{N_2(\lambda)} \right) = \langle E_{\text{inicial}}(\lambda) \rangle - E_{\text{residual}}(\lambda)
$$
\n(2.6)

onde *X<sup>1</sup>* e *X<sup>2</sup>* são as respectivas massas de ar, e *N<sup>1</sup>* e *N<sup>2</sup>* as contagens de cada estrela.

A curva de sensibilidade resultante é uma função unidimensional. Na figura 2.14 temos a curva de sensibilidade obtida na redução dos dados, note como a variação total da curva é pequena.

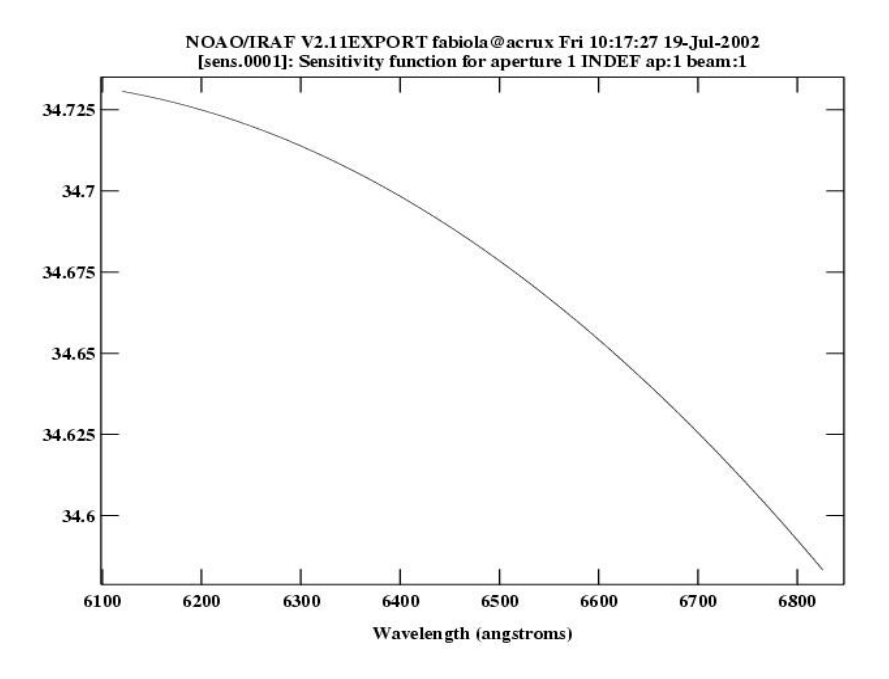

**Figura 2.14** − *Função de sensibilidade utilizada para calibrar espectros em fluxo.*

Para verificar se a função de sensibilidade a ser aplicada nos dados é correta podemos calibrar as padrões e comparar com o respectivo espectro de catálogo (figura 2.15).

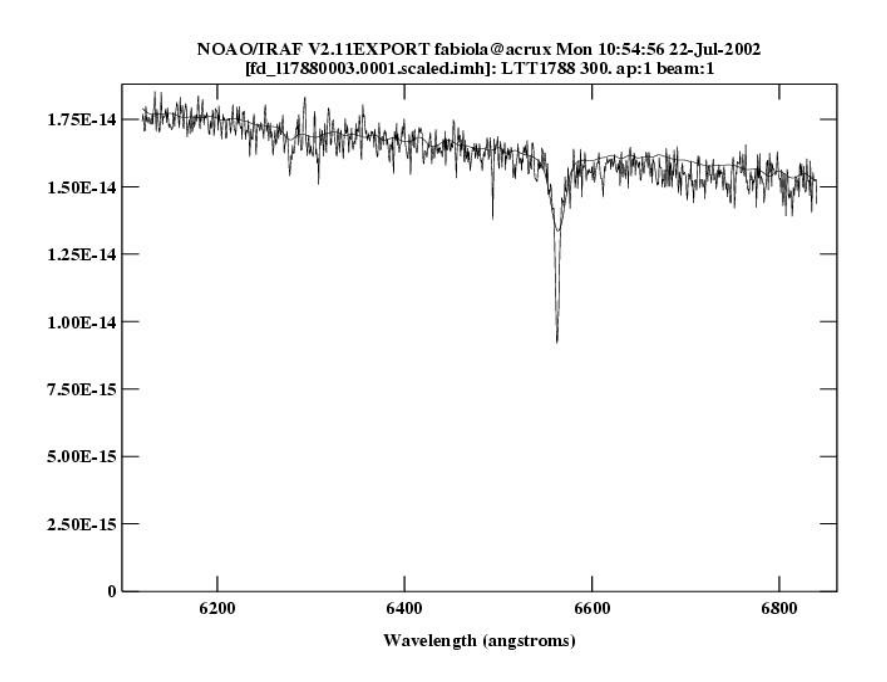

**Figura 2.15** − *Espectro da padrão calibrado em comprimento de onda e fluxo LTT 1788 (linha mais forte) e espectro de catálogo (linha mais suave).*

O próximo passo é corrigir os espectros de perdas de luz na fenda e para tanto utilizaremos as imagens feitas com fenda larga. Utilizamos o espectro da estrela de comparação para compensar de efeitos que diminuiriam o fluxo, tais como as perdas nas lâminas da fenda, passagem de nuvens ou eventuais erros de guiagem do telescópio também são corrigidos em primeira ordem. A correção é feita tomando a razão entre uma imagem de fenda larga e uma de fenda estreita. Na função resultante ajustamos uma função de baixa ordem. Esta função dá as perdas na fenda. Multiplicamos os espectros por esta função para corrigir das perdas na fenda.

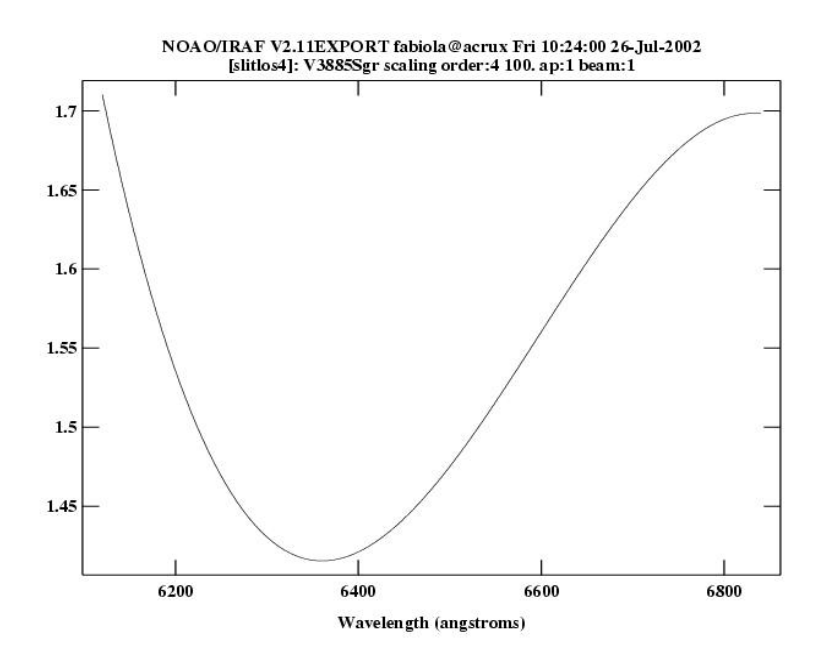

**Figura 2.16** − *Perda de luz na fenda. Ao dividirmos as imagens pela perda de luz na fenda temos a imagem corrigida.*

Na figura 2.16 temos o quociente entre uma imagem não corrigida e uma corrigida, obtendo assim a função que representa a perda de luz na fenda. As imagens corrigidas de perdas de luz na fenda também já incorporam a correção de perdas diferenciais em comprimento de onda devidas a dispersão atmosférica em primeira ordem.

## **II.3.6− Correção Telúrica**

Neste ponto da redução os espectros obtidos na região do vermelho ainda apresenta linhas de origem atmosférica, principalmente bandas de oxigênio molecular

e água. O efeito dessas linhas no espectro é reduzido através da correção descrita a seguir.

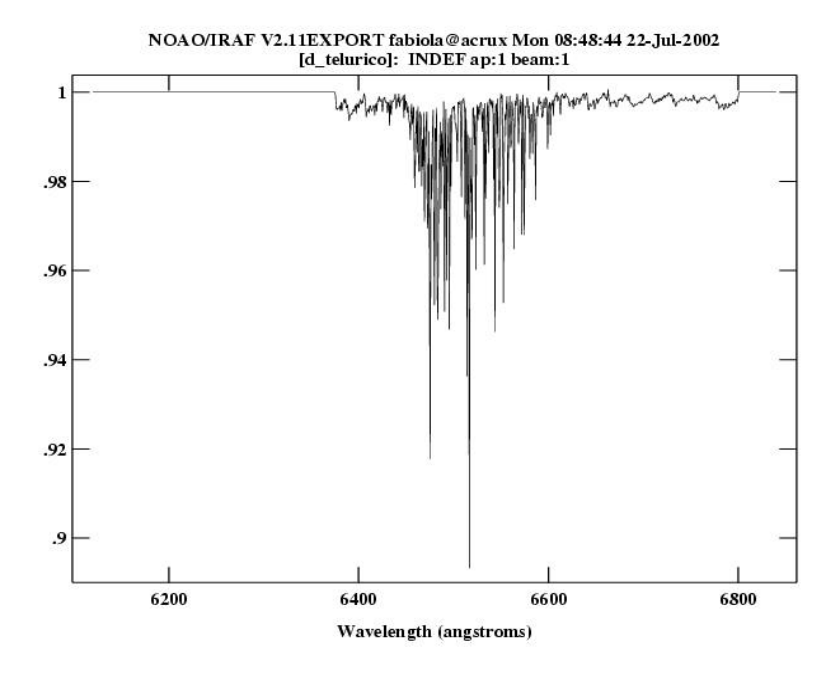

**Figura 2.17** − *Espectro telúrico com resolução de 0,008 Å.*

Para a correção utilizamos um espectro normalizado das linhas atmosféricas na região próxima de Hα (figura 2.17). Este espectro possui resolução de 0,008 Å. Alteramos a resolução deste espectro para a resolução instrumental utilizada fazendo a convolução com uma Gaussiana. A resolução instrumental pode ser obtida a partir de uma média da largura das linhas das lâmpadas. A largura a meia altura da Gaussiana é obtida de maneira simples:

$$
\sigma(\text{pixels}) = \frac{\langle \text{FWHM} \rangle_{\text{lâmpada}} (\text{dw})}{(\text{resolução espectro telúrico}) (2,355)}
$$
\n(2.8)

onde *dw* é o incremento em comprimento de onda por pixel dos espectros. No caso

deste exemplo a largura a meia altura média das lâmpadas foi *<FWHM>lâmpada = 3,65 pixeis* e *dw = 0,75 Å/pix*. Isto resulta numa Gaussiana de largura 145,4 pixeis.

O espectro com as linhas atmosféricas após a convolução com a Gaussiana e na mesma cobertura espectral que os demais espectros é mostrado na figura 2.18.

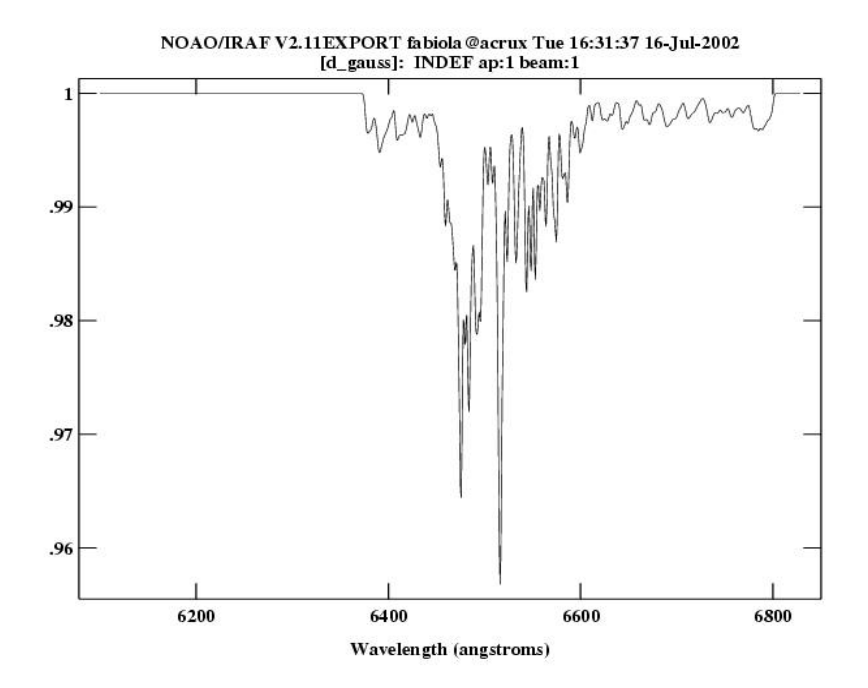

**Figura 2.18** − *Espectro telúrico com resolução dos dados observacionais, após a convolução.*

Fizemos então uma média dos espectros da variável ou da estrela de comparação, e deste espectro subtraímos o espectro telúrico multiplicado por um fator. Repetimos este procedimento até a maior atenuação das linhas telúricas no espectro. Multiplicamos então o espectro telúrico por este fator, obtendo assim a correção telúrica média. A função correção telúrica média é então multiplicada aos espectros.

Com este procedimento os espectros são corrigidos das características introduzidas pela atmosfera na região de Hα. Como a correção telúrica é calculada

com a média dos espectros, a correção pode não ser muito satisfatória para um espectro individual mas é satisfatória na média. Nos espectros que incluem Hβ e Hγ a correção telúrica não é necessária.

Temos então os espectros corrigidos de efeitos introduzidos pelo instrumento e pela atmosfera.

#### **II.3.7− Incertezas na Calibração**

As fontes de erro introduzidas durante a calibração são devidas tanto à calibração em comprimento de onda como à calibração em fluxo.

Quanto à calibração em comprimento de onda, o RMS do ajuste da relação entre posição no CCD e comprimento de onda é tipicamente 1/20 da resolução FWHM ou melhor. Quanto a calibração em fluxo, as padrões terciárias de Hamuy et al. (1992, 1994) foram calibradas a partir de padrões secundárias (Taylor, 1984), que por sua vez foram calibradas com base em Vega (Hayes e Latham 1975, por exemplo) . Temos então uma combinação de incertezas desde a calibração de Vega, das padrões secundárias e terciárias, erros aleatórios observacionais e erros sistemáticos originados no tratamento da extinção atmosférica. Os erros na calibração em fluxo com relação às padrões terciárias são tipicamente inferiores a 10%.

A maior fonte de erro sistemático é o alinhamento do ângulo de posição da fenda na espectrofotometria diferencial. Este erro pode ser quantificado da seguinte forma:

$$
\frac{\sigma_{\text{alinhamento}}}{F} \propto \frac{d_{\text{comp}}}{\text{seeing (FWHM)}} \sigma_{\text{PA}} \tag{2.9}
$$

onde *dcomp* é a separação angular entre a estrela alvo e a estrela de comparação na fenda, F o fluxo observado e σ<sub>PA</sub> o erro associado ao ângulo do rotator da fenda, da ordem de 10<sup>2</sup> segundos de arco. O erro devido ao alinhamento da fenda é maior quando é escolhida uma estrela de comparação distante do objeto, podendo ser minimizado quando a separação entre as estrelas é de poucas dezenas de segundos de arco.

De posse das imagens reduzidas, precisamos de métodos de análise para obtermos resultados e parâmetros. Os métodos utilizados na análise nas etapas seguintes deste trabalho serão discutidos a seguir.

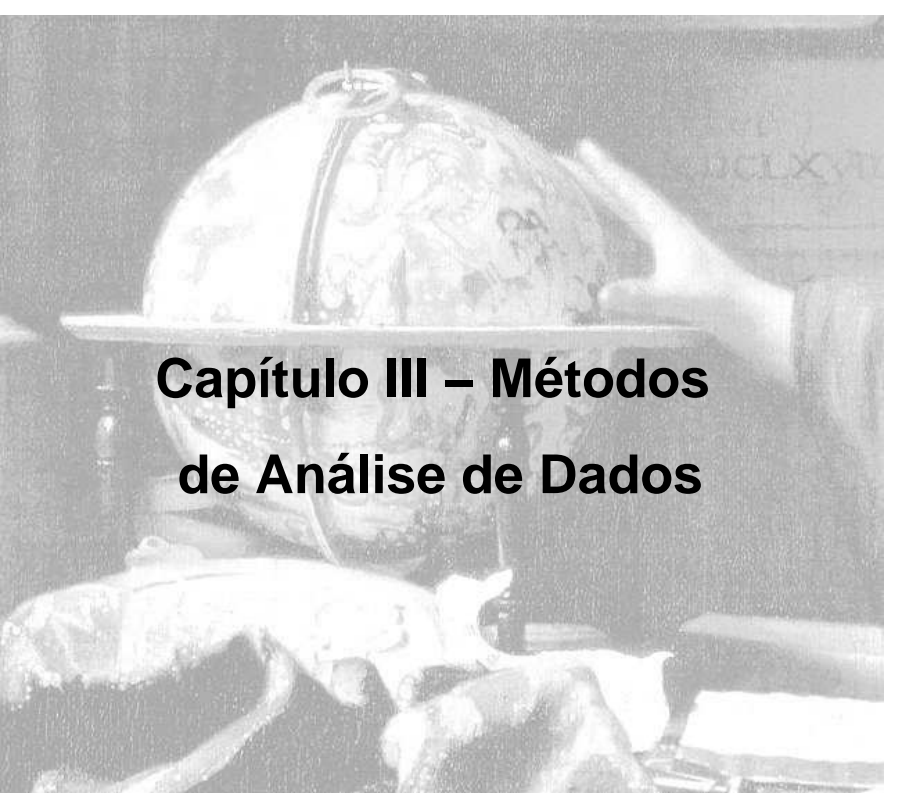

Detalhe de O Astrônomo (1668), de Vermeer

# **III.1− Determinação de Parâmetros do Sistema Binário**

# **III.1.1− Período orbital**

O parâmetro mais imediato a ser determinado em uma estrela variável é o período de sua variação de luminosidade. O conhecimento do período orbital é o primeiro passo para determinar ou restringir os demais parâmetros físicos do sistema, como a massa das componentes e a separação entre elas, por exemplo. O período orbital pode ser obtido de diversas formas, ajustando−se uma função periódica sobre a curva de luz ou através do estudo da curva de velocidades radiais construída a partir de perfis de linha. Vamos nos concentrar na determinação de período orbital a partir de linhas espectrais em emissão.

Tomamos perfis de uma mesma linha de uma série de espectros com a melhor cobertura em fase possível, subtraídos do contínuo. Determinamos o centróide  $\lambda_c$  do perfil de linha em cada espectro, estimado da diferença entre o comprimento de onda de repouso da linha e o  $\lambda_c$ , uma velocidade é calculada para cada espectro, construindo−se assim uma curva de velocidades radiais. Como a curva não é uma função lisa, sempre sendo afetada por ruído e movimentos de origem não orbital, a determinação de período é feita mais facilmente examinando o espectro de potências desta curva.

Na figura 3.1 verificamos o comportamento do espectro de potências. Podemos entender a nossa curva de velocidades radiais como o produto de uma senóide com uma função pente (função de Shah) de espaçamento ∆t, já que os dados obtidos são discretos. Deste produto temos uma senóide discreta. Observamos a curva de luz por uma fração finita de tempo, então temos que multiplicar esta senóide discreta por uma função caixa de largura igual ao tempo total de observação do objeto ao longo da noite ou ao longo de dias. A transformada de Fourier da senóide é uma função delta centrada no inverso do período da senóide. A transformada da função pente é também uma função pente, mas com espaçamento de 1/∆t. A transformada da função caixa é uma senóide modulada por uma função 1/t. No primeiro caso fizemos o produto destas

três funções, o análogo deste processo no espaço de Fourier é a convolução. A convolução das três funções fornece uma senóide modulada por uma função 1/t, e com máximo no inverso do período da senóide. Temos então que os máximos dos periodogramas (espectros de potência) nos fornecem as principais componentes periódicas dos dados ou os períodos mais prováveis. A separação entre os picos do periodograma é um efeito da janela de observação utilizada.

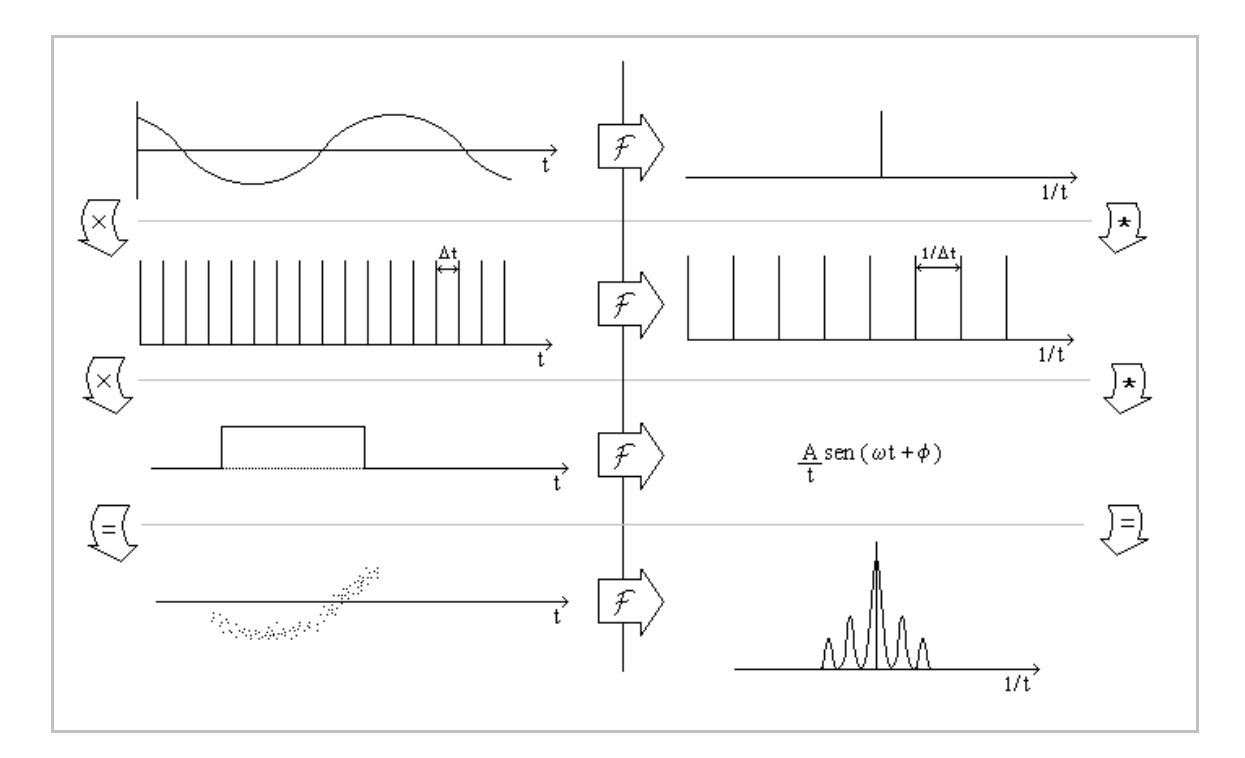

**Figura 3.1** − Esquema mostrando a construção de um periodograma. O sinal "x" indica multiplicação e "∗" convolução. A direita temos o espaço de Fourier e a esquerda seu espaço recíproco.

Podemos ter um ou mais máximos se destacando claramente no periodograma, selecionando os períodos mais prováveis. Vale notar que se temos vários aliases se destacando no periodograma, os períodos prováveis são aqueles correspondentes a cada pico, mas o período dado pelo vale entre os picos, por exemplo, é improvável.

Mesmo um período instável não deixa de produzir um excesso de potência periodograma. Quando há alguma instabilidade no período, o efeito sobre o periodograma é apenas um alargamento da estrutura correspondente.

Períodos de origem dinâmica são estáveis e sua estabilidade é estudada ao longo de extensos intervalos de tempo utilizando um diagrama O−C. Neste diagrama são plotados os resíduos do ajuste linear ou quadrático da efeméride. Para o estudo de períodos através de um diagrama O−C calculamos a velocidade radial de uma dada linha de cada espectro. Para tanto é utilizado geralmente o centróide da linha, uma vez que as anisotropias no perfil de linha (variabilidade intrínseca, efeito da mancha quente) não influem na determinação do período orbital. Utilizando o centróide utilizamos informação de todo o perfil da linha, o que diminui o efeito de ruído na medida da velocidade.

A partir das noites de maior cobertura temporal, obtém−se estimativas preliminares do período através do periodograma da curva de velocidades radiais. Faz−se uma média desses valores para cada noite, obtendo outra estimativa do período. Com esta estimativa de período calcula−se o número de ciclos entre as noites de menor intervalo e seu erro, obtendo uma nova estimativa de período. Prossegue−se assim, partindo para missões de espaçamento maior, verificando sempre se para o intervalo entre as noites e o erro na estimativa anterior do período não cometeríamos um erro na contagem de ciclos. Com esses pontos, é feito um ajuste de reta por mínimos quadrados, obtendo a efeméride para o sistema. Os erros tanto no período como na fase de conjunção inferior da primária são dados pelos erros dos coeficientes angular e linear do ajuste de mínimos quadrados. De forma geral, o erro associado a época zero é da ordem de grandeza do erro dos tempos de cruzamento e o erro associado ao período orbital é inversamente proporcional ao número de ciclos e diretamente proporcional ao período.

Grafica−se então o diagrama O−C como a diferença entre os tempos observados para cada conjunto de dados e calculado pela efeméride. O ponto crítico da construção do diagrama O−C é não errar na contagem de ciclos, de forma que não se deixe de contar nenhum ciclo ao longo da base de tempo analisada, o que levaria a um erro na determinação da efeméride. Se os pontos do diagrama O−C são bem representados por uma reta horizontal temos uma boa determinação de período orbital e este se mostra estável ao longo da linha de tempo do diagrama. Através do diagrama O−C pode−se também determinar uma eventual variação do período orbital do sistema, sendo necessário para tanto uma ampla base de dados.

# **III.1.2− Estimativa da Amplitude de Velocidade Radial da Primária a partir de Medidas de Linhas em Emissão**

Para determinação do período orbital utilizamos velocidades radiais obtidas pela posição média dos perfis de linha ponderada pelo fluxo ao longo do perfis. Este método é suficientemente bom para a determinação de período, mas a estimativa de velocidades pode sofrer contaminações devido à emissão do gás em queda sobre a mancha quente. Podemos evitar esta perturbação causada pela mancha quente medindo a velocidade radial nas asas da linha, já que a mancha se localiza na parte mais externa do disco (de baixa velocidade) e as asas da linha são produzidas por radiação proveniente da parte mais interna do disco (fig. 1.8) e acredita−se que esta ultima esteja menos sujeita a interferência da mancha quente e de componentes de origem não orbital por estar acoplada cineticamente à anã branca. Um método para medir velocidades das asas da linha é o método de Schneider e Young (1980). Neste método é feita a convolução do perfil de linha em emissão  $f(\Lambda)$  com uma máscara  $K(x)$ formada por duas Gaussianas invertidas, de separação 2a e largura σ (eq. 3.1).

$$
\int_{-\infty}^{\infty} f(\Lambda) K(\Lambda - \lambda) d\Lambda = 0
$$
\n
$$
K(x) = \exp\left[\frac{-(x-a)^2}{2\sigma^2}\right] - \exp\left[\frac{-(x+a)^2}{2\sigma^2}\right], \quad \sigma' = \frac{\sigma}{\sqrt{2}}
$$
\n(3.1)

A velocidade da linha é definida como a posição x da máscara onde uma mesma quantidade de fluxo convoluído é obtida em ambos os lados, isto é, quando a integral (3.1) é nula.

A largura das Gaussianas da máscara é escolhida de forma a obtermos uma quantidade suficiente de sinal mas de forma que este ainda não seja afetado por emissão das regiões mais centrais do perfil de linha. A separação entre as Gaussianas da máscara pode ser escolhida de forma a verificar qual região da linha é mais representativa da parte interna do disco.

O diagrama de diagnóstico de velocidade radial (figuras 5.4, 6.4 e 7.4) é uma série de gráficos onde a abcissa é a separação a entre as Gaussianas da máscara de Schneider e Young (em unidades de velocidade), e as ordenadas são os parâmetros obtidos do ajuste de senóides as curvas de velocidade radial para cada separação entre as Gaussianas, tais como amplitude de velocidade radial, incerteza relativa desta amplitude, RMS do ajuste, velocidade sistêmica e fase orbital. Procuramos no

diagrama uma 'velocidade' (dada pela separação entre as Gaussianas) que corresponda a um mínimo no RMS e no erro relativo da amplitude de velocidade radial. Um aumento do erro indica que o sinal da região das asas da linha é pequeno comparado ao erro no contínuo. Com uma estimativa para a velocidade de separação das Gaussianas, no mesmo diagrama, obtemos uma estimativa para amplitude de velocidade radial  $K_1$ , para a velocidade sistêmica  $\gamma$  e para a correção de fase absoluta φ0. Para um disco seguindo lei de velocidades Kepleriano (ou outra lei de velocidades com simetria radial), espera−se a formação de um platô no gráfico da amplitude de velocidade radial do diagrama.

Com uma estimativa do período orbital podemos agora restringir as massas das componentes estelares do sistema. A expressão que relaciona o período orbital com as massas da primaria ( $M_1$ ) e secundária ( $M_2$ ) é a função de massa, dada na equação seguinte.

$$
\frac{K_1^3 P_{orb}}{2\pi^2 G} = \frac{M_2^3}{\left(M_1 + M_2\right)^2} sen^3 i
$$
\n(3.2)

onde  $K_1$  é a amplitude de velocidade radial da primária e *i* a inclinação orbital. Para uma dada inclinação, considerando o caso onde a massa da primária pode ser desprezada frente à massa da secundária, temos um valor mínimo para a massa da secundária. Conhecida a razão de massas do sistema, temos uma estimativa para a massa da primária.

Se o sistema não é eclipsante, não temos uma estimativa definida da inclinação orbital, apenas uma faixa de valores possíveis. Então, utilizando valores de inclinações dentro desta faixa, para cada valor de  $M_2$  se calcula um valor possível de  $M_1$ , restringindo assim os valores possíveis para as massas em um diagrama  $M_1 \times M_2$ , também conhecido como diagrama de massas. Podemos também traçar retas no diagrama visando limitar a região de massas possíveis. Limitamos a massa da primária como sendo menor que 1,4 M<sub>o</sub>. Temos também que para transferência de massa estável devemos ter aproximadamente  $M_1 > M_2$ . Podemos também obter valores inferiores para massa da primária como função da inclinação a partir do FWZI do perfil de linha, que fornece uma velocidade Kepleriana máxima para o disco e portanto um limite máximo para o raio da anã branca. Também podemos traçar o limite máximo de massa da secundária na ZAMS preenchendo lobo de Roche, obtido por Patterson (1984).

## **III.2 −Tomografia Doppler − Métodos de Inversão**

A tomografia Doppler é uma técnica de imageamento indireto do sistema. A partir de um conjunto de espectros tomados em diversas fases ao longo da órbita é construído um mapa de emissividade do sistema binário. Nesta seção é explorado o formalismo matemático envolvido neste processo.

A base do tratamento matemático para inversão de projeções foi proposto por Radon (1917). A diferença entre o problema matemático de inversão e o apresentado no método de tomografia Doppler é o fato de não termos informações em todas as fases orbitais do sistema, ou seja , temos um número discreto de projeções. O artigo original que propõe o método de tomografia (Marsh e Horne 1988) se utiliza de um critério de máxima entropia para selecionar a imagem final reconstruída, assim como faz o método de mapeamento por eclipses.

Neste método uma grade de pixeis no espaço de velocidades é ajustada ao modelo, de modo a obter o melhor ajuste segundo um critério de  $\chi^2$ , selecionando a imagem de máxima entropia. Na maior parte dos casos é encontrada uma solução única.

A entropia mede o desvio das imagens invertidas com relação a uma imagem padrão e é dada por:

$$
S = -\sum_{i=1}^{M} p_i \ln \frac{p_i}{q_i}
$$
 (3.3)

$$
\text{com} \quad q_i = \frac{D_i}{\sum_{j=1}^{M} D_j} \tag{3.4}
$$

onde  $D_i$  é o valor de um pixel na imagem padrão,  $p_i$  o valor de um pixel na imagem invertida e M o número de pixeis. A escolha da imagem padrão é importante no método de mapeamento por eclipses mas não é muito significativa na tomografia Doppler.

Outro método proposto na década de 70 para realizar a inversão das projeções é o de retroprojeção filtrada. Este método utiliza como peso estatístico a largura da janela Gaussiana do filtro e apresenta bom compromisso dos níveis de ruído. Inicialmente os perfis de linha são filtrados em velocidade, obtendo assim perfis de linha modificados, o filtro utilizado é a razão entre o módulo da freqüência (velocidades no espaço recíproco) e a transformada de Fourier do perfil de linha , ou seja,

$$
filter = \frac{|s|}{G(s)}\tag{3.5}
$$

onde  $G(s) = F[g(V)]$  (3.6)

O filtro é aplicado nos perfis de linha fazendo a transformada de Fourier direta aplicando o filtro e depois a transformada de Fourier inversa.

Se tomarmos um ponto fixo no sistema binário, devido ao movimento de rotação, observaremos sua posição oscilar em torno de uma posição média, então a inversão é feita integrando−se ao longo deste 'caminho' senoidal.

$$
I(V_x, V_y) = \int_{0}^{0.5} \tilde{f}(V_R, \phi) d\phi = \int_{0}^{0.5} \tilde{f}(y - V_x \cos(2\pi\phi) + V_y \sin(2\pi\phi), \phi) d\phi
$$
 (3.7)

Se temos um número pequeno de espectros, e portando poucas projeções para a reconstrução, teremos o surgimento de artefatos nas imagens. Uma projeção em particular afetada por raios cósmicos, pixeis quentes ou por eclipse, também produzirá um artefato linear no tomograma na fase em questão.

O maior inconveniente do método de tomografia Doppler é a amplificação do ruído na imagem reconstruída. Podemos supor o perfil de linha  $g(V)$  como sendo Gaussiano, então a sua transformada de Fourier G(s) também será Gaussiana, indo a zero para valores altos de s (ou seja, valores pequenos de V) e fazendo com que o filtro amplifique as altas freqüências, evidenciando o ruído das imagens. Para solucionar este problema é utilizado um filtro modificado, dado por

$$
filter on odificado = |s| W(s)
$$
\n(3.8)

onde W (s) é uma janela Gaussiana com objetivo de cortar as altas freqüências. A ausência de altas freqüências elimina a amplificação do ruído mas gera uma imagem embaçada.

O método de máxima entropia demanda mais tempo de processamento que o método de retroprojeção filtrada. O critério de máxima entropia foi utilizado inicialmente na inversão dos tomogramas visando uma otimização na obtenção da solução. Como na tomografia Doppler partimos de uma informação com duas dimensões (dos espectros temos a velocidade e a fase) para um mapa de duas dimensões, não é necessário um vínculo adicional como a máxima entropia. A tomografia Doppler é portanto um problema matemático fechado, com solução analítica única no limite contínuo e na ausência de ruído.

Para quantificar o ruído em um tomograma Doppler não podemos utilizar apenas a variância em cada ponto do tomograma, pois os pixeis nos tomogramas são correlacionados. O padrão de ruído de um tomograma é dependente do  $\chi^2$  se o método de inversão foi o da máxima entropia ou da largura a meia altura do filtro Gaussiano se o método de inversão foi o da retroprojeção filtrada.

## **III.3 − Tomografia Doppler − Testes de Autoconsistência**

A autoconsistência das reconstruções tomográficas pode ser verificada comparando−se projeções do tomograma Doppler em algumas fases orbitais com os perfis de linha correspondentes (ver I.5.2 − Formação de Perfis de linha por Projeção).

Se os perfis de linha obtidos a partir do tomograma coincidem com os correspondentes observados tanto em fluxo como na estrutura do perfil, é confirmada a autoconsistência do tomograma. Se isto não ocorre, podemos estar violando algumas das hipóteses fundamentais do método (ver I.5.1 − Hipóteses Fundamentais da Tomografia Doppler).

#### **III.4 − Método de Tomografia do Flickering**

O método de tomografia do flickering é apresentado por Diaz (2001) e aplicado para V442 Oph. Alguns aspectos do método serão detalhados adiante. Até a apresentação deste método, o estudo do flickering era feito principalmente através de informações do contínuo de observações de fotometria rápida, na tomografia de flickering são utilizadas linhas em emissão.

Os perfis de linha são divididos em intervalos de fase e a variância calculada dentro de cada caixa de fase é a variância total naquele intervalo de fase. A variância total observada na linha é uma soma das variâncias devido a efeitos instrumentais, variações no perfil de linha devido ao movimento orbital, variações seculares associadas à variações com escala temporal maior que o período orbital e a componente restante que é a variabilidade intrínseca da linha. A variação orbital deve ser eliminada se são utilizados intervalos de fase suficientemente pequenos, produzindo um perfil médio para cada intervalo. A componente secular pode ser compensada utilizando dados de uma mesma época para definir a componente orbital. A componente instrumental da variância é obtida a partir de um ruído de Poisson,

dependente do número de fótons detectados, e de um ruído Gaussiano constante instrumentalmente associado ao ruído de leitura. O sinal é relacionado com o número de fótons detectados pelo ganho.

O modelo adotado para o ruído do CCD pode não estar representando todo o ruído instrumental, então adotamos um artifício para que este seja compensado. Estamos tratando de variabilidade apenas na linha, então supomos que não ocorre variabilidade espectral em regiões de contínuo próximas a linha. Fazendo a diferença entre a variância total e a instrumental no contínuo obtemos uma constante c que deve ser considerada no cálculo da variabilidade intrínseca, de forma que a variabilidade seja nula nessas regiões de contínuo.

Desta forma, a variância devido a variabilidade intrínseca pode ser obtida da seguinte maneira:

$$
\sigma_{\text{intr}}^2 = \sigma_{\text{tot}}^2 - \sigma_{\text{instr}}^2 - c \tag{3.9}
$$

onde σ $^2$ <sub>intr</sub> é a variância intrínseca, σ $^2$ <sub>tot</sub> a total, σ $^2$ <sub>instr</sub> a de origem instrumental e c a componente constante obtida ao considerarmos a ausência de variabilidade no contínuo.

#### **III.4.1 − Linearidade do Método de Tomografia do Flickering**

A seguir verificamos a linearidade do método da tomografia Doppler. Sendo f a distribuição de emissividade do sistema, a sua transformada de Fourier é

$$
F(V'_{x}, V'_{y}) = F[f(V_{x}, V_{y})] = \iint_{-\infty}^{\infty} f(V_{x}, V_{y}) e^{-2\pi i (V'_{x}V_{x} + V'_{y}V_{y})} dV_{x} dV_{y}
$$
(3.10)

A distribuição de emissividades original é reconstruída pela transformada inversa da função acima

$$
f(V_x, V_y) = F^{-1}[F[f(V_x, V_y)]]
$$
\n(3.11)

Quando tratamos com a tomografia do flickering, construímos tomogramas da variância dos espectros devido a variabilidade intrínseca, subtraída da variância de origem instrumental, orbital e secular, precisamos então que a relação acima seja linear. A variância devido a variabilidade intrínseca é dada por (3.9). De forma mais geral, podemos escrevê−la:

$$
\sigma^2(V_x, V_y) = \sum_j \alpha_j \sigma_j^2 \tag{3.12}
$$

onde α<sub>j</sub> assumiria valor +1 no caso de σ<sub>j</sub> representando a variância total e −1 no caso das variâncias orbital, secular e instrumental. Então:

$$
\sigma^{2}(V_{x}, V_{y}) = F^{-1}[F[\sigma^{2}]]
$$
\n
$$
= \int_{-\infty}^{\infty} \left( \int_{-\infty}^{\infty} \sigma^{2}(V_{x}, V_{y}) e^{-2\pi i (V_{x}V_{x} + V_{y}V_{y})} dV_{x} dV_{y} \right) e^{2\pi i (V_{x}V_{x} + V_{y}V_{y})} dV_{x} dV_{y}
$$
\n(3.13)

Escrevendo a variância na forma da equação (3.12)

$$
\sigma^{2}(V_{x}, V_{y}) = \iint_{-\infty}^{\infty} \left( \iint_{-\infty}^{\infty} \sum_{j} \alpha_{j} \sigma_{j}^{2} (V_{x}, V_{y}) e^{-2\pi i (V_{x}V_{x} + V_{y}V_{y})} dV_{x} dV_{y} \right) e^{2\pi i (V_{x}V_{x} + V_{y}V_{y})} dV_{x} dV_{y}
$$

$$
= \iint_{-\infty}^{\infty} \left( \sum_{j} \iint_{-\infty}^{\infty} \alpha_{j} \sigma_{j}^{2} (V_{x}, V_{y}) e^{-2\pi i (V_{x}V_{x} + V_{y}V_{y})} dV_{x} dV_{y} \right) e^{2\pi i (V_{x}V_{x} + V_{y}V_{y})} dV_{x} dV_{y}
$$
$$
= \int_{-\infty}^{\infty} \sum_{j} \left( \left( \int_{-\infty}^{\infty} \alpha_{j} \sigma_{j}^{2} (V_{x}, V_{y}) e^{-2\pi i (V_{x} V_{x} + V_{y} V_{y})} dV_{x} dV_{y} \right) e^{2\pi i (V_{x} V_{x} + V_{y} V_{y})} \right) dV_{x} dV_{y}
$$
  
\n
$$
= \sum_{j} \left( \int_{-\infty}^{\infty} \left( \int_{-\infty}^{\infty} \alpha_{j} \sigma_{j}^{2} (V_{x}, V_{y}) e^{-2\pi i (V_{x} V_{x} + V_{y} V_{y})} dV_{x} dV_{y} \right) e^{2\pi i (V_{x} V_{x} + V_{y} V_{y})} dV_{x} dV_{y} \right)
$$
(3.14)

$$
\sigma^{2}(V_{x}, V_{y}) = \sum_{j} F^{-1}[F[\alpha_{j}\sigma_{j}^{2}(V_{x}, V_{y})]] = \sum_{j} \alpha_{j}\sigma_{j}^{2}(V_{x}, V_{y})
$$
\n(3.15)

Logo a operação (3.14) é linear. Temos então que a variância total de um espectro pode ser tratada como a soma de variâncias de fontes distintas.

Vamos nos capítulos seguintes aplicar os métodos aqui detalhados no estudo os sistemas V3885 Sgr e RR Pic, além de detalhar um código desenvolvido para simular perfis de linha sintéticos de Variáveis Cataclísmicas.

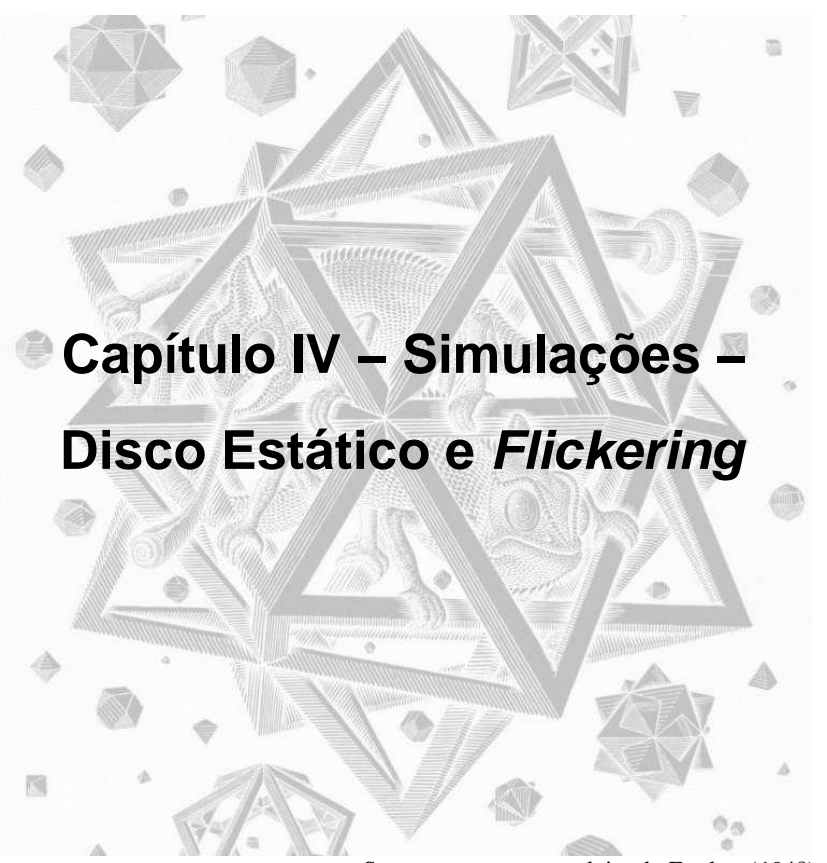

Stars, gravura em madeira de Escher (1948)

Foi desenvolvido um código para gerar perfis de linha sintéticos de discos de acresção em Variáveis Cataclísmicas, considerando a presença de flickering. Com estes perfis de linha sintéticos calculamos tomogramas da componente constante do fluxo e do flickering, que são comparados com tomogramas obtidos através de dados observacionais.

## **IV.1− Disco Estático**

A primeira parte do código consiste na implementação de um disco geometricamente fino, centrado na anã branca e contido no lobo de Roche da primária. O raio interno do disco é limitado pelo raio da anã branca, adotado como sendo  $0.01 R<sub>o</sub>$ , e o raio externo é limitado pelo raio máximo do disco (Warner 1995) dado por

$$
r_{\text{max}} = 0.6 \frac{a_K}{1+q} = 0.6 \frac{G}{(4\pi^2)^{1/3}} \frac{(M_1 + M_2)^{1/3} P^{2/3}}{1+q}
$$
 (4.1)

onde  $r_{\text{max}}$  é o raio máximo do disco, q é a razão de massas,  $M_1$  a massa da primária  $M_2$ a massa da secundária e  $a<sub>K</sub>$  é a separação entre os centros de massa das componentes do sistema. Esta última se relaciona com o período orbital P pela terceira lei de Kepler e G é a constante gravitacional.

Para calcular a emissividade do disco, consideramos uma dependência com o raio na forma de uma lei de potência. Para cada ponto  $(r,\theta)$  do disco é calculada uma emissividade alterada pelo fator de aspecto

$$
I(r, \vartheta) = ar^b \cos(i) \tag{4.2}
$$

onde i é a inclinação orbital do sistema. Optamos então por utilizar o fluxo total na linha como o parâmetro para determinar a. O fluxo total na linha pode ser facilmente calculado integrando−se sua intensidade sobre o perfil de linha. Este método também

não faz nenhuma consideração quanto à forma do perfil de linha, que está longe de ser Gaussiano para o caso de discos de acresção.

Colocando  $F_{tot}$  como um parâmetro de entrada do programa, ou seja, o fluxo total esperado para a linha de Hα é dado, podemos obter a constante de proporcionalidade a da lei de potência,

$$
a = \frac{1}{2\pi} \frac{F_{tot}}{\int_{rab}^{rdisc} r^{b+1} dr}
$$
\n(4.3)

onde a integral acima requer um certo cuidado no cálculo, precisando ser calculada em dois casos distintos, para  $b = -2 e b \neq -2$ .

$$
a = \frac{1}{2\pi} \frac{F_{tot}(b+2)}{\left(r_{disco}^{b+2} - r_{ab}^{b+2}\right)} \quad , \quad b \neq -2
$$
\n
$$
a = \frac{1}{2\pi} \frac{F_{tot}}{\ln\left(\frac{r_{disco}}{r_{ab}}\right)} \quad , \quad b = -2
$$
\n(4.4)

Para escrever o fluxo temos que também considerar o fator geométrico, onde o fluxo observado depende da inclinação. Para o disco visto de face temos o fluxo máximo e o fluxo mínimo para ele visto de borda. Considerando também que o fluxo é dado em unidades de energia por área, por tempo e por comprimento de onda, temos que dividir o fluxo pela amostragem em comprimento de onda dλ dos espectros gerados. Temos então a expressão final para a contribuição em fluxo de um elemento do disco.

$$
F_j = ar_j^b \left( \frac{r_j dr d\theta}{d\lambda} \right) \cos(i) \tag{4.5}
$$

Tendo então a contribuição para o fluxo de um elemento do disco centrado em  $(r, \theta)$ , calculamos a velocidade radial Kepleriana deste ponto.

$$
v(r,\vartheta)=\gamma+\left(\sqrt{\frac{GM_1}{r}+\frac{2\pi}{P}}\left[\left(\frac{a_K}{1-q}-r\cos\vartheta\right)^2+\left(r\sin\vartheta\right)^2\right]^{1/2}\right).
$$
\n(4.6)

 $\cdot$ *sen*  $(9-2\pi\phi)$  $\cdot$ *sin*  $(i)$ 

onde G é a constante gravitacional,  $M_1$  a massa da primária e  $\phi$  a fase orbital,  $\gamma$  a velocidade sistêmica e  $a<sub>K</sub>$ a separação orbital entre as componentes do sistema binário dada pela terceira lei de Kepler (eq. 1.1).  $M_1$  se relaciona com  $M_2$  através da razão de massas q, outro parâmetro do código.

$$
q = \frac{M_2}{M_1}, \quad M_2 = q \cdot M_1 \tag{4.7}
$$

Calculamos então o desvio Doppler causado pela velocidade radial Kepleriana (eq. 4.8) e Colocamos a contribuição desde elemento do disco no espectro, considerando o desvio Doppler causado pela velocidade Kepleriana do elemento.

$$
\lambda = \lambda_0 + \left(\frac{\lambda_0}{c}\right) v_{\text{kep}} \tag{4.8}
$$

Os passos acima são repetidos para cada ponto (r,θ) da grade que representa

o disco. Veremos então como o perfil de linha se comporta alterando alguns parâmetros físicos do sistema.

# **IV.1.1− Emissividade do Disco − Índice da Lei de Potência**

Variamos o expoente da lei de emissividade do disco, desde  $b = 0$  (disco com emissividade constante em função do raio) até b = −2,5 (figuras 4.1 e 4.2).

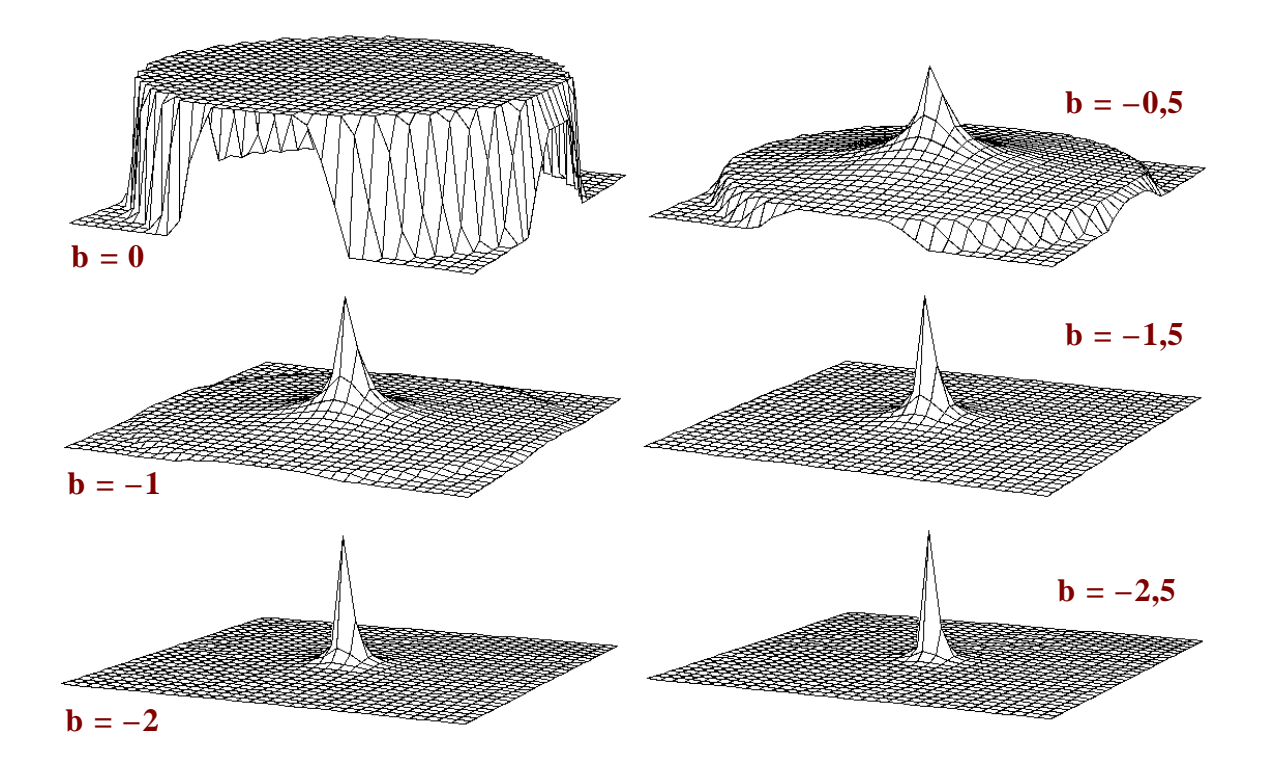

**Figura 4.1** − Imagens mostrando o disco obtido da simulação com diversos índices para lei de potência. A dimensão dos elementos grade mostrada na figura não é representativa da grade usada no programa. Vemos que para b < −1,5 não podemos distinguir a borda do disco devido a escala utilizada, para b > 1,5 é possível distinguir a borda do disco.

Inicialmente trabalhamos com o programa operando em uma grade de 500 por 500 pixeis, para  $b = -2.5$  a resolução do perfil de linha obtido fica deteriorada e para este caso utilizamos uma grade de 2000 por 2000 pixeis. A resolução se deteriora porque com o aumento do coeficiente da lei de emissividade temos a maior parte da emissão se originando em dimensões cada vez menores no disco.

Vemos na figura 4.2 que a diminuição de b faz com que os perfis se tornem mais alargados e a separação entre o pico e o vale no perfil de linha diminua. Com a diminuição do expoente da lei de potência, a emissividade se torna maior nas partes mais centrais do disco, ou seja, a velocidades maiores, fazendo com que o perfil de linha se torne mais alargado. Na figura seguinte vemos que concentrando a emissividade mais para o centro do disco, teríamos uma transferência do fluxo no pico do perfil para áreas das asas e para a região do vale, explicando a diminuição da distância pico−vale observada.

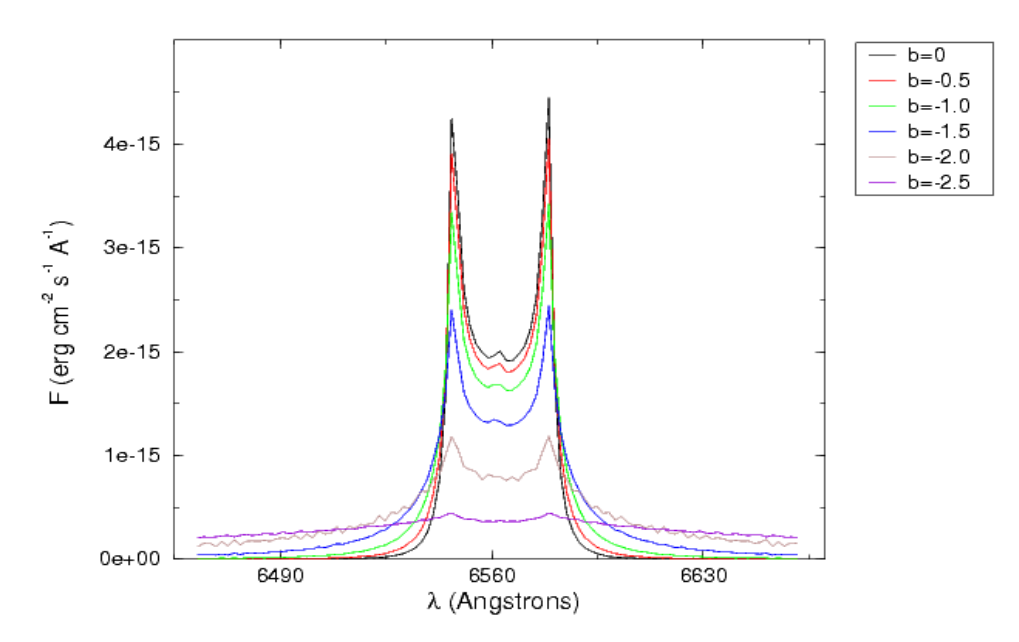

**Figura 4.2** − Perfis de linha obtidos variando−se o expoente da lei de emissividade. Os parâmetros fixos são  $q = 0.7$ ,  $M_1 = 1$   $M_{\odot}$ , i = 70<sup>o</sup>,  $F_{\text{int}} = 1.10^{-13}$  erg cm<sup>-2</sup> s<sup>-1</sup> e P = 5 h.

## **IV.1.2− Inclinação Orbital**

Fixando o índice da lei de potência  $b = -0.5$ , variamos a inclinação orbital do sistema (figura 4.3).

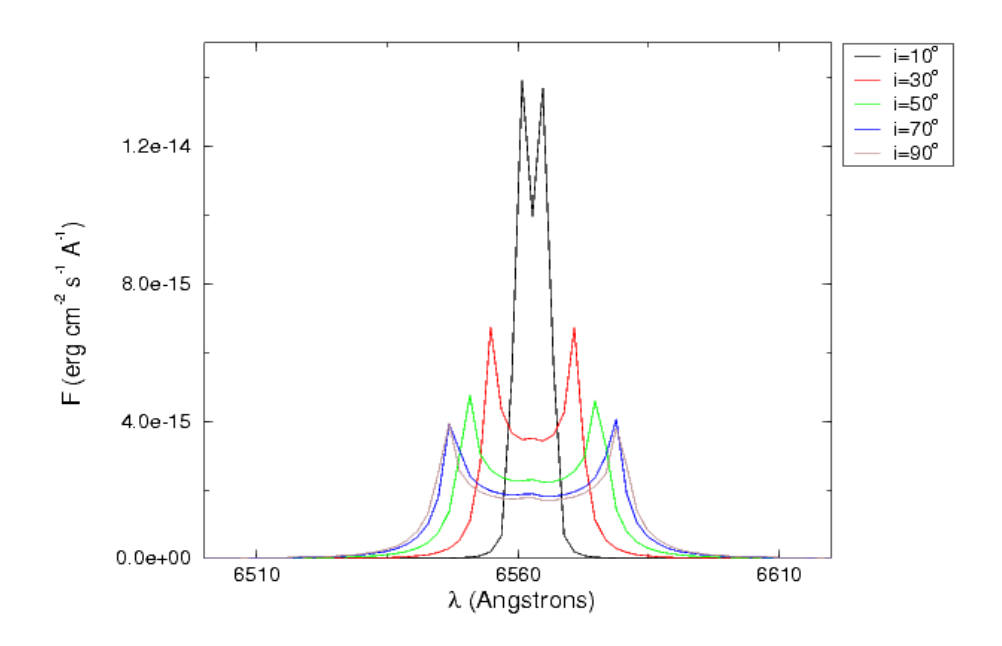

**Figura 4.3** − Variações do perfil de linha obtidos variando−se a inclinação orbital do sistema.

Vemos na figura seguinte que com o aumento da inclinação os perfis de linha se tornam mais alargados, menos intensos e os picos mais afastados. No código não consideramos efeitos de escurecimento de bordo no disco, tratamos o disco como sendo geometricamente fino, portanto alterando a inclinação temos apenas uma mudança de aspecto do disco. São dependentes da inclinação orbital a velocidade Kepleriana projetada (eq. 4.6) e a emissividade (eq. 4.5).

$$
v(r, \theta) \propto seni
$$
  
 
$$
I(r, \theta) \propto cosi
$$
 (4.9)

Com um aumento do ângulo de inclinação, o coseno desde ângulo diminui e o seno aumenta, então temos um aumento da velocidade projetada e uma diminuição da emissividade. Isto explica o fato de as linhas se tornarem mais alargadas e menos intensas na figura 4.3. O gráfico obtido se mostra compatível com os resultados obtidos por Horne e Marsh (1986) para perfis de linha de um disco opticamente fino.

## **IV.1.3− Período Orbital**

Mantendo fixos  $q = 0.7$ ,  $b = -0.5$  e  $i = 70^{\circ}$  é variado o período orbital. Vemos que com a diminuição do período orbital os perfis se tornam mais alargados. São dependentes do período orbital o raio máximo do disco (eq. 4.1) e a componente orbital da velocidade (eq. 4.6)

$$
r_{\text{max}} \propto P^{2/3}
$$
\n
$$
K_1 \propto P^{-1/3}
$$
\n(4.10)

A separação entre os picos do perfil pode ser usada com um indicativo da projeção da velocidade radial na borda externa do disco. Smak (1981) fornece a seguinte relação,

$$
v_{\text{kep}}(r_{\text{d}}) \text{ sen } i = (0.95 \pm 0.05) v_{\text{d}}(I_{\text{max}})
$$
\n(4.11)

ou seja, a velocidade Kepleriana na borda do disco é proporcional velocidade dos picos do perfil de linha.

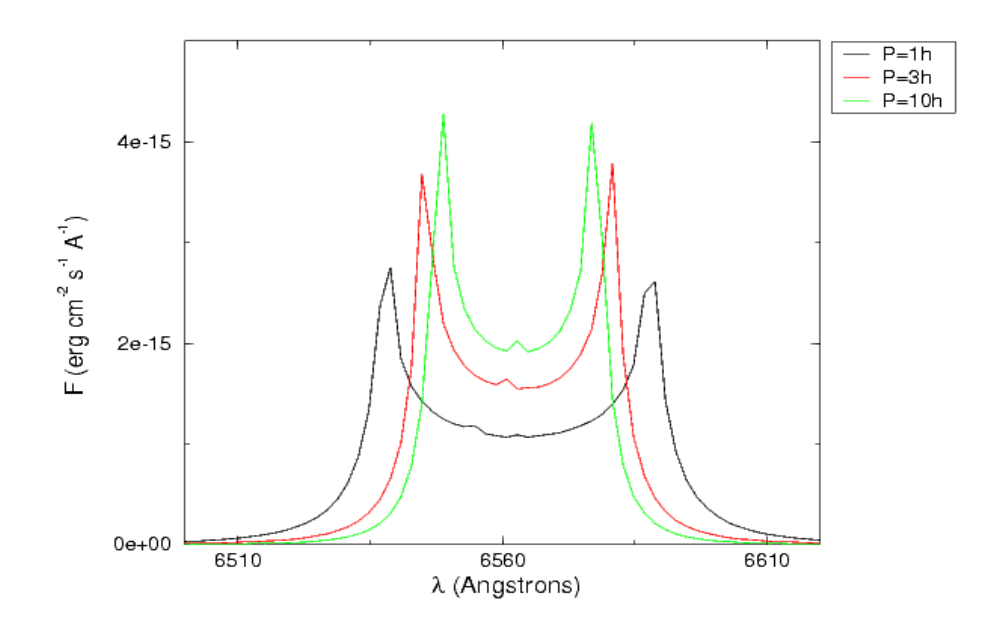

**Figura 4.4** − Perfis de linha obtidos variando o período orbital.

Então um aumento do período orbital produziria um aumento do raio máximo do disco (eq. 4.10), o que representa uma diminuição da velocidade Kepleriana da borda externa do disco, resultando em uma aproximação dos picos do perfil, como observado na figura 4.4.

# **IV.1.4− Razão de Massas**

Variando−se a razão de massas e fixando a massa da primária e o período orbital em 5 h (figura 4.5) observamos que um aumento da razão de massas causa um

pequeno efeito de alargamento do perfil de linha.

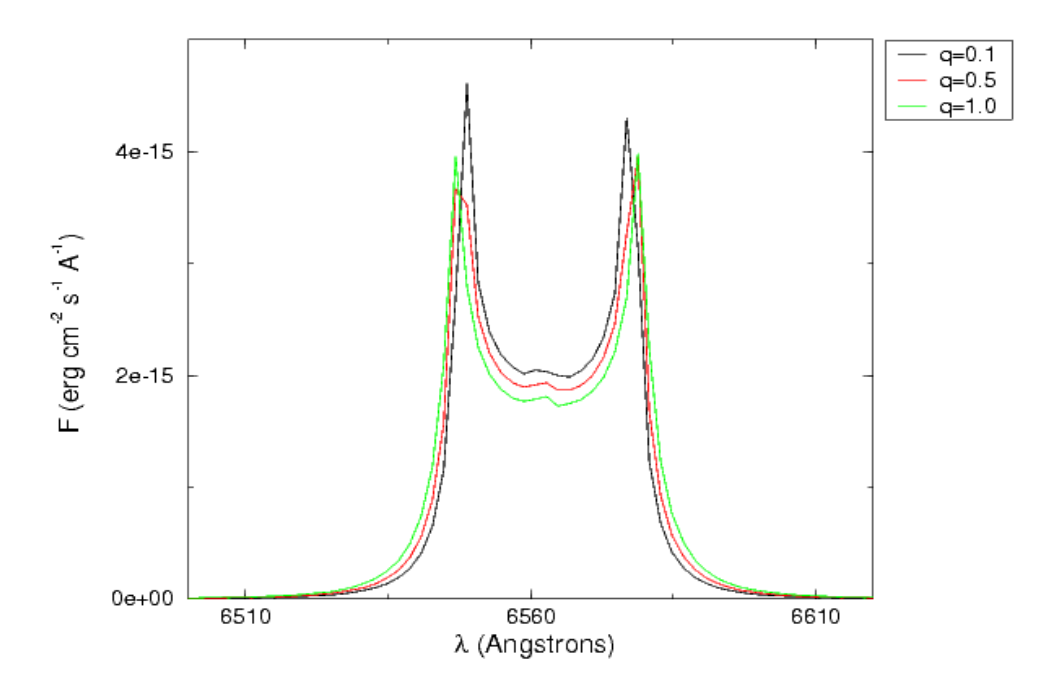

**Figura 4.5** − Perfis de linha obtidos variando−se a razão de massas do sistema e fixando os demais parâmetros.

Da equação 4.1, vemos que mantidos constante o período orbital e a massa da primária, temos

$$
r_{\text{max}} \propto \left(M_2 + c\right)^{-2/3} \tag{4.12}
$$

Então um aumento da razão de massas nessas condições representaria um aumento da massa da secundária, que por sua vez produziria uma diminuição do raio máximo do disco. Seguindo o mesmo raciocínio feito para o período orbital, a diminuição do raio máximo do disco implica em um aumento da velocidade Kepleriana da borda do disco, produzindo perfis de linha com picos mais separados, como observado na figura 4.5.

## **IV.1.5− Massa da Primária**

No gráfico seguinte variamos a massa da primária de 0,1 a 1,4 M<sub>☉</sub>, fixando os demais parâmetros e utilizando  $q = 0.7$  (figura 4.6).

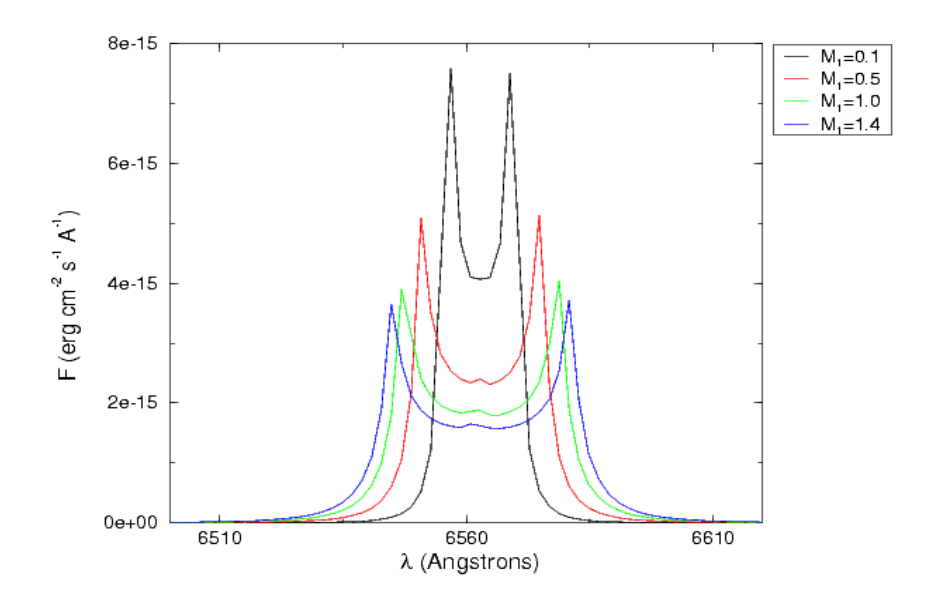

**Figura 4.6** − Perfis de linha obtidos variando a massa da primária.

Vemos na figura 4.6 que um aumento da massa da primária causa um alargamento dos perfis de linha. Um aumento da massa da primária produziria um poço de potencial mais profundo, fazendo com que o disco esteja sujeito a velocidades keplerianas maiores, causando o alargamento dos perfis observado no gráfico acima. Podemos verificar isto também da eq. 4.6 , onde vemos que:

$$
v_{Kep} \propto M_1^{1/2} \tag{4.13}
$$

#### **IV.2− A Boundary Layer e a Mancha Quente**

Neste passo incluímos a possível contribuição da boundary layer nas simulações. É definida a posição para o centro da mancha quente, e sua abrangência na direção angular e radial, bem como sua emissividade em termos da emissividade do disco naquele ponto. Para a boundary layer, é definida uma amplitude em raio e uma intensidade também em termos da intensidade do disco. Se o ponto do disco em questão está na região da mancha ou da boundary layer, a intensidade destas são somadas a do disco no ponto (eq. 4.19). O efeito da inclusão da boundary layer é um aumento da emissividade na região mais central do disco, região de altas velocidades.

$$
I_{total}(r, \vartheta) = I_{disc}(r, \vartheta) + I_{mancha}(r, \vartheta) + I_{BL}(r, \vartheta)
$$
\n(4.19)

A figura 4.7 mostra o efeito de uma inclusão no disco de uma boundary layer. Estamos considerando o expoente da lei de emissividade do disco como sendo −0,5. A boundary layer foi incluída desde o raio da anã branca até 0,25  $r_{d}$ , onde  $r_{d}$  é o raio do disco. A presença da boundary layer altera o perfil de linha e aumenta o fluxo no centro e asas da linha. Podemos ver esse resultado como a soma do perfil de linha gerado pelo disco apenas e o gerado apenas pela boundary layer, de picos mais alargados pois apresenta velocidades maiores. Na figura 4.8, para intensidade da boundary layer de 5 vezes a do disco (linha pontilhada), a alteração da forma da linha fica bem evidente.

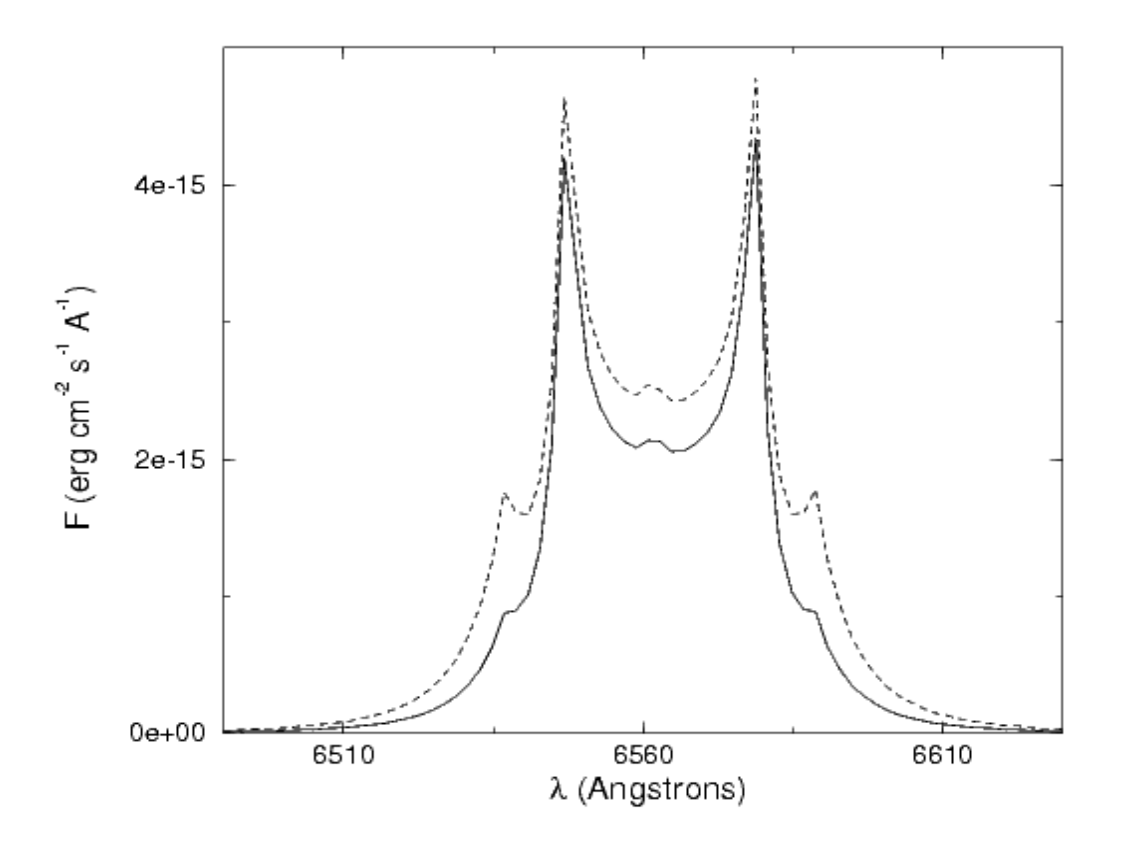

**Figura 4.7** − Perfil de linha considerando−se a boundary layer. Em pontilhado temos um perfil para uma boundary layer de 5 vezes a intensidade do disco e em linha contínua uma de 2 vezes a intensidade do disco.

A intensidade adotada para esta mancha quente foi 3 vezes a intensidade do disco na região da mancha. Foi escolhida uma região arbitrária para a localização da mancha,  $0.58 < r < 0.98$  raios do disco e  $90^{\circ} < \theta < 150^{\circ}$ . A inclusão da mancha quente produz necessariamente variações orbitais. Gerando perfis de linha do disco com a mancha quente ao longo de uma órbita, podemos graficar os espectros em intensidade de cinza e ordenados em fase orbital em um diagrama de fase (figura 4.8).

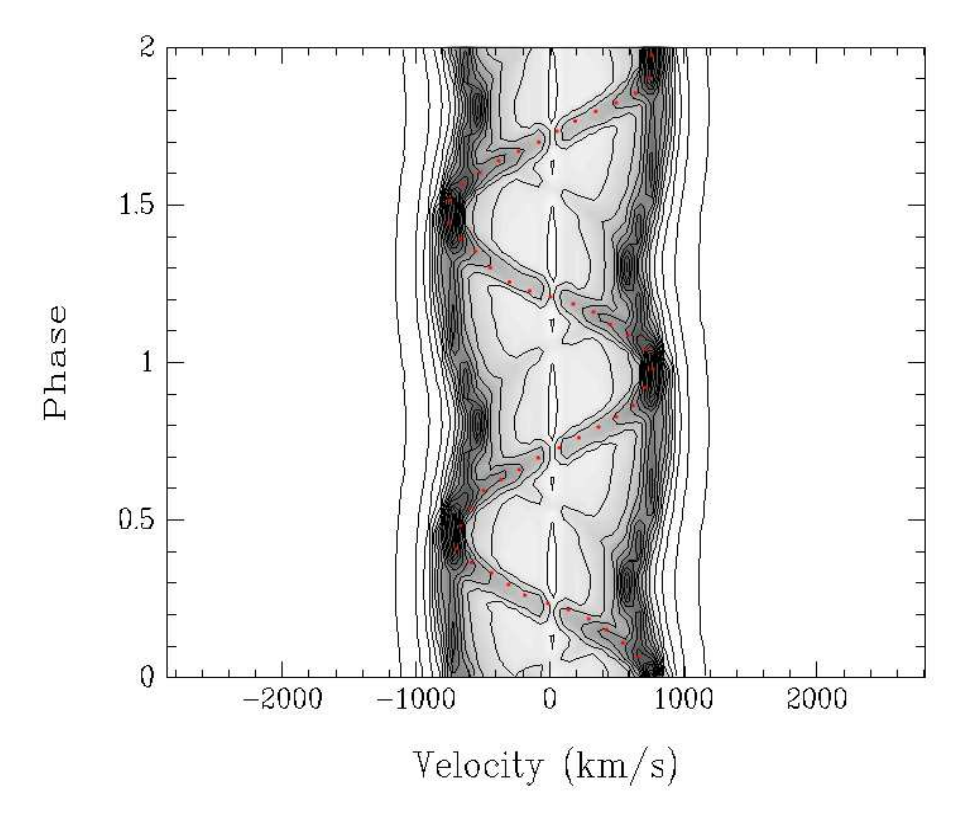

**Figura 4.8** − Diagrama de Greenstein dos perfis de linha obtidos do disco com uma mancha quente. Vemos claramente um perfil de duplo oscilando devido a amplitude de velocidade radial da primária e dentro deste perfil é possível notar a emissão da mancha quente oscilando com fase diferente (onda−s).

Podemos aplicar o método de Tomografia Doppler (Marsh e Horne, 1988) aos espectros para visualizar o disco e a mancha quente no espaço de velocidades (figura 4.9). No tomograma vemos claramente um anel representando o que é a assinatura clara de um disco de acresção, limitado interna e externamente. No quadrante  $(-V_{x}$ , −Vy) vemos a mancha quente. Note que o tomograma Doppler, por estar construído no espaço de velocidades, tem a sua borda interna representando a parte externa do disco e a sua borda externa a parte interna do disco, além disso, as posições da secundária, centro de massa, do ponto de Lagrange interno e neste caso também da mancha quente se apresentam giradas de 90° no sentido anti–horário. Os ângulos

então são contados a partir do eixo  $V_y > 0$  e a mancha estaria na posição esperada. Note que como a posição da mancha é um parâmetro arbitrário de entrada do código, ela não precisa necessariamente coincidir com a intersecção do stream com o disco no tomograma.

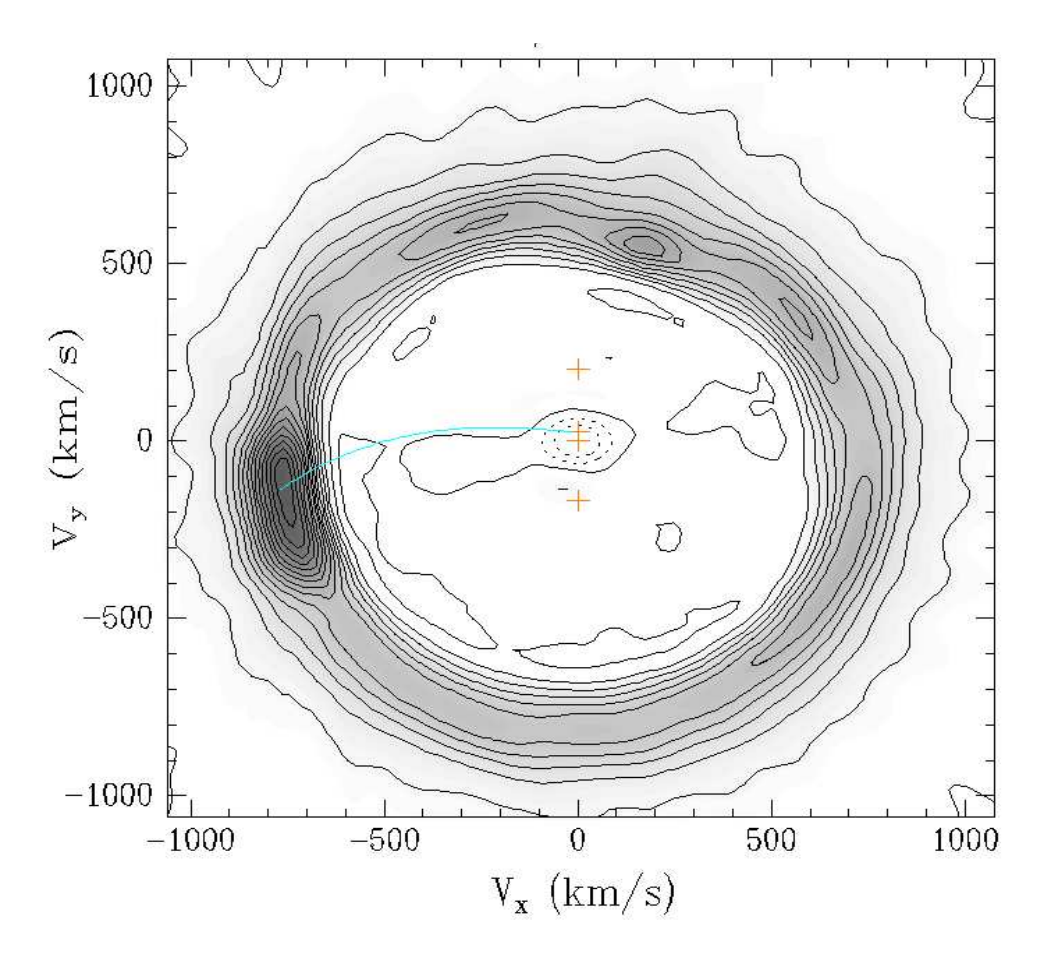

**Figura 4.9** − Tomograma Doppler dos perfis de linha gerados com a mancha quente. As posições estelares estão marcadas em laranja, de cima para baixo, centro de massa da secundária, ponto interno de Lagrange, centro de massa do sistema e centro de massa da primária. O traço em azul indica a trajetória que teria o stream para as massas estelares utilizadas.

Podemos verificar se o tomograma representa realmente os perfis de linha comparando os perfis de linha em uma dada fase orbital com a projeção do tomograma para esta mesma fase, isto é feito na figura 4.10. Vemos que temos uma boa concordância entre os perfis de linha originais e os obtidos através da projeção do tomograma Doppler, sendo difícil distinguir o perfil original do reconstruído. Então o tomograma representa bem os perfis de linha obtidos pelo código.

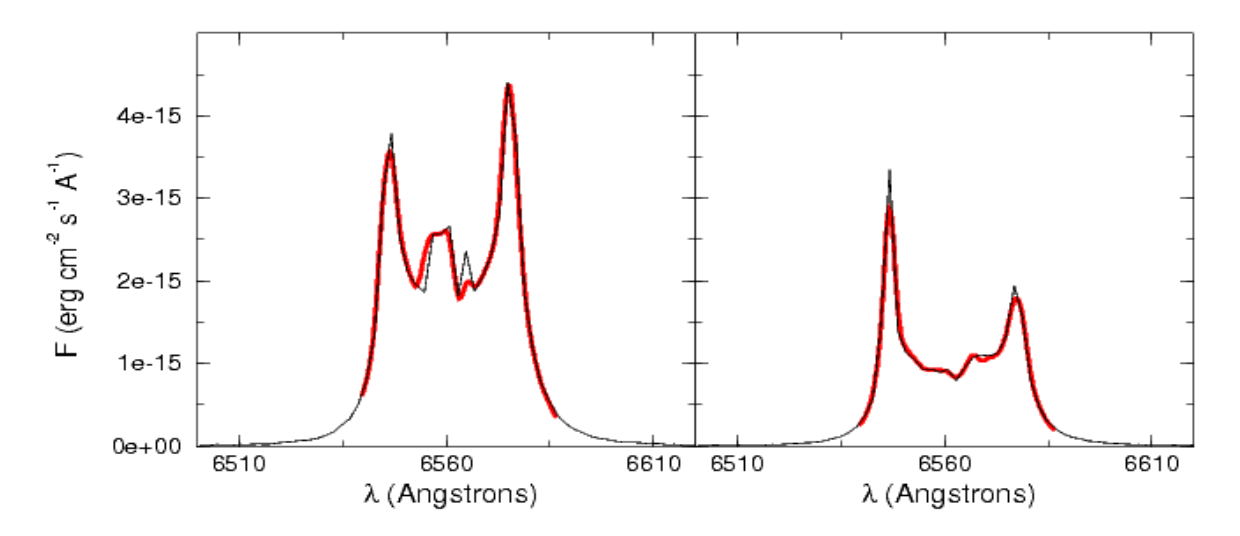

**Figura 4.10** − Comparação dos perfis de linha e projeção do tomograma para fases 0,25 (esquerda) e 0,5 (direita). A linha preta representa o perfil de linha original e a vermelha o perfil de linha obtido por projeção do tomograma Doppler.

Não conseguimos verificar alteração no tomograma Doppler ao incluir emissão da boundary layer. De fato, a emissão em altas velocidades é diluída em raios maiores do tomograma Doppler, o que representa uma limitação do método.

#### **IV.3 − Flickering**

## **IV.3.1 − Procedimento para Simulação do Flickering**

Como os eventos de flickering (flares) apresentam uma evolução temporal, precisamos fazer com que estes evoluam entre as realizações discretas geradas ao longo do ciclo orbital. Para tanto utilizamos uma matriz para armazenar a posição  $(r,\theta)$ , a intensidade e o instante de surgimento de cada *flare* de *flickering*. As características dos flares serão discutidas adiante.

Quando o flickering é observado, estamos na realidade obtendo uma média no tempo de integração da observação dos flares que compõem o flickering. Visando reproduzir isto na simulação, o flickering é representado por uma grade temporal fina onde ocorrem os flares e é feita uma média ao longo desta grade para obter o flickering de cada espectro sintético. O número de elementos da grade é calculado de forma a esta ser dez vezes mais fina que a grade que acomodaria um flare por elemento da grade, ou seja, em média temos 10 elementos da grade entre a ocorrência de um flare e outro.

Um flare é gerado em uma posição aleatória (r, θ) dentro de uma região do disco definida para ocorrência do flickering. Desta forma, podemos simular o flickering originado em diferentes regiões do disco e ver como isto afeta os espectros produzidos pelo código. A intensidade é dada por uma intensidade aleatória entre zero e uma intensidade máxima, dada pelo parâmetro de entrada "amplitude do flare". A amplitude máxima do flare é dada em unidades do fluxo total do disco, visando assim conseguir quantificar a energética do flare.

Os flares não surgem com uma periodicidade fixa, e atribui−se uma probabilidade do flare ocorrer em cada um dos intervalos da grade do flickering. Temos como parâmetro de entrada a freqüência média de ocorrência de flares de flickering. O tempo de integração define o número médio esperado de *flares* em cada perfil de linha sintético. Finalmente, dado o número de elementos da grade podemos calcular a probabilidade de ocorrência de um flare em um dado intervalo da grade. No caso onde a grade é 5 vezes mais fina que a necessária para acomodar todos os flares, esta probabilidade é  $P = 1/5$  (eq. 4.20), idêntica para todos os intervalos da grade.

$$
P = \frac{(n \text{úmero de flares})}{(n \text{úmero de elementos da grade})} = \frac{t_{\text{int}}v}{5 t_{\text{int}}v} = \frac{1}{5}
$$
 (4.20)

O intervalo de tempo médio entre os flares será

$$
\Delta t_{\text{flare}} = \frac{t_{\text{int}}}{S} \tag{4.21}
$$

onde S é o número de elementos da grade temporal e  $t_{int}$  o tempo de integração do espectro. O instante de surgimento do flare é atribuído como sendo um valor aleatório dentro do elemento da grade onde ele surgiu.

Os flares apresentam uma evolução temporal, ou seja, não são eventos instantâneos. Para descrever esta evolução temos como parâmetro do código um tempo de decaimento do flare  $t_{tot}$ . O decaimento da intensidade do flare é suposto seguir uma lei exponencial.

$$
I_{\text{flare}} = I(0)_{\text{flare}} e^{-t/\tau} \tag{4.22}
$$

onde  $\tau$  é o tempo característico de decaimento, calculado de forma que quando  $t$  é igual a  $t_{tot}$  o decaimento de intensidade é de 10<sup>10</sup> (valor este é definido arbitrariamente no código, apenas para limitar o decaimento exponencial). O tempo  $t \acute{e}$  contado desde o surgimento de cada flare.

Bruch (1989) indica uma assimetria na evolução dos flares do flickering, onde a subida do é mais rápida que seu decaimento. A fiduciedade na descrição da evolução do flare não é um ponto crítico neste trabalho pois o tempo de integração nas simulações é da ordem ou maior que o tempo de decaimento dos flares.

A evolução temporal do flare ao longo da grade ocorre somando−se a largura da grade do flare em segundos

$$
t_{\text{flare}} = t(0)_{\text{flare}} + \frac{t_{\text{int}}}{S}
$$
 (4.23)

onde S é o número de elementos da grade do flickering, ou seja, o número de elementos que o tempo de integração do espectro é dividido para gerar os flares. A evolução e surgimento dos flares é repetida em todos os elementos da grade que subdividem o tempo de integração da imagem. É calculada então uma velocidade radial Kepleriana para a posição  $(r,\theta)$  do flare, calculado o desvio Doppler com relação ao comprimento de repouso da linha e colocada a contribuição dos flares no perfil de linha.

Visando simular perfis de linha e tomogramas na presença de ruído,

introduzimos a presença de um ruído Gaussiano na simulação. O ruído é quantificado pela razão sinal/ruído, um dos parâmetros do código. O desvio padrão da distribuição do ruído é calculado dividindo−se a intensidade no contínuo (também parâmetro de entrada) pela razão sinal ruído desejada para o espectro. O ruído introduzido é centrado em média zero, com o desvio padrão calculado acima, e somado em cada elemento de comprimento de onda de cada do espectro resultante.

#### **IV.3.2 − Parâmetros do Flickering**

Simulações com flickering concentrado em uma região similar à da mancha quente foram conduzidas, variando alguns dos parâmetros do flickering para verificar o comportamento dos tomogramas do flickering elaborados com os perfis de linha sintéticos. Adotamos uma grade com 200 x 200 elementos para simular o disco, um período orbital de 5 h, massa da primária igual a 1 M<sub>☉</sub>, razão de massas 0,7 e fluxo integrado no perfil de linha 10−9 erg s−1 cm−2 (estes parâmetros físicos para o sistema são propositadamente próximos aos do sistema V3885 Sgr). A região de origem do flickering é restrita a uma região quase puntual, de raio entre 0,75 e 0,85 raios do disco, e ângulo 120° (contado a partir da direção da secundária, no sentido do movimento orbital) cobrindo uma região angular de 1°. Esta região é próxima da região de impacto do stream considerando partículas livres e um disco com raio de cerca de 2/3 o raio do lobo de Roche. A evolução do flickering se dá em uma grade temporal adaptativa, ajustada para ser 5 vezes mais fina que aquela que conteria um flare por elemento. O tempo total de decaimento  $t_{tot}$  do flare é de 1 min. A amplitude máxima

dos flares integrados em uma exposição correspondem a 1% do fluxo total emitido pelo disco; e a freqüência média de surgimento dos flares é 0,025 s<sup>−1</sup>, ou seja, um flare a cada 40 segundos.

Estabelecemos como um critério para avaliar a qualidade dos tomogramas a razão entre o máximo de intensidade na região de interesse (se estamos tratando da mancha quente vamos tomar o máximo de intensidade nesta região) e o RMS de uma região afetada apenas por ruído (max/RMS). Adotamos como critério de detecção de uma característica o fator descrito acima superior a 10.

## **IV.3.2.1 − Número de Espectros e Amplitude do Flickering**

Uma das maiores dificuldades na obtenção de tomogramas do flickering é o grande número de espectros necessários (maior ou da ordem de 1500 espectros) quando comparada a tomografia convencional (onde cerca de 100 espectros são geralmente suficientes). Analisamos como o nosso critério de qualidade se comporta como função da razão sinal−ruído e do número de espectros utilizados na tomografia do flickering.

Vemos na figura 4.11 que, como esperado, quanto maior o número de espectros melhor a qualidade do tomograma e maior a capacidade de detecção de estruturas. Vemos que a amplitude do *flickering* também altera a qualidade. Se considerarmos que detectamos características com max/RMS > 11, observamos que, mesmo para um número grande de espectros, podemos estar perdendo o flickering de amplitude mais baixa. Para S/N 11 temos uma detecção da mancha quente mais pobre

64  $\bullet$ ↨  $\overline{\bullet}$  $\overline{\bullet}$ 48 ↨ **Figura 4.11** − Comparação da max/RMS qualidade dos tomogramas do Ŧ 호  $\overline{\Phi}$ 32 flickering para 1000 espectros e  $\overline{\Phi}$ amplitude 0,5% do fluxo total na linha (círculos abertos), 1000 ₫ रु 16 espectros e amplitude 1% (círculos रु fechados) e 500 espectros e amplitude 1% (triângulos fechados). Utilizamos tempo de integração de 0  $15$  $10$ 20 25 60s.  $S/N$ 1000 1000 500 500  $\rm V_y~(km/s)$  $V_y$  (km/s)  $\theta$  $\theta$  $-500$  $-500$ C  $-1000$  $-1000$ ıZ  $\overline{500}$ 1000  $-1000$  $-500$  $-1000$  $-500$  $\boldsymbol{0}$ 500 1000  $V_x$  (km/s)  $V_x$  (km/s)

**Figura 4.12** − Tomogramas do flickering para 1000 espectros, amplitude máxima do flickering 0,5% do fluxo total da linha e S/N 11 (esquerda) e S/N 20 (direita).

O efeito da amplitude do flickering nos tomogramas pode ser visto na figura 4.13. Vemos que a informação do flickering de amplitude mais baixa é perdida mais

que para S/N 20, ou seja, para S/N baixo estamos diluindo a informação em ruído (fig.

4.12).

 $A_{1}$ 

mostrou menor neste primeiro caso.  $\overline{\bullet}$  $\bullet$ 60 重 max/RMS 40 ۰ **Figura 4.13** − Fixando o número de espectros em 1000, a freqüência em 0,025 s−1, tempo de integração 120s 20 e a razão sinal−ruído em 20, são gerados tomogramas com diversas ↨ amplitudes máximas do flickering e medimos a razão max/RMS. A  $0.00$  $0.01$  $0.02$  $0.03$  $0.04$  $0.05$ amplitude do flickering é dada em

termos do fluxo total da linha.

facilmente que a de amplitude mais alta pois o fator de qualidade dos tomogramas se

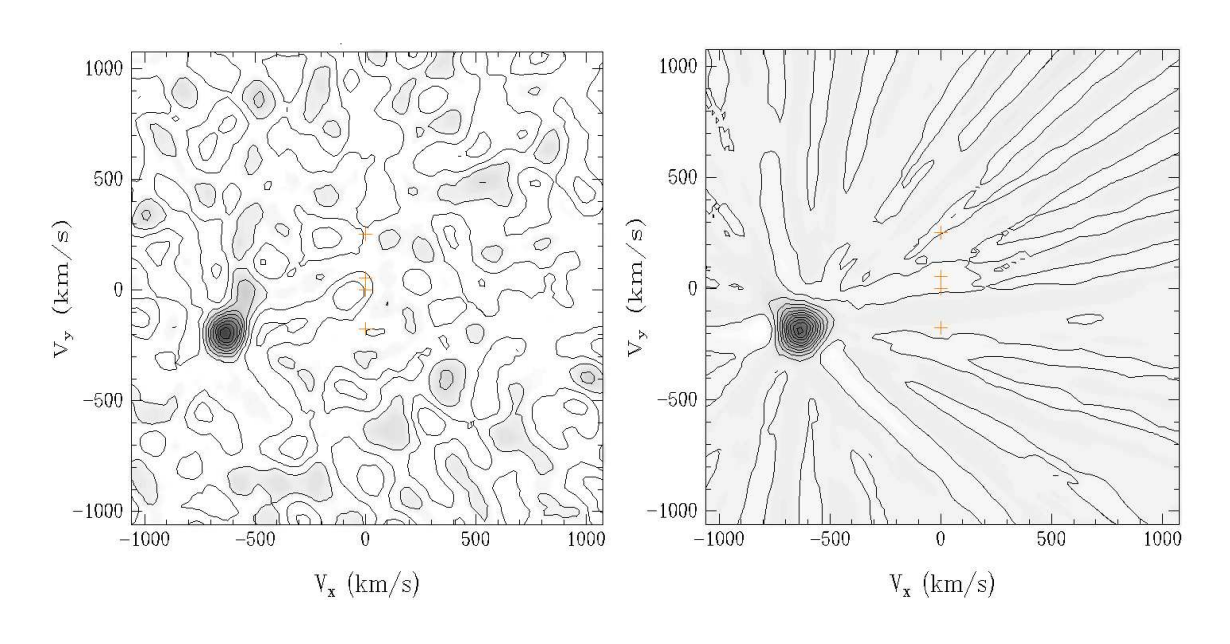

**Figura 4.14** − Tomogramas do flickering para amplitude máxima de 0,5%(esquerda) e 5% (direita) do fluxo total do perfil de linha.

Analisamos novamente dois dos tomogramas correspondente a pontos na figura 4.14. Vemos que o tomograma de amplitude maior apresenta a região da mancha bem mais definida, e que no tomograma de amplitude menor a informação está se perdendo em meio ao ruído. Se queremos tomogramas de flickering de baixa amplitude, precisamos de espectros em maior número e com melhor relação sinal− ruído. Outro obstáculo da tomografia do *flickering* é o fato de não podermos utilizar tempos de integração muito longos, pois perdemos gradativamente as freqüências mais altas.

## **IV.3.2.2 − Freqüência de Ocorrência do Flickering**

Analisamos a seguir como a freqüência de surgimento dos flares afeta os tomogramas. Na figura 4.15 notamos que estamos perdendo informação para o flickering de menor freqüência, isto é agravado para flickering de menor amplitude.

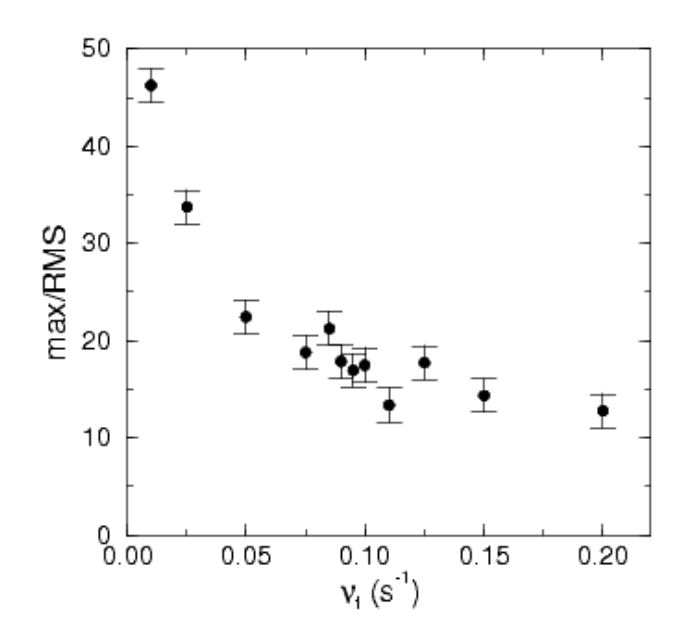

**Figura 4.15** − Fator de qualidade max/RMS como função da freqüência de surgimento dos flares. Consideramos 1000 espectros, amplitude 1%, razão sinal−ruído 20 e tempo de integração de 120s.

O que estamos vendo na figura 4.15 para baixas freqüências é o reflexo de um número muito pequeno de flares em uma dada exposição. Utilizamos um tempo de exposição de 120 s para cada espectro, então, para uma freqüência de surgimento dos flares de 0,01 s<sup>-1</sup> esperamos em média 1,2 flares por espectro. Esse número muito pequeno de flares na região de freqüências baixas provoca uma diminuição da variância e conseqüente diminuição do fator de qualidade max/RMS. Vemos que também temos uma queda na qualidade da detecção da mancha para freqüências altas, neste caso o número de flares é tão grande que eles passam a formar uma emissão contínua.

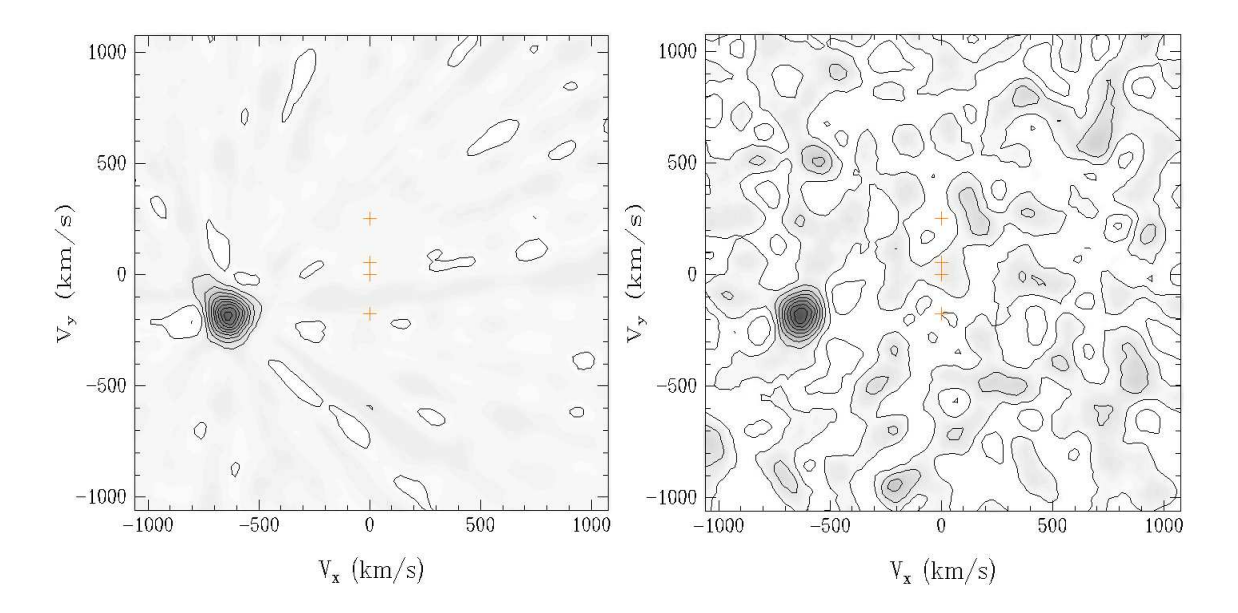

**Figura 4.16** − Dois tomogramas representados no gráfico anterior. Acima a esquerda temos  $v_f = 0.01$  s<sup>-1</sup> e a direita  $v_f = 0.1$  s<sup>-1</sup>.

Na figura 4.16 temos alguns tomogramas representados no gráfico anterior. Vemos claramente na figura anterior o efeito de poucos flares na mancha para freqüências menores.

No espectro de potência do flickering, as freqüências características estão

associadas à duração dos pulsos  $(t_{\text{tot}})$ , enquanto a freqüência de ocorrência dos flares afeta a potência nos picos correspondentes.

## **IV.3.2.3 − Tempo de Decaimento dos Flares**

O decaimento dos flares é uma exponencial, onde o expoente é o tempo (t) dividido pelo tempo característico de decaimento do *flare (τ)*, com sinal negativo. A duração de cada flare se estende de segundos a minutos, vamos ver no próximo gráfico (fig. 4.17) o comportamento do fator de qualidade dos tomogramas max/RMS com o tempo de decaimento dos flares.

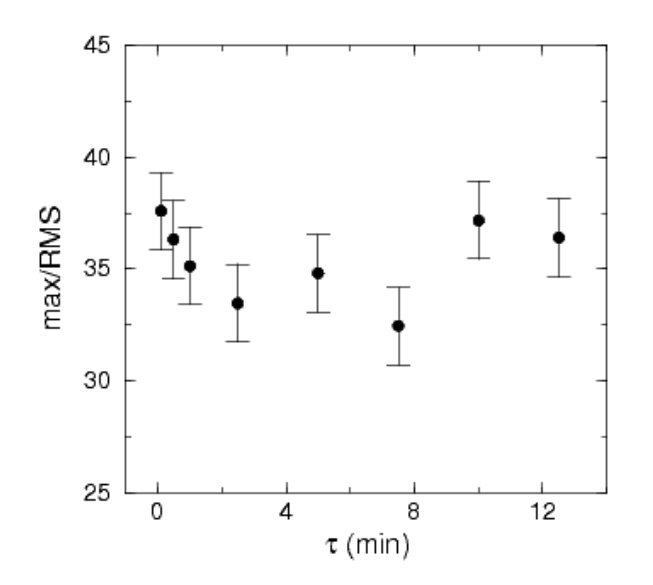

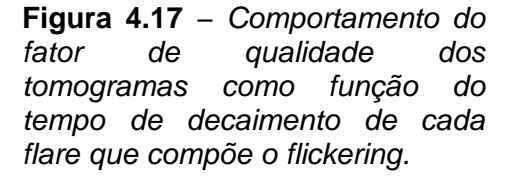

Vemos na figura 4.17 que, considerando as barras de erro, o fator de qualidade se apresenta constante com o tempo de decaimento dos flares.

A abordagem deste trabalho quantifica o flickering nas linhas pela sua

variância. Nenhuma consideração é feita com relação ao espectro de potência. Inclusive, o espectro de potência pode não possuir um comportamento do tipo "1/f". Um estudo baseado em espectros de potência poderá ser realizado em um trabalho futuro.

## **IV.3.2.4 − Tempo de Integração**

O tempo de integração do sinal do flickering modula a sua detecção, já que temos uma freqüência de amostragem devido a observação sobreposta a freqüência do flickering.

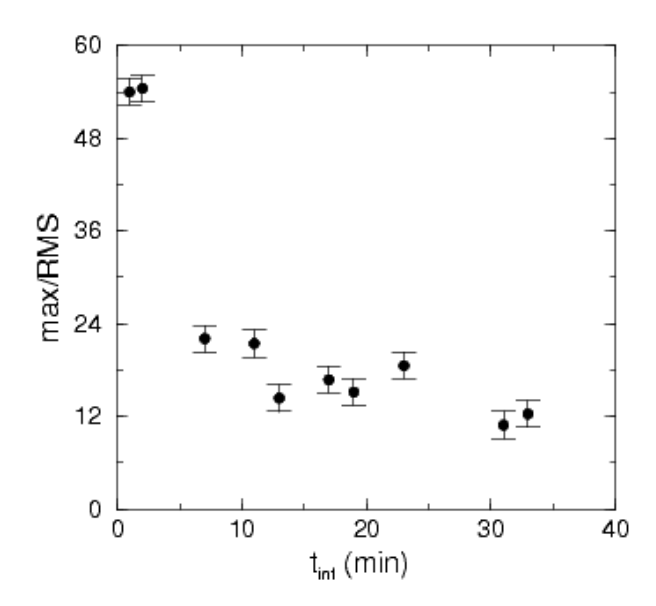

**Figura 4.18** − Comportamento do fator de qualidade dos espectros com o tempo de integração, para amplitude máxima dos flares de 1%, freqüência 0,025 s−1, 1000 espectros com razão sinal−ruído 20.

Vemos que a qualidade da detecção é maior para tempos de integração menores. Espera−se que para tempos de integração maiores, a informação de flickering de freqüência mais baixa seja perdida, e que um tempo de integração maior pode−se chegar a diluir toda a informação proveniente do flickering, inviabilizando seu estudo. Este efeito varia com a natureza do flickering em cada objeto.

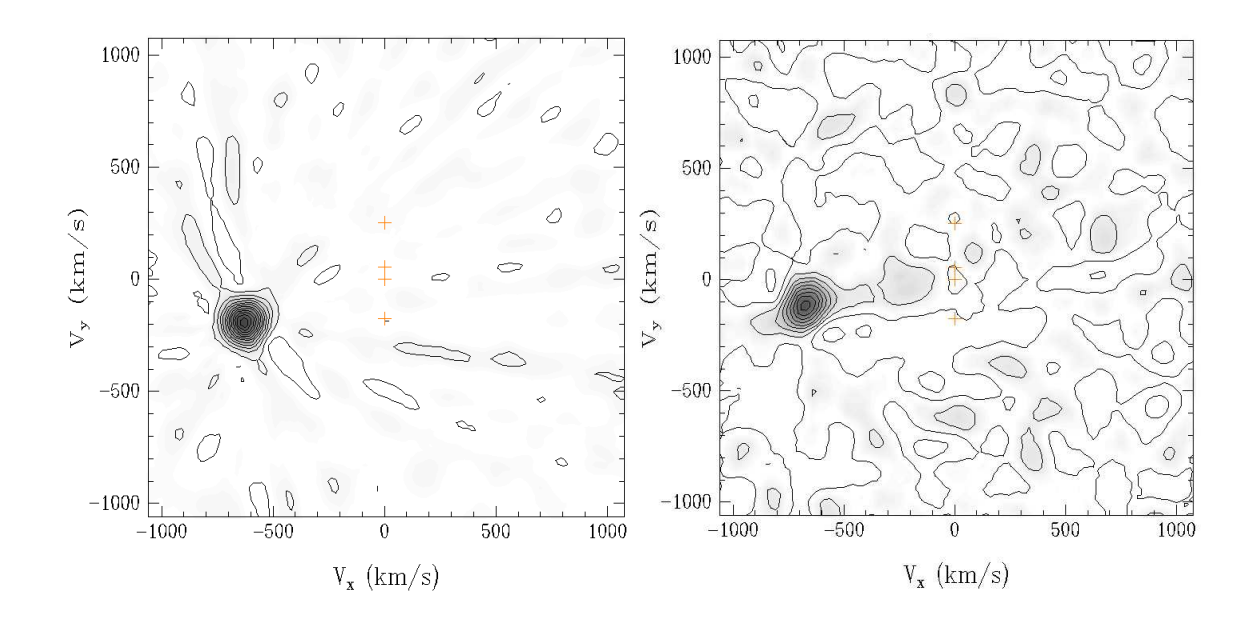

**Figura 4.19** − Dois tomogramas ilustrando o comportamento do fator de qualidade dos espectros com o tempo de integração, para tempo de integração de 2 min (esquerda) e 11 min (direita).

Podemos constatar pelos tomogramas da figura 4.19 que a qualidade da detecção do flickering é melhor para tempos de integração menores. Não podemos diminuir o tempo de integração arbitrariamente pois temos que assegurar uma razão sinal ruído favorável para o estudo. O desafio então é utilizar tempos de integração curtos que nos forneçam dados com qualidade razoável. Telescópios de abertura maior são importantes neste aspecto pois nos permitem encurtar o tempo de integração sem sacrificar a qualidade da imagem resultante, tornando mais viável estudos do flickering nas linhas de emissão.

## **IV.3.3 − Flickering Proveniente da Secundária**

A face da secundária que se encontra na direção do disco de acresção pode sofrer efeitos de irradiação de fontes tais como a parte mais interna do disco, a anã branca e a mancha quente. Por este motivo e inspirados pelo tomograma do flickering de V3885 Sgr (ver capítulo VII), decidimos implementar os recursos para simular o flickering proveniente da face iluminada da secundária.

O flickering foi implementado como nas etapas anteriores, mas considerando uma região de origem diferente, com uma dinâmica distinta. A região da secundária responsável pelo flickering é considerada como sendo o hemisfério da secundária mais próximo ao disco. Equacionando esta região, temos:

$$
\vartheta_{f} = 0^{\circ}
$$
  
\n
$$
\Delta \vartheta_{f} = \operatorname{arcsen}\left(\frac{R_{2}}{R_{2} + R_{LI}}\right)
$$
  
\n
$$
r_{f} = R_{LI} + \frac{1}{4}R_{2}
$$
  
\n
$$
\Delta r_{f} = \frac{1}{4}R_{2}
$$
\n(4.24)

onde  $R_2$  é o raio de volume da secundária dado por Eggleton (1983) para  $0 < q < \infty$  e com erro inferior a 1%

$$
\frac{R_2}{a_K} = \frac{0.49 q^{2/3}}{0.6 q^{2/3} + \ln\left(1 + q^{1/3}\right)}\tag{4.25}
$$

e  $R_{L1}$  a distância do ponto interno de Lagrange L1 a primária (Silber 1992) para  $0.04 < q \le 1$  e também com erro inferior a 1%.

$$
\frac{R_{L1}}{a_K} = \frac{1}{1,0015 + q^{0,4056}}
$$
(4.26)

Nas duas expressões  $\ a_{\scriptscriptstyle{K}}^{\scriptscriptstyle{-}}$ é a separação orbital.

Quanto à cinemática, esta região é similar as regiões de flickering provenientes do disco, se desconsiderada a componente Kepleriana da velocidade.

$$
v(r,\theta) = \gamma + \left(\frac{2\pi}{P} \left[ \left(\frac{a_K}{1-q} - r\cos\theta\right)^2 + \left(r\sin\theta\right)^2 \right]^{1/2} \right) \text{sen}(\theta - 2\pi\phi) \cdot \sin(i) \tag{4.27}
$$

Temos então os ingredientes para simular discos com flickering em Variáveis Cataclísmicas, com o flickering se originando em uma região restrita do disco ou na face iluminada da estrela secundária. No capítulo seguinte adicionaremos um vento dentro do lobo de Roche na análise dos perfis de linha.

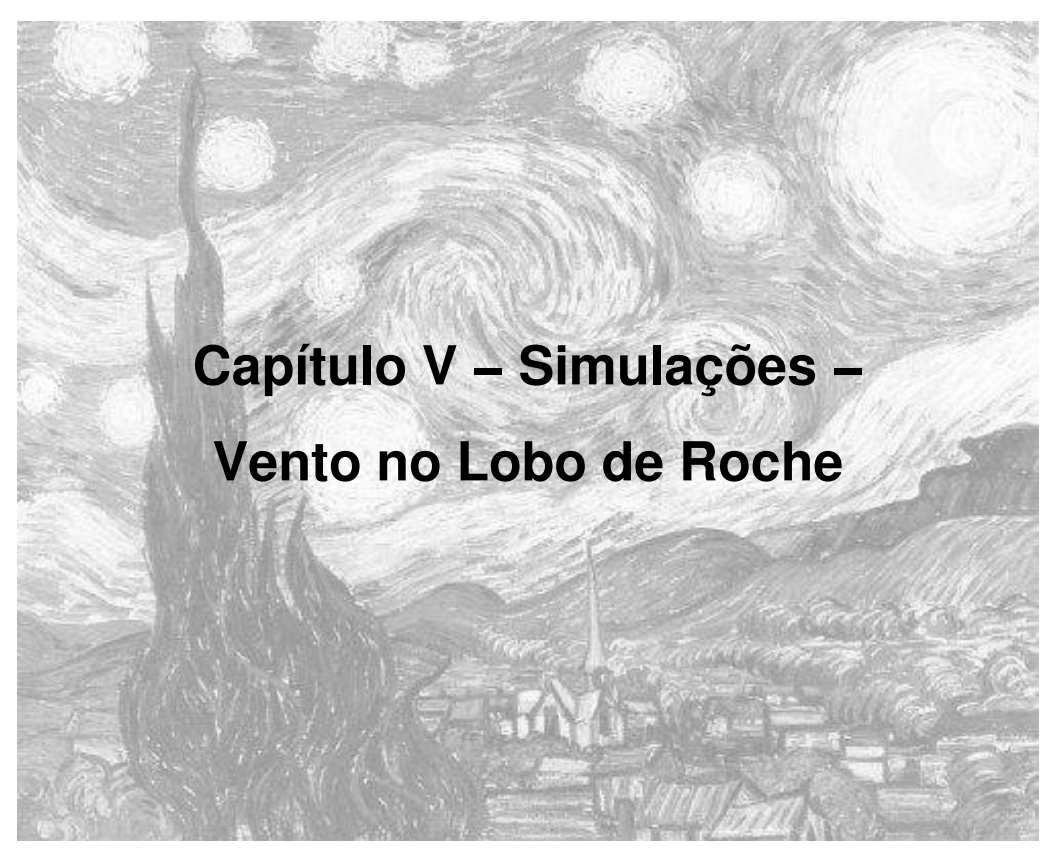

Starry Night, de van Gogh (1889)

# **V.1 − Procedimento para Simulação do Vento**

# **V.1.1 − Geometria e Dinâmica**

A primeira consideração a ser feita é o fato do raio do disco ser menor que o raio do lobo de Roche. O raio máximo do disco de acresção em condições estacionárias (eq. 5.1) foi dado por (Paczynski 1977).

$$
r_{\text{max}} = 0.6 \frac{a_K}{1+q} = 0.6 \frac{G}{\left(4\pi^2\right)^{1/3}} \frac{\left(M_1 + M_2\right)^{1/3} P^{2/3}}{1+q}
$$
\n(5.1)

e o raio do lobo de Roche é dado por (Eggleton 1983)

$$
\frac{R_{Roche}}{a} = \frac{0,49 q^{2/3}}{0,6 q^{2/3} + \ln(1+q^{1/3})}
$$
\n
$$
R_{Roche} = 1,729710^8 \frac{m^{1/3} (1+q)^{1/3} P_{orb}^{2/3} q^{-2/3}}{0,6 q^{-2/3} + \log(1+q^{-1/3})}
$$
\n(5.2)

Outra consideração a ser feita é que o vento possa ser opticamente fino, mas o disco não, ou seja, o disco de acresção pode ocultar a região do vento. Podemos entender a sombra do disco no vento como limitada por retas paralelas na direção do observador, tangenciando a borda do disco (Figura 5.1).

Dado um ponto no vento *(x,y,z)*, fazemos este ponto se projetar ao longo de uma reta paralela a linha de visada até atingir o plano do disco *(x',y',0)*. A condição para um dado ponto no lobo de Roche estar na região ocultada pelo disco é que sua distância à anã branca deve ser menor que o raio do disco, e que esteja atrás do disco em relação ao observador. A distância projetada no plano do disco seguindo o procedimento acima, para um ponto de coordenadas *(rv,* φ*v,* θ*v)* é

$$
r_{d} = r_{\nu} \left( \text{sen}(\vartheta_{\nu}) - \tan(i) \cos(\vartheta_{\nu}) \right) \tag{5.3}
$$

A condição de estar no lado oposto do disco com relação ao observador pode ser expressa pela relação

$$
\frac{\cos i}{\cos \theta_v} < 0 \tag{5.4}
$$

ou seja, *cos(i)* e *cos(*θ*v)* têm sinais opostos e consequentemente *i* e θ*<sup>v</sup>* estão separados por um ângulo de 90º a 270º.

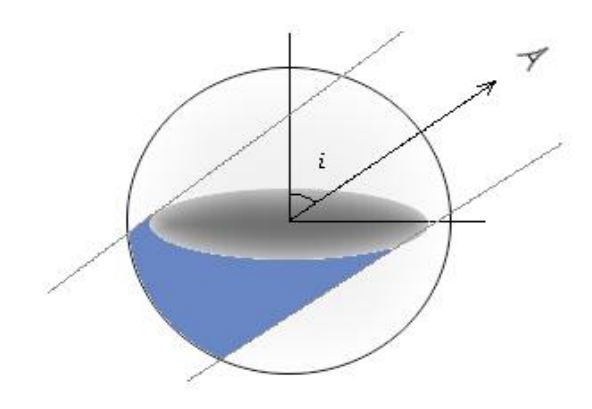

**Figura 5.1** − *Ilustração mostrando como o disco pode ocultar uma região do vento. As retas em cinza são paralelas a direção do observador e limitam a região de sombra, que aparece em azul.*

Adotamos a descrição geométrica do vento de Knigge, Woods & Drew (1995)

(Figura 5.2).

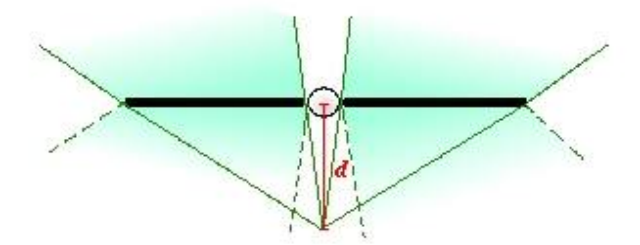

**Figura 5.2** − *Esquema mostrando a geometria utilizada na descrição do vento por Knigge, Woods & Drew (1995).*

*A linha horizontal mais espessa indica o disco de acresção, no centro temos a anã branca. O parâmetro d define a abertura inferior e superior da região do vento.*

Para o campo de velocidades do vento adotamos a lei de aceleração de Castor e

Abbot (Long & Knigge, 2002)

$$
v_{poloidal}(r) = v_0 + \left(v_{\infty}(r_0) - v_0\right) \frac{\left(l/R_{av}\right)^{\alpha}}{\left(l/R_{av}\right)^{\alpha} + 1}
$$
  
\n
$$
v_{poloidal}(r) = v_0 + \left(\beta \sqrt{\frac{2GM_1}{r_v}} - v_0\right) \frac{\left(l/R_{av}\right)^{\alpha}}{\left(l/R_{av}\right)^{\alpha} + 1}
$$
\n(5.5)

onde *v<sup>0</sup>* é a velocidade inicial do vento, *v*<sup>∞</sup> a velocidade terminal do vento, descrita como sendo um múltiplo da velocidade de escape com fator β, *l* a distância de um ponto ao disco contada ao longo de uma linha da trajetória do vento (*wind streamline*), *Rav* o comprimento de escala de aceleração efetiva, α o parâmetro para controlar a aceleração do vento e *rAB* o raio da primária.

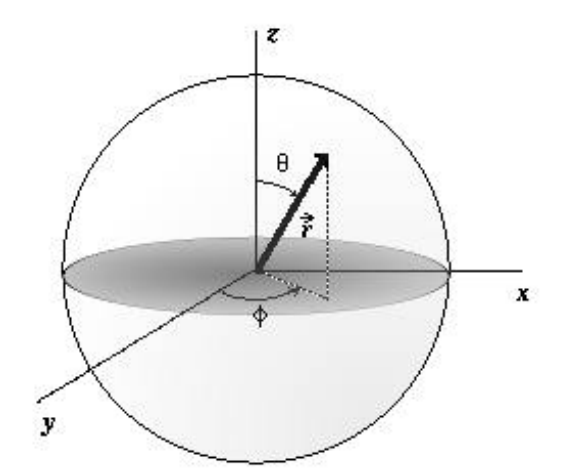

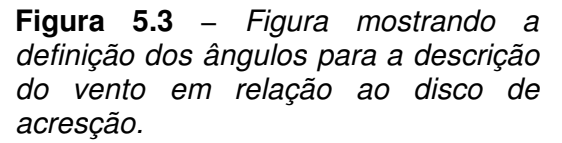

O vento se origina do disco de acresção, e este possui um momento angular devido ao movimento orbital. Podemos então considerar que, em primeira aproximação, o vento conserva o momento angular de sua região de formação no disco. A região de origem do vento é obtida da intersecção da linha da trajetória poloidal do vento (desconsiderando componente Kepleriana) com o disco, esta condição é dada por

$$
r_d = d \frac{r_v \, \text{sen} \left( \mathcal{Y}_v \right)}{|r_v \cos(\mathcal{Y}_v) + d|} \tag{5.6}
$$

onde *r<sup>d</sup>* é o raio sobre o disco onde o elemento do vento se originou. Aplicando então a conservação de momento angular para este elemento do vento, temos

$$
v_{\text{kep}}(r_{v}) = v_{\text{kep}}(r_{d}) \frac{r_{d}}{r_{v} \text{sen}(\vartheta_{v})}
$$
\n(5.7)

onde as coordenadas com índice v se referem ao vento e *r<sup>d</sup>* é o raio sobre o disco.

Tanto a componente poloidal como a Kepleriana da velocidade são projetadas na direção da linha de visada e somadas, obtendo assim a componente da velocidade total de um elemento do vento na linha de visada.

$$
v_{v_{\text{vento}}} = -v_{\text{pol}} \Big( \cos(i) \cos(\theta_{v}) + \sin(i) \sin(\theta_{v}) \cos(\phi - \phi_{v}) \Big) +
$$
  
+ 
$$
v_{\text{kep}} \Big( r_{d} \Big) \Big( \operatorname{sen}(\phi_{v} - 2\pi \phi) \operatorname{sen}(i) + \gamma \Big) \frac{r_{d}}{r_{v} \operatorname{sen}(\theta_{v})} +
$$
  
+ 
$$
\frac{2\pi}{P} \Bigg[ \Bigg( r_{v} \cos(\theta_{v}) - \frac{a_{k}}{1-q} \Bigg)^{2} + \Big( r_{v} \operatorname{sen}(\theta_{v}) \Big)^{2} \Bigg]^{1/2} \Big( \operatorname{sen}(\phi_{v} - 2\pi \phi) \operatorname{sen}(i) + \gamma \Big)
$$
(5.8)

onde a primeira parcela da soma é a velocidade poloidal projetada na linha de visada, o sinal negativo é para que a velocidade na direção do observador seja negativa e contrária a este seja positiva. A segunda parcela da soma é a componente Kepleriana do vento considerando a conservação de momento angular e a terceira parcela é a componente introduzida pelo movimento orbital em torno do centro de massa do
sistema.

Das expressões para as componentes da velocidade (eq. 5.8), podemos ver que temos velocidades maiores para raios menores, isto faz com que uma grade de passo em raio constante não seja adequada para representar o vento, pois assim as partes mais internas da grade amostrariam de forma insuficiente a variação de velocidades. Vamos ver adiante que a emissividade é dependente da velocidade poloidal, então uma grade mal dimensionada produziria erros tanto na forma do perfil de linha (imprecisão nas velocidades) como na sua intensidade (erros na emissividade). Adotamos então um passo em raio proporcional a distância do ponto ao centro do lobo de Roche, ou seja, temos uma grade mais fina para raios menores, onde temos uma variação mais significativa da velocidade, e uma grade mais larga para raios mais externos, onde um refinamento da grade não faria efeito significativo sobre os perfis de linha gerados.

# **V.1.2 − Emissividades**

Consideramos que a emissão devida ao vento nas linhas de H e He se deva apenas à recombinação radiativa. A intensidade *Ivento* integrada ao longo do perfil linha é dada por

$$
I_{\text{vento}} = \frac{1}{4\pi} h \vee \alpha_{\text{eff}} N_e^2 \tag{5.9}
$$

onde *h* é a constante de Planck, ν a freqüência, α*eff* o coeficiente de recombinação

efetivo e *N<sup>e</sup>* a densidade eletrônica. A equação acima nos fornece a intensidade da emissão devido a recombinação por unidade de volume. O coeficiente de recombinação α*eff* foi obtido de Osterbrock (1989). Precisamos considerar o volume de cada elemento emissor para obter a contribuição do elemento para a luminosidade total.

$$
L_{\text{vento}} = \iiint \left( \frac{1}{4\pi} h \, v \, \alpha_{\text{eff}} N_e^2 \right) \left( r_v^2 \, \text{sen}(\vartheta_v) \, dr \, d\vartheta \, d\varphi \right) \tag{5.10}
$$

onde *(rv,* φ*v,* θ*v)* são as coordenadas utilizadas para descrever o vento.

Relacionando a luminosidade com o fluxo, temos então a contribuição para o fluxo de cada elemento do vento

$$
F_{\text{vento}} = \iiint \left( \frac{1}{4\pi} h \nu \alpha_{\text{eff}} N_e^2 \right) \left( r_v^2 \text{sen } \vartheta_v dr \, d\vartheta \, d\varphi \right) \frac{1}{4\pi d^2} \tag{5.11}
$$

onde *d* é a distância do observador ao sistema.

Necessitamos de um cuidado especial na hora de considerar a conservação de massa. No caso de um vento estrelar, normalmente é considerado que a massa se conserva em esferas concêntricas à estrela. No caso do vento sobre o disco de acresção, a geometria é um pouco mais complexa. Na geometria adotada, a componente poloidal do vento teria como foco um ponto além do disco, ou seja, o vento acima do disco tem como foco um ponto abaixo do disco, como na figura 5.4. Isto faz com que a conservação de massa se dê considerando calotas esféricas centradas neste foco, tanto para cima como para baixo do disco.

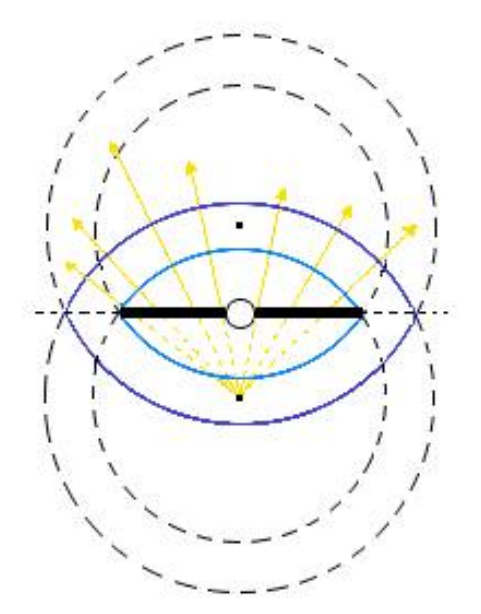

**Figura 5.4** − *Esquema mostrando as superfícies que devem ser consideradas na conservação de massa (em azul). Estas superfícies são calotas esféricas com origem no foco do vento, tanto para cima do disco como para baixo. A trajetória do vento é representada pelas setas contínuas em amarelo.*

Neste caso a conservação de massa é expressa da seguinte forma

$$
\frac{dM}{dt} = \frac{\rho v}{A} \tag{5.12}
$$

onde *A* é a área superficial de cada calota esférica descrita anteriormente, e dada por

$$
A = 2\pi r' h = 2\pi \left| r_v \pm dv \right| \sqrt{r_v^2 + dv^2}
$$
\n(5.13)

onde *h* é a altura máxima da calota esférica e *r'* o raio da superfície da esfera até seu foco. A densidade eletrônica  $(N_e)$  na equação 6.9 é uma densidade de partículas e na equação 5.12 temos a densidade de massa (ρ), a transformação entre estas grandezas é dada por

$$
N_e = \frac{\dot{M}}{2\pi v_{pol}|r_v \pm dv|v_v^2 + dv^2} \frac{1}{m_e}
$$
 (5.14)

onde *m<sup>e</sup>* é a massa do elétron.

A densidade eletrônica seria a dada pela equação anterior no caso de ionização total do vento. Escrevemos a densidade eletrônica considerando ionização parcial de elementos até CNO, ou seja, H, He, C, N e O. A fração ionizada de um elemento como função da temperatura é dada pela equação de Saha.

$$
\frac{N_{r+1}}{N_r} N_e = 2 \frac{u_{r+1}}{u_r} \left( \frac{2 \pi m_e kT}{h^2} \right)^{3/2} \exp\left( \frac{-X_r}{kT} \right)
$$
(5.15)

onde *N* indica densidade numérica, *u<sup>r</sup>* é a função de partição do estado *r*, *k* a constante de Boltzmann e *C<sup>r</sup>* o potencial de ionização do estado *r* e *T* a temperatura. A razão entre as funções de partição de estados de ionização consecutivos também é chamada de peso estatístico ou *g0*. Nos cálculos utilizamos as funções de partição e potenciais de ionização de Allen (1976).

Para o hidrogênio,

$$
\frac{N_{HII}}{N_{HII}} = 2,41.10^{21} T^{3/2} \exp\left(\frac{-157704,5}{T}\right)
$$
\n(5.16)

Para o hélio,

$$
\frac{N_{HeII}}{N_{HeI}} = 9,66.10^{21} T^{3/2} \exp\left(\frac{-285237,4}{T}\right)
$$
\n(5.17)

$$
\frac{N_{He\,III}}{N_{He\,II}} = 2,41.10^{21} T^{3/2} \exp\left(\frac{-631414,2}{T}\right)
$$
\n(5.18)

Para o carbono,

$$
\frac{N_{CH}}{N_{CI}} = 3,22.10^{21} T^{3/2} \exp\left(\frac{-130666,1}{T}\right)
$$
\n(5.19)

$$
\frac{N_{\text{cm}}}{N_{\text{cm}}} = 8,04.10^{20} T^{3/2} \exp\left(\frac{-282916,5}{T}\right)
$$
\n(5.20)

Para o nitrogênio,

$$
\frac{N_{NH}}{N_{NH}} = 1,10.10^{21}T^{3/2} \exp\left(\frac{-168612,6}{T}\right)
$$
\n(5.21)

$$
\frac{N_{CH}}{N_{CH}} = 3,22.10^{21} T^{3/2} \exp\left(\frac{-343491,7}{T}\right)
$$
\n(5.22)

Para o oxigênio,

$$
\frac{N_{OH}}{N_{OI}} = 2,15.10^{21}T^{3/2} \exp\left(\frac{-157936,6}{T}\right)
$$
\n(5.23)

$$
\frac{N_{O\,III}}{N_{O\,II}} = 1,09.10^{22} T^{3/2} \exp\left(\frac{-407548.3}{T}\right) \tag{5.24}
$$

Adotamos abundâncias solares (Grevesse & Anders, 1989) para cada elemento. Utilizamos apenas 3 temperaturas, 5000 K, 10000 K e 20000 K, para as quais tomamos o coeficiente de recombinação tabelado por Osterbrock (1989).

Com estes coeficientes de recombinação e considerando o caso de ionização não total dado pelas equações anteriores, calculamos o fluxo emitido por recombinação radiativa por cada elemento do vento.

# **V.2 − Campo de Velocidades**

O vento tem duas componentes, uma poloidal (5.25), correspondente a aceleração pela radiação, e outra Kepleriana (5.26), devido a conservação de momento angular. O campo de velocidades da componente poloidal é considerada igual ao do vento de uma estrela quente (Castor & Abbott, 1975).

$$
v_{v_{\text{vento}}}(r) = v_0 + \left(v_{\infty}(r) - v_0\right) \frac{\left(l/R_v\right)^{\alpha}}{\left(l/R_v\right)^{\alpha} + 1}
$$
  
\n
$$
v_{v_{\text{vento}}}(r) = v_0 + \left(\beta \sqrt{\frac{2GM_1}{r}} - v_0\right) \frac{\left(l/R_v\right)^{\alpha}}{\left(l/R_v\right)^{\alpha} + 1}
$$
  
\n
$$
v_{kep}(r_v) = v_{kep}(r_d) \frac{r_d}{r_v \, \text{sen}(\vartheta_v)}
$$
\n(5.26)

Fazendo um gráfico da velocidade projetada na linha de visada conforme a distância a anã branca, podemos comparar estas duas componentes (fig. 5.5).

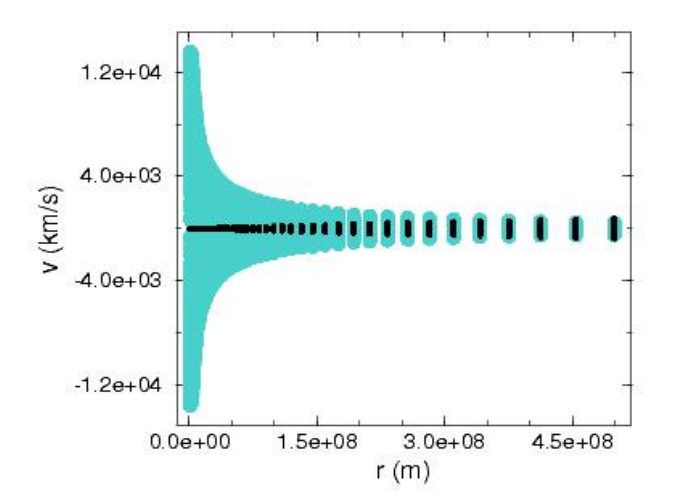

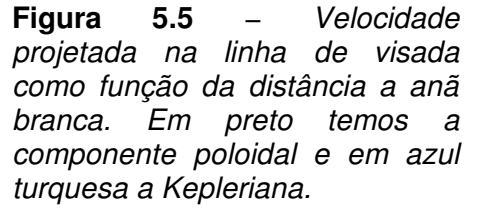

Como a componente poloidal do vento é acelerada, vemos que ela atinge velocidades maiores para raios maiores. Vemos que o comportamento da componente Kepleriana é oposto, diminuindo de velocidade com o aumento do raio, isto é esperado

devido à geometria do vento. O vento segue linhas mais abertas conforme se afasta do disco. Vemos que, independentemente da posição no lobo de Roche, a componente Kepleriana do vento é dominante frente a poloidal, e que esta diferença é mais significativa quanto mais próximo da primária.

# **V.3 − Parâmetros do Vento − Caso Opticamente Fino**

Vamos verificar agora o comportamento dos perfis de linha gerados no vento, sendo desconsiderada a emissão no contínuo ou em linhas do disco. Todas as simulações do vento consideram os seguintes parâmetros quando o valor não é mencionado: parâmetro de impacto *dv = 0,25*, coeficiente de aceleração α *= 1,5*, constante de proporcionalidade da velocidade terminal β *= 1*, velocidade inicial *v<sup>0</sup> = 5 km/s*, raio de aceleração efetiva *Rav = 1 RRoche*, temperatura *T = 10000 K* e *dM/dt = 10 −10 M<sub>o</sub>/ano*. R<sub>Roche</sub> é o raio equivalente do lobo de Roche. Os parâmetros são variados um a um a seguir.

## **V.3.1 − Taxa de Perda de Massa**

Fixando os demais parâmetros e variando apenas a taxa de perda de massa por vento, simulamos os perfis de linha apresentados na Figura 5.6. As características presentes nas asas da linha são efeito de ruído numérico e amplificadas pela escala logarítmica do gráfico.

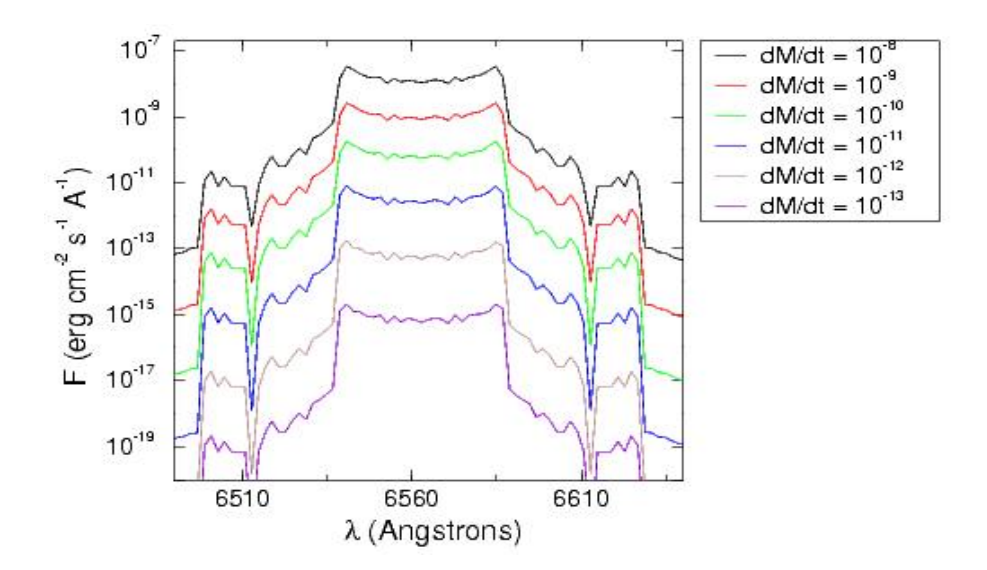

**Figura 5.6** − *Alteração do perfil de linha de H*α *com a taxa de perda de massa por vento. A distorção dos perfis é um efeito da escala logarítmica.*

Temos um fluxo maior para taxas de perda de massa maiores. Isto é coerente com o esperado para a recombinação radiativa onde o fluxo é proporcional a densidade eletrônica ao quadrado (equação 6.9). A densidade eletrônica por sua vez, pela equação de conservação de massa (5.14), é proporcional a taxa de perda de massa. Um ponto importante é que a taxa de perda de massa por vento nunca pode ser maior que a taxa de acresção do disco, já que consideramos que a matéria do vento é proveniente do disco.

### **V.3.2 − Temperatura**

Variando agora a temperatura (fig. 6.7), consideramos três valores, para as quais utilizamos um coeficiente de recombinação radiativa tabelado (Osterbrook 1989).

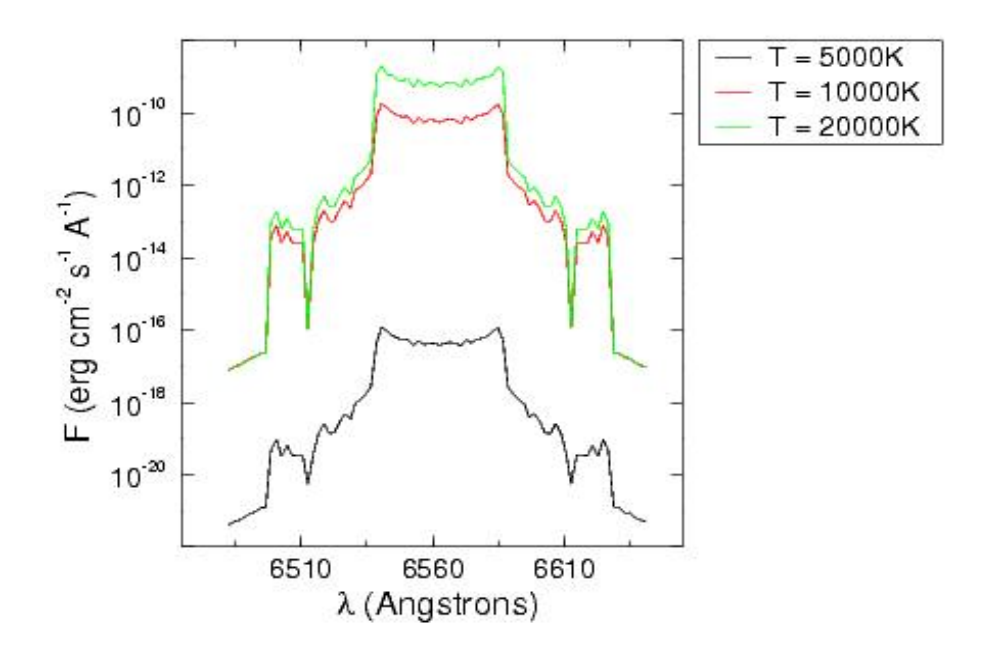

**Figura 5.7** − *Variação do perfil de linha de H*α *com a temperatura. A esquerda temos o gráfico com escala de abcissas linear, e a direita o mesmo gráfico com escala das ordenadas logarítmica.*

O perfil de linha é mais intenso para temperaturas mais altas (fig. 5.7), tendo uma intensidade da mesma ordem de grandeza para as temperaturas de 10000K e 20000K.

# **V.3.3 − Velocidade Inicial**

A velocidade inicial do vento é próxima à velocidade térmica do meio de onde o vento se origina. Na Figura 5.8 é mostrado o comportamento dos perfis de linha com a velocidade inicial do vento.

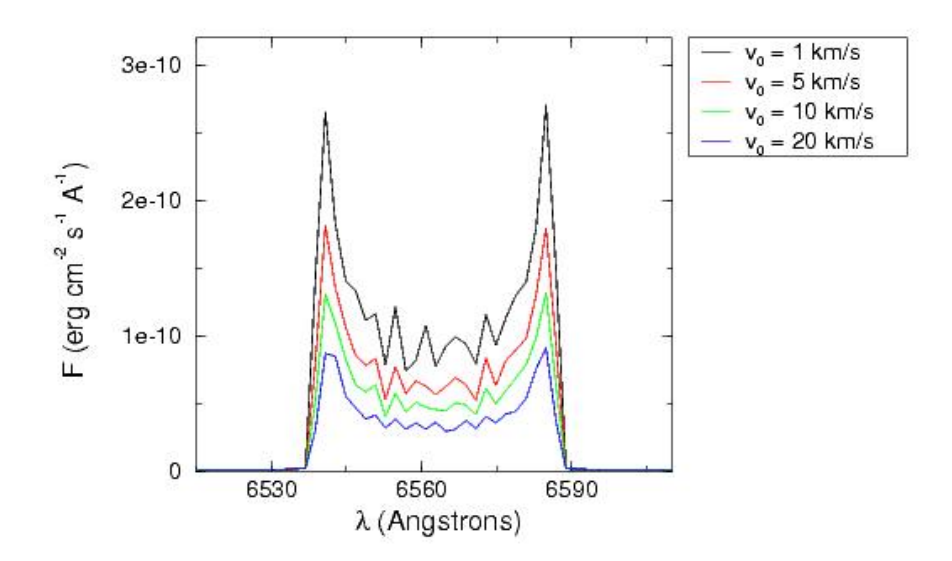

**Figura 5.8** − *Perfis de linha para H*α *para diferentes velocidades iniciais do vento.*

A velocidade inicial aparece em dois locais na equação da velocidade poloidal (eq. 5.25). Considerando o primeiro termo desta equação dominante, um aumento de velocidade inicial implica em uma velocidade poloidal maior. Da conservação de massa (eq. 5.14) temos que a densidade eletrônica é inversamente proporcional a velocidade, esta velocidade maior implica em uma densidade eletrônica menor e consequentemente um fluxo radiativo menor. Portanto, um aumento da velocidade inicial implica em um fluxo menor. Com um aumento de *r* o segundo termo passa a ser predominante em relação a velocidade inicial.

# **V.3.4 − Fator de Escala da Velocidade Terminal**

Verificamos o comportamento dos perfis de linha de  $H\alpha$  com relação ao fator de

escala para velocidade terminal do vento (β) (Figura 5.9). Este fator de escala é o fator multiplicativo da velocidade de escape na expressão da velocidade poloidal (eq. 5.25).

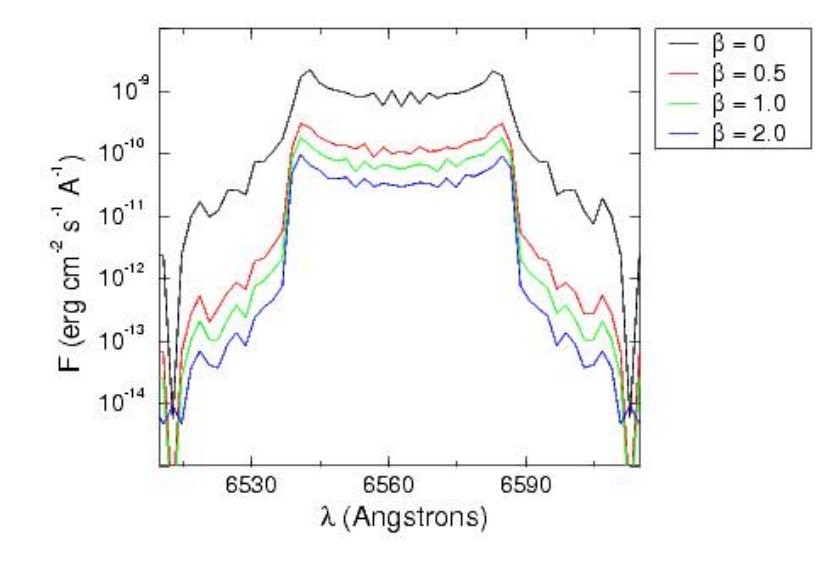

**Figura 5.9** − *Alteração dos perfis de linha de H*α *com o parâmetro* β*.*

Da equação da componente poloidal da velocidade (eq. 5.25) vemos que uma diminuição de β gera um vento mais lento. Pela conservação de massa (eq. 5.14) esperamos uma densidade eletrônica mais alta, que implica em um aumento de fluxo na linha.

# **V.3.5 − Coeficiente de Aceleração**

Verificamos que o efeito do coeficiente de aceleração do vento α nos perfis de linha é importante. Para α*=0* temos um vento com velocidade constante. Temos que analisar separadamente os casos onde *r/Rav < 1* e *r/Rav >1* (eq. 5.25).

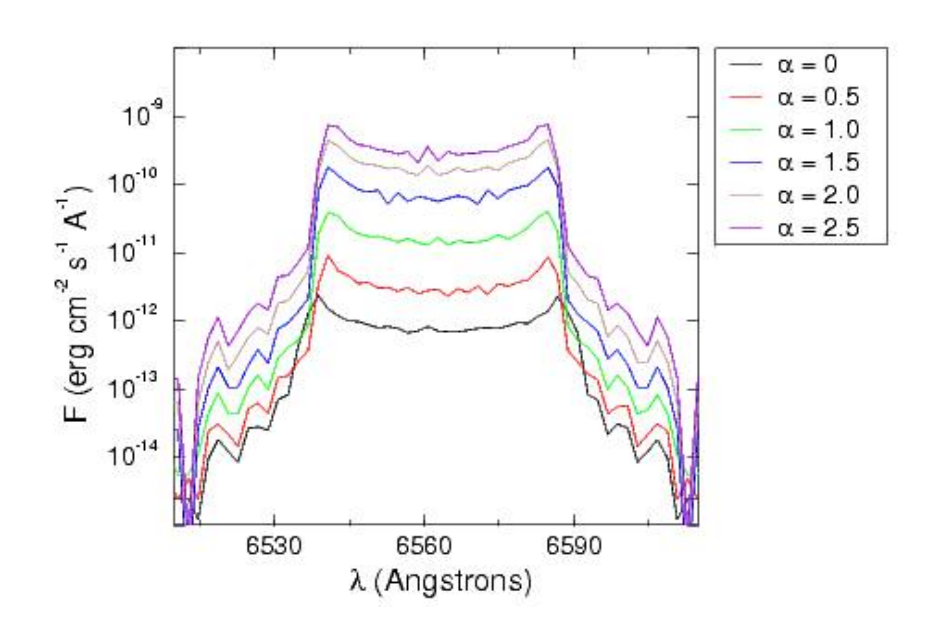

**Figura 5.10** − P*erfis de linha para H*α *para diversos fatores de aceleração do vento* α*.*

Para r/Rav < 1, um aumento de a implica em uma diminuição da velocidade poloidal. Novamente pela conservação de massa (eq. 5.14), temos que a densidade eletrônica é inversamente proporcional à velocidade, assim é previsto um aumento da densidade eletrônica e consequentemente um aumento do fluxo. Para r/ $R_{av} > 1$ , um aumento de α implica em um aumento da velocidade poloidal, causando uma diminuição de fluxo.

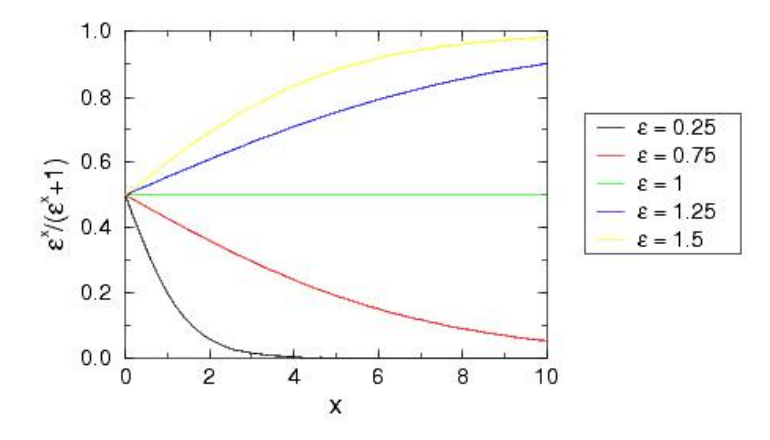

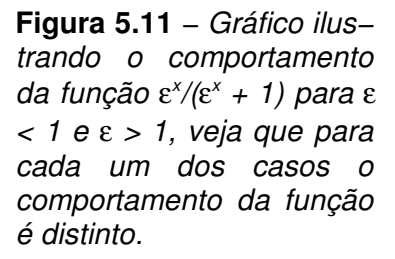

Nas simulações adotamos *Rav* igual ao raio de Roche, como os pontos onde o vento é calculado são internos a este raio, estamos no primeiro caso, onde um aumento de a implica em um aumento de fluxo.

# **V.3.6 − Comprimento de Escala de Aceleração Efetiva**

Da equação 5.25 vemos que uma diminuição de *Rav* implica em um fator *r/Rav* maior, o que gera um aumento da velocidade poloidal. Pela conservação de massa (eq. 5.14) temos uma diminuição da densidade eletrônica e consequentemente uma diminuição do fluxo. Então um aumento de *Rav* implica em fluxo maior (Fig. 5.12).

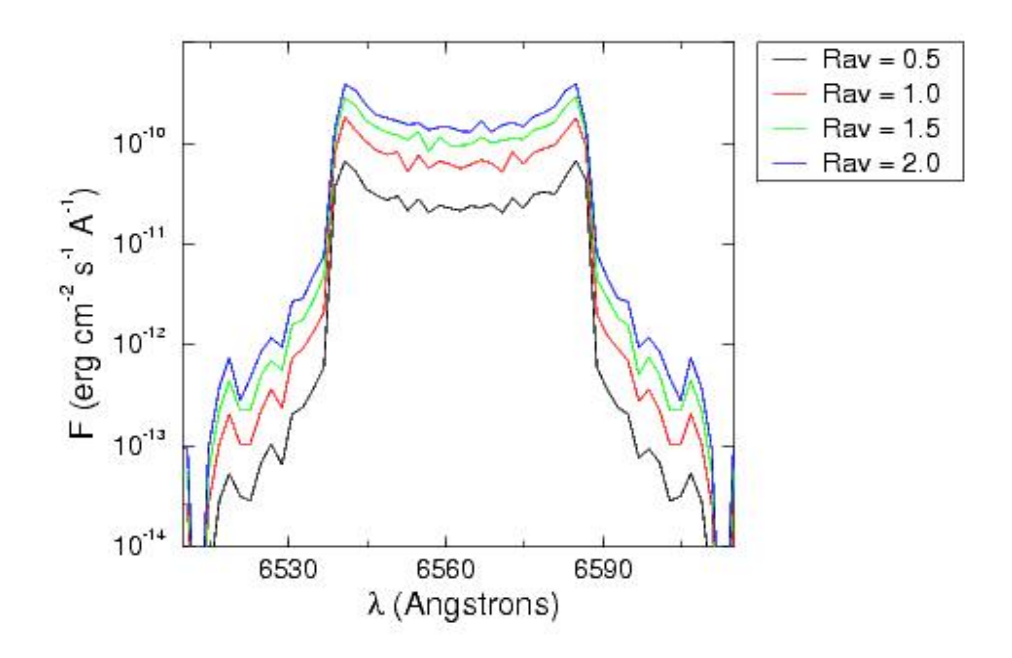

**Figura 5.12** − *Comportamento dos perfis de linha de H*α *como função do parâmetro Rav da equação do campo de velocidades poloidal.*

#### **V.3.7 − Parâmetro de Impacto**

Finalmente verificamos como os perfis de linha se comportam com a variação do parâmetro de impacto *d<sup>v</sup>* do vento (fig. 5.13).

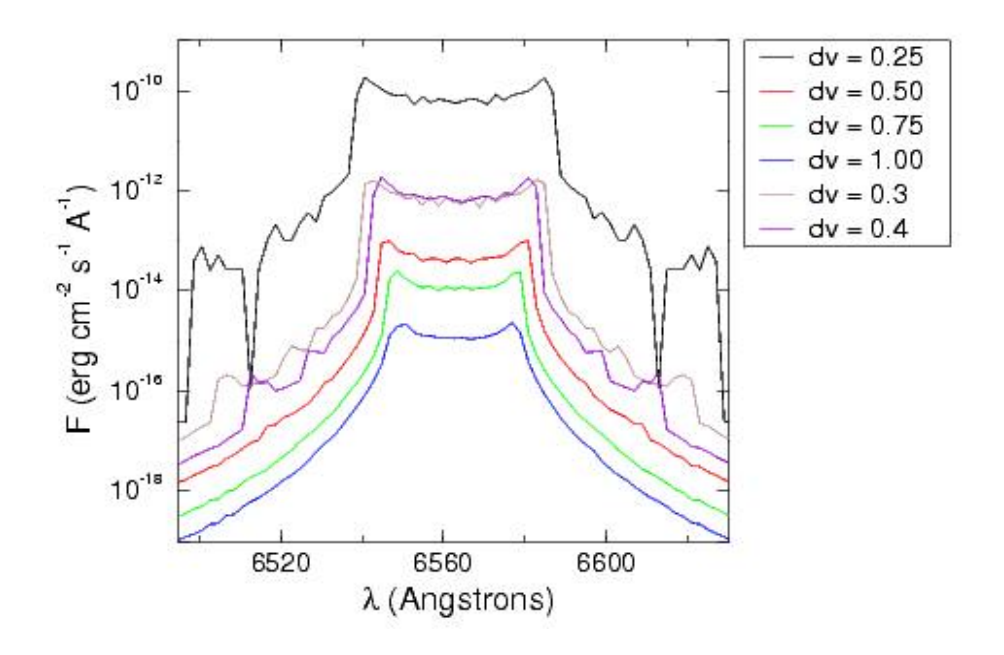

**Figura 5.13** − *Comportamento dos perfis de linha de H*α *para alguns valores do parâmetro de impacto dv.*

Vemos na Figura 5.13 que a relação entre a distância entre a distância do foco do vento ao disco *d<sup>v</sup>* e o fluxo não é linear, temos fluxo maior para valores menores de *dv*. Vemos também que o perfil de linha se estreita e os picos se aproximam com o aumento de *dv*, mas continuamos ainda com perfis de pico duplo.

### **V.4 − Considerações Sobre a Forma do Perfil de Linha do Vento**

Até o momento os perfis de linha para o vento no modelo se apresentaram como sendo de duplo pico, enquanto muitos perfis de linha observados são de pico único. Os parâmetros do vento foram variados em larga escala visando obter perfis de pico simples, não obtendo sucesso.

Também foi simulada uma dependência da taxa de perda de massa local do vento com a temperatura do disco de acresção. Foi obtida apenas uma variação em intensidade, sendo que a forma do perfil se manteve. Mantivemos então *dM/dt* do vento constante com a região de formação no disco.

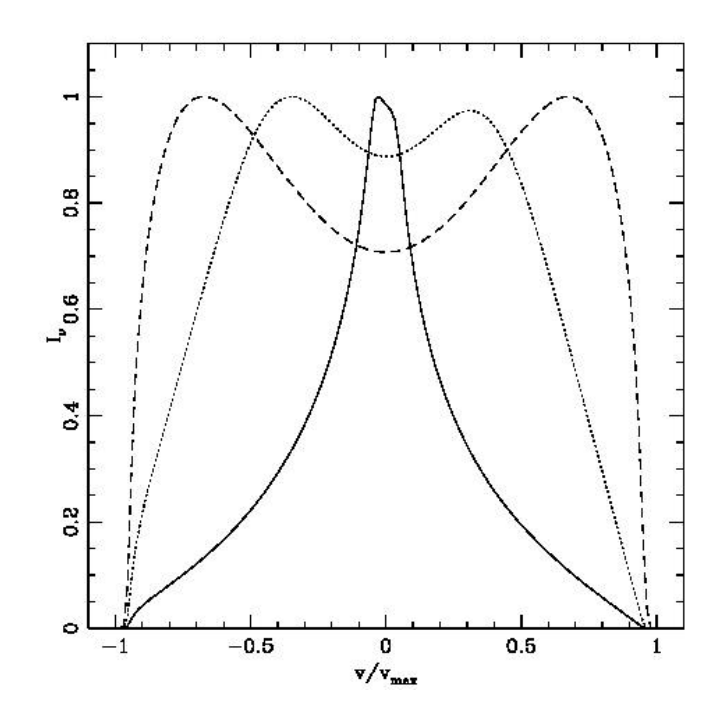

**Figura 5.14** − *De Murray & Chiang (1997). Perfis de linha produzidos por um vento proveniente do disco com profundidades ópticas de 10 7 (linha sólida), 1 (linha pontilhada*) *e −7 (linha pontilhada).*

Murray & Chiang (1997) mostram que uma forma de se obter pico simples para um perfil de linha é considerar o vento opticamente espesso (fig. 6.14). Para explorar esse efeito nos mapas Doppler necessitamos incluir a transferência radiativa necessária para um vento opticamente espesso no código.

#### **V.5 − Hipótese de Vento Opticamente Espesso**

A transferência radiativa foi incluída no código na forma descrita a seguir. Cada elemento do vento emite uma contribuição de radiação para o espectro. De posse da radiação emitida por cada elemento é calculado o quanto esta é atenuada dentro do lobo de Roche, na direção do observador.

Considerando a equação de transporte radiativo,

$$
\frac{dI_{\nu}}{ds} = -\alpha_{\nu} I_{\nu} + j_{\nu} \tag{5.27}
$$

onde *s* é a trajetória percorrida pelo feixe, *j*<sup>ν</sup> é o coeficiente de emissão e α<sup>ν</sup> o coeficiente de absorção. Note que o primeiro termo, referente a absorção, é dependente da intensidade do campo de radiação. Considerando apenas emissão, a solução da equação de transporte é

$$
I_{\nu}(s) = I_{\nu}(s_0) + \int_{s_0}^{s} j_{\nu}(s')ds'
$$
\n(5.28)

Ou seja, se não temos radiação externa incidente (*I*<sup>ν</sup> *(s0) = 0*), a radiação emitida será a

soma das contribuições dos diversos elementos ao longo da linha de visada. No caso de apenas absorção, a solução é dada por

$$
I_{\mathbf{v}}(s) = I_{\mathbf{v}}(s_0) \exp\left[-\int_{s_0}^s \alpha_{\mathbf{v}}(s')ds'\right]
$$
\n(5.29)

onde a integral do expoente é a profundidade óptica, que é a resultante da absorção ao longo dos elementos na linha de visada.

Vemos que, para cada elemento do vento, podemos calcular a contribuição para emissão, e verificar o quanto ela vai ser atenuada até a borda do lobo de Roche na direção do observador, pois, da equação de transporte,

$$
\frac{dI_{\nu}}{ds} = -\alpha_{\nu} I_{\nu} + j_{\nu} \rightarrow dI_{\nu} = (-\alpha_{\nu} I_{\nu}) ds + (j_{\nu}) ds
$$
\n(5.30)

Ao somarmos as contribuições de cada elemento do vento considerando a devida atenuação pela absorção, considerando a velocidade de cada elemento, temos o espectro resultante do vento considerando transferência radiativa. Não estamos considerando o espalhamento de fótons na linha e o único processo considerado na emissão é a recombinação radiativa.

Como parâmetro para a absorção, escolhemos a profundidade óptica média para o vento dada pela profundidade óptica ao longo de um raio do lobo de Roche. A partir desta obtemos o coeficiente de absorção utilizado para todos elementos do vento. Incluímos também absorção da radiação proveniente do disco de acresção na sua trajetória no lobo de Roche em direção ao observador.

## **V.6 − Parâmetros do Vento − Caso Opticamente Espesso**

As simulações consideram os mesmos parâmetros iniciais do caso opticamente fino: parâmetro de impacto *d<sup>v</sup> = 0,25*, coeficiente de aceleração α *= 1,5*, constante de proporcionalidade da velocidade terminal β *= 1*, velocidade inicial *v<sup>0</sup> = 5 km/s*, raio de aceleração efetiva *Rav = 1 RRoche*, temperatura *T = 10000* K e *dM/dt = 10 −9 M*M*/ano*; além de *t = 12,5*. Os parâmetros são novamente variados um a um.

Na Figura 5.15 vemos como os perfis de linha do vento se comportam com a profundidade óptica média.

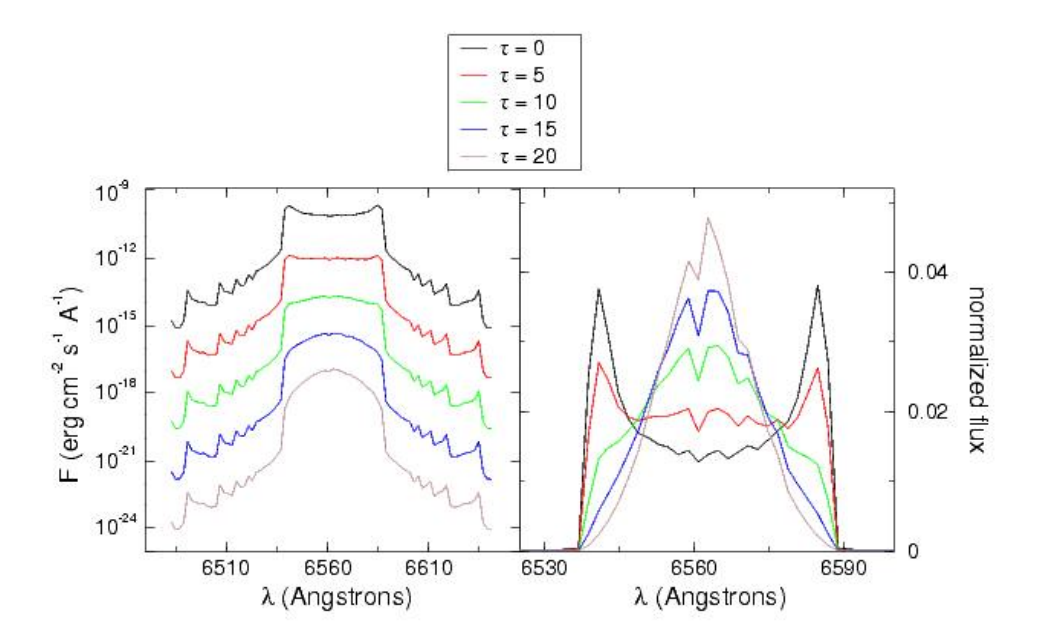

**Figura 5.15** − *Perfis de linha para o vento considerando diferentes profundidades ópticas. A esquerda temos gráfico logarítmico para mostrar a variação em intensidade e a direita um gráfico linear com perfis de linha normalizados para evidenciar a variação na forma do perfil de linha. Temos em preto* τ*=0, em vermelho* τ*=5, em verde* τ*=10, em azul* τ*=15, em marrom* τ*=20.*

Vemos que para profundidade óptica pequena, a linha ainda apresenta perfil de duplo pico, para τ *> 10* vemos que o perfil se altera para pico único, e que o perfil vai se estreitando conforme aumentamos a profundidade óptica. Vemos que, como esperado, os perfis de linha vão se tornando menos intensos com o aumento da profundidade óptica. Notamos que conforme a profundidade óptica aumenta, o perfil continua centrado no comprimento de onda de repouso da linha, no caso 6562,8 Å. Temos também efeito da ocultação da região do vento oposta ao observador pelo disco, já que o disco é considerado espesso para a radiação em linhas do vento.

Os ingredientes estão completos para produzir simulações tomográficas com emissão em baixas velocidades considerando a emissão devido ao disco Kepleriano e ao vento opticamente espesso.

Vamos ver novamente como os perfis de linha se comportam com os parâmetros do vento, agora considerando a auto−absorção. Fixamos os parâmetros em d<sub>v</sub>=0,25 R<sub>Roche</sub>,  $\alpha$  = 1,5,  $\beta$  = 1, R<sub>av</sub> = 1 R<sub>Roche</sub>, v<sub>0</sub> = 5 km/s, dM/dt = 10<sup>-10</sup> M<sub>W</sub>/ano e τ = *12,5.* Variamos estes parâmetros um a um.

#### **V.6.1 − Parâmetro de Impacto**

Na figura 4.35, variamos o parâmetro de impacto do vento. Observamos que uma variação de *d<sup>v</sup>* implica tanto em uma alteração de intensidade da linha como de largura. Um vento mais colimado (*d<sup>v</sup>* maior) apresenta um fluxo menor e um perfil de linha mais estreito.

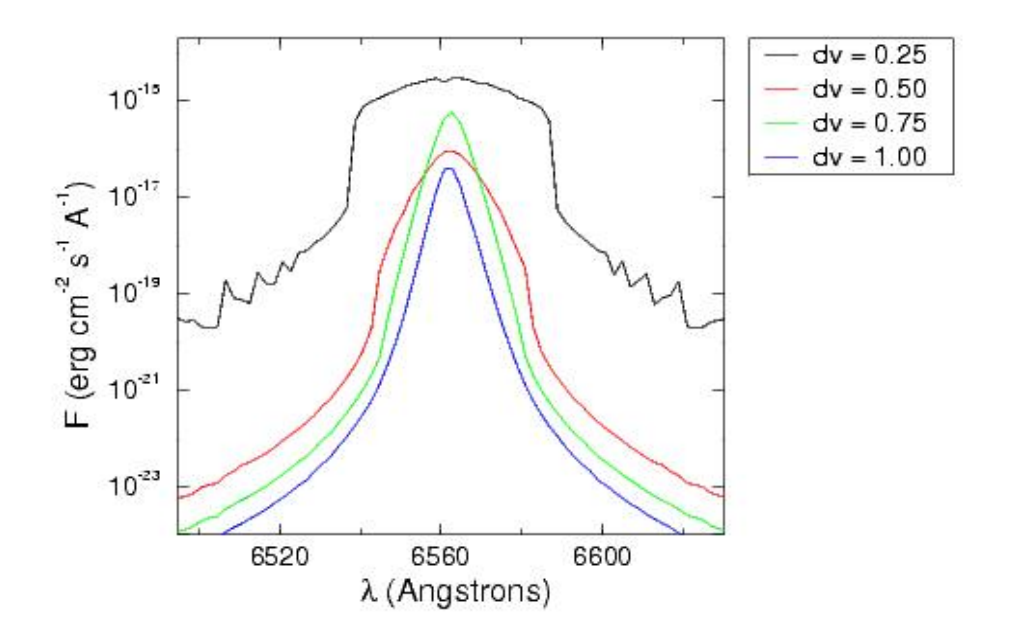

**Figura 5.16** − *Variação do perfil de linha com o parâmetro de impacto do vento dv considerando absorção. Note a escala logarítmica do eixo das ordenadas.*

#### **V.6.2 − Coeficiente de Aceleração**

A figura 5.17 mostra o efeito da variação do coeficiente de aceleração do vento. É visto que um vento mais acelerado produz um perfil de linha com fluxo maior. Notamos também que para acelerações mais baixas, o perfil de linha tem um déficit de emissão no vermelho, isto pode ser explicado se pensarmos que a parte do vento do hemisfério mais próximo ao observador tem uma componente de velocidade poloidal em *blueshift* e o hemisfério oposto uma componente em *redshift*. O hemisfério oposto está a profundidades ópticas maiores, e terá sua radiação mais atenuada que a proveniente do hemisfério mais próximo ao observador, provocando uma absorção da radiação do lado vermelho do perfil de linha do vento. Quanto à componente

Kepleriana, a absorção se dá de forma similar dos lados azul e vermelho do perfil de linha. Isto também pode ser notado na Figura 5.15 para  $\tau$  = 10.

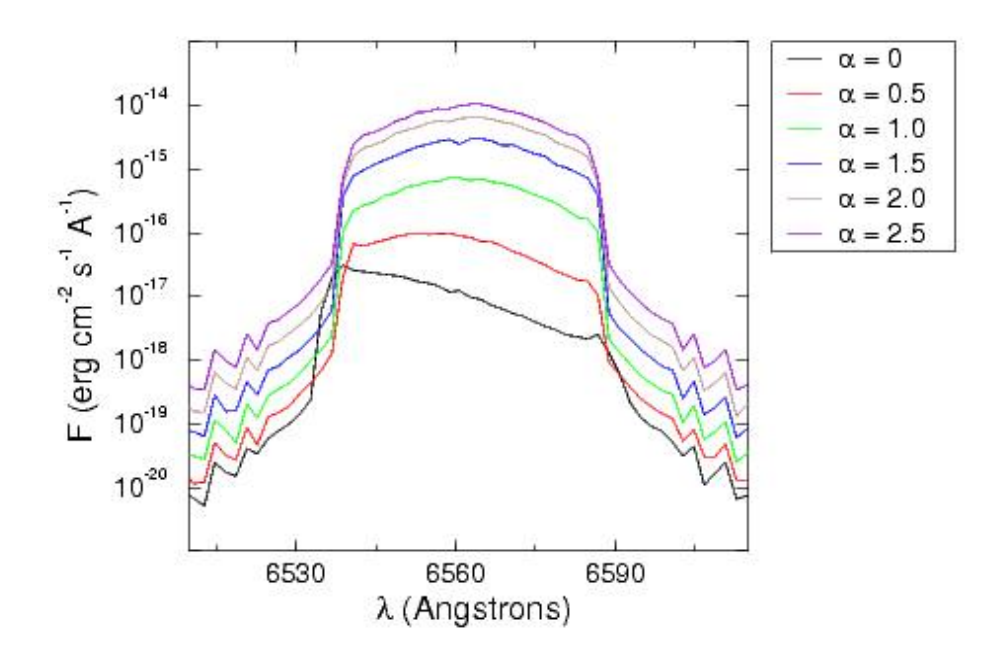

**Figura 5.17** − *Comportamento do perfil de linha com a variação do parâmetro de aceleração do vento considerando presença de absorção. Note que a escala do eixo das ordenadas é logarítmica.*

### **V.6.3 − Fator de Escala da Velocidade Terminal**

A constante de proporcionalidade da velocidade terminal do vento tem uma influência similar ao caso opticamente fino. Um fator β menor implica em fluxo maior (fig. 5.18). Novamente temos a alteração do perfil de linha com déficit no azul mais pronunciado para valores do parâmetro β maiores (figura 5.18).

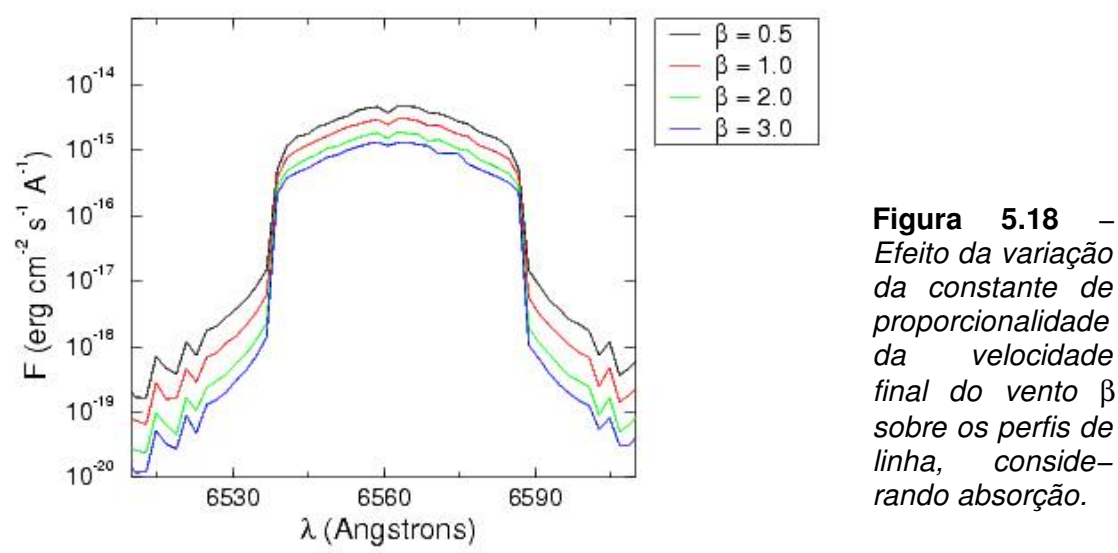

# *da constante de proporcionalidade da velocidade final do vento* β *sobre os perfis de linha, conside− rando absorção.*

# **V.6.4 − Escala de Aceleração Efetiva**

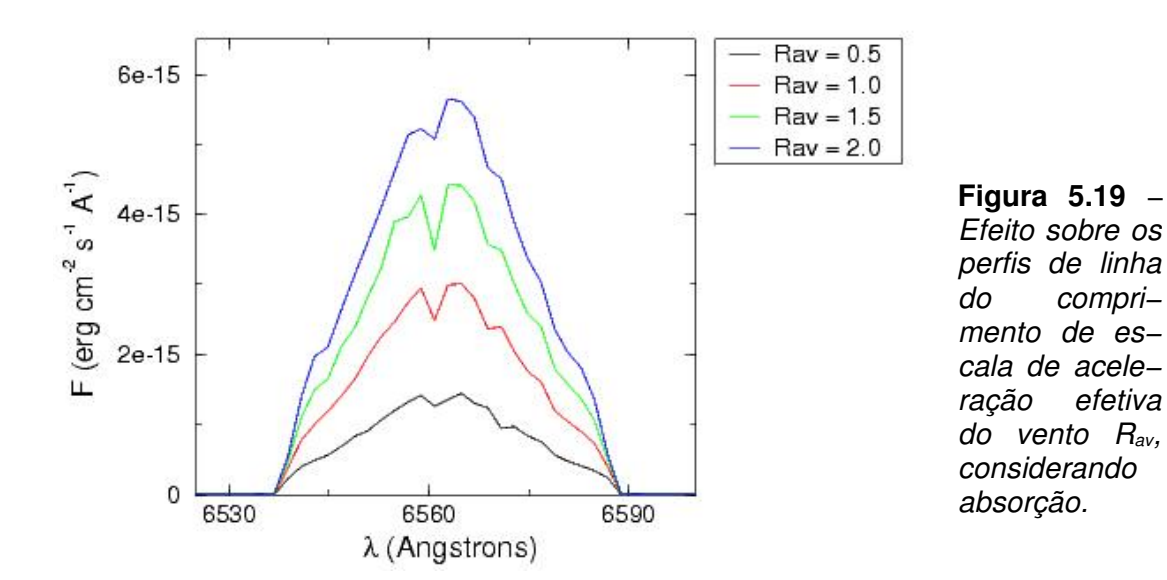

Um parâmetro de aceleração efetiva maior implica em fluxo maior (fig. 5.19).

A forma do perfil de linha não se altera com o parâmetro *Rav*. Não notamos nenhuma assimetria significativa entre os lados azul e vermelho. As características que aparecem no perfil de linha (sob a forma de depressões) são um efeito da grade utilizada na simulação, o uso de uma grade mais fina elimina estas características ao custo de um tempo de processamento muito mais longo.

# **V.6.5 − Velocidade Inicial**

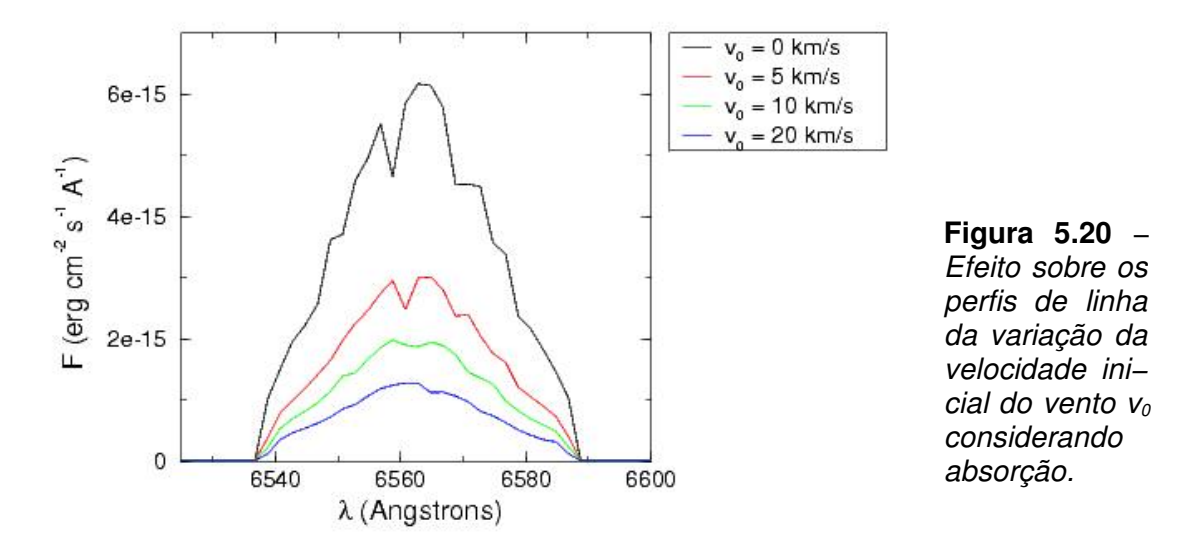

Finalmente foi verificado o efeito da velocidade inicial do vento.

Como no caso opticamente fino, uma velocidade inicial do vento menor implica em fluxo maior (fig. 5.20). Novamente as características do perfil de linha são um efeito da grade utilizada nas simulações.

#### **V.7 − Emissão por Matéria Estacionária no Lobo de Roche**

O vento depositando material no lobo de Roche da primária tende a preencher o volume disponível. O gás não se comporta como um conjunto de partículas livres indefinidamente, podendo assumir um comportamento cinemático diferenciado do vento propriamente dito. Com o tempo uma configuração de equilíbrio tende a ser atingida.

Considerando esta possibilidade, incluímos também nos modelos a opção de simular o perfil de linha gerado por material estacionário no lobo de Roche, admitindo que este tenha densidade uniforme. Neste caso também consideramos a recombinação radiativa como o processo responsável pela emissão. Como o material está estacionário dentro do lobo de Roche, a única componente de velocidade a ser considerada é a de origem orbital, dada por

$$
v_{\text{vento}} = \frac{2\pi}{P} \left[ \left( r_v \cos \theta_v - \frac{a_K}{1 - q} \right)^2 + \left( r_v \sin \theta_v \right)^2 \right]^{1/2} \cdot \left( \sin(\phi_v - 2\pi \phi) \sin i + \gamma \right) \tag{5.31}
$$

As simulações foram feitas com os mesmos parâmetros que as demais simulações do vento, mas considerando uma densidade para o material no lobo de Roche de  $10^{-12}$  cm<sup>-3</sup> a  $10^{-10}$  cm<sup>-3</sup>.

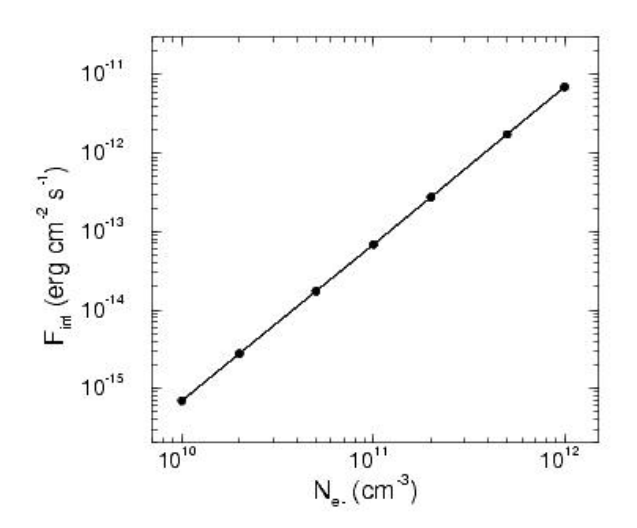

**Figura 5.21** *− Fluxo integrado do perfil de linha gerado apenas pelo material estacionário no lobo de Roche como função da densidade eletrônica deste material emissor.*

Vemos na Figura 5.21 o fluxo integrado dos perfis de linha produzido apenas pelo material no lobo de Roche como função da densidade do material emissor.

Na figura 5.22 temos o perfil médio ao longo de uma órbita produzido por este material estacionário.

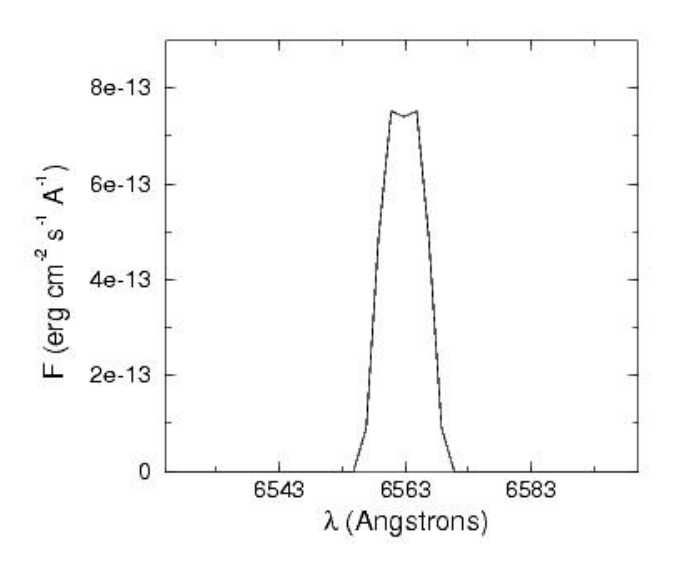

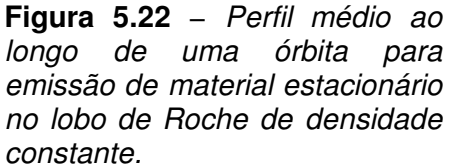

O perfil de linha é mais estreito que os obtidos considerando apenas um vento opticamente espesso no lobo de Roche (figura 5.22). Decidimos então extrapolar para

profundidades ópticas maiores para verificar as semelhanças entre o perfil de linha produzido por um vento opticamente espesso e o produzido por material estacionário no lobo de Roche.

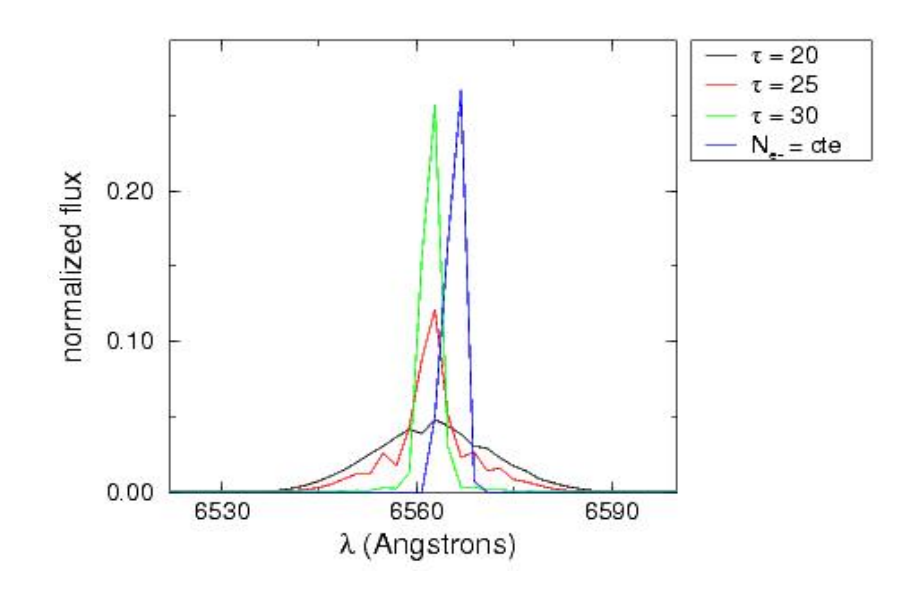

**Figura 5.23** − *Comparação dos perfis de linha gerados por vento opticamente espesso com alguns valores de profundidade óptica e perfil gerado por material estacionário no lobo de Roche. Os perfis de linha estão normaliza−dos em relação ao fluxo.*

Embora o formato do perfil de linha nos casos de vento opticamente espesso com τ ~30 (fig. 5.15) e gás estacionário no lobo de Roche (fig. 5.23), o regime de velocidades é distinto.

Tanto a presença de um vento opticamente espesso como a emissão de um gás estacionário tendem a preencher o vale central no perfil das linhas. Os dois efeitos são potencialmente promissores para explicar o perfil de pico simples observado em muitos sistemas com disco em regime estacionário.

O efeito de cada parâmetro do vento sobre os perfis de linha sintéticos foi quantificado. Tratamos até agora de simulações e espectros sintéticos. Nos capítulos seguintes trataremos da análise de dados observacionais dos sistemas RR Pic e V3885 Sgr.

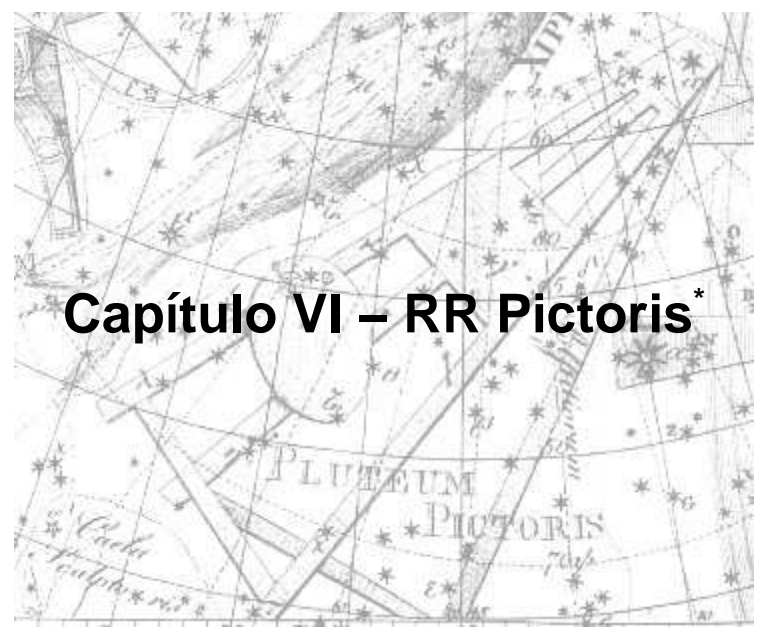

Gravura de Uranografia, de Johann Bode (1801)

RR Pic é uma Variável Cataclísmica classificada como nova clássica (NB). Sua erupção ocorreu em 1925 e está bem documentada na literatura. van Houten & van Houten−Groeneveld (1966) observaram variações na curva de luz de RR Pic similares às de uma Cefeida. Este autor também observou eclipses que não ocorriam em todas as fases de conjunção. Vogt (1975) determinou o período orbital de RR Pic a partir de observações fotométricas como sendo  $P = 0,1450255(2)$  dias. Este valor foi refinado para  $P_{\text{orb}} = 0.14502545(7)$  dias por Kubiak (1984). Warner (1986) publicou curvas de luz de RR Pic abrangendo observações tomadas de 1972 a 1984, indicando uma

<sup>\*</sup> A parte do trabalho abordada neste capítulo foi publicada no artigo *A Tomographic Study of the Classical Nova RR Pictoris*, Ribeiro, F. M. A., Diaz, M. P. 2006, PASP, 118, 84.

modulação de brilho intensa e presença de flickering. Warner (1987) confirmou a presença de eclipses rasantes em RR Pic.

A espectroscopia dos filamentos da envoltória da nova foi realizada por Williams e Gallagher (1979), como parte de seu estudo sobre condições físicas em envoltórias de novas. Eles também estimaram a separação entre duas condensações principais da envoltória de RR Pic, primeiramente observados por van den Boos e Finsen (citados em Jones (1931)). As observações do deslocamento das condensações em diferentes épocas fornece uma estimativa da distância ou da velocidade média de expansão da envoltória. A imagem mais recente de RR Pic mostrando as características da envoltória e sua dimensão foi feita por Gill et al. (1998). Eles calcularam uma separação de 30" entre as duas condensações em lados opostos da envoltória. Podemos considerar este valor como um valor aproximado da dimensão aparente atual da envoltória.

A ocorrência de variabilidade fotométrica rápida em RR Pic foi detectada primeiramente por Warner (1976), com periodicidade de cerca de 30s. A variabilidade foi confirmada (Warner 1981) com periodicidades de 20 e 40 segundos, com um período predominante de 32 segundos. Fritz & Bruch (1998) realizaram um estudo usando a curva de luz do flickering em algumas Variáveis Cataclísmicas, incluindo RR Pic. Já suspeitou−se que RR Pic poderia ser um polar intermediário (Kubiak 1984), com base na detecção de uma modulação de brilho coerente com periodicidade de cerca de 15 segundos nas bandas U, B e V. Porém, Haefner & Schoembs (1985) não confirmaram a existência desta periodicidade fazendo uso de um extenso conjunto de dados fotométricos.

Haefner & Betzenbichler (1991) realizaram espectroscopia com resolução

temporal da linha de Hα, apresentando as primeiras medidas do comportamento do perfil desta linha com a fase orbital.

## **VI.1− Espectros**

Apresentamos na figura 6.1 a média dos espectros obtidos, tanto no azul como no vermelho. As características próximas da linha de Hγ são resultado de uma coluna ruim no CCD utilizado no ESO. A característica em 6277 Å é uma banda telúrica de O<sub>2</sub> em absorção. A característica em 6300 Å é emissão telúrica de [OI] devido a imperfeições na subtração de céu.

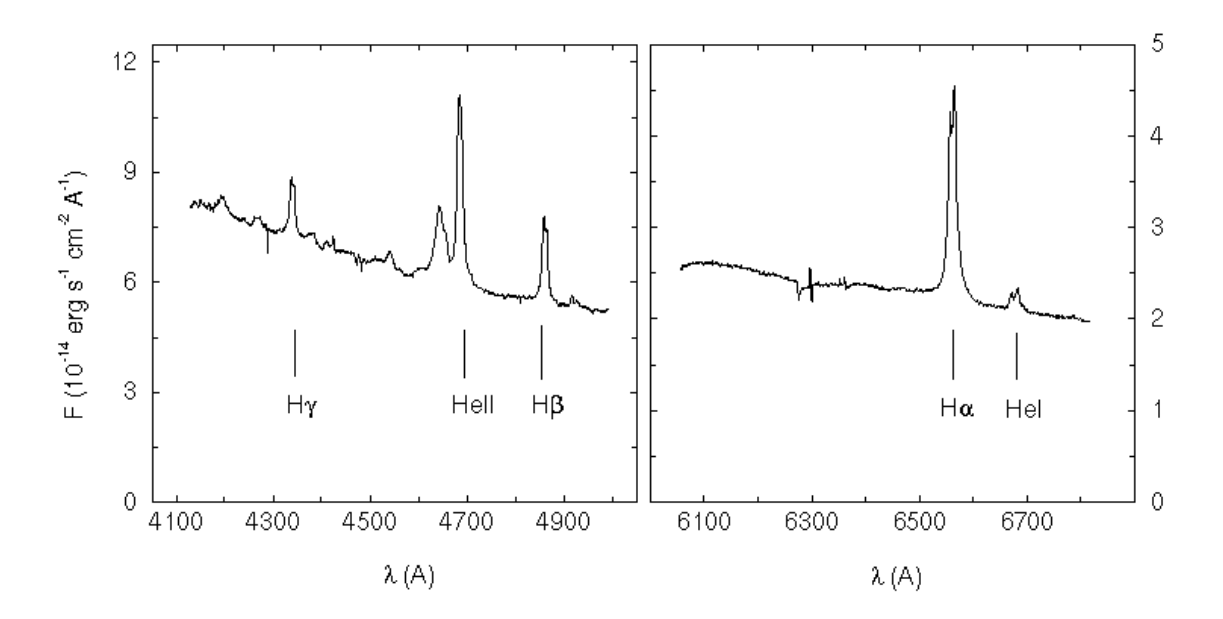

**Figura 6.1** − Média dos espectros obtidos, tanto para a região do vermelho (179 espectros, a direita) como para a região do azul (449 espectros, a esquerda). As linhas utilizadas na tomografia Doppler estão assinaladas.

No vermelho podemos identificar as linhas de Hα 6563 e HeI 6678. No espectro médio do azul identificamos as linhas de Hβ 4861, HeII 4686 e Hγ 4340. As linhas de Balmer e HeI possuem perfil de pico duplo enquanto HeII apresenta perfil de pico simples com asas estendidas. Próximo de HeII temos um blending das linhas de CIII e NIII, este blending é tão severo que impede a realização de tomografia Doppler destas últimas linhas. Não conseguimos detectar linhas em absorção provenientes da secundária. Apenas as linhas mais intensas dos espectros serão utilizadas na tomografia Doppler.

# **VI.2− Perfis de Linha e Estudo de Velocidades Radiais**

Podemos ver na figura anterior que temos um blending das linhas de Hell e CIII/NIII, mas as linhas não comprometem muito a asa azul da linha de HeII, então apenas limitaremos a velocidade máxima utilizada no estudo de velocidades radiais para evitar os efeitos deste blending. A velocidade máxima foi fixada em 1000 km/s.

Os dados foram divididos em caixas de fase utilizando o período orbital  $P_{orb}$  = 0,14502545(7) d proposto por Kubiak (1984) e a fase de conjunção espectroscópica (ver fig. 6.4). A partir dos diagramas de fase podemos notar que as linhas não apresentam grandes oscilações em torno do comprimento de onda de repouso, indicando uma semi−amplitude de velocidade radial da primária baixa. Nota−se que a oscilação em torno do comprimento de onda de repouso de torna mais significativa próximo as asas da linha. Não é detectada emissão além de ~1200 km/s.

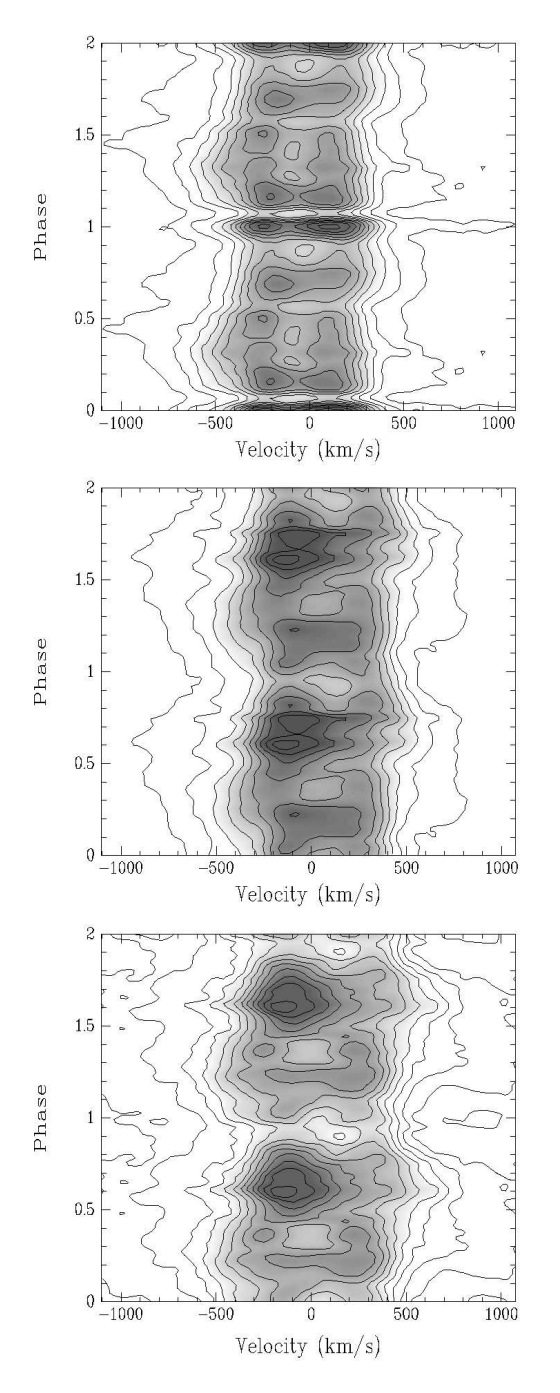

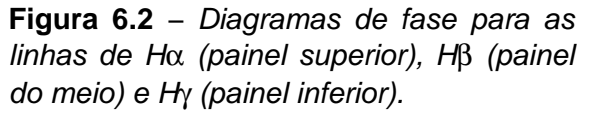

O perfil de linha de Hα não mostra uma assinatura clara de perfil de pico simples em nenhuma fase orbital (fig. 6.2). As linhas de Hα e HeI são mais intensas próximo da fase φ = 1. Para as linhas de Hβ, Hγ e HeII, encontramos um aumento da intensidade da linha próximo da fase  $\phi = 0.6$ . A linha de HeI é mais estruturada quando comparada à linha de Hα. A amostragem em fase da nossa amostra foi verificada, confirmando que este aumento de intensidade não poderia ser causado por uma cobertura irregular em fase de nossos espectros.

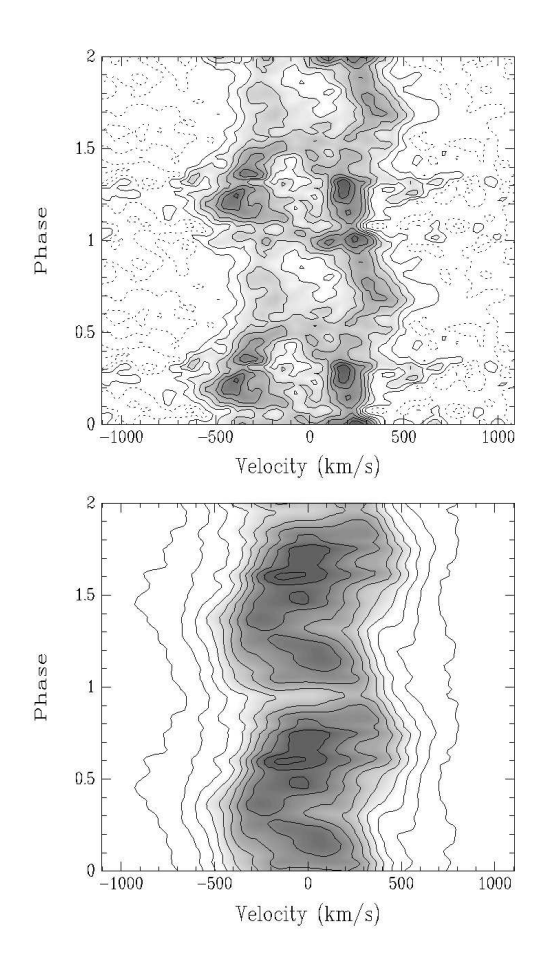

**Figura 6.3** − Diagramas de Greenstein para HeI 6678 (acima) e HeII 4686 (abaixo).

Os diagramas de fase de HeI e HeII (fig. 6.3) possuem um comportamento distinto. Porém, é importante notar que eles foram observados em épocas diferentes. O diagrama de fase de Hα é levemente diferente daquele de Hβ e Hγ, e também foram obtidos a partir de dados tomados em épocas distintas.

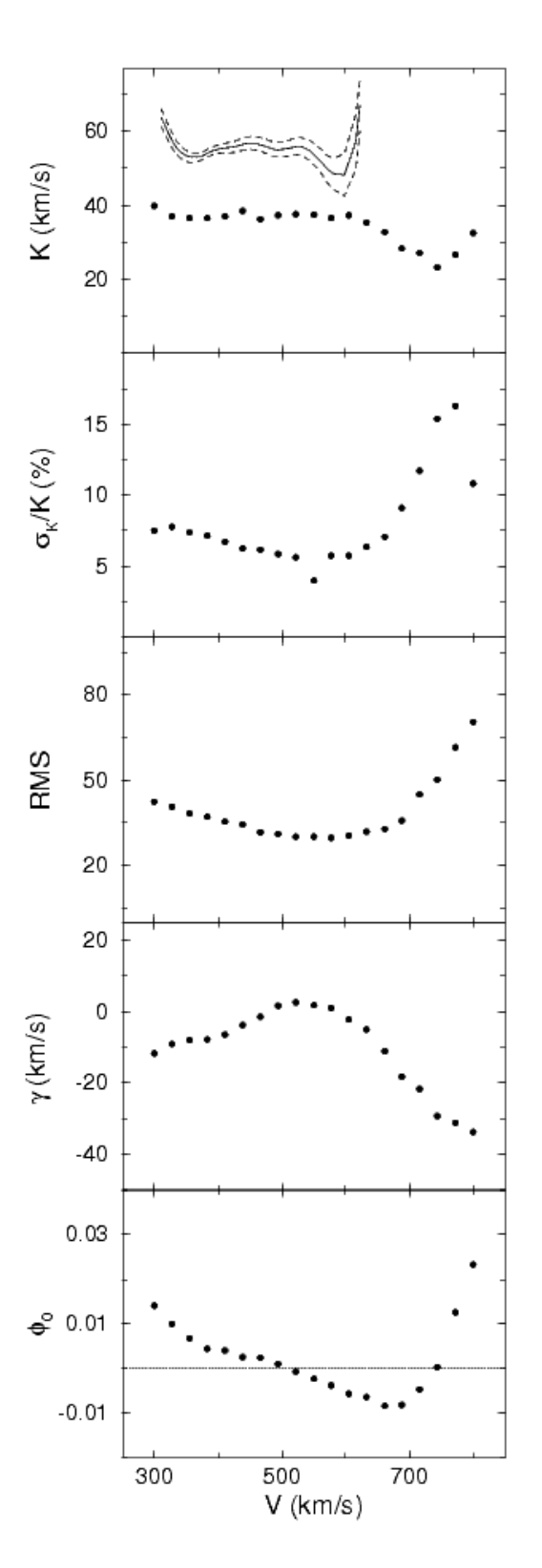

**Figura 6.4** − Diagrama de diagnóstico para a linha de Hβ. No eixo x temos a semi−separação entre as Gaussianas na máscara de SY. Os painéis, de cima para baixo, mostram a semi−amplitude de velocidade radial, seu erro relativo, o RMS do ajuste da curva de velocidade radial, a velocidade sistêmica e o desvio de fase espectroscópico. A curva no primeiro painel representa a semi− amplitude de velocidade radial obtida a partir do tomograma Doppler de Hβ e sua incerteza.

Os dados da linha de Hβ foram utilizados para estimar a semi−amplitude de velocidade radial da primária  $K<sub>1</sub>$ . Esta linha foi escolhida por ser uma das mais intensas em nosso espectro, não apresentar blending e por termos mais observações independentes no conjunto de dados no azul do que no vermelho. O diagrama de diagnóstico (fig. 6.4) é construído usando velocidades radiais obtidas da convolução dos perfis de linha com uma máscara de Gaussianas (Schneider & Young, 1980) (daqui em diante, SY). Diferentes separações entre as Gaussianas da máscara foram utilizadas para amostrar diferentes velocidades projetadas nos espectros. A semi− separação entre as Gaussianas é representada no eixo horizontal do diagrama. Para cada semi−separação uma curva de velocidades radiais é obtida, ajustada com uma função periódica e os parâmetros deste ajuste indicados no eixo vertical do diagrama.

A melhor estimativa para o valor de  $K_1$  é aquela que, para um valor máximo de V, possui um mínimo erro relativo, além de apresentar um platô em  $K<sub>1</sub>$ . Esperamos que um disco Kepleriano não perturbado com um perfil de emissividade na linha com simetria radial apresente um platô no diagrama de diagnóstico. Para estimar um valor de  $K_1$  realizamos a média dos valores de  $K_1$  obtidos para velocidades de 466 km/s a 605 km/s, obtendo  $K_1 = 37(1)$  km/s. Podemos ver que esta estimativa é razoável porque a velocidade sistêmica e a correção de fase espectroscópica são pequenas para esta faixa de velocidades. Do diagrama de diagnóstico também estimamos uma velocidade sistêmica  $\gamma = 1,8(2)$  km/s. A fase foi calculada pelo instante de cruzamento de velocidade positiva para negativa nas curvas de velocidade radial, obtendo HJD 2452295,7744(3) como fase de conjunção espectroscópica. Nas próximas etapas utilizaremos estes valores de  $K_1$ ,  $\gamma$  e conjunção espectroscópica.

Outra estimativa de  $K_1$  pode ser obtida a partir de um tomograma Doppler

centrado no centro de massa do sistema. Isofotas circulares de raio crescente são ajustadas ao tomograma de Hβ. As isofotas mais internas seguirão características mais brilhantes do mapa Doppler, enquanto as mais externas tenderão a traçar a emissão intrínseca em altas velocidades do sistema. O primeiro painel do diagrama de diagnóstico contem uma linha continua representando os valores de  $K_1$  obtidos pela diferença entre o centro de cada isofota e o centro do tomograma na direção do eixo y. O valor de  $K_1$  obtido por este método é maior que o obtido pelo método de convolução com a máscara de Gaussianas duplas para |v| < 600 km/s. Os valores obtidos pelos dois métodos se tornam compatíveis para  $|v| \sim 600$  km/s. Esta diferenca pode ser explicada se lembrarmos que no método de SY temos contribuições de diferentes velocidades intrínsecas no disco que fornecem a mesma velocidade projetada dentro da máscara Gaussiana.

Nos próximos passos utilizaremos o valor de  $K_1$  obtido pelo método de Schneider e Young (1980). Esta amplitude de velocidade radial foi preferida ao ajuste de isofotas ao tomograma no caso particular de RR Pic porque o valor de  $K_1$  é muito menor que a resolução dos tomogramas Doppler. A presença de assimetrias na distribuição de brilho em altas velocidades poderiam afetar a determinação do centro da isofota e, consequentemente, produzir um erro sistemático considerável na estimativa de  $K_1$ , dada a resolução da reconstrução.

#### **VI.3− Restrição de Massas**

É possível restringir um intervalo de inclinações orbitais possíveis para RR Pic
considerando que este sistema apresenta eclipses rasantes. Esquematizamos a geometria para ocorrência de eclipses na figura 6.5.

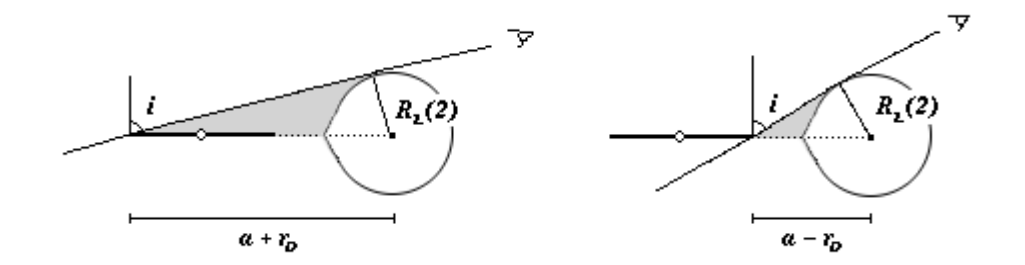

**Figura 6.5** − Condições para que o disco seja totalmente eclipsado (esquerda) e condição limite para a não ocorrência de eclipses (direita). Em ambos os casos temos a secundária representada a direita e o disco de acresção representado a esquerda.

Aproximamos a secundária como sendo esférica e tendo raio igual ao seu raio de volume. O raio de volume da secundária se relaciona com a razão de massas e com a separação orbital pela equação 4.25. O raio máximo do disco de acresção é dado também em termos da separação orbital  $a_k$  e razão de massas q (Paczynski 1977):

$$
r_{D} = \frac{0.60 a_{K}}{1 + q}
$$
\n(6.1)

Com estas expressões e a geometria da figura 6.5 temos as expressões para termos eclipses parciais.

$$
\frac{R_L(2)}{a_K + r_D} < \cos(i) < \frac{R_L(2)}{a_K - r_D} \tag{6.2}
$$

Tomando alguns valores de razão de massas, temos os intervalos para ocorrência de eclipses parciais e as inclinações para que metade do disco seja eclipsado.

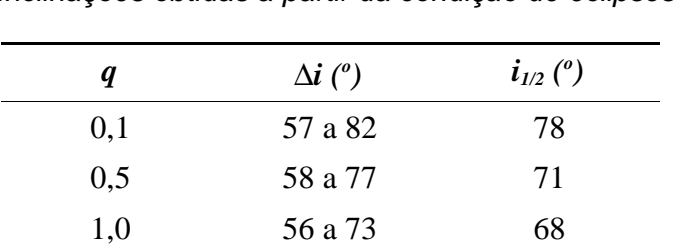

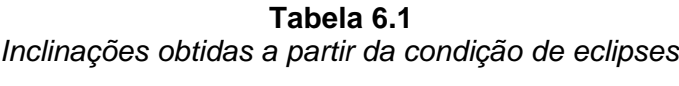

Os valores encontrados desta forma são aproximados, pois não consideram a estrutura vertical do disco de acresção e utilizam uma aproximação para o raio da secundária. Decidimos então adotar 60° <  $i$  < 80°. Esta forma de cálculo é similar à derivada por Horne (1985) considerando eclipse da região central do disco.

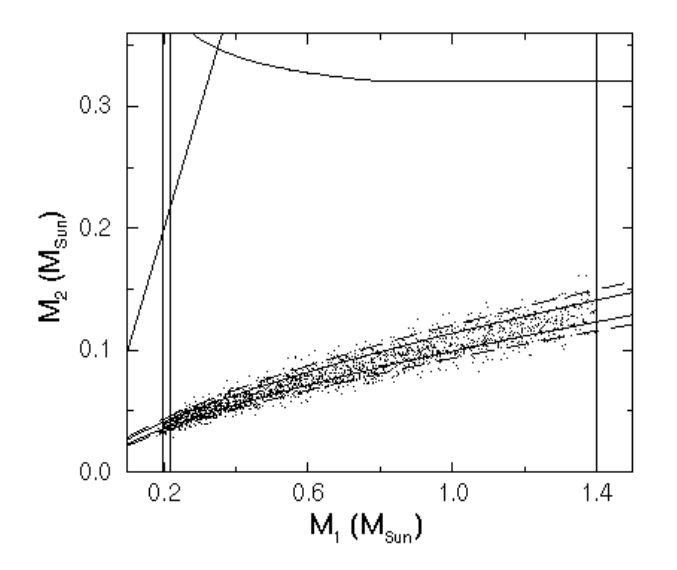

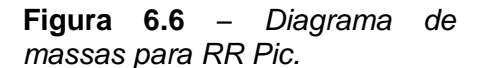

Na figura 6.6 é dado o diagrama de massas para RR Pic. As linhas verticais são os limites inferior e superior para a massa da anã branca, a linha diagonal a esquerda é o limite para transferencia de massa estável e a curva no topo é o limite superior de massa para uma secundária na seqüência principal de idade zero preenchendo o lobo de Roche. As linhas solidas na parte inferior do gráfico limitam as massas estelares, considerando inclinações entre 60° e 80° e  $K_1 = 37$  km/s. As linhas pontilhadas representam esta região considerando incerteza formal de 1 σ na velocidade. Os pontos foram obtidos por simulação de bootstrapping. O limite inferior para a massa da primária é fixado pela FWZI da linha de Hβ considerando órbitas Keplerianas, o limite superior é fixado em 1,4  $M_{\odot}$ . A massa da secundária deve ser aproximadamente igual ou menor à da primária para que o regime de acresção seja estável (Politano, 1996). A secundária também deve ter massa inferior à massa limite para uma secundária de seqüência principal preenchendo seu lobo de Roche (Patterson 1984).

Uma simulação de bootstrapping (Horne, Wade & Szkody 1986; Diaz & Ribeiro 2003) foi conduzida visando confirmar os intervalos de massa dados pelo diagrama. Utilizamos na simulação uma faixa de inclinações de 60 $^{\circ}$  a 80 $^{\circ}$  com uma distribuição plana de probabilidades,  $K_1 = 37(1)$  km/s com uma distribuição de erros Gaussiana e uma semi−amplitude de velocidade radial para a secundária de 200 km/s a 400 km/s. Esta faixa de velocidades é obtida diretamente da função de massa, onde uma faixa relativamente grande de valores de  $M_1$  correspondem a uma faixa relativamente estreita de valores de  $M_2$ , devido à inclinação orbital ser praticamente fixa dada a ocorrência de eclipses rasantes.

Podemos ver na figura 6.5 que a secundária deve ter massa inferior a 0,15  $M_{\odot}$ , o que indica uma razão de massas baixa para o sistema,  $0.09 < q < 0.2$ .

Calculando a densidade média para a secundária pela expressão 6.3 abaixo (Warner 1995), encontramos uma densidade média de 8,8 g/cm<sup>3</sup>. Desta estimativa estimamos que o tipo espectral da secundária deve ser próximo de M5, se a mesma estiver na seqüência principal (Allen 2000).

$$
\bar{\rho}_2 = 107 P_{orb}^{-2}(h) \qquad g.cm^{-3} \tag{6.3}
$$

O fato da secundária ter uma massa muito inferior à massa de uma estrela de seqüência principal de mesmo volume indica que a secundária pode ter evoluído com relação à seqüência principal. A massa da primária também pode ser restringida se considerarmos que RR Pic teve uma explosão como nova moderadamente rápida, sendo a massa da anã branca provavelmente maior que  $0.6$  M<sub>o</sub>, como esperado para uma nova clássica com ejeção de matéria (Starrfield et al. 1974). Ainda, a massa da primária não deve estar muito próxima do limite de Chandrasekhar já que o fenômeno de nova recorrente não foi observado em RR Pic nos últimos 80 anos.

#### **VI.4− Tomografia Doppler**

O método de tomografia Doppler foi aplicado as linhas em emissão mais intensas, obtendo assim mapas Doppler centrados no centro de massa do sistema. Antes de interpretar os diagramas Doppler é necessário lembrar que as observações dos espectros com as linhas Hα e HeI, e os com Hβ, Hγ e HeII, foram realizadas em épocas distintas, então os tomogramas de cada conjunto de dados só podem ser comparados entre si.

As posições do centro de massa da secundária, da primária, do sistema como um todo e do ponto interno de Lagrange  $L_1$  foram calculadas considerando uma inclinação de 90°, de forma que as posições podem se deslocar de um fator de escala na direção que une os centros estelares, mas a ordem das posições não se altera.

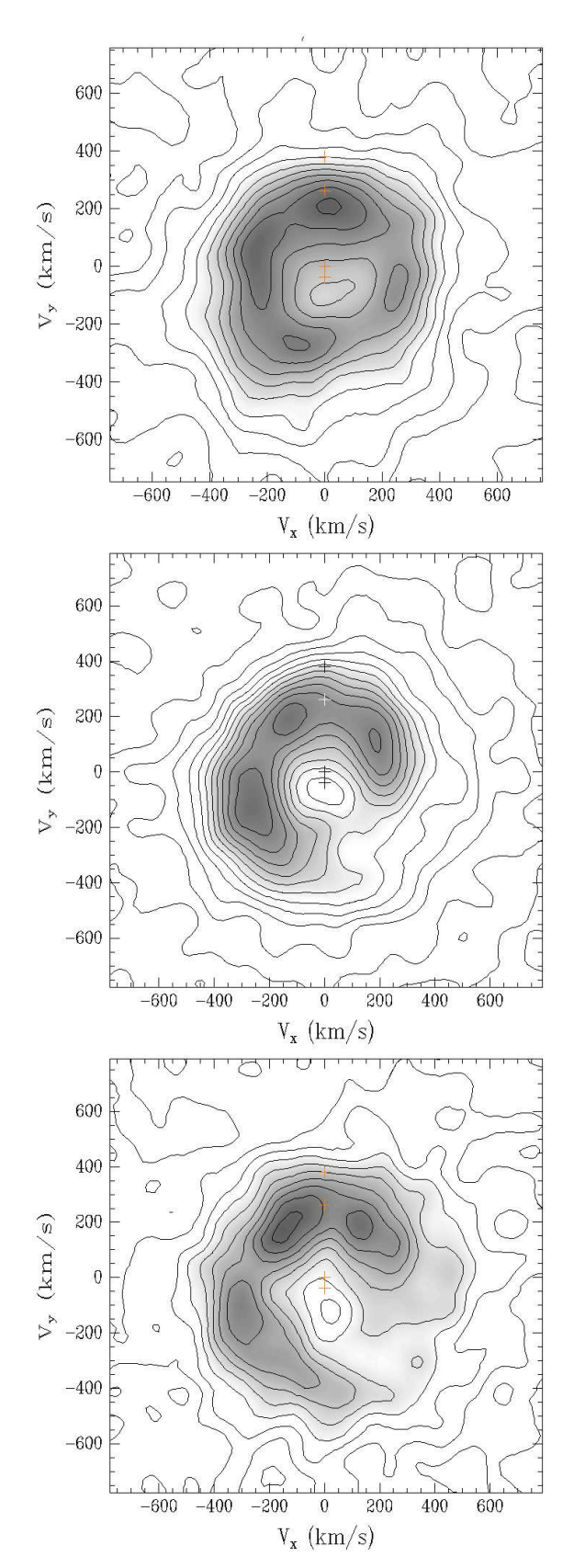

**Figura 6.7** − Tomogramas Doppler para Hα (painel superior), Hβ (painel do meio) e Hγ (painel inferior). As velocidades observadas são indicadas. As posições estelares são, de cima para baixo, o centro de massa da secundária, o ponto interno de Lagrange  $L_1$ , o centro de massa do sistema e o centro de massa da primária. As resoluções (FWHM) são 132 km/s para Hα, 141 km/s para Hβ e 132 km/s para Hγ.

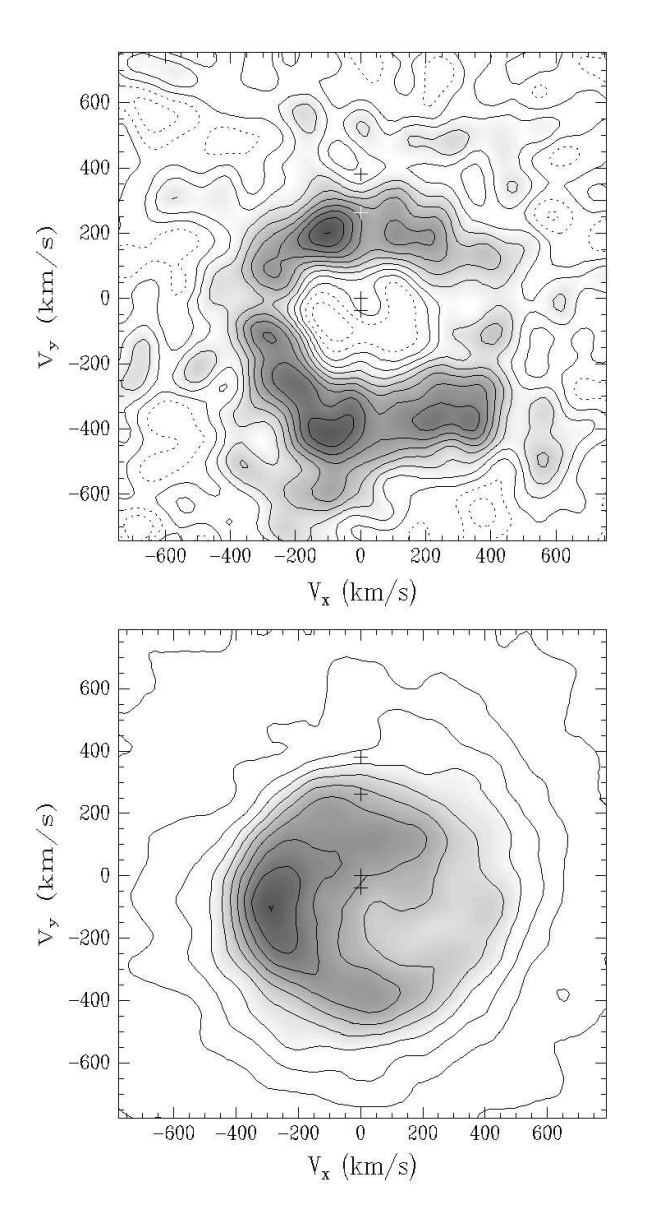

**Figura 6.8** − Tomogramas Doppler de HeI 6678 (painel superior) e Hell 4686 (painel inferior). As posições estelares são, de cima para baixo, o centro de massa da secundária, o ponto interno de Lagrange  $L_1$ , o centro de massa do sistema e o centro de massa da primária. As resoluções (FWHM) são 116 km/s para HeI e 144 km/s para HeII.

O tomograma de Hα (fig. 6.7) apresenta uma assinatura de anel, como esperado para um tomograma de um disco de acresção, onde temos um limite de baixas velocidades no raio externo do disco e um em altas velocidades próximo ao raio interno. O tomograma de Hα apresenta emissão mais intensa nos quadrantes (− Vx, +Vy) e (−Vx, −Vy). Os tomogramas de Hβ e Hγ também apresentam assinatura de um anel, mas com uma deficiência de emissão no quadrante (+V<sub>x</sub>, −V<sub>y</sub>). Quando comparados ao mapa de Hα um déficit de emissão no quadrante  $(+V_x, +V_y)$  é verificado.

O tomograma Doppler de HeI (fig. 6.8) apresenta formato de anel, mas com o raio interno do anel localizado em velocidades maiores que aquelas vistas no anel do tomograma de Hα. Esta observação sugere que a emissão em HeI é originada em partes mais internas do disco de acresção. Um aumento de emissão na parte inferior do tomograma é notada. O tomograma Doppler de HeI tem uma resolução mais pobre que os demais tomogramas porque a linha HeI 6678 é muito menos intensa que as demais.

O tomograma Doppler de HeII 4686 (fig. 6.8) apresenta um comportamento distinto dos demais, mostrando emissão em baixas velocidades. Esta emissão é responsável pela formação de linhas com pico simples. A mesma pode ser explicada pela presença de um vento proveniente do disco de acresção ou pela emissão de material estacionário dentro do lobo de Roche. Esta emissão pode também ser associada a um stream que não atinge o disco completamente na região da mancha quente, atingindo o disco mais adiante. O mecanismo de produção de linhas para esta distribuição de gás verticalmente estendida pode ser por recombinação, já que o gás é facilmente irradiado pelas partes mais internas do disco e pela boundary layer. Seguindo esta interpretação, a região de emissão intensa no quadrante (−Vx, −Vy) no tomograma de HeII pode ser associada à região da mancha quente, onde o stream atinge o disco de acresção. Um aumento da emissão neste mesmo quadrante pode ser visto no tomograma de Hβ.

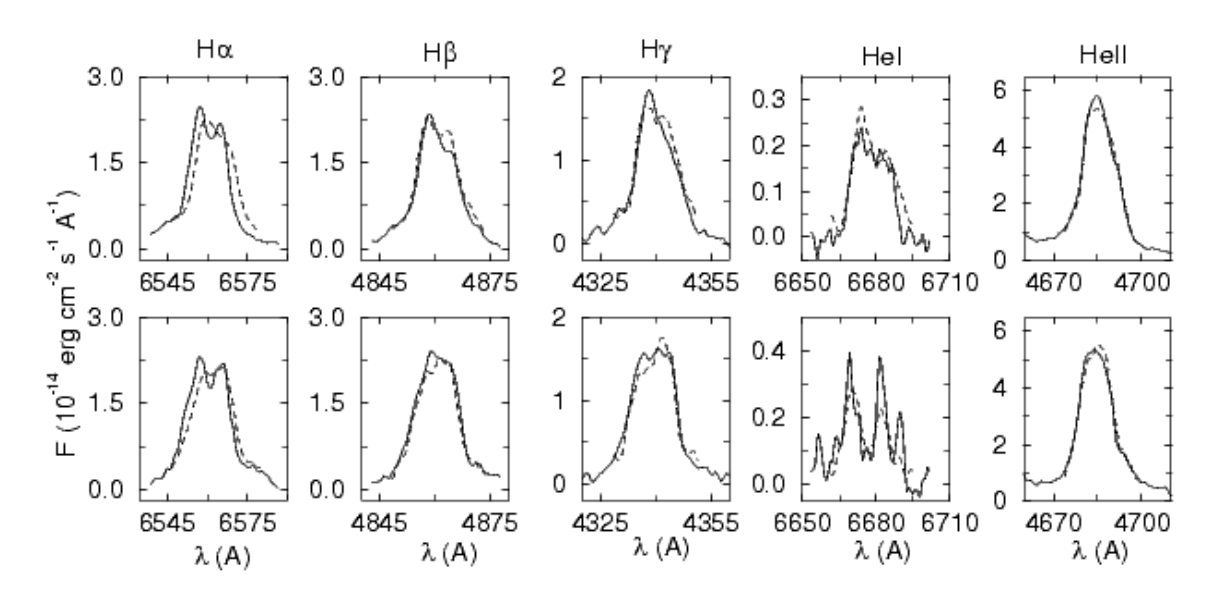

**Figura 6.9** − Comparação da projeção dos tomogramas (linha tracejada) para as fases  $\phi = 0.25$  (painéis inferiores) e  $\phi = 0.5$  (painéis superiores) com os perfis de linha equivalentes (linha contínua).

A auto consistência dos tomogramas pode ser verificada comparando−se projeções dos tomogramas com espectros observados em fases orbitais correspondentes (fig. 6.9). As projeções apresentam boa concordância com os perfis de linha equivalentes, tanto em fluxo como quanto ao formato do perfil de linha. As discrepâncias podem ser devidas à presença de regiões opticamente espessas nas linhas.

#### **VI.5− Perfis Radiais de Emissividade do Disco de Acresção**

Na figura 6.10 apresentamos os perfis radiais de emissividade obtidos para as linhas espectrais de Hα, Hβ, Hγ, HeI 6678 e HeII 4686.

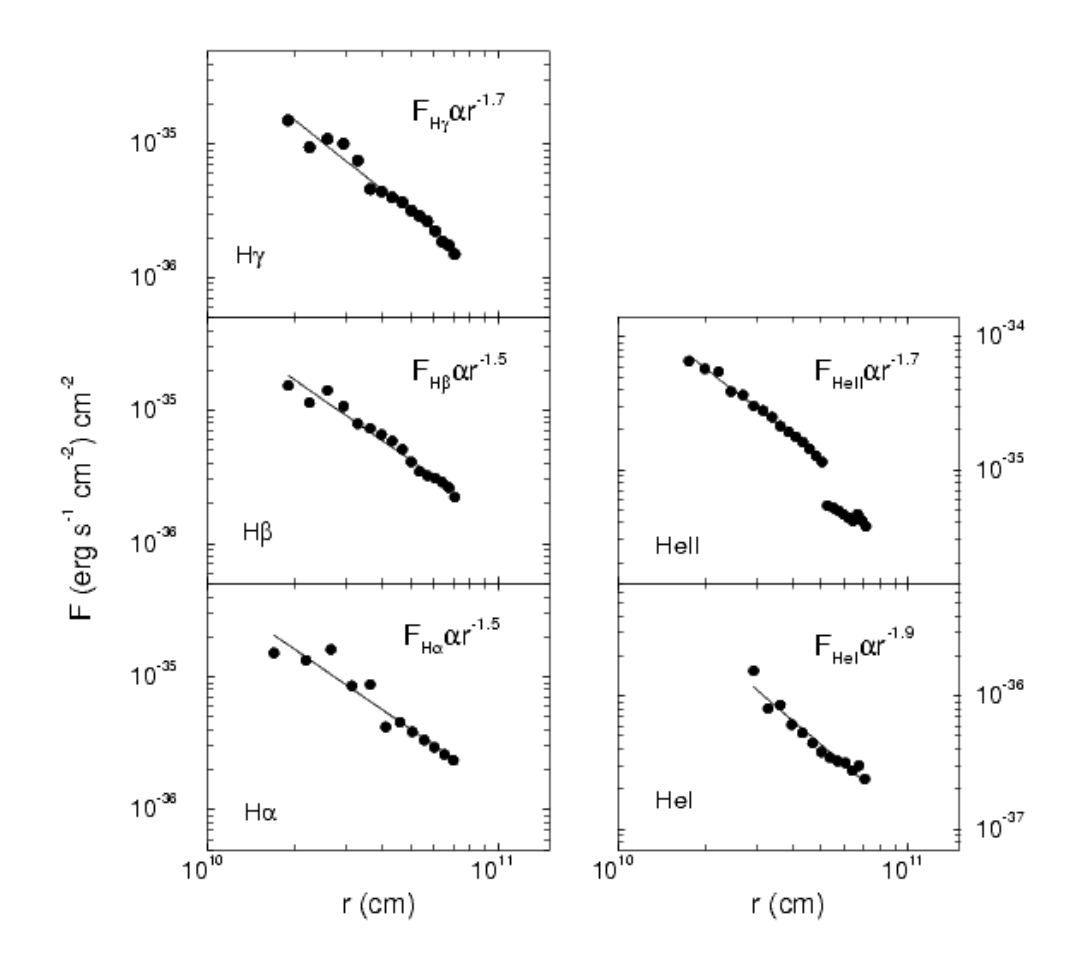

**Figura 6.10** − Perfis radiais de emissividade do disco de acresção para Hα, Hβ, Hγ, HeI 6678 e HeII 4686 considerando 1 M<sup>⊙</sup> como massa da primária. Note que a escala em fluxo dos gráficos é diferente, mas todas tem uma cobertura de 2 dex. O índice da lei de potência para HeII foi derivado utilizando os pontos interiores.

Os diagramas Doppler discutidos anteriormente tinham a origem dos eixos no centro de massa do sistema. Incluindo a semi−amplitude de velocidade radial da primária  $K_1$ , os tomogramas são deslocados e passam a ser centrados na anã branca. Os perfis radiais de emissividade são estimados a partir destes últimos tomogramas, calculando a moda da intensidade ao longo de anéis concêntricos centrados na origem. A moda foi escolhida como estimador estatístico, permitindo−nos obter a emissão do disco "livre" da interferência de anisotropias. Utilizando 1  $M_{\odot}$  como massa da primária, os tomogramas Doppler foram convertidos do espaço de velocidades para o espaço de posições, considerando uma lei de velocidades Kepleriana. Os perfis radiais de emissividade são corrigidos por avermelhamento considerando a extinção interestelar média R = 3,1 e excesso de cor  $E(B-V)$  = 0,02 (Bruch & Engel 1994). As unidades são fluxo observado corrigido por avermelhamento por unidade de área do disco.

Os erros nos valores de inclinação do perfil radial de emissividade são da ordem de 0,1. O perfil de emissividade radial de HeII apresenta dois conjuntos de pontos com comportamentos e inclinações distintos. A descontinuidade entre esses dois conjuntos se dá em cerca de 500 km/s, então esta descontinuidade não pode ser atribuída a um efeito do blending com CIII/NIII, pois como vimos anteriormente, efeitos do blending apareceriam apenas em velocidades superiores a ~1000 km/s.

Da figura 6.8 podemos ver que as inclinações dos perfis de emissão são similares para as linhas de Hα e Hβ, e que os perfis são mais inclinados para HeI e HeII. Note porém que se temos contribuição do vento em HeII, esta também está presente no perfil de emissividade radial, então o perfil de emissividade pode estar contaminado por uma componente que não provém do disco.

Para converter os tomogramas Doppler para o espaço de posições assumimos uma lei de velocidades Kepleriana, o que não pode necessariamente refletir a lei de velocidades real, introduzindo erros adicionais nas curvas de emissividade radial. Outra fonte de erros é a incerteza na determinação da massa da primária, já que com o aumento da massa da primária o perfil de emissividade se torna mais inclinado. O índice da lei de potência ajustada aos perfis de emissividade se modifica com a massa da primária da mesma forma para todas as linhas, então, o fato da emissão de uma linha ser mais concentrada que outra independe do valor da massa da primária.

### **VI.6− Discussão**

A massa da secundária obtida a partir de nosso diagrama de massa é significativamente menor que o limite para uma estrela de seqüência principal preenchendo seu lobo de Roche. Uma interpretação que surge diretamente deste resultado é a possibilidade da secundária ser mais evoluída que uma estrela de seqüência principal. Entretanto, não conseguimos detectar nenhuma característica em absorção no espectro proveniente da secundária para suportar esta hipótese. Harrison & Osborne. (2005) realizaram espectroscopia infravermelha na banda K de RR Pic e não detectaram nenhuma característica em absorção proveniente da secundária, então o tipo espectral desta continua desconhecido. Estamos tratando de um sistema com período acima de um gap de períodos e uma massa da secundária típica de sistemas abaixo do gap de períodos, embora não se note a existência de gap de períodos para novas clássicas (Diaz & Bruch 1997, Moraes 2006). A partir de dados do catálogo de Ritter & Kolb (1998), Smith & Dhillon (1998) concluem que as secundárias em Variáveis Cataclísmicas de período curto (período orbital inferior a 8 horas) são indistingüíveis de estrelas de seqüência principal. Beuermann et al. (1998) também chegaram a este mesmo resultado. Alguns sistemas de período curto, porém, apresentam indícios de uma secundária fora da seqüência principal. BD Pav (Barwig & Schoembs, 1983) apresenta uma secundária mais luminosa que esperado para uma

estrela de seqüência principal. V367 Peg (Woudt, Warner & Spark, 2005) apresenta comportamento similar. Thoroughgood at al. (2005) apontam para uma secundária evoluída em V347 Pup. No caso de RR Pic, considerando a faixa de inclinações possíveis para o sistema no diagrama de massas, temos uma evidência clara de uma secundária que se encontra fora da relação massa/raio para estrelas de seqüência principal.

Dos perfis radiais de emissividade da figura 6.8 é possível verificar que a emissão de HeI é mais concentrada que aquela vista nas linhas de Balmer e HeII. As inclinações dos perfis de emissividade radial de RR Pic são menores que as de outros sistemas encontrados na literatura. Em um trabalho anterior obtivemos inclinações de −2,1 para Hα e −2,4 para HeI 6678 nos perfis radiais de emissividade de V841 Oph (Diaz & Ribeiro 2003). Diaz & Hubeny (1999) obtiveram −2,3 para Hβ e −2,9 para HeII para V347 Pup. Neste estudo obtivemos −1,5 para as linhas de Hα e Hβ, −1,7 para as linhas de Hγ e HeII e −1,9 para HeI, com erros da ordem de 0,1. Destes valores concluímos que a emissão radial é menos concentrada em RR Pic assumindo  $M_1 = 1$ M<sub>o</sub> que nos sistemas V841 Oph e V347 Pup. Como o índice da lei de potência aumenta com o decréscimo da massa da primaria, para atingir o índice da lei de potência para Hβ de V347 Pup, RR Pic deveria ter uma primária de cerca de 0,3 massas solares.

A descontinuidade da emissão radial em HeII é uma evidencia de movimentos não Keplerianos ou emissão por vento na região formadora de linhas de HeII. Pode−se perguntar porque não observamos emissão difusa nos tomogramas das linhas de Balmer, já que esta é observada no tomograma de HeII. A componente difusa pode estar presente nas linhas de Balmer, mas para estas linhas a componente devido à

emissão do disco deve ser mais intensa que a componente difusa. No caso de HeII, a componente difusa deve ser predominante quando comparada à componente do disco de acresção.

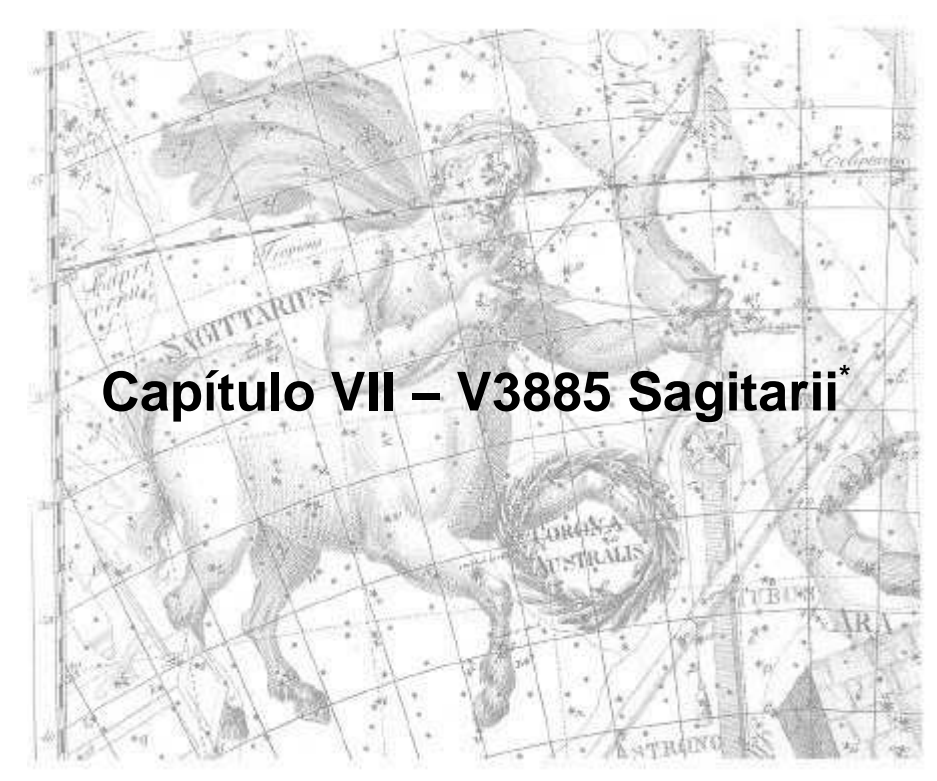

Gravura de Uranografia, de Johann Bode (1801)

V3885 Sgr é uma das Variáveis Cataclísmicas mais luminosas conhecidas com uma taxa de transferência de massa elevada (Puebla 2005). É classificada como uma nova−like do tipo UX UMa e é um sistema não eclipsante. V3885 Sgr foi descoberta por Bond (Bidelman & Bond, 1968), apresentando linhas de Balmer em absorção alargadas. Bond & Landolt (1971) identificaram a inclinação do contínuo como sendo similar à de uma anã branca tipo DA. Wegner (1972) observou linhas de emissão sobrepostas às de absorção, identificando o objeto como uma Variável Cataclísmica

<sup>\*</sup> Parte do trabalho abordado neste capítulo foi aceito para publicação na forma do artigo *Emission Line Flickering from the Secondary Star in Cataclysmic Variables: V3885 Sagitarii*, Ribeiro, F. M. A., Diaz, M. P. 2006 AJ − submetido.

do tipo nova−like. Hesser, Lasker & Osmer (1972) identificaram a ocorrência de variabilidade rápida no sistema. A primeira estimativa de período orbital foi feita por Cowley, Crampton & Hesser (1977), obtendo um período orbital de cerca de 0.2 dias. Haug & Drechsel (1985) revisaram este período para 0.259 dias. Guinan & Sion (1982) realizaram um estudo no UV, observando a existência de perfil P−Cygni na linha de C IV. Haug (1987) descreve a distribuição de energia espectral do disco como sendo de um disco estacionário com alta taxa de transferência de massa. A partir de dados espectroscópicos no azul (4300 a 5000 Å), Hartley et al. (2005) obtiveram uma segunda estimativa de período orbital para o sistema e realizaram um estudo de velocidades radiais. No mesmo trabalho foi detectada iluminação da secundária.

# **VII.1 − Espectro Óptico**

Na figura 7.1 temos a média dos espectros, com cobertura de 6400−6714 Å e resolução de cerca de 2 Å. Estão identificadas as linhas de Hα e HeI 6678. No espectro médio a linha de H $\alpha$  apresenta pico único e HeI pico duplo. Na linha de H $\alpha$ pode ser notada uma fraca componente em absorção na asa azul do perfil, sugerindo um perfil P−Cygni. A linha de Hα possui FWHM de 17 Å, largura equivalente −4,1 Å e fluxo médio 5,7x10−13 erg s−1 cm−2, enquanto a linha de HeI possui FWHM de 18 Å, largura equivalente −0,48 Å e fluxo médio 6,4x10−14 erg s−1 cm−2. Vemos então que a largura equivalente da linha de Hα é cerca de 8,5 vezes a largura equivalente da linha de He I.

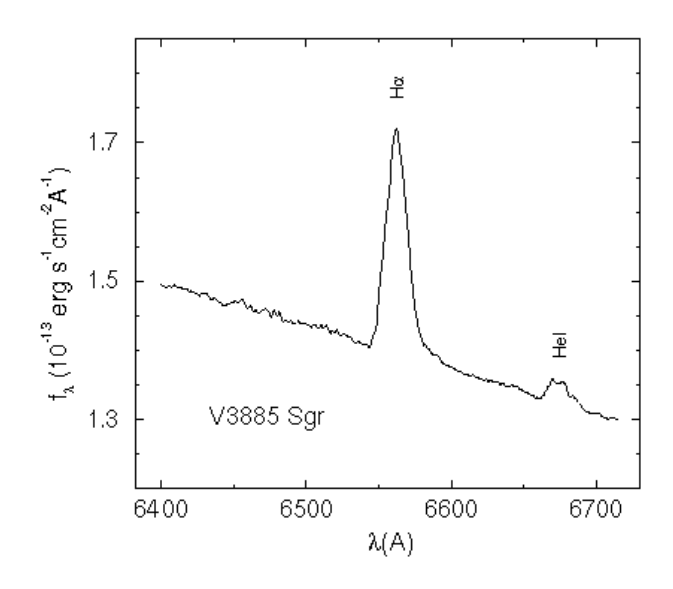

**Figura 7.1** − Média dos espectros de V3885 Sgr.

## **VII.2 − Sobre o Período Orbital**

Com os espectros reduzidos, obtivemos curvas de velocidade radial utilizando o centróide da linha de Hα em emissão.

A partir das noites de maior cobertura temporal, obtivemos estimativas preliminares do período através do periodograma da curva de velocidades radiais. Fizemos uma média desses valores, obtendo a primeira estimativa do período. Com esta estimativa de período calculamos o número de ciclos entre as missões de menor intervalo, obtendo uma nova estimativa do período. Prosseguimos assim, partindo para missões de espaçamento maior, verificando sempre se dado o intervalo entre as missões e o erro na estimativa anterior do período não cometeríamos um erro na contagem de ciclos, induzindo a uma estimativa duvidosa de período. Seguindo este procedimento, obtivemos os seguintes tempos na tabela 7.1.

| missão        | <b>Tempo</b>   | ciclos |  |
|---------------|----------------|--------|--|
| (HJD)         |                |        |  |
| Set. 1999     | 51423,3536(11) | 0      |  |
|               | 51424,1807(9)  | 4      |  |
| Jul. 2000     | 51734,4981(11) | 1502   |  |
| Mar. 2001     | 51989,9402(13) | 2735   |  |
| Set. 2001 (1) | 52163,1252(16) | 3571   |  |
| Set. 2001 (2) | 52171,2066(17) | 3610   |  |
|               | 52172,2416(20) | 3615   |  |
| Jun. 2002     | 52447,1410(11) | 4942   |  |
| Jul. 2002     | 52461,0156(18) | 5009   |  |

**Tabela 7.1** Tempos e Ciclos para Determinação do Período

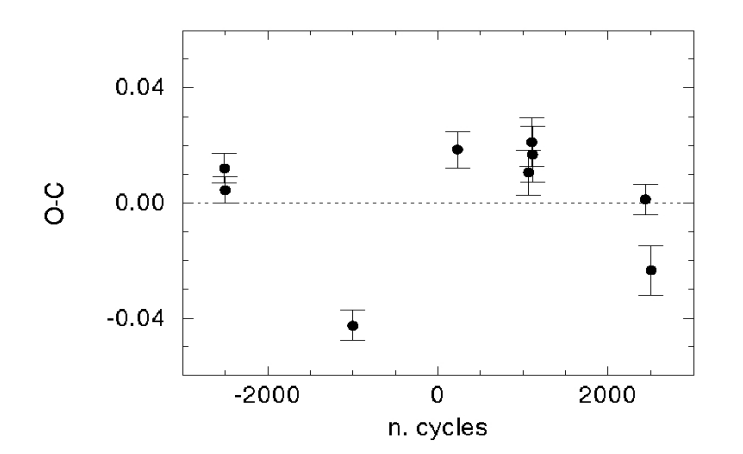

**Figura 7.2**− Diagrama O−C contendo os resíduos do ajuste da efeméride.

Com esses pontos fizemos um ajuste de reta por mínimos quadrados, obtendo a efeméride linear com os seguintes parâmetros:  $P_{\text{orb}} = 0.20716071(22)$  dias e  $E_{\text{o}} =$ 51942,08371(46) HJD. Na figura 7.2 temos o diagrama O−C com os resíduos do ajuste da efeméride.

O ponto de maior resíduo foi removido e o ajuste do diagrama de tempos e ciclos foi refeito sem este ponto, como a alteração do período e época obtidos não foi significativa optamos por manter o ponto de maior resíduo.

#### **VII.3 − Espectroscopia de Resolução Temporal das Linhas de Emissão**

Daqui em diante utilizamos a efeméride obtida na seção anterior. Para verificar o comportamento das linhas em emissão de Hα e HeI, construímos imagens agrupadas em fase com intensidade representada em escala de cinza (fig. 7.3).

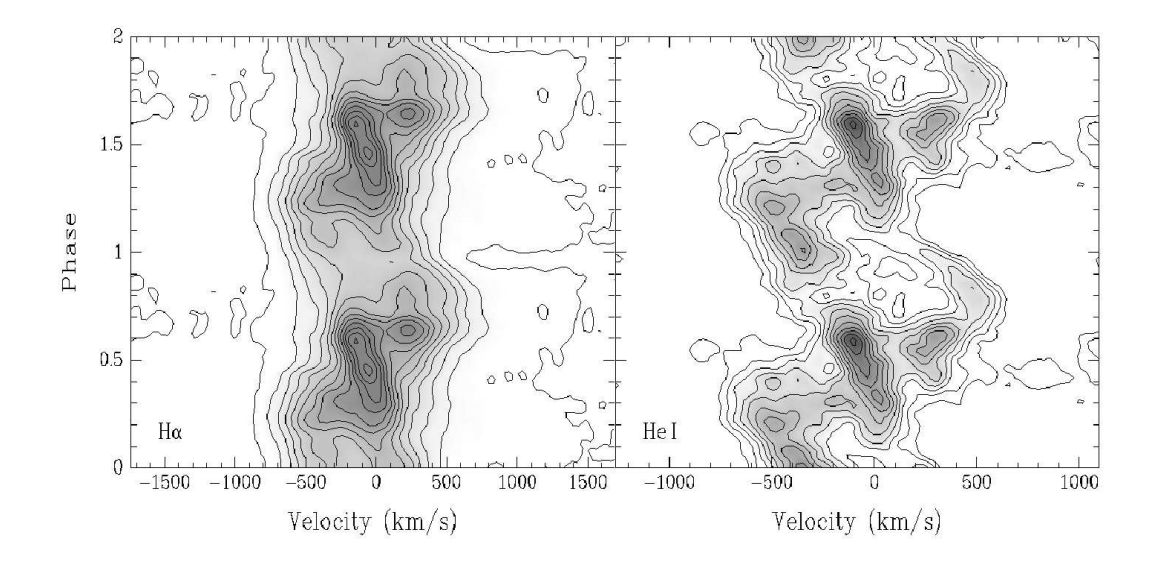

**Figura 7.3** − Espectros binados em fase para Hα (direita) e HeI (esquerda). Para interpretação das imagens ver texto.

No diagrama de Greenstein de Hα (fig. 7.3) vemos que a emissão mais intensa se localiza entre as fases 0,3 e 0,7, estando próxima do repouso na fase 0,5. Esta

região de emissão mais intensa provavelmente se origina da parte posterior do disco (oposta à secundária). Vemos também que a asa da linha se estende mais do lado azul que do vermelho, até cerca de 1200 km/s.

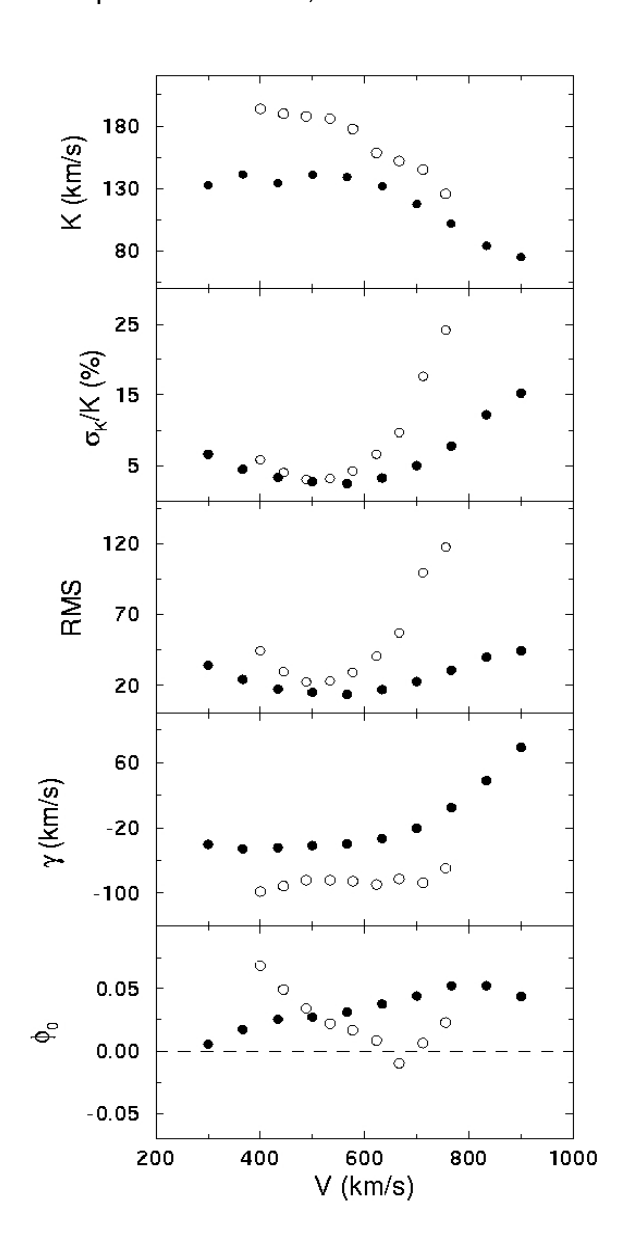

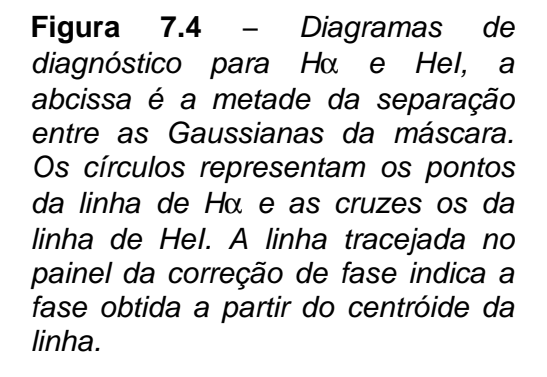

No diagrama de Greenstein de HeI (fig. 7.3) a emissão mais intensa se apresenta também no intervalo entre as fases 0,3 e 0,7, sugerindo que também se originar na parte posterior do disco. Vemos também uma emissão para o azul em fase

aproximadamente zero. O diagrama de HeI apresenta mais estruturas que o de H $\alpha$  e não apresenta a asa da linha estendida a altas velocidades do lado azul. Em ambos diagramas não conseguimos identificar a presença de uma onda−s.

Utilizamos então o método de convolução de Schneider & Young (1980) para obter a velocidade radial nas asas da linha dos espectros separados em intervalos de fase e subtraídos do contínuo. Utilizamos um filtro Gaussiano com largura de 200 km/s para Hα e 150 km/s para HeI pois o diagrama de Greenstein do HeI mostra mais estruturas. Obtivemos assim curvas de velocidade radial para diversas velocidades e ajustamos senóides tendo como parâmetros livres a fase e amplitude, construindo assim os diagramas de diagnóstico da figura 7.4. No painel da amplitude da velocidade radial fizemos a média dos pontos que formam um platô (de 430 a 570 km/s) para obter as amplitudes de velocidade radial da primária  $K_1$  para cada linha. Obtivemos  $K_{H\alpha}$  $= 139(2)$  km/s e  $K_{HeI} = 188(2)$  km/s, onde as incertezas são dadas pela dispersão dos pontos utilizados na média. Fizemos também um diagrama adotando a largura da Gaussiana da máscara da convolução como sendo 150 km/s também para Hα mas não notamos alterações significativas no diagrama de diagnóstico. Adotamos uma correção de fase para a asa da linha dada pelo ponto que apresentava valores mais baixos do erro relativo da amplitude de velocidade radial e do RMS. A correção da fase de conjunção espectroscópica é estimada em  $\phi_0 = 0.025$  e a época corrigida para as asas da linha é calculada como  $E_{SY} = 51942,0889(46)$  HJD. Este valor será utilizado nas etapas seguintes da análise. Do diagrama de diagnóstico também obtemos as velocidades sistêmicas,  $\gamma_{H\alpha} = -43(3)$  km/s e  $\gamma_{HeI} = -84,2(10)$  km/s. A diferença entre as amplitudes de velocidades e a velocidade sistêmica obtidas com as linhas de Hα e HeI pode ser entendida como a linha de HeI tendo uma contribuição adicional de origem não orbital.

Não foi possível através dos diagramas de Greenstein ou pela média dos espectros em intervalos de fase identificar qualquer característica em absorção proveniente da secundária.

## **VII.4 − Estudo das Massas do Sistema**

Utilizando a amplitude de velocidade radial de Hα construímos um diagrama de massas (figura 7.5). Considerando que o sistema é não eclipsante, adotamos um intervalo de inclinações de 35° a 75°. Traçamos então a relação entre  $M_1$  e  $M_2$  para algumas inclinações neste intervalo, onde a linha contínua representa um limite inferior e a linha pontilhada um limite superior, considerando a incerteza em  $K_1$ . É traçada também a linha onde as massas do sistema são iguais, e a transferência de massa é estável para  $M_1 > M_2$ . Traçamos uma linha contínua vertical indicando o limite superior para a massa da primária em 1,4 M<sub>☉</sub>. Para algumas inclinações também obtivemos os limites inferiores para massa da primária obtidos a partir da FWZI da linha, que fornece a velocidade máxima Kepleriana do disco e portanto um limite superior para o raio da anã branca, no gráfico estes limites são as linhas tracejadas verticais. A linha tracejada quase horizontal representa o limite máximo de massa da secundária na ZAMS preenchendo lobo de Roche, obtido por Patterson (1984). Temos então uma região no diagrama que representa as massas mais prováveis para as componentes do sistema, indicada em cinza no diagrama.

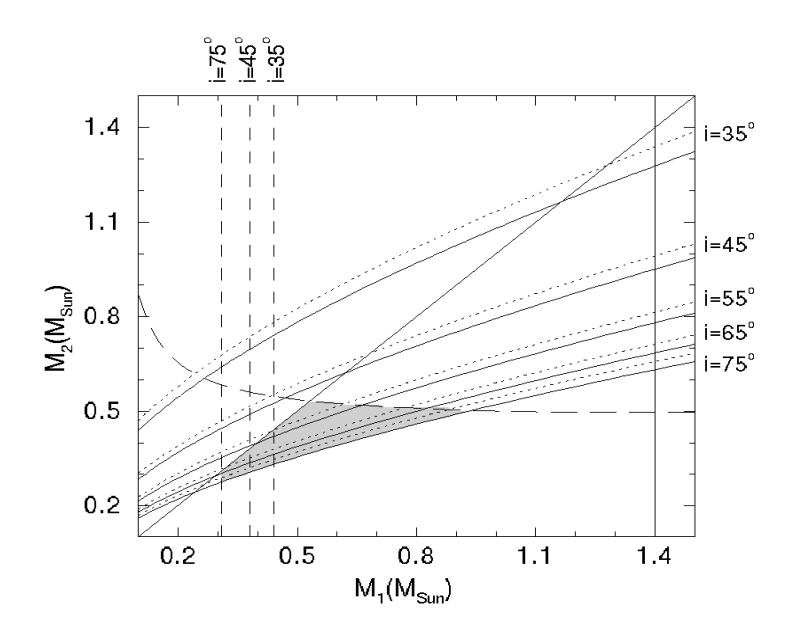

**Figura 7.5** − Diagrama de massas. A região de massas possíveis para o sistema está assi− nalada em cinza. As massas  $M_1$  e  $M_2$  estão dadas em unidades de massa solar. Para uma descrição completa do gráfico ver texto.

Vemos então que a massa da primária estaria entre aproximadamente 0,3 M<sub>☉</sub> e 0,9 M⊙, sendo portanto uma anã branca de massa intermediária, e a massa da secundária estaria entre 0,25 e 0,55 M<sub>o</sub>. Outra informação obtida a partir do diagrama de massas é o intervalo de inclinações possíveis para o sistema: a inclinação de  $35^{\circ}$  é completamente descartada e as inclinações possíveis são superiores a 45°.

Nas reconstruções por tomografia Doppler, adotaremos as massas das componentes do sistema como sendo a dada pelo centro da região definida no diagrama de massas, ou seja,  $M_1 = 0.57$  e  $M_2 = 0.42$   $M_{\odot}$ .

#### **VII.5 − Tomografia Doppler**

Os tomogramas Doppler foram obtidos a partir dos perfis de linha de H $\alpha$  e HeI,

calculados usando o método da retro−projeção filtrada (Rosenfeld e Kak, 1982) (fig. 7.6). O sistema de coordenadas é definido com o eixo x apontando na direção da primária para a secundária e o eixo y apontando na direção do movimento da secundária. Os tomogramas para Hα e HeI foram calculados utilizando os 1888 espectros independentes e um filtro Gaussiano de 70 km/s (Hα) e 120 km/s (HeI).

No tomograma de Hα (figura 7.6) vemos que a emissão mais intensa se localiza no quadrante (−Vx, +Vy). Esta emissão pode ser proveniente da iluminação da secundária ou da mancha quente pois não se apresenta exatamente alinhada com as posições estelares ou sobre a trajetória do stream. A origem desta estrutura será discutida na próxima seção. As posições estelares podem se modificar na direção do eixo y conforme a inclinação do sistema. Temos também uma região de emissão que se estende pelos quadrantes (−V<sub>x</sub>, −V<sub>y</sub>) e (+V<sub>x</sub>, −V<sub>y</sub>), o que corresponde à parte posterior do disco, oposta a secundária. No tomograma subtraído (fig. 7.8) de uma ajuste simétrico para o disco, temos evidenciada a emissão no quadrante  $(+V_x, -V_y)$  e a região de emissão mais intensa no quadrante  $(-V_{x}, +V_{y})$ .

No tomograma de HeI (figura 7.6) vemos uma distribuição na forma de um anel, quando comparado ao tomograma de Hα. Também não conseguimos concluir sobre a origem da região de emissão mais intensa no quadrante  $(-V_x, +V_y)$ . Há uma região de emissão significativa se estendendo do quadrante  $(-V_x, -V_y)$  até  $(+V_x, +V_y)$ , passando por (+Vx, −Vy), ou seja, proveniente da parte posterior do disco e se estendendo até o quarto quadrante do disco. O tomograma subtraído (fig. 7.8) de um ajuste simétrico se apresenta mais estruturado que o tomograma de Hα, evidenciando a emissão descrita anteriormente e a região de maior emissão.

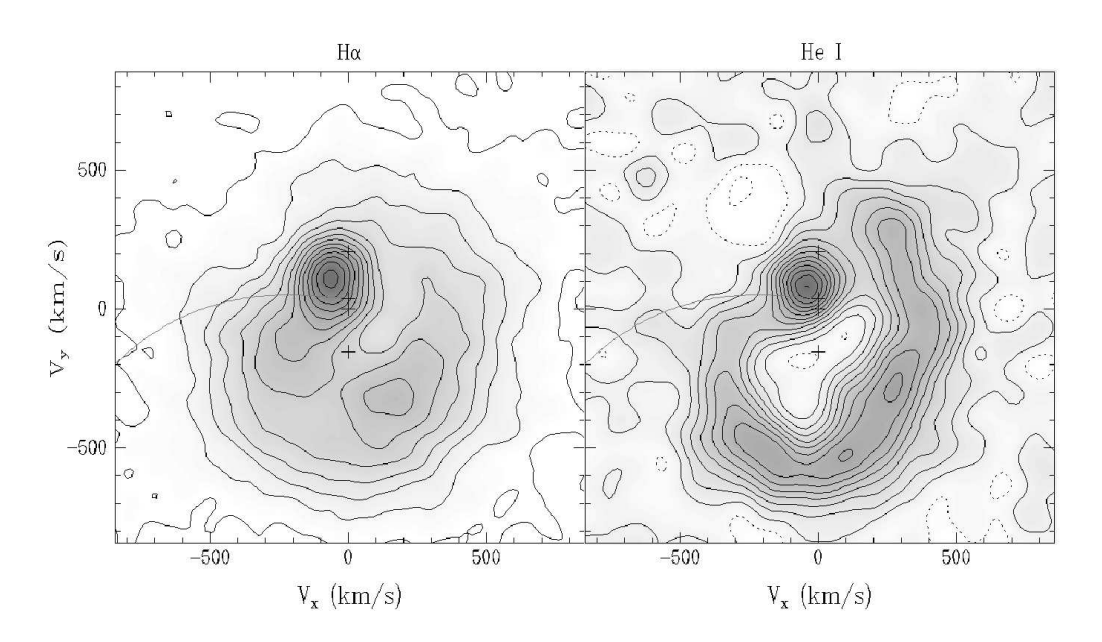

**Figura 7.6** − Tomogramas Doppler das linhas de Hα (esquerda) e HeI (direita). A cruz central marca o centro de massa do sistema, acima desta estão assinalados o ponto interno de Lagrange  $L_1$  e o centro de massa da secundária. Abaixo do centro de massa do sistema está assinalado o centro de massa da primária. As posições estelares consideram uma inclinação de 90 $^{\circ}$  para o sistema. A resolução estimada do tomograma é de 111 km/s para Hα e 147 km/s para HeI.

Comparando os tomogramas para Hα e HeI (figuras 7.6 e 7.7), vemos que a emissão de HeI é mais intensa no quadrante  $(+V_x, +V_y)$  e na parte inferior do quadrante (−Vx, −Vy), a origem deste comportamento não é evidente. Também vemos que a emissão em Hα é mais intensa que em HeI em todo o quadrante  $(-V<sub>x</sub>, +V<sub>y</sub>)$ .

A emissão no quadrante  $(+V_x, -V_y)$  em ambos os tomogramas pode ser explicada se traçarmos o stream além da região da mancha quente (figura 7.9), esta figura não considera a interação do stream com o disco, então parte do stream não atingiria o disco na região da mancha quente, seguindo a trajetória de partícula livre até atingir o disco no quadrante  $(+V_x, -V_y)$ . Isto é possível se lembrarmos que a geometria do disco não é plana e possui uma altura maior na borda e menor no centro.

Neste cenário, parte do stream que não encontrasse o disco na borda iria percorrer uma trajetória até encontrar o disco numa região onde novamente a altura é maior.

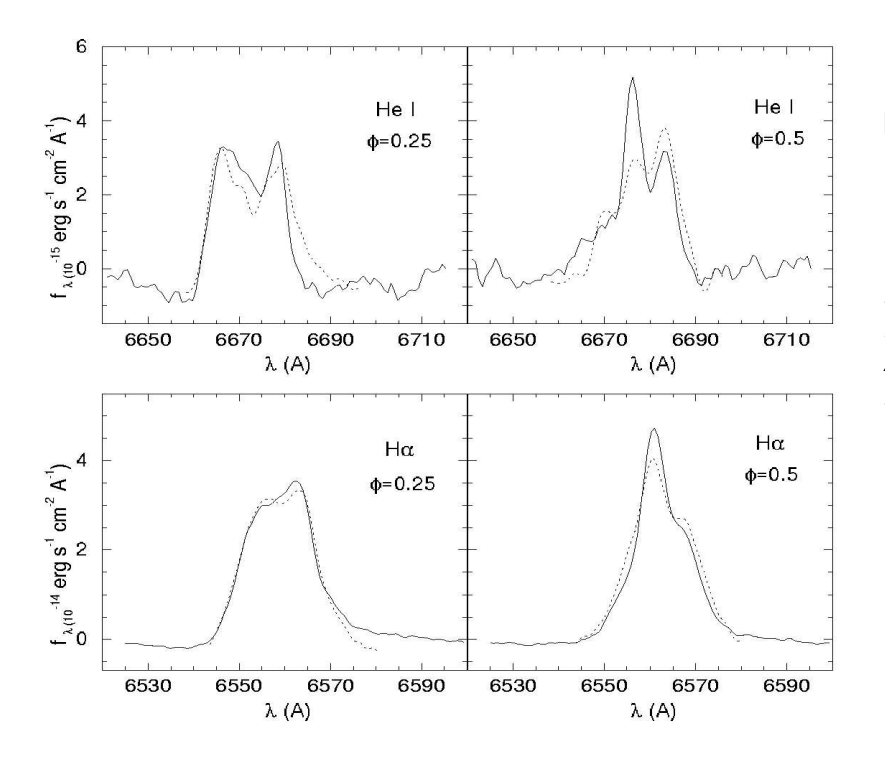

**Figura 7.7** − Comparação entre os perfis de linha obtidos através da reconstrução com médias feitas em intervalos de fase. A linha contínua indica a média e a tracejada o perfil reconstruído. Para Hα a média foi feita em um intervalo de fase com  $\Delta\phi = 0.08$ e para HeI ∆φ = 0,17.

A consistência dos tomogramas é verificada comparando−se os perfis obtidos pela reconstrução do tomograma com médias feitas em caixas de fase (fig. 7.7). Vemos que a consistência é melhor para Hα, pois esta linha é mais intensa que a de HeI no espectro (fig. 7.1) e que para a fase 0.5 do HeI temos uma inversão de picos.

As curvas de emissividade derivadas dos tomogramas estão na figura 7.10. Para gerar o perfil radial os pontos de cada anel da imagem foram combinados pela mediana, moda e média, com isto foi possível verificar que o tomograma de H $\alpha$  é mais homogêneo que o de HeI, ou seja, a moda, média e mediana apresentam um comportamento similar, o que não ocorre para o tomograma de HeI.

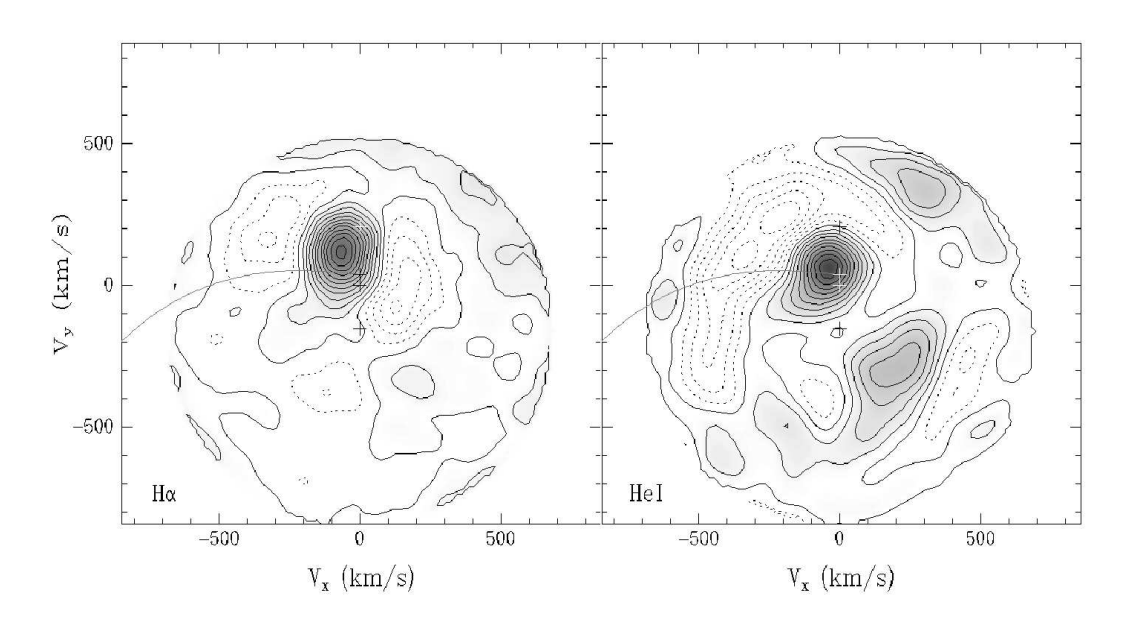

**Figura 7.8** − Tomogramas subtraídos de um ajuste para o disco com simetria radial e centrado na anã branca. A esquerda temos o tomograma subtraído para Hα e a direita pra HeI.

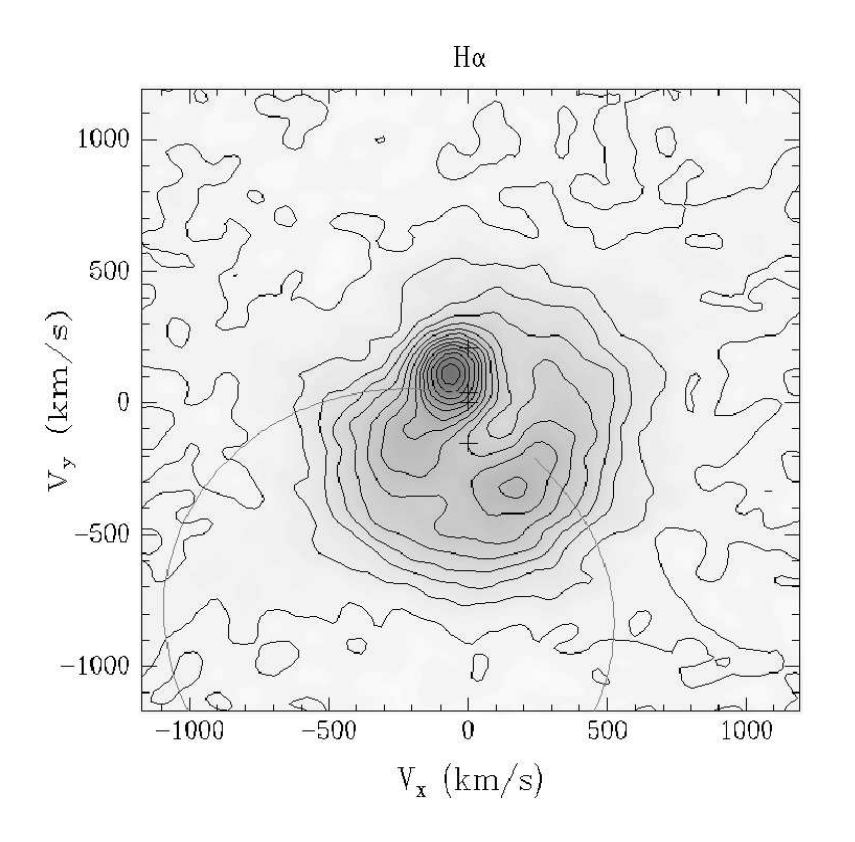

Figura 7.9 Tomograma Doppler para Hα com trajetória do stream além do quadrante da mancha quente, não é considerada interação do stream com o disco no cálculo da trajetória.

É possível transformar os tomogramas do espaço de velocidades para o espaço de posições assumindo um disco Kepleriano. As regiões mais internas do disco, de maior brilho, são afetadas pelas maiores incertezas na inversão. Um modo de estudar o disco em coordenadas espaciais é fazer esta inversão, e tomar a média ao longo de anéis do disco, obtendo um perfil radial de emissividade. Para isto usamos a moda como critério estatístico pois esta está menos sujeita a variações introduzidas pela assimetria do disco quando comparada à média. Mesmo a mediana apresenta algumas alterações devido a essa assimetria.

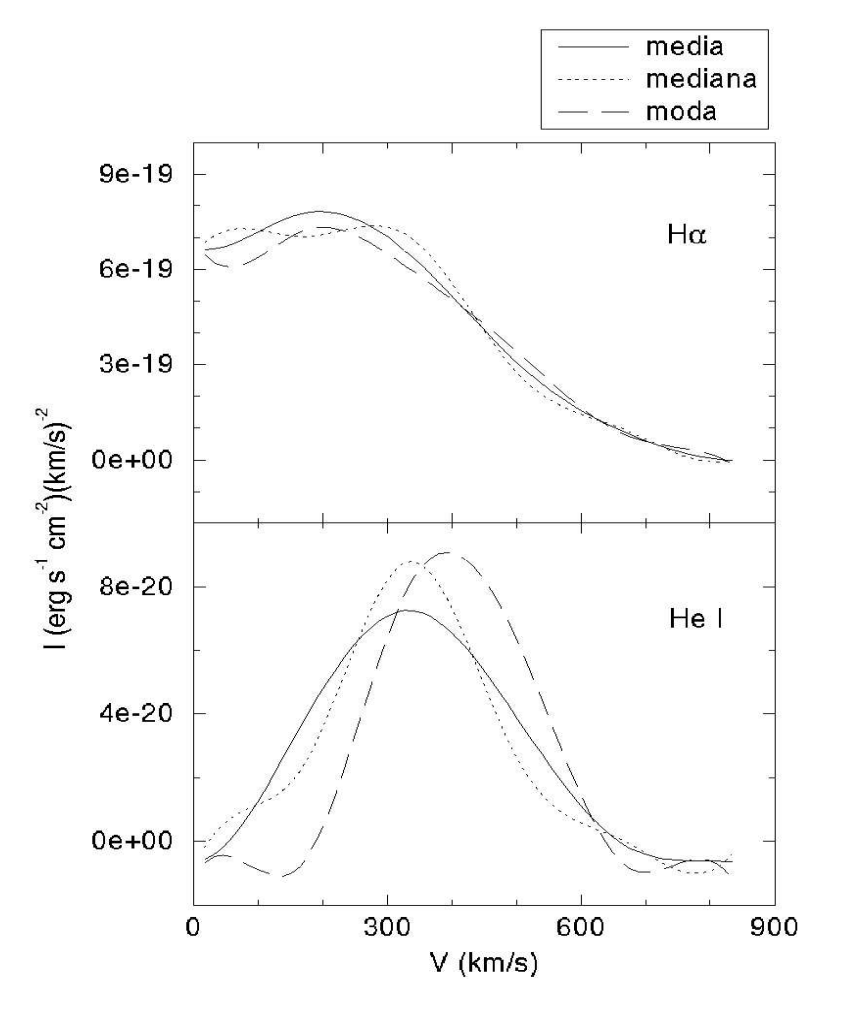

**Figura 7.10** − Perfis de emissividade dos tomogramas. Os pontos de cada anel do tomograma foram combinados pela moda, média e mediana.

Para o cálculo dos perfis de emissividade radial utilizamos a distância ao sistema binário como sendo  $d = 110(23)$  pc obtida através de paralaxe Hipparcos (ESA 1997) e extinção  $E(B-V) = 0.02$  (Bruch & Engel, 1994). Os perfis radiais para Hα e Hel são comparados na figura 7.11. O perfil de HeI é levemente mais inclinado que o perfil de Hα (  $I_{H\alpha}$  α  $r^{2.1}$ e  $I_{HeI}$  α  $r^{2.3}$ ). Notamos que a emissão em HeI é mais concentrada que a emissão em Hα, sendo produzida nas regiões mais internas do disco.

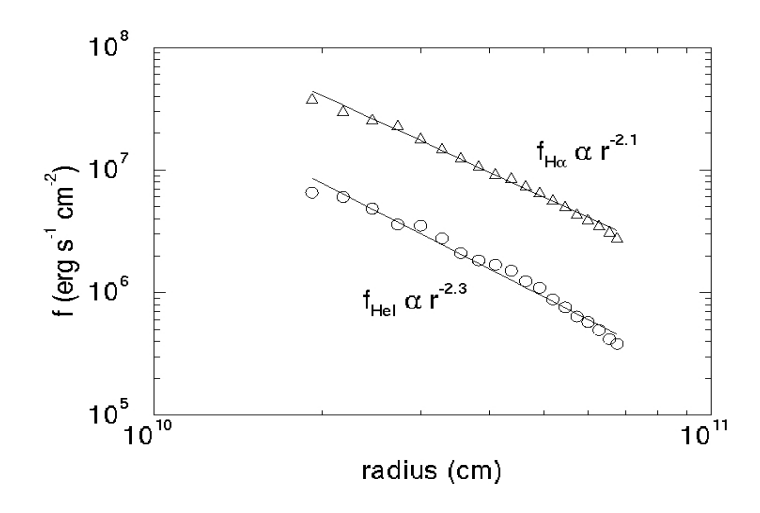

**Figura 7.11** − Perfil radial de emissividade para as linhas de Hα (triângulos) e HeI (círculos) conside− rando d = 110 pc e  $E(B-V)$ = 0,02. Para cada linha é ajustada uma lei de potência.

## **VII.6 − Tomografia do Flickering**

Para o estudo de tomografia Doppler do flickering utilizamos 1863 espectros de V3885 Sgr na região de Hα, com resolução de cerca de 2 Å, obtidos em observações com o telescópio 1,60 m do Pico dos Dias LNA e 1,5 m do Cerro Tololo, de 1999 a 2002. Alguns espectros não foram considerados na análise pois os espectros do ruído instrumental são muito elevados, deteriorando os espectros σ. A tomografia do flickering foi feita apenas com a linha de H $\alpha$ , mais intensa que a linha de HeI.

Na figura 7.12 temos a média do espectros na região da linha de Hα e a média dos espectros σ, já descontados efeitos instrumentais, orbitais e seculares. Vemos que o perfil de linha é de pico único.

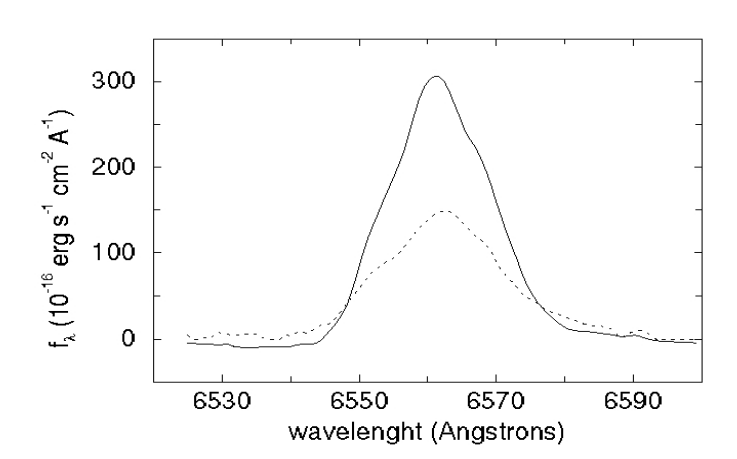

**Figura 7.12** − Espectro na região da linha de Hα (linha contínua) e o seu RMS (linha pontilhada) médios em uma fase orbital.

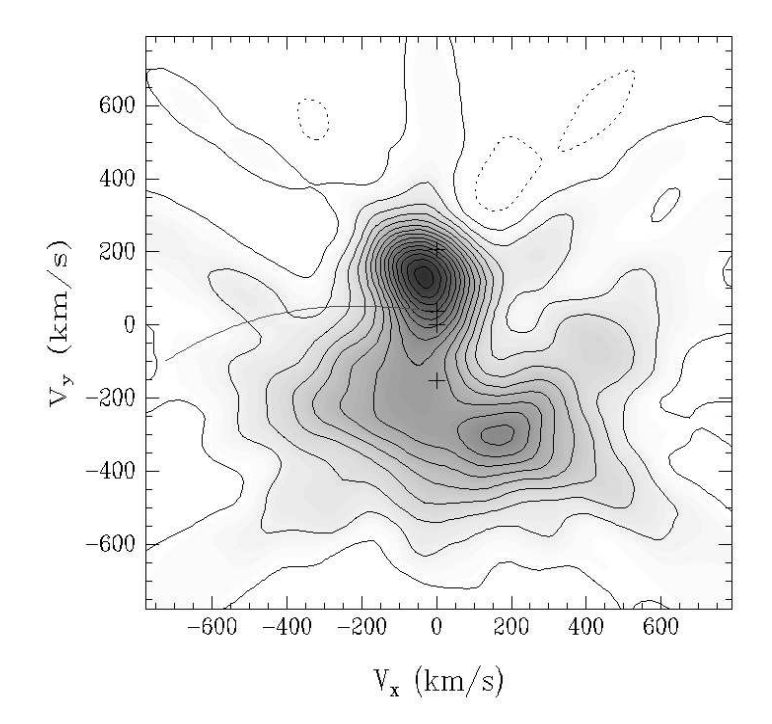

**Figura 7.13** − Tomograma da variância do flickering.

Vemos também na figura 7.12 que nem o perfil de linha como o RMS do flickering apresentam simetria com relação ao comprimento de onda de máximo, sendo o *flickering* mais intenso do lado vermelho da linha. Os dois espectros não têm a mesma intensidade do lado azul do contínuo, tendo o espectro do fluxo uma intensidade menor, isto provavelmente se deve a erros introduzidos na subtração do contínuo dos espectros. Vemos também que a intensidade do RMS do flickering é maior que no caso de V442 Oph (Diaz 2001).

Na figura 7.13 temos do tomograma Doppler da variância do flickering, o filtro utilizado para produzir o tomograma possuía uma largura a meia altura de 100 km/s e a resolução do tomograma é de 130 km/s. As posições marcadas correspondem, de cima para baixo, ao centro de massa da secundária, ponto de Lagrange interno do sistema, centro de massa do sistema e centro de massa da primária. O tomograma foi calculado para uma inclinação de 90°, portanto as posições podem se alterar ao longo da linha que une as duas estrelas. As regiões com curvas de nível em pontilhado são negativas, na subtração do ruído instrumental cuidamos para que os espectros da variância não apresentassem regiões negativas, então essas regiões são um efeito artificial introduzido na construção do tomograma.

Vemos que temos duas regiões onde  $\sigma^2$  é mais intensa, no quadrante (- $V_{x}$ , +V<sub>y</sub>) próxima a linha que une as estrelas e no quadrante (V<sub>x</sub>, -V<sub>y</sub>). Comparando com o tomograma para o fluxo na linha de Hα (fig. 7.6 – note que as escalas são diferentes dos tomogramas anteriores), vemos que a região de emissividade maior além de apresentar um formato diferente, está deslocada em velocidade quando comparamos os dois tomogramas, então a região de maior emissividade em fluxo não representa necessariamente uma região de flickering mais intenso.

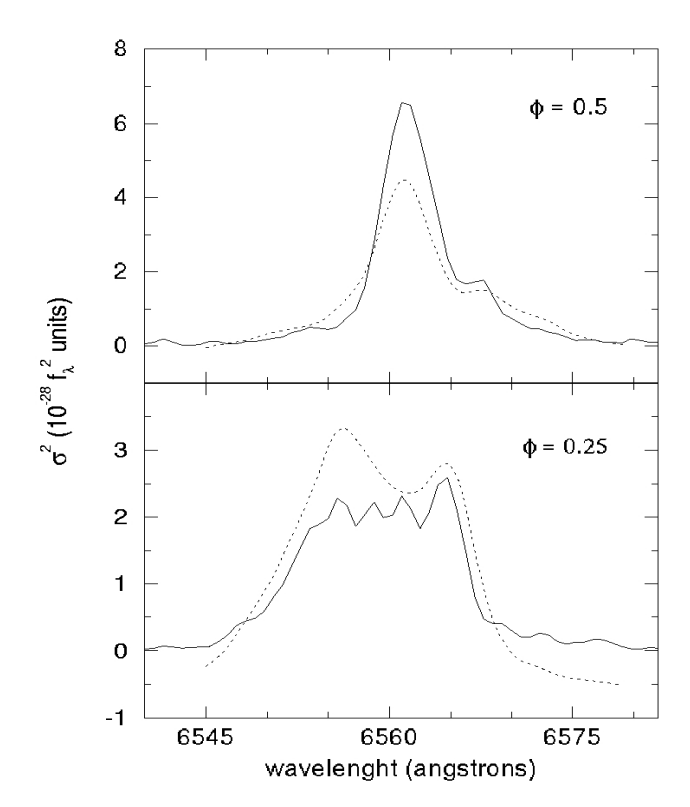

**Figura 7.14** − Comparação entre os perfis de linha obtidos através da reconstrução dos tomogramas da variância com a média feita em um intervalo de fase. A linha contínua indica a média e a pontilhada o perfil reconstruído.

A consistência do tomograma pode ser testada comparando espectros médios nas fases  $\phi = 0.25$  e  $\phi = 0.5$  com os espectros reconstruídos a partir do tomograma para as mesmas fases (figura 7.14). Vemos que para fase  $\phi = 0.5$  o espectro e a reconstrução não apresentam a mesma intensidade no máximo da linha, mas o formato da linha é preservado. Na fase  $\phi = 0.25$  vemos que o formato da linha é alterado, do lado vermelho do espectro reconstruído temos fluxo negativo, que poderia estar causando o aumento de fluxo no máximo do espectro reconstruído. Como nenhum dos espectros utilizados para a construção do tomograma apresenta regiões de fluxo negativo. Esse efeito pode ser explicado se tivermos material opticamente espesso ou se estivermos violando outra hipótese do método (descritas em I.7.1).

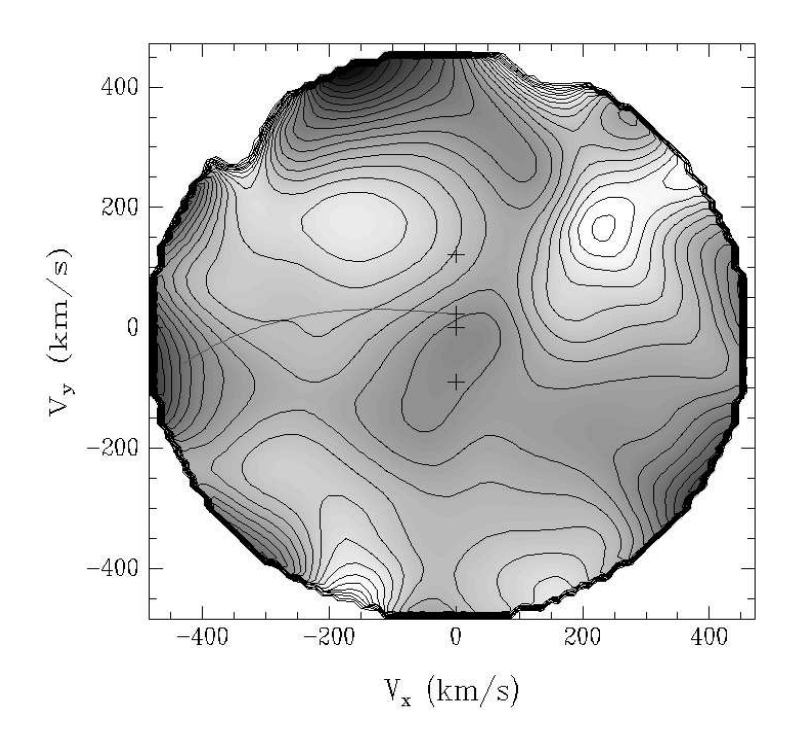

**Figura 7.15** − Razão entre os tomogramas do RMS e do fluxo. As regiões mais claras representam razões menores e as mais escuras razões maiores.

Na figura 7.15 temos a razão dos tomogramas do RMS do flickering e do fluxo na linha, construída com o objetivo de verificar se as regiões de flickering mais intenso são dependentes da intensidade em fluxo. As regiões excluídas são regiões onde a raiz quadrada da variância seria negativa, portanto com valores inconsistentes fisicamente. Foi feito um corte na imagem resultante porque as bordas apresentavam um aumento abrupto de intensidade pelo fato dos tomogramas serem menos intensos e ruidosos em altas velocidades. Vemos que a razão entre o RMS e o fluxo não tem máximos nas regiões de maior emissividade nos tomogramas tanto da variância do flickering (fig. 7.13) como no do fluxo (fig. 7.6). Vemos regiões de intensidade menor praticamente nos quatro quadrantes do tomograma, com uma região de maior intensidade central, ou seja, o flickering é mais ou menos intenso conforme a região do disco.

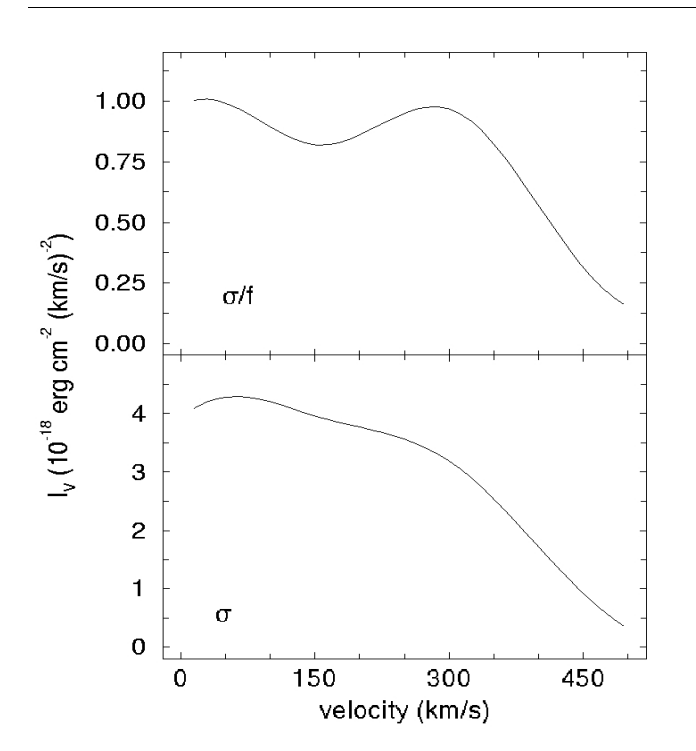

**Figura 7.16** − Perfis de emissividade como função da velocidade para os tomogramas do RMS e da razão entre o RMS e o fluxo.

Geramos também tomogramas do flickering centrados na anã branca e calculamos a mediana de anéis concêntricos, obtendo um perfil de emissividade como função da velocidade (figura 7.16). Foi usada a mediana por apresentar uma estatística mais robusta, evitando que o perfil de emissividade seja afetado pelas regiões excluídas (a raiz quadrada da variância foi considerada nula onde assumiria valores imaginários). Os perfis de emissividade são diferentes dos obtidos por Diaz (2001) para V442 Oph, onde tanto os perfis de emissividade como o tomograma da razão σ/f apresentam uma depressão em baixas velocidades. Em V3885 Sgr não observamos este comportamento.

#### **V.7− Comparação com Perfis de Linha Sintéticos**

Utilizando o código descrito no capítulo IV para simulação de perfis de linha incluindo flickering, compararamos o tomograma do flickering simulado com o obtido de observações de V3885 Sgr (fig. 7.13). Na tabela 7.2 estão listados os parâmetros de V3885 Sgr que serão considerados nas simulações.

| parâmetro                                                                   | valor                                                                                 |  |
|-----------------------------------------------------------------------------|---------------------------------------------------------------------------------------|--|
| Período orbital $(P_{orb})$ <sup>(1)</sup>                                  | 0,20716071(22) d                                                                      |  |
| MHJD <sup>(1)</sup>                                                         | 51942,08889(46)                                                                       |  |
| Semi-amplitude velocidade radial<br>da primária $(K_1)^{(1)}$               | 139(2) km/s                                                                           |  |
| Massa da primária (M <sub>1</sub> ) <sup>(1)</sup>                          | $0,57$ M <sub>o</sub>                                                                 |  |
| Massa da secundária $(M_2)$ <sup>(1)</sup>                                  | $0,42 M_{\odot}$                                                                      |  |
| Razão de massas (q) (1)                                                     | 0,74                                                                                  |  |
| Inclinação orbital (i) (1)                                                  | 45° a 75°                                                                             |  |
| Lei de potência perfil radial de<br>emissividade <sup>(1)</sup>             | $-2,1$                                                                                |  |
| Distância <sup>(2)</sup>                                                    | 110 pc                                                                                |  |
| Intensidade média do contínuo<br>na vizinhança de H $\alpha$ <sup>(1)</sup> | $1,64.10^{-13} \pm 3,4.10^{-14}$ erg s <sup>-1</sup> cm <sup>-2</sup> Å <sup>-1</sup> |  |
| Velocidade sistêmica $(\gamma)$ <sup>(1)</sup>                              | $-43(3)$ km/s                                                                         |  |
| Razão sinal ruído no contínuo (1)                                           | $45 \pm 15$                                                                           |  |
| Número de espectros utilizados                                              | 1863                                                                                  |  |
| na tomografia do flickering <sup>(1)</sup>                                  |                                                                                       |  |
| Número de intervalos em fase                                                | 68                                                                                    |  |
| para calcular $\sigma^{2}$ <sup>(1)</sup>                                   |                                                                                       |  |
| Fluxo integrado no perfil de linha                                          | 6.10 <sup>-13</sup> erg s <sup>-1</sup> cm <sup>-2</sup> $\AA$ <sup>-1</sup>          |  |
| (1)                                                                         |                                                                                       |  |
| Resolução espectral (1)                                                     | 2Å                                                                                    |  |

**Tabela 7.2** Parâmetros do sistema V3885 Sgr

(1) obtidos por nós neste trabalho

(2) ESA, 1997

A partir do tomograma do flickering obtido anteriormente para V3885 Sgr, construímos um mapa do fator de qualidade Q=max/RMS visto nas estruturas do flickering em V3885 Sgr (figura 7.17). Isto foi feito dividindo−se o tomograma pelo RMS da região superior a direita do tomograma, onde não tínhamos emissão intensa.

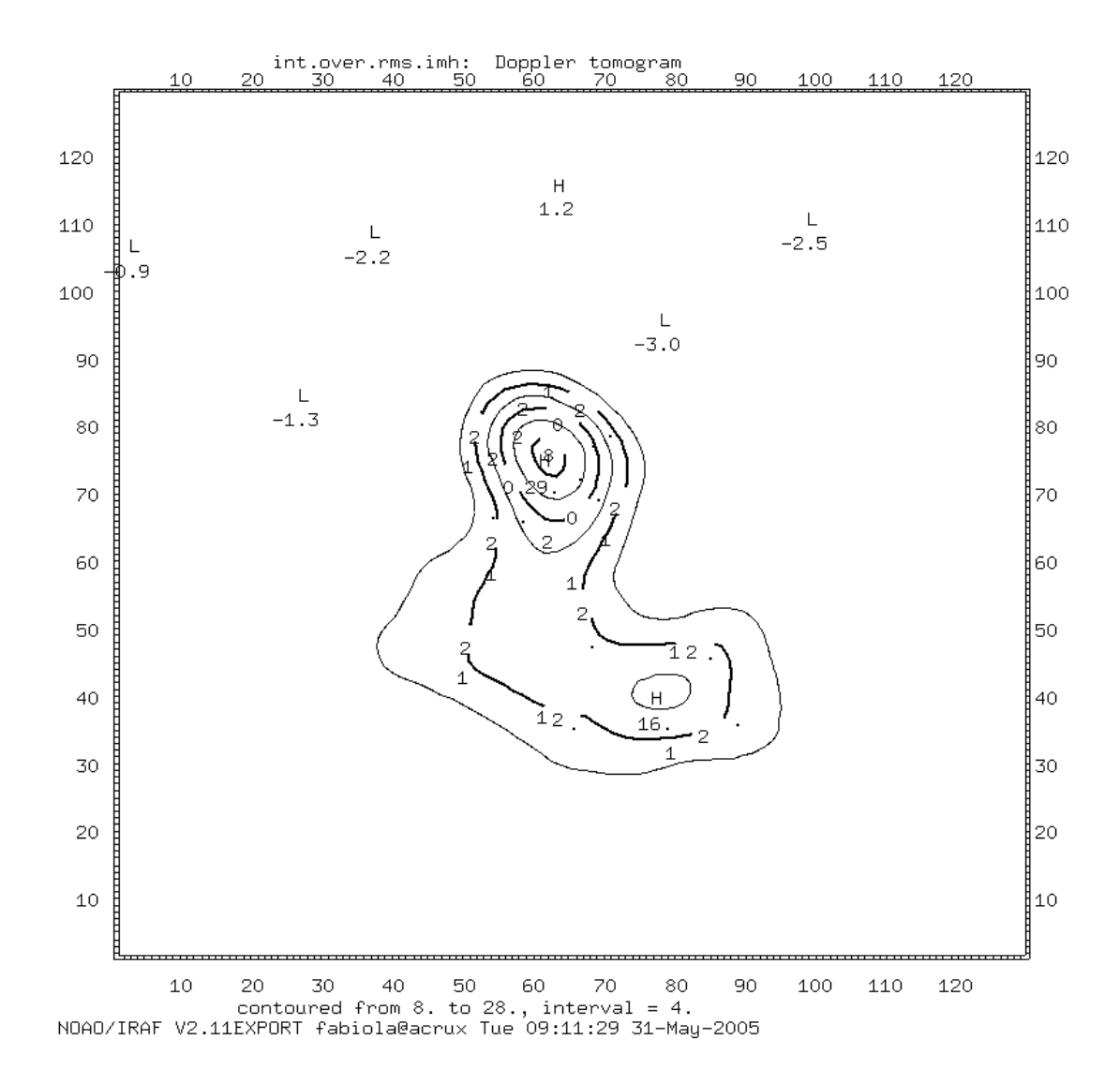

**Figura 7.17 −** Curva de nível mostrando o fator de qualidade de detecção do flickering para o tomograma do flickering observado de V3885 Sgr. Os eixos estão em unidades de pixel.

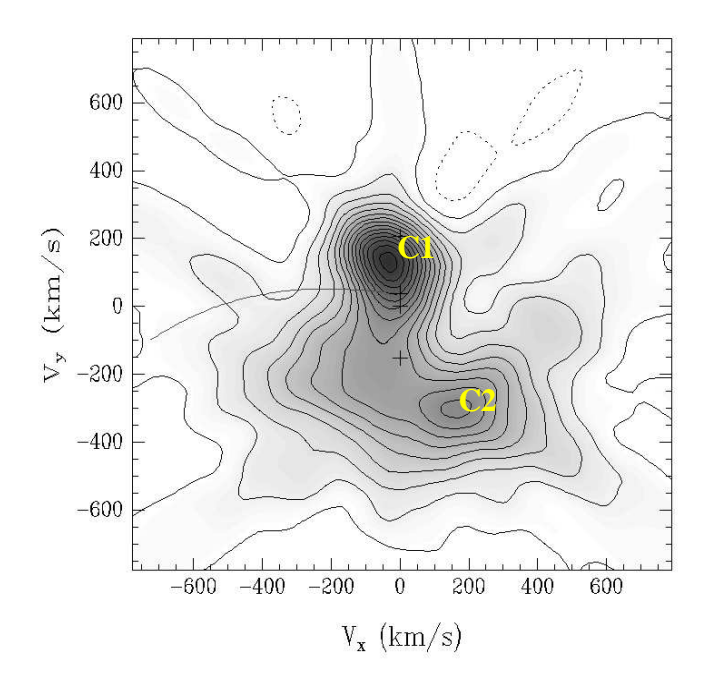

**Figura 7.18** −Tomograma do flickering para V3885 Sgr obtido anteriormente a partir de dados observacionais. As características C1 e C2 estão assinaladas.

As regiões de maior atividade de flickering no tomograma foram chamadas de C1 e C2 (figura 7.18). Na tabela 7.3 temos as características destas regiões. Os ângulos foram medidos a partir da vertical superior no sentido anti−horário. A partir da velocidade de cada região calculamos a posição correspondente adotando uma lei de velocidades Kepleriana. Incluímos também os valores do fator de qualidade Q para cada uma das regiões.

**Tabela 7.3** Parâmetros geométricos observados das regiões de flickering mais intenso

| Característica 1 | $\theta = 14^{\circ}$     |
|------------------|---------------------------|
|                  | $v \sim 130$ km/s         |
|                  | $r_{Kep} \sim 7,9.10^9$ m |
|                  | $Q = 29$                  |
| Característica 2 | $\theta = 207^\circ$      |
|                  | $v \sim 260$ km/s         |
|                  | $r_{Kep} \sim 2,0.10^9$ m |
|                  | $Q = 16$                  |
Nos concentramos em procurar identificar a origem da característica C1 do tomograma do flickering. Primeiramente verificamos se esta característica do flickering pode se originar no disco de acresção, para tanto simulamos um tomograma do fluxo com os parâmetros de V3885 Sgr e sobrepomos este ao tomograma do flickering (figura 7.19).

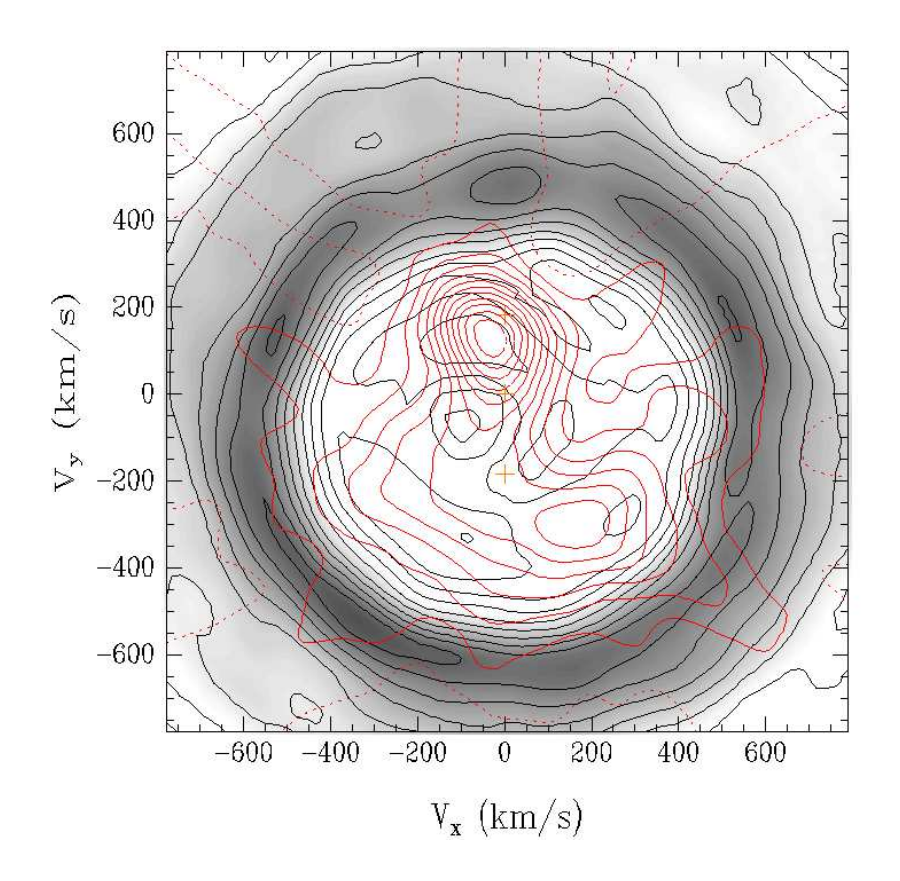

**Figura 7.19** − Comparação do tomograma do flickering observado (curvas de nível em vermelho) com tomograma do fluxo gerado a partir de espectros sintéticos. Na simulação utilizamos a configuração que fornecia o menor raio interno do tomograma dentro do espaço de parâmetros de V3885 Sqr,  $M_1 = 0.53$  $M_{\odot}$ ,  $q = 1 e$  i = 50°.

Na simulação consideramos o raio do disco como indo até o lobo de Roche, mesmo sabendo que ele é rompido por efeito de maré, o que limita o disco a raios menores

que o do lobo. Desta forma temos uma estimativa extrapolada para o raio superior do disco e consequentemente para o raio inferior da emissão no tomograma. Vemos na figura anterior que as características C1 e C2, bem como a emissão difusa, não podem ter origem em um disco de acresção Kepleriano, mesmo considerando combinações diferentes de massas e inclinações dadas pelo diagrama de massas.

Após este resultado implementamos emissão proveniente da face iluminada da secundária em nosso código (ver capítulo de simulações). Comparamos as simulações com flickering proveniente da secundária com o tomograma observado do flickering (figura 7.13).

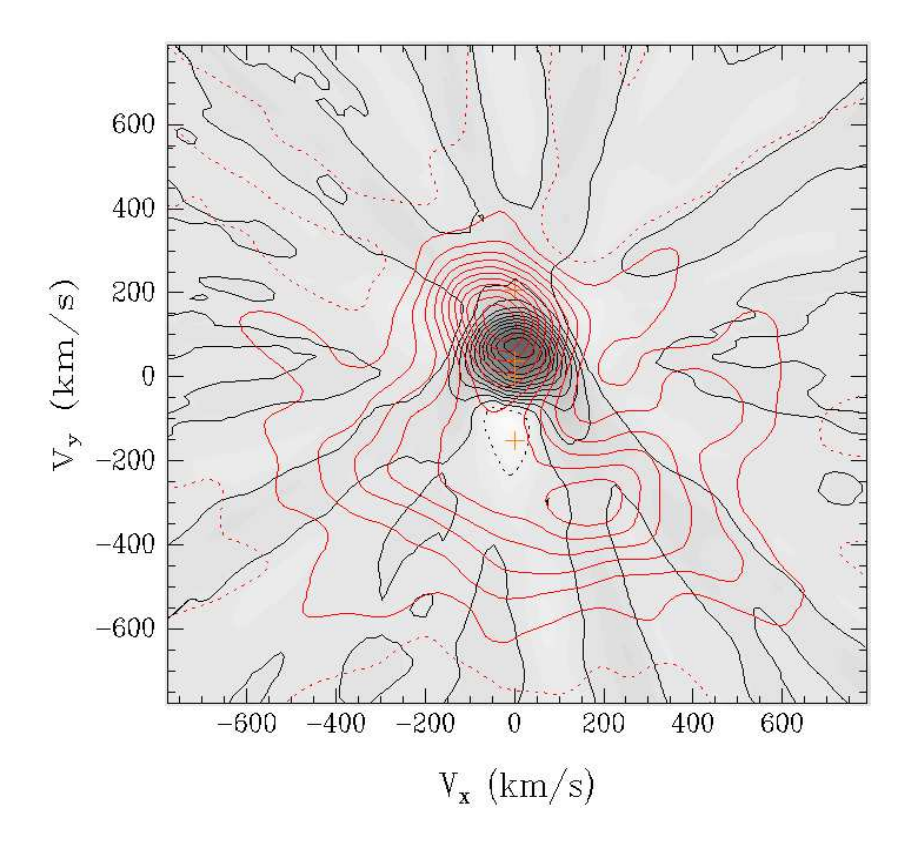

**Figura 7.20** − Comparação do tomograma do flickering observado (curvas em vermelho) com o gerado a partir de simulações, considerando  $M_1 = 0.57$  M<sub>o</sub>,  $q = 0.74$  e i = 75.

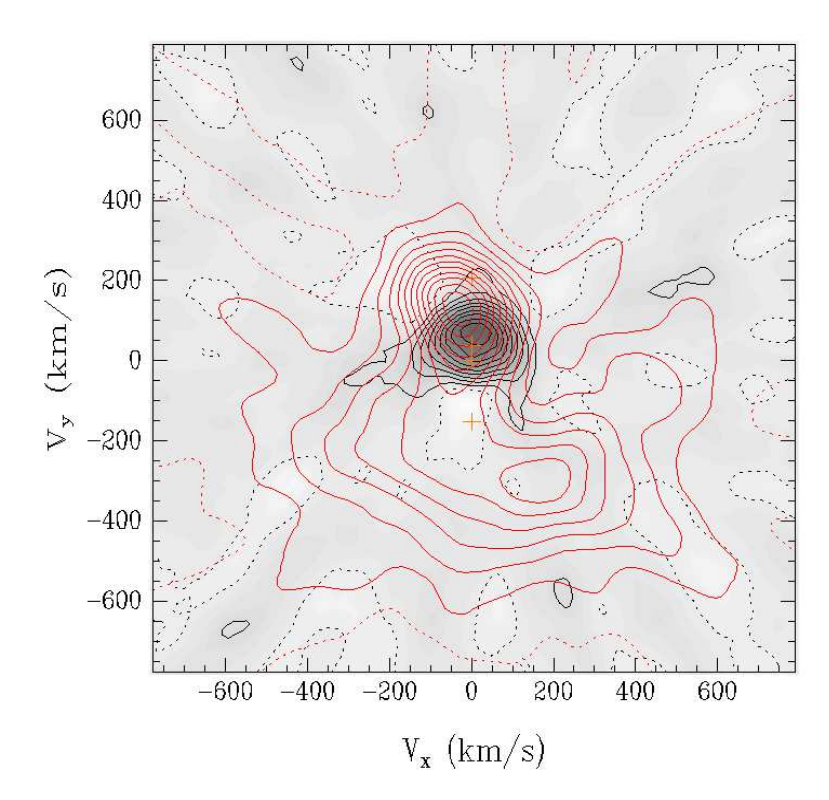

**Figura 7.21** − Comparação do to− mograma do flicke− ring observado (cur− vas em vermelho) com o gerado a partir de simulações, con− siderando  $M_1 = 0.57$ ,  $q = 0,74$  e  $i = 75$ .

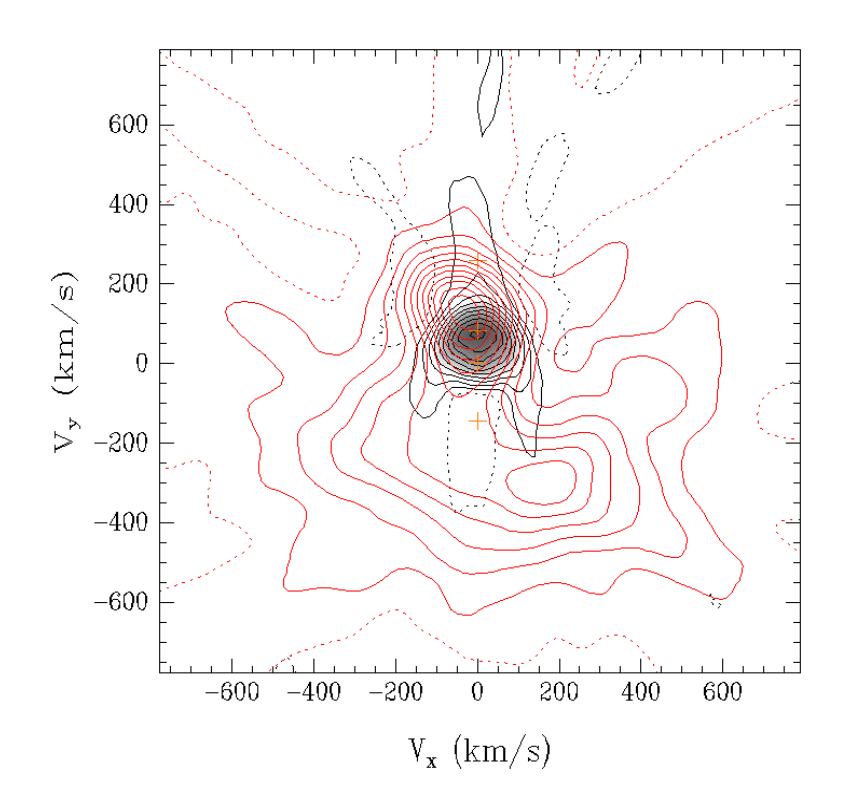

**Figura 7.22** − Com− paração do tomo− grama do flickering observado (curvas em vermelho) com o gerado a partir de simulações, consi− derando  $M_1 = 0.9$ , q  $= 0.55$  e  $i = 75$ .

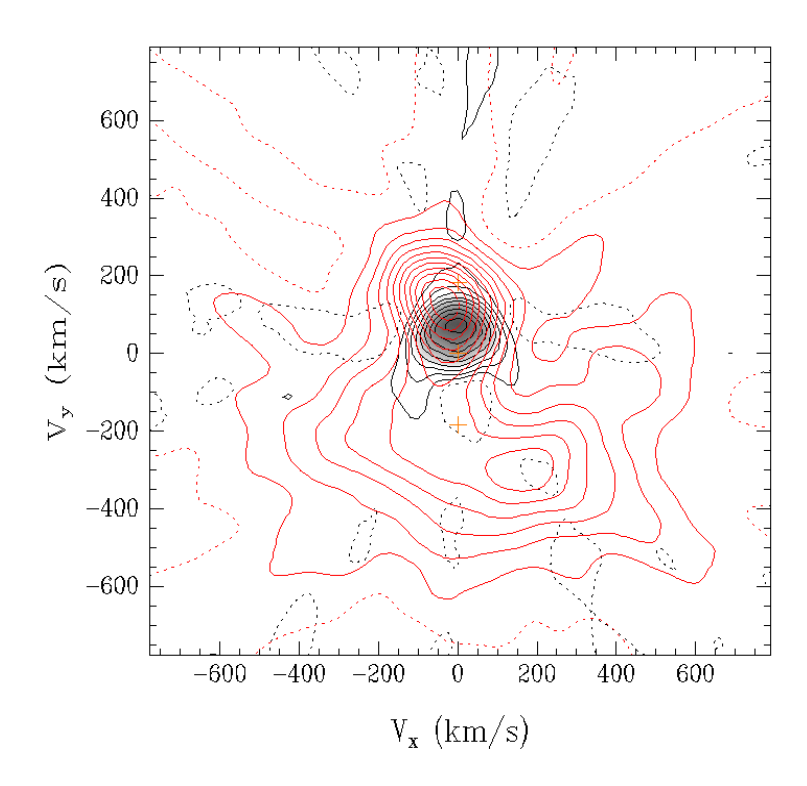

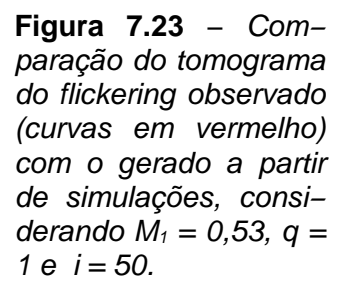

Nas figuras anteriores vemos que a característica do tomograma do flickering C1 tem localização próxima ao caso simulado de flickering proveniente da face iluminada da secundária. Esta correspondência se mantém para diferentes valores de massas e inclinações dentro da região de massas possíveis do diagrama de massas (fig. 7.5).

Nem sempre a fase orbital determinada espectroscopicamente coincide com a fase orbital que pode ser restrita usando medidas fotométricas. Para confirmar a nossa determinação de fase construímos a curva de luz da figura 7.24. Os dados de fotometria rápida na banda V foram fornecidos pelo Dr. Albert Bruch (comunicação particular). Os dados foram dobrados em fase utilizando a efeméride espectroscópica obtida neste trabalho e divididos em 40 caixas de fase para eliminar a informação do flickering na curva de luz. Desta forma, cada ponto da curva de luz representa a média de cerca de 170 dados fotométricos independentes. Vemos que o máximo da curva de

luz se encontra em fase aproximadamente 0,6, o que suporta a hipótese de ocorrência de iluminação da secundária, descartando uma diferença em fase que poderia eventualmente atribuir esta característica à mancha quente.

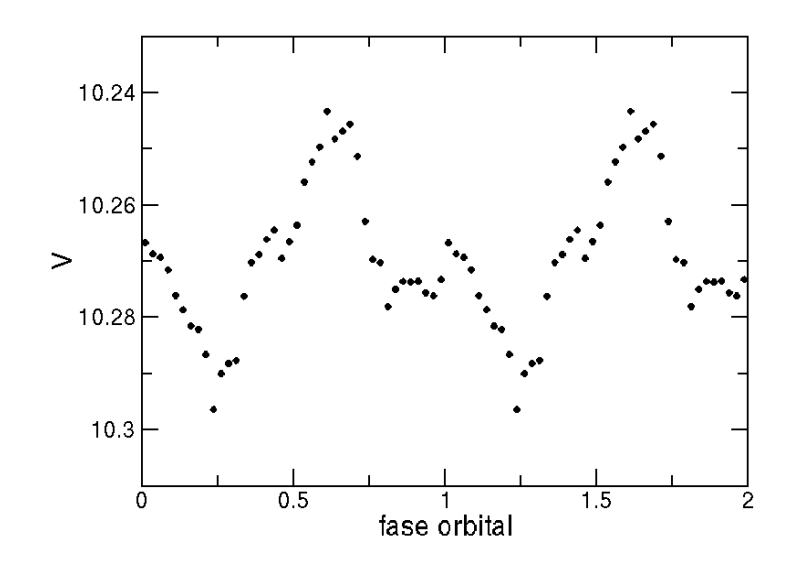

**Figura 7.24** − Curva de luz na banda V de V3885 Sgr. Cada ponto representa uma média de cerca de 170 dados independentes.

É possível explicar cinematicamente a origem característica C1 como relacionada à face iluminada da secundária. Verificaremos então se é possível observar efeito do flickering proveniente das partes mais internas do disco como emissão da face iluminada da secundária.

Calculando o tempo de recombinação típico (Osterbrock 1989):

$$
\tau_r \approx \frac{1}{N_e \alpha_A} \approx \frac{3.10^{12}}{N_e} \quad s \approx \frac{10^5}{N_e} \quad \text{anos}
$$
\n(7.1)

Portanto, para observarmos flickering nestas condições, com escalas de tempo de até 1 segundo necessitaríamos uma densidade eletrônica  $N_e \sim 3 \times 10^{12}$  cm<sup>-3</sup>.

Podemos através do fluxo emitido por recombinação radiativa, estimar o volume emissor necessário para produzir um dado fluxo, este volume é dado por:

$$
V = \frac{16\pi^2 d^2 F}{h v \alpha N_e^2}
$$
 (7.2)

o fluxo RMS devido ao flickering da característica C1 foi obtido a partir do fluxo integrado da característica,  $F_{c1} = 6,3x10^{-14}$  erg s<sup>-1</sup> cm<sup>-2</sup>, subtraindo a contribuição da emissão difusa próxima a C1, F<sub>diff</sub> = 2,7x10<sup>-14</sup> erg s<sup>-1</sup> cm<sup>-2</sup>, obtendo então  $F = 3.6x10^{-14}$  erg s<sup>-1</sup> cm<sup>-2</sup>. Utilizaremos este valor de fluxo, a distância de 110 pc estimada por paralaxe Hipparcos (ESA, 1997) e o coeficiente de recombinação  $\alpha$  para temperatura de 5000 K de Osterbrock (2000). Necessitamos então restringir a densidade eletrônica.

Um limite inferior da densidade eletrônica pode ser obtido do fato de não observarmos linhas proibidas, ou seja, temos  $N_e$  > 10<sup>9</sup> cm<sup>-3</sup>. Dos modelos de atmosferas de Kurucz (1979) podemos obter um limite superior para a densidade eletrônica considerando que a emissão observada tem que se originar em uma região opticamente fina no contínuo. Considerando uma temperatura de 9000 K para a face aquecida e  $log(q) = 4.5$ , temos uma densidade eletrônica de cerca de 10<sup>13</sup> cm<sup>-3</sup> para  $\tau_{\rm Ross} = 1$ .

Da equação (7.2), obtemos os volumes emissores  $V = 1,8x10^{36}$  cm<sup>3</sup> para o limite inferior de densidade eletrônica ( $N_e$  = 10<sup>9</sup> cm<sup>-3</sup>) e V = 1,8x10<sup>28</sup> cm<sup>3</sup> para o limite superior ( $N_e = 10^{13}$  cm<sup>-3</sup>).

Podemos refinar um pouco a estimativa feita acima, calculando o volume de uma atmosfera de uma estrela isolada, e adotar este volume como um valor mínimo, já que a atmosfera irradiada se expande. Para tanto utilizamos o código TLUSTY195 desenvolvido por Hubeny & Lanz (GSFC/NASA) para calcular inicialmente a estrutura de uma estrela de 10000 K e log  $(g) = 4.0$ . Este valor é possivelmente mais quente que a secundária em V3885 Sgr, mas permite uma estimativa de ordem de grandeza utilizando um modelo atmosférico simplificado.

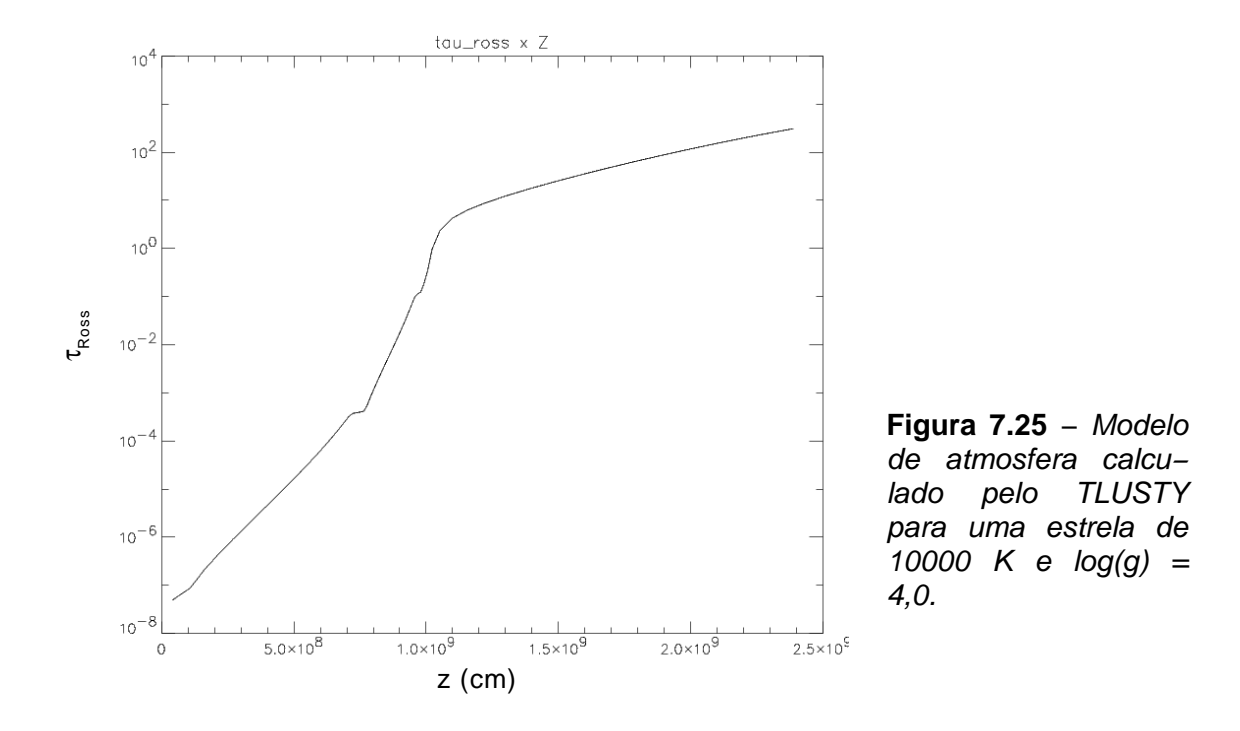

Dos gráficos de  $\tau_{Ross}$  x z consideramos a base da atmosfera como sendo em  $\tau_{Ross} = 1$ , obtendo assim a espessura z da atmosfera. Como o modelo possui temperatura distinta da secundária, escalonamos a espessura da atmosfera pela escala de pressão de altura (eq. 7.3) para uma temperatura de 5000 K, mais compatível com a temperatura de uma secundária aquecida. Foi também utilizado o valor obtido abaixo para a gravidade superficial.

$$
H = \frac{R_g T}{\mu g_s} \tag{7.3}
$$

onde  $R_g$  é a constante dos gases, T a temperatura,  $\mu$  o peso molecular médio e  $g_s$  a gravidade superficial. No cálculo do volume da atmosfera não basta apenas sua espessura, precisamos de um raio máximo e um raio mínimo. Do estudo de massas de V3885 Sgr obtivemos  $M_2 = 0.52$  M<sub>o</sub> como estimativa da massa da secundária. De Allen (2000) temos que log ( $g/g_{\odot}$ ) = +0,15 para uma estrela de 0,5 M<sub>o</sub>, logo podemos estimar log  $(g_2) \sim 4.6$ . Esta gravidade é definida como a gravidade no raio R da superfície da estrela, ou seja, o raio da base da atmosfera, que é calculado por:

$$
R = \sqrt{\frac{GM}{g}}
$$
\n(7.4)

então, para  $M = 0.52$  M<sub>o</sub> e log(g) = 4,6, temos  $R = 4,2x10^{10}$  cm como raio da base da atmosfera e  $R_2 = 4,3x10^{10}$  cm para o topo da atmosfera.

Calculando o volume para esta atmosfera, obtemos  $V_2^{atm} = 2,3x10^{31}$  cm<sup>3</sup>, o que corresponde a cerca de 7% do volume total da estrela (considerando a atmosfera). Da equação 6, considerando que toda atmosfera produz o fluxo observado sob a forma de flickering, é necessária uma densidade eletrônica de 2,8x10<sup>11</sup> cm<sup>−3</sup>. Para que metade da atmosfera produza o flickering observado é necessária uma densidade eletrônica de 4x10<sup>11</sup> cm−3. Tomando o limite máximo para densidade eletrônica obtido anteriormente (10<sup>13</sup> cm−3), chegamos a um volume de cerca de 0,8% do volume da atmosfera para produzir a emissão observada. Portanto, para o flickering observado ser devido a recombinação na secundária de radiação emitida pelo disco, é necessária

uma densidade eletrônica de 5x10<sup>11</sup> <  $N_e$  < 10<sup>13</sup> cm<sup>-3</sup>.

Pelos argumentos detalhados acima, vemos que a emissão do flickering observada pode ser gerada por recombinação radiativa na face da secundária iluminada pelo disco de acresção. Não observaríamos nos tomogramas o flickering proveniente diretamente do centro do disco pois o método de tomografia tem a limitação de amplificar o ruído nas partes mais internas do disco.

Foi examinada a possibilidade da secundária ser uma estrela com flares, e a atividade desta estrela ser responsável pelo flickering. Estrelas flare são objetos que apresentam outbursts intensos em intervalos regulares. Um protótipo desta classe de variáveis são as estrelas UV Cet. As estrelas flare são encontradas predominantemente em associações T e aglomerados jovens. Flares estelares são observados em toda a seqüência principal, com os flares mais intensos ocorrendo nos tipos estelares mais quentes. Os *flares* são predominantes em estrelas frias, onde a amplitude é menor que nas estrelas mais quentes mas os eventos são mais freqüentes. Estrelas flare mais frias, tipos dKe e dMe são do tipo UV Cet, enquanto as mais quentes, binárias F e G, são do tipo RS CVn. Estrelas flare ocorrem em estrelas isoladas e em membros de sistemas múltiplos. AY Cet é uma binária composta de uma anã branca e uma gigante G com presença de flares. Porém, AM CVn é composta de duas anãs brancas de He e também apresenta flares.

Flares estelares mais intensos são vistos em estrelas mais brilhantes, enquanto os flares menos intensos são vistos em estrelas menos brilhantes mas são mais freqüentes. Foram observados dois tipos de tendência dos flares estelares quanto a freqüência: eles seriam distribuídos aleatoriamente (Poisson) (Pettersen, Coleman & Evans 1984, por exemplo) ou apresentariam comportamento periódico ocasional (Doyle, 1987). Em média, a freqüência de ocorrência dos flares estelares é de aproximadamente um flare por hora.

Quanto as escalas de tempo, Haro & Chavira (1955) encontraram correlação entre a duração do flare estelar com o tipo espectral, onde flares de curta duração ocorreriam preferencialmente em estrelas frias. Gershberg & Shakhovskaya (1973) verificaram que flares estelares mais intensos duram mais e que apenas flares mais intensos são vistos nas estrelas mais brilhantes por efeito de contraste. Existem flares estelares de alta velocidade, chamados "spike flares", com duração total de menos de 10 segundos (Moffett 1972).

Os flares estelares se distribuem por uma ampla faixa de energias. Flares com energias de até  $10^{27}$  erg são vistos em estrelas intrinsecamente mais fracas e energias superiores a  $10^{34}$  erg em estrelas dKe intrinsecamente brilhantes. Em aglomerados e estrelas mais evoluídas ocorrem eventos de energia superior a  $10^{37}$  erg (Pettersen 1989).

Flares estelares são predominantemente eventos do contínuo, apenas 5 a 11% do fluxo na banda B seria em linhas. A duração dos flares é maior nas linhas que no contínuo (Pettersen 1983)

Os flares estelares ocorrem em estrelas com envelope convectivo ou totalmente convectivas. A atividade aumenta com o aumento do volume do envelope convectivo da estrela. O mecanismo de produção dos flares estaria ligado ao campo magnético nestas regiões convectivas. Este mecanismo seria alimentado pela rotação estelar (efeito dínamo). Assim é esperado que estrelas com maior rotação apresentem atividade mais intensa. As Variáveis Cataclísmicas com suas altas velocidades orbitais seriam o cenário perfeito para este fenômeno.

Flares estelares foram observados em binárias não ligadas, sem transferência de matéria, do survey SDSS (Silvestri et al. 2006) e também durante o estado baixo da Variável Cataclísmica magnética AM Her (Kafka et al. 2005). Flickering e flares estelares apresentam algumas diferenças: os flares surgem como *outbursts* isolados enquanto o flickering é um fenômeno contínuo, além de as escalas de tempo serem distintas. AM Her, com um período orbital de 3,1 horas (Cowley & Crampton, 1977), (menor que o de V3885 Sgr e portanto com maior velocidade rotacional para alimentar o dínamo), apresenta aproximadamente um flare a cada 5,4 dias (Kafka et al. 2005). Como os flares menos intensos são mais freqüentes, poderia o fenômeno de microflare reproduzir as escalas de tempo do flickering? A estrela dM8e CN Leo apresenta microflares. Robinson et al. (1995) observaram 32 eventos de microflare em 2 horas de observação, o que nos dá uma taxa de 1 flare a cada 3,7 minutos, uma freqüência menor que a observada no flickering.

Os flares estelares se distinguem do flickering também quanto a energética. Obtivemos um fluxo de ~ 4x10<sup>-14</sup> erg s<sup>-1</sup> cm<sup>-2</sup> para a característica mais intensa do flickering, o que resulta em uma luminosidade de ~10<sup>27</sup> erg s<sup>-1</sup> tomando–se 110 pc como a distância ao sistema (ESA 1997). Os *microflares* apresentam energia de 10<sup>24</sup> a 10<sup>25</sup> erg (Parker 1988), com uma escala de tempo típica de 5s (Robinson 1999), tomando estes valores, chegamos a uma luminosidade de cerca de  $2x10^{23}$  a 2x10<sup>24</sup> erg s<sup>−1</sup>, inferior a obtida para o *flickering* em V3885 Sgr. Os *microflares* têm escala de tempo de segundos a cerca de 30s, o que ainda produz uma luminosidade inferior a do *flickering*. No caso de *flares* em estrelas intrinsecamente mais fracas, temos  $E < 10^{27}$  erg e tempo de decaimento do *flare* (do máximo até metade de sua intensidade) de cerca de 4 segundos (Petersen 1989). Estes valores resultam em uma

luminosidade L < 2,5x10<sup>26</sup> erg s<sup>-1</sup>, ainda uma ordem de grandeza inferior àquela observada no flickering.

#### **VII.8 − Discussão**

O período orbital de V3885 Sgr foi calculado a partir de curvas de velocidade radial como sendo 0,20716071(22) dias. Calculamos também a época absoluta  $E_0 =$ 51942,08889(46) HJD, dada pelo instante de cruzamento de velocidade negativa para positiva das curvas de velocidade radial. Havia controvérsias sobre o período de V3885 Sgr na literatura. Cowley, Crampton & Hesser (1977) obtiveram um período de 0,20 dias a partir de velocidades radiais, mas eles não descartam totalmente um possível período de 0,25 dias. Haug (1985) derivou um período de 0,259(20) dias a partir de linhas de Balmer em absorção, porém sem descartar completamente os períodos 0,229; 0,243 e 0,276 dias, com probabilidade 1% menor que o valor de 0,259 dias de representarem o período orbital. Metz (1989) faz referência a um trabalho de Haefner & Metz não publicado, citando um período de 0,2163 dias. Hartley et al. (2005) resolveram esta inconsistência obtendo um período de 0,207135(15) dias. O valor derivado neste trabalho é compatível com o de Hartley et al. (2005) dentro de um intervalo de 2σ, porém nosso período é bem mais preciso.

Não notamos a presença de onda−s nos diagramas de fase. Isto indica que a mancha quente não deve ser brilhante nas linhas em emissão. Uma emissão mais intensa surge entre as fases 0,3 e 0,7, tanto para Hα como para HeI, indicando sua origem na parte posterior do disco de acresção (parte do disco oposta à secundária).

A partir do método de Schneider e Young (Schneider & Young 1980) para medir a velocidade radial nas asas das linhas e portanto na parte mais interna do disco, obtivemos  $K_1$  = 139(2) km/s para Hα e  $K_1$  = 188(2) km/s para HeI. A incerteza destes valores é apenas formal. Nós acreditamos que a diferença entre estes dois valores se deve à contaminação de HeI por movimentos não orbitais do gás do disco. Cowley, Crampton & Hesser (1977) obtiveram  $K = 158(21)$  km/s para o período de 0,206 d. Haug (1985) obteve  $K_1 = 274$  km/s a partir das linhas de Balmer em absorção e  $K =$ 311 km/s a partir das linhas de Balmer em emissão, em ambos os casos para o período de 0,259(20) d. A partir de um ajuste de Gaussianas às linhas para construir curvas de velocidade radial, Hartley et al (2005) obtiveram um valor médio  $K = 166(6)$ km/s para as linhas de Hβ, Hγ e HeI 4472. O método de ajuste de Gaussianas aos perfis de linha para calculo de curva de velocidades utilizado por Hartley et al. (2005) faz com que anisotropias no perfil de linha, que possuem além de forma variável flickering, contaminem as velocidades medidas e todos os resultados subseqüentes (massas, inclinações, etc.).

O valor da amplitude de velocidade radial deste trabalho é menor que o obtido nos demais trabalhos. O problema na estimativa da velocidade orbital da anã branca usando linhas de emissão de Variáveis Cataclísmicas é clássico. É desejável que a medida de  $K_1$  seja feita na região mais próxima da anã branca e consequentemente em velocidades maiores nas asas das linhas. Assumimos simplesmente que dado o gradiente de velocidades nesta região, a mesma sofra de menos anisotropias que o restante do disco. Um platô na curva de diagnóstico (fig. 5.4) é esperado se não temos anisotropias. Quando este platô não se mostra de forma clara no diagrama de diagnóstico, a escolha de  $K_1$  é mais complicada. Além disso, é possível que diferentes autores com diferentes razões sinal−ruído nas asas da linha obtenham valores diferentes de  $K_1$ , de forma que o observados com melhor relação sinal–ruído obtenha uma maior estimativa de  $K<sub>1</sub>$ .

Restringimos as massas estelares ao intervalo 0,3 <  $M_1$  < 0,9 M<sub>o</sub> e 0,25 <  $M_2$  < 0,55 M<sub>o</sub>. Na análise utilizamos as massas dadas pelo centróide da região de massas mais prováveis,  $M_1 = 0.57$  M<sub>o</sub> e  $M_2 = 0.42$  M<sub>o</sub>. A incerteza em K1 se propaga para as massas, então este intervalo de massas é apenas formal e não considera a possibilidade do valor de  $K_1$  medido nas Variáveis Cataclísmicas não refletir a velocidade orbital da anã branca. Cowley, Crampton & Hesser (1977) apresentaram um diagrama onde a massa da primária é restrita entre aproximadamente 0,5 e 1,2  $M_{\odot}$ e a secundária entre 0,55 e 0,8 M<sub>o</sub>. Este intervalo de massas é distinto do nosso, apresentando uma intersecção com relação a massa da primária, mas não com relação a massa da secundária. Hartley et al. (2005) restringem a massa da primária ao intervalo 0,55 <  $M_1$  < 0,8  $M_0$ . Este intervalo se mostra compatível com nossos resultados.

Quanto à inclinação orbital, concluímos que esta se encontra entre 45° e 75°. Cowley, Crampton & Hesser (1977) utilizaram 60° como um valor superior de inclinação orbital em seu diagrama de massas. Haug (1985) assumiu inclinação orbital entre 60<sup>0</sup> e 80<sup>°</sup>. Hartley et al. (2005) indicam um limite inferior de inclinação orbital de 65<sup>°</sup>. A incerteza associada a este parâmetro continua alta.

Hartley et al. (2005) apresentam mapas Doppler de Hβ, Hγ, HeI 4371 e HeI 4922, utilizando a técnica de maximização de entropia ao invés de retroprojeção filtrada. Os tomogramas apresentam um formato de anel, o que não ocorre no nosso tomograma de Hα. Nos tomogramas de Balmer é possível notar que há iluminação da secundária. É importante notar que os tomogramas Hartley et al. (2005) apresentam o problema de Hγ ser uma linha em absorção e Hβ possuir uma componente significativa em absorção (lembrando que uma das premissas do método de tomografia Doppler é que as linhas precisam ser opticamente finas).

Os mapas Doppler obtidos neste trabalho apresentam uma emissão mais intensa no quadrante (-V<sub>x</sub>, +V<sub>y</sub>) tanto em Hα como HeI, o que não pode ser associado diretamente com a mancha quente ou com emissão devido a iluminação da secundária. Nos dois tomogramas uma emissão intensa no quadrante (+V<sub>x</sub>, −V<sub>y</sub>) pode ser interpretada como sendo originada pelo impacto da corrente de gás proveniente da secundária que não atingiu o disco no quadrante previsto para a mancha quente. Procuramos emissão na mesma região por inspeção visual do atlas de Tomogramas Doppler de Kaitchuck et al. (1994). A presença de uma emissão destacada no quadrante (+V<sub>x</sub>, -V<sub>y</sub>) pode ser notada em V1315 Aql (Hβ e HeI 4471), IP Peg (Hβ), LX Ser (HeI 4471), DW UMa (Hβ) e DX UMa (Hβ). Destes sistemas, apenas IP Peg é classificada como uma nova anã, os demais são nova−likes. Os períodos orbitais de todos estes sistemas são inferiores a 5 horas, provavelmente devido a um efeito de seleção, já que o atlas possui apenas 4 objetos com período orbital superior a 5 horas e 14 objetos com período orbital inferior a este valor. Outros estudos tomográficos de outros sistemas com melhor razão sinal−ruído são necessários para investigar se existe correlação entre esta característica dos tomogramas e o período orbital ou classe eruptiva dos discos. Os índices dos perfis de emissividade radial, tanto para H $\alpha$ como para HeI, são similares aos obtidos para V841 Oph (Diaz & Ribeiro 2003, apêndice 2). Quanto às intensidades absolutas, o disco em V3885 Sgr é aproximadamente 4 vezes menos intenso nas linhas de Balmer que V841 Oph.

V3885 Sgr foi o segundo objeto alvo de um estudo de tomografia do flickering. O tomograma da variância do flickering apresenta duas regiões de variabilidade mais intensa, nos quadrantes (−Vx, +Vy) e (Vx, −Vy), que não correspondem às regiões de fluxo em emissão mais intenso. No tomograma do *flickering* de V442 Oph (Diaz 2001), a região de *flickering* mais intenso está nos quadrantes (–V<sub>x</sub>, –V<sub>v</sub>) e (+V<sub>x</sub>, –V<sub>v</sub>). A razão entre o tomograma do *flickering* e o do fluxo para estes dois sistemas também apresentam um comportamento diferente, no caso de V442 Oph há uma região onde a razão é mais baixa próxima ao centro, enquanto o mesmo não ocorre para V3885 Sgr. Em ambos os casos verifica−se que o flickering varia ao longo do disco. A distribuição intrínseca do flickering como função da velocidade também apresenta diferenças quando comparamos os dois sistemas. A distribuição do flickering se mostrou não homogênea ao longo do disco nos dois casos. No caso de V442 Oph (Diaz 2001) temos um decréscimo de atividade do *flickering* para velocidades absolutas menores que cerca de 250 km/s. Para V3885 Sgr não notamos este decréscimo em velocidades mais baixas, isto se deve provavelmente ao fato da secundária estar iluminada e pela presença de vento no sistema, que podem reemitir em baixas velocidades o flickering proveniente das regiões mais internas do disco.

Comparando o tomograma do flickering observado de V3885 Sgr com um sintético, identificamos como uma das fontes de flickering a estrela secundária. Esta é a primeira vez que uma fonte de flickering é atribuída à estrela secundária. Estudos anteriores de mapeamento do *flickering* no contínuo restringiam a origem do *flickering* ao disco de acresção (Bortoletto 2006 − UU Aqr) ou ao disco e a corrente de matéria proveniente da secundária (Baptista, Bortoletto & Harlaftis 2002 −V2051 Oph). A partir do método de tomografia do flickering não é possível estudar o flickering das partes mais internas do disco de acresção porque esta informação a altas velocidades é dissolvida ao longo da região mais externa do mapa Doppler. Além disto, a relação sinal−ruído nas asas da linha são habitualmente baixas.

Um mecanismo que pode ser proposto para explicar o flickering na secundária é que o flickering no contínuo proveniente do disco de acresção seja reprocessado na face iluminada da estrela secundária. Como a parte interna do disco possui uma velocidade de rotação grande quando comparada às partes mais externas, reconexão magnética na região mais interna do disco pode ser o mecanismo para produzir o flickering de alta freqüência (Geertsema & Achterberg 1992). Flickering no ultravioleta produzido na parte mais interna do disco, resultaria em um efeito de iluminação observado no óptico. A iluminação da atmosfera da estrela companheira resulta tanto em aquecimento como ionização. Recombinação na atmosfera opticamente fina resulta em uma pequena fração da energia gerada pelas linhas em emissão (Strittmatter 1974).

Os efeitos de iluminação podem ser observado no infravermelho próximo através da emissão no dubleto NaI 8190 Å (Davey & Smith 1992), NaI D 5891, 5897 Å (Mennickent, Diaz & Arenas 1999) ou nas linhas H e K do cálcio, observados em algumas novas anãs e sistemas magnéticos. Esta linha dificilmente pode ser observada em V3885 Sgr devido a seu disco de acresção brilhante, que impede a observação de qualquer característica espectral menos intensa proveniente da estrela secundária.

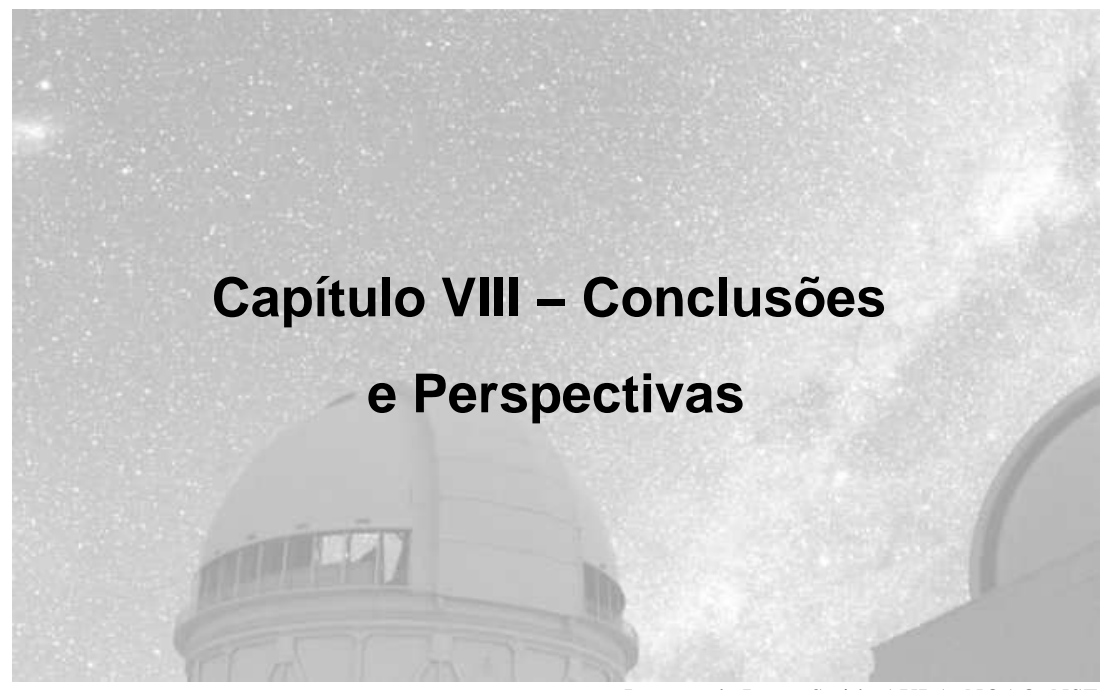

Imagem de Roger Smith, AURA, NOAO, NSF

### **VIII.1− Conclusões**

Neste trabalho apresentamos um estudo espectrofotométrico das linhas de emissão de discos de acresção em Variáveis Cataclísmicas. São detalhados três objetos neste estudo: V3885 Sgr, RR Pic e V841 Oph. Os resultados para V841 Oph são apresentados no apêndice 2. São aplicadas técnicas clássicas de estudo de velocidades e massas, além do mapeamento da emissividade por meio de técnicas tomográficas. É descrito também um código para simulação de perfis de linha provenientes de discos de acresção em Variáveis Cataclísmicas.

Tomogramas Doppler são calculados com base nos perfis de linha sintéticos gerados pelas simulações, permitindo o estudo dos efeitos do flickering e do vento emitido pelo disco. Os parâmetros para um disco estático, incluindo *flickering* e vento foram analisados e seu efeito nos perfis de linha resultantes foi apresentado. Verificamos que, se o preenchimento da área de baixas velocidades observado nos tomogramas Doppler é causado por vento, é necessário que este vento seja opticamente espesso.

Realizamos uma análise de um conjunto extenso de observações de V3885 Sgr. Foram recalculados o período orbital  $P_{orb} = 0,20716071(22)$  dias e a fase de conjunção espectroscópica,  $E_0 = 51942,08371(46)$  HJD. A efeméride deste trabalho é mais precisa que o período orbital obtido por Hartley et al. (2005), sendo compatíveis dentro de um intervalo de 2σ. Estimamos a semi−amplitude de velocidade radial da primária K<sub>1</sub> = 139(2) km/s para Hα e K<sub>1</sub> = 188(2) km/s para Hel 6678. As massas para as componentes foram restritas ao intervalo  $0.3 < M_1 < 0.9$  M<sub>o</sub> e  $0.25 < M_2 < 0.55$  M<sub>o</sub>. Estimamos também que a inclinação orbital se encontra entre 45° e 75°. Os mapas de fase tanto de Hα como HeI mostram uma emissão intensa em linha de  $φ = 0,25$  a  $φ =$ 0,7. Uma emissão intensa também aparece na parte posterior do disco nos tomogramas Doppler, permitindo−nos associar esta emissão com material que não colide com o disco na região da mancha quente. Este material atingiria o disco em uma região após a sua máxima aproximação da anã branca. Outros sistemas apresentam tomogramas com esta mesma característica.

Verificamos que a intensidade do flickering varia conforme a posição no disco, independentemente da intensidade média local. A partir dos perfis de emissividade do flickering, notamos que este é mais intenso em regiões de velocidade mais baixa. V3885 Sgr apresenta regiões emissoras diferentes em baixa velocidade quando comparada a V442 Oph (Diaz 2001). Considerando os dois estudos de tomografia do flickering feitos até então, o presente e o de V442 Oph (Diaz 2001), verificamos que o flickering tem uma distribuição não homogênea ao longo do disco. Mais estudos de tomografia do flickering são necessários para correlacionar este comportamento com outras características do disco. Comparando mapas do *flickering* sintéticos com os observados, concluímos que a fonte de flickering mais intensa em V3885 Sgr não se origina no disco Kepleriano, mas é atribuída à secundária. Dados fotométricos apoiam esta hipótese. Isto pode ser explicado pelo reprocessamento na face iluminada da secundária do flickering no contínuo UV produzido no disco de acresção. As escalas de tempo e fluxos são compatíveis com a hipótese de recombinação radiativa na atmosfera da secundária.

Realizamos um estudo de velocidades radiais de RR Pic utilizando uma extensa base de observações espectrofotométricas. Obtivemos como valor da semi amplitude da velocidade radial da primária 37(1) km/s, valor consideravelmente menor e incompatível com os 170 km/s obtidos por Schmidtobreick et al. (2003). Este valor pequeno de  $K_1$  implica em uma massa para a secundária menor que 0,16 M<sub>o</sub>. Esta estimativa é aproximadamente a metade da massa limite para uma secundária de seqüência principal preenchendo o lobo de Roche, o que nos indica que o sistema pode abrigar uma secundária evoluída. Este é o único sistema de período abaixo de 8 horas com medidas restritivas da densidade da secundária que apontam para uma relação massa/raio distante da seqüência principal. A massa da primária não pôde ser restrita devido a ausência de linhas fotosféricas provenientes da secundária. Considerando o fato de RR Pic apresentar eclipses rasantes, restringimos os valores

possíveis para inclinação orbital entre 60° e 80°. A razão de massas foi restringida ao intervalo entre 0,09 e 0,2. Os mapas Doppler das linhas de Hα e HeI e os mapas de Hβ e Hγ apresentam um claro formato de anel, enquanto o mapa de HeII apresenta emissão significativa em baixas velocidades, indicando que esta linha de alta ionização é produzida em uma região com campo de velocidades distinto do disco. Foram obtidos também perfis de emissividade radial, indicando uma emissividade mais concentrada para as linhas de He ionizado quando comparadas às linhas de Balmer. Quando comparados estes perfis de emissividade radial com outros da literatura, verificamos que RR Pic apresenta perfis de emissividade menos concentrados, embora perfis de emissividade precisem ser derivados em mais sistemas para estender este comportamento e explorar sua correlação com outras propriedades do sistema binário.

#### **VIII.2− Perspectivas**

Como perspectiva mais imediata temos a aplicação extensiva das simulações de vento proveniente do disco de acresção.

Jatos e ventos estão presentes em diversos objetos astrofísicos onde há acresção via disco. Nas Variáveis Cataclísmicas não se observa a presença de jatos, mas temos perda de massa sob a forma de vento. As Variáveis Cataclísmicas são os objetos ideais para o estudo de discos de acresção e consequentemente do vento associado à acresção, por serem objetos relativamente brilhantes e possuírem períodos orbitais que permitam o estudo do objeto ao longo de várias órbitas sem degradar a amostragem em fase.

A presença de vento é diagnosticada em algumas Variáveis Cataclísmicas a partir de perfis P−Cygni, principalmente em linhas ressonantes no ultravioleta. O objetivo deste projeto é realizar simulações de discos de acresção incluindo a presença de vento. Visamos assim restringir os parâmetros físicos do vento para este sistema e verificar se um vento como simulado é suficiente para reproduzir o preenchimento em baixas velocidades nos mapas Doppler de uma amostra de algumas Variáveis Cataclísmicas. Dados espectroscópicos no UV com resolução temporal estão disponíveis no banco de dados do HST.

Há também outras ramificações do trabalho de doutorado que também podem ser exploradas. Algumas destas extensões são listadas a seguir.

Uma extensão possível deste trabalho é a realização de estudos de tomografia

do flickering de outros objetos, o que tem como entrave a necessidade de uma grande quantidade de dados. Este problema certamente será amenizado com a utilização de novos recursos observacionais, como o telescópio SOAR. Poderíamos assim fazer o mapeamento do flickering de outras classes de Variáveis Cataclísmicas, tais como os polares e novas anãs tanto em estado baixo como estado alto. Seria também interessante obter mapas do *flickering* em diferentes linhas de um mesmo objeto. A condução de observações no azul (região Hβ, Hγ, HeII 4686), onde existe uma quantidade maior de linhas com intensidade significativa quando comparada à região de Hα, pode ser uma boa estratégia para este tipo de trabalho.

Com a tomografia do flickering mapeamos preferencialmente as regiões mais externas do disco de acresção. Este método poderia ser aliado ao método de mapeamento por eclipses para um mapeamento mais completo do flickering e estabelecer uma correlação da variabilidade nas linhas com variações no contínuo.

## **Referências Bibliográficas**

- Adam, J., 1988, Ap&SS,147, 329
- Allen, C. W., 1976, Astrophysical Quantities, University of London − Athlone Press, 3a

edição revisada

- Allen, C. W., 2000, Astrophysical Quantities, Springer, 4a. Edição revisada
- Baba, H. et al., 2002, PASJs 54, 7
- Baker, J. G., Menzel, D. H., 1938, ApJ, 88, 52
- Baptista, R., Bortoletto, A., Harlaftis, E. T., 2002, MNRAS, 335, 665
- Barwig, H. Schoembs, R., 1983, A&A, 124, 287
- Beuermann, K., Baraffe, I., Kolb, U., Weichhold, M., 1998, A&A, 339, 518
- Bidelman, W. P., MacConnell, D. J., Bond, H. E., 1968, IAUC, 2085
- Bond, H. E., Landolt, A. U., 1971, PASP, 83, 485
- Bortoletto, A., 2006, Tese de Doutorado, UFSC
- Bruch, A., 1992, A&A, 226, 237
- Bruch, A., 1996, A&A, 312, 97
- Bruch, A., Engel, A., 1994, A&AS, 104, 79
- Cannizzo, J. K., Cameron, A. G. W., 1988, ApJ, 330, 327
- Cannizzo, J. K., Weeler, J. C., 1984, AJS, 55, 367
- Castor, J. I., Abbott, D. C., Klein, R. I., 1975, ApJ, 195, 157
- Clarke, C., Lodato, G., Melnikov, S. Y., Ibrahimov, M. A., 2005, MNRAS, 361, 942
- Córdova, F. A., Mason, K. O., 1982, ApJ, 260, 716
- Cowley, A. P., Crampton, D. 1977, Publ. astr. Soc. Pacific, 89, 374
- Cowley, A. P., Crampton, P., Hesser, J. E., 1977, ApJ, 214, 471
- D'Avanzo, P. et al., 2005, A&A, 444, 905
- Davey, S., Smith, R. C., 1992, MNRAS, 257, 476
- Diaz, M. P., 2001, ApJ, 533L, 177
- Diaz, M. P., Bruch, A. 1997, A&A, 322, 807
- Diaz, M. P., Hubeny, I., 1999, ApJ, 523, 786
- Diaz, M. P., Hubeny, I., ApJ, 523, 786
- Diaz, M. P., Ribeiro, F. M. A., 2003, AJ, 125, 3359
- Diaz, M. P., Steiner, J. E., 1994, A&A, 283, 508
- Downes, R. A. et al. 2001, PASP, 113, 164
- Doyle, J. G., 1987, A&A, 177, 201
- Drew, J. E., 1987, MNRAS, 224, 595
- Eggleton, P. P., 1983, ApJ, 268, 368
- ESA, 1997, The Hipparcos and Tycho Catalogues, ESA SP−1200
- Filippenko, A. V., Romani, R. W., Sargent, W. L. W., Blandford, R. D., 1988, AJ, 96,
- 242
- Fritz, T., Bruch, A., 1988, A&A, 332, 586
- Geertsema, G. T., Achterberg, A., 1992, A&A, 255, 427
- Gershberg, R. E., Shakhovskaya, N. I. 1973, Nature Phys. Sci., 242, 85
- Gill, D. D., O'Brien, T. J., 1998, MNRAS, 300, 221
- Grant, G., 1955, ApJ, 122, 566
- Grevesse, N., Anders, E., 1989, AIPC, 183, 1
- Guinan, E. F., Sion, E. M., 1982, ApJ, 258, 217
- Haefner, R., Betzenbichler, W., 1991, IBVS, 3665, 1
- Haefner, R., Schoembs, R., 1985, A&A, 150, 325
- Hamuy, M. et al., 1992, PASP, 104, 533
- Hamuy, M. et al., 1994, PASP, 106, 566
- Harlaftis, E. T., Steeghs, D., Horne, K., Martín, E., Magazzú, A., 1999, MNRAS, 306, 348
- Haro, G., Chavira, E. 1955, Bol. Obs. Tonantz. Tacub., 2, part no 12, 3−14
- Harrison, T. E., Osborne, H. L. 2005, AJ, 129, 2400
- Hartley, L. E., Murray, J. R., Drew, J. E., Long, K. S., 2005, MNRAS, 363, 285
- Haug, K., 1987, Ap&SS, 130, 91
- Haug, K., Drechsel, H., 1985, A&A, 151, 157
- Hayes, D. S., Latham, D. W., 1975, ApJ, 197, 593
- Henize, K. G., 1949, ApJ, 54, 89
- Hesser, J. E., Lasker, B. M., Osmer, P. S., 1972, ApJ, 176L, 31
- Horne, K., 1985, MNRAS, 213, 129
- Horne, K., 1985, MNRAS, 294, 689
- Horne, K., 1986, PASP, 98, 609
- Horne, K., 1995, A&A, 297, 273
- Horne, K., Marsh, T. R., 1986, MNRAS, 218, 761
- Horne, K., Saar, S. H., 1991, ApJL, 374, 55
- Horne, K., Wade, R. A., Szkody, P., 1986, MNRAS, 219, 791
- Horne, K. Stiening, R. F., 1985, MNRAS, 216, 933
- Horne K. et al., 1994, ApJ, 426, 294
- Hubeny & Lanz (GSFC/NASA)
- Hubeny, I., 1990, ApJ, 351, 632
- Iben, I. Jr., 1991, ApJS, 76, 55
- Johnston, H. M., Kulkarni, S. R., Oke, J. B., 1989, ApJ, 345, 492
- Jones, H. S., 1931, Ann. Cape Obs., Vol. 10, pt. 9
- Kafka, S., Robertson, J., Honeycutt, R. K., Howell, S. B. 2005, Astrophys. J., 129, 2419
- Kafka S., Honeycutt, R. K. 2004, AJ, 128, 2420
- Kaitchuck, R. H. et al., 1994, ApJS, 93, 519
- Kenyon, Scott J., Kolotilov, E. A., Ibragimov, M. A., Mattei, Janet A., 2000, ApJ, ,531, 1028
- Knigge, C., Woods, J. A., Drew, E., 1995, MNRAS, 273, 225
- Ko, Y., Kallman, T. R., 1994, ApJ, 431, 273
- Ko, Y., Lee, Y. P., Schlegel, E. M., Kallman, T. R., 1996, ApJ, 457, 363
- Kriz, S. e Hubeny, I., 1986, BAICz, 37, 129
- Kubiak, M., 1984, AcA, 34, 331
- Kurucz, R. L., 1979, ApJS, 40, 1
- Landau, L. D., Lifshitz, E. M., 1962, The Classical Theory of Fields
- Linnell, A. P., 1949, Sky and Telescope, 8, 166
- Long, K. S., Knigge, C., 2002, ApJ, 579, 725
- Lynden−Bell, D., 1969, Natur, 223, 690
- Marsh, T. R., 1988, MNRAS, 231, 1117

Marsh, T. R., Horne, K., 1988, MNRAS, 235, 269

Marsh, T. R., Horne, K., 1990, ApJ, 349, 593

- Marsh, T. R., Horne, K., Schlegel, E. M., Honeycutt, R. K., Kaitchuck, R. H., 1990, ApJ,
- 364, 637
- Mauche, C. W., Raymond, J. C., 1987, ApJ, 323, 690
- Mayo, S. K., Wickramasinghe, D. T., Whelan, J. A. J., 1980, MNRAS,193, 793
- Mennickent, R. E., Diaz, M., 1996, A&A, 309, 147
- Mennickent, R. E., Diaz, M. P., Arenas, J., 1999, A&A, 352, 167
- Metz, K., 1989, IBVS, 3385, 1
- Meyer, F., Meyer−Hoffmeister, E., 1982, A&A, 106, 34
- Meyer, F., Meyer−Hoffmeister, E., 1983, A&A, 128, 420
- Mikolajewski, M., Mikolajewska, J., Khudiakova, T. N., 1990, A&A, 235, 219
- Moffett, T. J. 1972, Natur., 240, 41
- Moraes, M., 2006, Tese de Mestrado, USP
- Morales−Rueda, L., 2004, AN, 325, 193
- Murray, N.; Chiang, J., 1997, ApJ, 474, 91
- Neustroev, V. V. et al., 2002, A&A, 393, 239
- Osterbrock, D. E., 1989, Astrophysics of Gaseous Nebulae and Active Galactic Nuclei,
- University Science Books
- Paczynski, B., 1977, ApJ, 216, 822
- Panek, R. J., 1980, ApJ, 241, 1077
- Papadimitriou, C., Harlaftis, E., 2004, ASPC, 315, 274
- Parker, E. N. 1988, Astrophys. J., 330, 474
- Patterson, J., 1981, ApJS, 45, 517
- Patterson, J. 1984, ApJS, 54, 443
- Pettersen, B. R., Coleman, L. A., Evans, D. S., 1984, ApJS, 54, 375
- Pettersen, B. R. 1983, Activity in red−dwarf stars; Proceedings of the Seventy−first
- Colloquium, Catania, Italy, August 10−13, 1982. Dordrecht, D. Reidel Publishing Co., p.
- 239−241
- Pettersen, B. R. 1989, Solar Phys., 121, 299
- Pettit, E., 1946, PASP, 58, 153
- Pinto, G., Rosino, L., 1959, Contr. Astrof. Asiago, 106
- Politano, M., 1996, AJ 465, 338
- Pringle, J. E., 1981, ARA&A, 19, 137
- Prinja, R. K. et al., 2000, MNRAS, 312, 316
- Proga, D., Stone, J. M., Drew, J. D., 1999, MNRAS 310, 476
- Puebla, R. P., 2005, Tese de Mestrado, USP
- Radon, J., 1917, Über dei Bestimmung von Funktionen durch ihre Integralwerte längs
- gewisser Mannigfaltigkeiten, Ber. Verh. Sächs. Akad. Wiss. Leipzig. Math. Nat. Kl. 69,
- 262
- Ribeiro, F. M. A., Diaz, M. P., 2006, PASP, 118, 84
- Richards, M. T., 2004, ARA&A, 325, 229
- Ritter, H., Kolb, U., 1998, A&AS, 129, 83
- Robinson, R. D., Carpenter, K. G., Percival, J. W., Bookbinder, J. A. 1995, Astrophys. J., 451, 795
- Robinson, R. D., Carpenter, K. G., Percival, J. W. 1999, Astrophys. J., 516, 916
- Rosenfeld, A., Kak, A. C., 1982, Digital Picture Processing
- Ruediger, G., Elstner, D., Stepinski, T. F., 1995, A&A, 298, 934
- Schatzman, E., 1962, Ann. D'Astroph. 25, 18
- Schneider, D. P., Young, P., 1980, ApJ, 238, 946
- Selvelli, P., Friedjung, M., 2003, A&A, 401, 297
- Shafter, A. W., Hessman, F. V., 1988, AJ, 95, 78
- Shakura, N. I., Sunyaev, R. A., 1973, A&A, 24, 337
- Shaviv, G., Wehrse, R., 1986, A&A, 159L, 5
- Silber, A. D., 1992, tese de doutorado, MIT
- Silvestri, Nicole M. et al., 2006, AJ, 131, 1674
- Smak, J., 1981, AcA, 31, 395
- Smith, D. A., Dhillon, V. S., 1998, MNRAS, 301, 767
- Starrfield, S., 1989, in Classical Novae, eds. M. F. Bode & A. Evans, Wiley, New York,

p. 39

- Stockman, H. S., Sargent, T. A., ApJ, 227, 197
- Strittmatter, P. A., 1974, A&A, 32, 7
- Taylor, B. J., 1984, ApJS, 54, 259
- Thackeray, A. D., Wesselink, A. J., Oosterhoff, 1950, P. Th., Bull. ast. Inst. Nethl. 11,
- 193
- Thoroughgood, T. D. et al., 2005, MNRAS, 357, 881
- Torres, M. A. P., Casares, J., Martínez−Pais, I. G., Charles, P. A., 2002, MNRAS, 334,
- 233
- Tylenda, R., 1981, AcA, 31, 127
- van Houten C.J., van Houten−Groeneveld I., 1966, BAN, 18, 441
- van Teeseling, A., Heise, J., Paerels, F., 1994, A&A, 281, 119
- Verbunt , F., Zwaan, C., 1981, A&A, 100L, 7
- Vogt, N., 1975, A&A, 41, 15
- Vogt, N., Kreminski, W., Podersen, H., 1981, A&A, 94L, 29
- Wade, R. A., 1984, MNRAS, 208, 381
- Wade, R. A., 1988, ApJ, 335, 394
- Warner, B., 1976 em Structure and Evolution of Close Binary Systems, p. 85, ed.
- Eggleton et al, Reidel, Dordrecht
- Warner, B., 1981, MNRAS, 195, 101
- Warner, B., 1986, MNRAS, 219, 751
- Warner, B., 1987, MNRAS, 227, 23
- Warner, B., 1995, Cataclysmic Variable Stars, Cambridge University Press
- Warner, B., Nather, R. E., 1971, MNRAS, 152, 219
- Wegner, G., PASAu, 2, 107
- Williams, G. A., Shipman, H. L., 1988, ApJ, 326, 738
- Williams, R. E., 1980, ApJ, 235, 939
- Williams, R. E., Ferguson, D. H., 1982, ApJ, 257, 672
- Williams, R. E.; Gallagher, J. S., 1979, ApJ, 228, 482
- Wood, J. et al., 1986, MNRAS, 219, 629
- Woudt, P. A., Warner, B., Spark, M., 2005, MNRAS 364, 107

# **Apêndice I − Recombinação radiativa**

No capítulo de simulações consideramos a presença de vento no lobo de Roche, e o principal processo de emissão em linha de H e He deste vento é por recombinação radiativa, processo este discutido a seguir com a definição de relações para quaisquer condições físicas (densidade eletrônica e temperatura).

Fotoionização é o processo no qual um fóton excita um elétron de um estado ligado para o contínuo. O processo inverso, onde um elétron do contínuo é capturado para um estado ligado com a emissão de um fóton, é chamado recombinação radiativa. Além de radiativa, a recombinação pode ser colisional.

Baker & Menzel (1938) distinguem duas hipóteses sobre a natureza da excitação nebular, chamadas caso A e caso B. No caso A, os elétrons que atingem um determinado nível atômico são provenientes tanto diretamente do contínuo como de níveis atômicos superiores, onde o elétron passa para estados de energia inferior pelo chamado efeito cascata. O campo de radiação ionizante é desconsiderado e assume− se que não há reabsorção nas linhas de Lyman, ou seja, trata−se de um caso opticamente fino nas linhas de Lyman.

No caso B a nebulosa seria opaca aos fótons das linhas de Lyman. Como

forma de desconsiderar a radiação proveniente da fonte ionizante assume−se que há um equilíbrio onde as absorções de radiação dos níveis  $n = 1$  até  $\infty$  são balanceadas pelas transições contrárias.

Escrevendo a equação de equilíbrio estatístico para um estado nl,

$$
N_e N_+ \alpha_{nl} + \sum_{n'=n+1}^{\infty} \sum_{l'=l+1}^{\infty} N_{n'l'} A_{n'l',nl} = N_{nl} \sum_{n''=n_0}^{n-1} \sum_{l'=l+1}^{\infty} A_{nl,n''l'} = N_{nl} A_{nl}
$$
(A1.1)

com  $n_0 = 1$  para o caso A e  $n_0 = 2$  para o caso B.  $N_{nl}$  é a população eletrônica do nível nl,  $A_{nT,nl}$  é a probabilidade de transição radiativa n'l'  $\rightarrow$  nl.

Vamos inicialmente considerar equilíbrio termodinâmico. Escrevendo a equação de Saha,

$$
\frac{N_e N_+}{N} = \left(\frac{2\pi mkT}{h^2}\right)^{3/2} e^{\frac{hv_0}{kT}}
$$
 (A1.2)

e a equação de Boltzmann

$$
N_{nl} = (2l+1)e^{-\left(\frac{X_n}{kT}\right)}
$$
\n(A1.3)

De (A1.2) e (A1.3)

$$
N_{nl} = N_e N_+ (2l+1) \left(\frac{h^2}{2\pi mkT}\right)^{3/2} e^{\frac{X_n}{kT}} , \quad X_n = h\nu_0 - X_n = \frac{h\nu_0}{n^2}
$$
 (A1.4)

onde  $X_n$  é o potencial de ionização do nível nl.

Podemos abandonar a condição de equilíbrio termodinâmico incluindo um fator

 $b_{nl}$  para quantificar o desvio desta condição. Temos então

$$
N_{nl} = N_e N_+ b_{nl} (2l+1) \left( \frac{h^2}{2\pi m kT} \right)^{3/2} e^{\frac{X_n}{kT}}
$$
 (A1.5)

Vamos tratar agora da matriz cascata, utilizada para descrever as transições que envolvem níveis intermediários entre o nível nl e o contínuo. A transição de um elétron do contínuo passando por níveis intermediários chamamos de efeito cascata.

Definindo  $P_{nT,nl}$  como a probabilidade que a população de n'l' seja seguida por uma transição radiativa diretamente para nl.

$$
P_{n'l',nl} = \frac{A_{n'l',nl}}{A_{nl}} \tag{A1.6}
$$

O coeficiente da matriz cascata  $C_{nT,nl}$  é a soma sobre todos os estados intermediários possíveis que possam ser atingidos por transição radiativa direta. Para o nível mais baixo temos  $C_{nl,nl} = 1$ . Calculando elementos sucessivos

$$
C_{n'l',nl} = \sum_{n'=n}^{n'-1} \sum_{l'=l\pm 1} P_{n'l',n'l'} C_{n'l',nl}
$$
\n(A1.7)

Com a matriz cascata assim definida, reescrevemos a equação da população do nível nl

$$
N_{nl} = \frac{N_e N_+}{A_{nl}} b_{nl} \sum_{n'=n}^{\infty} \sum_{l'=0}^{n'-1} \alpha_{n'l'} C_{n'l',nl}
$$
\n(A1.8)

A expressão acima independe do processo de população dos níveis, a única

hipótese considerada foi a depopulação dos níveis ser puramente radiativa.

Definindo o coeficiente de recombinação radiativo para nl

$$
\alpha_n^{\text{eff}}(T) = \sum_{n'=n}^{\infty} \sum_{l'=0}^{n'-1} \alpha_{n'l'} C_{n'l',nl}
$$
\n(A1.9)

O coeficiente de desvio do equilíbrio termodinâmico pode ser escrito da seguinte forma

$$
b_{nl}(T) = \frac{\alpha_n^{eff}(T)}{(2l+1)A_{nl}e^{\frac{X_n}{kT}}} \left(\frac{2\pi mkT}{h^2}\right)^{3/2}
$$
 (A1.10)

Primeiramente calcula−se a matriz cascata, depois o coeficiente de desvio do equilíbrio termodinâmico e então as populações dos estados. A partir das populações calcula−se o coeficiente de emissão j<sub>nn'</sub> para cada linha

$$
j_{nn} = \frac{h v_{nn}}{4\pi} \sum_{l=0}^{n-1} \sum_{l=l\pm 1} N_{nl} A_{nl,n'l'} \tag{A1.11}
$$

em termos do coeficiente de recombinação efetivo, temos

$$
N_e N_+ \alpha_{nn}^{eff} = \sum_{l=0}^{n-1} \sum_{l=l\pm 1} N_{nl} A_{nl,n'l'} = \frac{4\pi j_{nn'}}{h v_{nn'}} \tag{A1.12}
$$

Temos então a emissividade devido a recombinação, considerando o caso onde a densidade de íons é igual a densidade eletrônica,

$$
j_{nn} = \frac{1}{4\pi} h v N_e^{2}
$$
 (A1.13)

De Osterbrock (1989) obtivemos valores para os coeficientes de recombinação efetivos para Hβ e a razão das emissividades para Hα e Hβ, obtendo os coeficientes de recombinação efetivos para Hα da seguinte relação:

$$
\alpha_{H\alpha}^{eff} = \frac{\dot{J}_{H\alpha}}{\dot{J}_{H\beta}} \frac{\lambda_{H\alpha}}{\lambda_{H\beta}} \alpha_{H\beta}^{eff}
$$
 (A1.14)

| T(K)  | $\alpha_{\text{eff}}^{H\alpha}$ (cm <sup>3</sup> .s <sup>-1</sup> ) |
|-------|---------------------------------------------------------------------|
| 5000  | $1,21.10^{-13}$                                                     |
| 10000 | $6,40.10^{-14}$                                                     |
| 20000 | $3,27.10^{-14}$                                                     |

**TABELA A1.1** Coeficientes de recombinação efetiva para Hα no caso B

Os valores obtidos para o coeficiente de recombinação para a linha de H $\alpha$  estão listados na tabela A1.1. Foram estes os valores utilizados na simulação do vento.

Não consideramos efeitos colisionais no tratamento da recombinação. A inclusão destes efeitos representa um aumento de cerca de 50% no valor do coeficiente de recombinação efetivo para Hβ (Osterbrock 1989), o que não altera significativamente os resultados expostos neste trabalho. Quando considerados efeitos colisionais, o coeficiente de recombinação passa a ter uma dependência com a densidade eletrônica, mas esta dependência é fraca (Osterbrock 1989).
# **Apêndice II − Demais artigos publicados<sup>1</sup>**

Incluímos a seguir os demais trabalhos publicados sob a forma de artigos ou resumos relacionados ao trabalho desenvolvido no doutoramento.

<sup>1</sup> Não incluímos nesta sessão os artigos abordados nos capítulos de RR Pic e V3885 Sgr para evitar repetição.

## **A Recent Spectroscopic Study of V841 Ophiuchi**

Diaz, M. P.; Ribeiro, F. M. A.

2003, The Astronomical Journal, Volume 125, Issue 6, pp. 3359−3365.

## **Resumo**

São apresentadas e analisadas observações espectrofotométricas extensivas, com resolução temporal, das linhas de Hα e HeI 6678 em emissão da nova V841 Oph. O período orbital do sistema foi medido como 0,60144(56) dias. Foi detectada assinaturas espectrais da estrela companheira no contínuo próximo de Hα. Baseada numa análise estatística das velocidades radiais das linhas em emissão e absorção as massas estelares são restringidas e os parâmetros orbitais determinados. É feita a tomografia Doppler dos perfis de linha em emissão e os perfis de emissividade radial do disco são calculados para as linhas de Hα e HeI.

THE ASTRONOMICAL JOURNAL, 125:3359-3365, 2003 June C 2003. The American Astronomical Society. All rights reserved. Printed in U.S.A.

#### A RECENT SPECTROSCOPIC STUDY OF V841 OPHIUCHI

M. P. DIAZ AND F. M. A. RIBEIRO

Instituto de Astronomia, Geofísica a Ciências Atmosféricas, Universidade de São Paulo, C.P. 3386, 01060-970, São Paulo, SP, Brazil; marcos@astro.iagusp.usp.br

Received 2003 February 13; accepted 2003 March 13

#### **ABSTRACT**

Extensive time-resolved, spectrophotometric observations of the H $\alpha$  and He I  $\lambda$ 6678 emission-line profiles in the old nova V841 Oph are presented and analyzed. The orbital period of this system was measured as 0.60144 ( $\pm$ 56) days. Spectral signatures from the companion star were detected in the continuum around H $\alpha$ and constraints on stellar masses and orbital parameters are derived on the basis of a statistical analysis of the emission and absorption radial velocities. Doppler tomography of the emission profiles is performed and disk radial emissivity functions are computed for  $H\alpha$  and He I lines.

Key words: binaries: spectroscopic — methods: data analysis — novae, cataclysmic variables stars: individual (V841 Ophiuchi) — techniques: spectroscopic

#### 1. INTRODUCTION

The class of cataclysmic variables (CVs) is defined as semidetached close binary stars in which a late-type companion (secondary) transfers mass to an accreting white dwarf (primary). Orbital periods of CVs range from 0.04 to 5.7 days, with the vast majority of systems presenting periods below 10 hr (for a review on CV observations and theory, see Warner 1995). Low-mass, main-sequence companion stars are found in systems with short and intermediate periods, while the long-period distribution tail is mainly composed of systems harboring secondary stars that evolved substantially prior to contact (Baraffe & Kolb 2000). A few short-period systems may contain secondaries with substellar masses, which result from mass loss by Roche lobe overflow during their evolution as CVs. Most of the observed classical novae systems have intermediate or long orbital periods corresponding, on average, to higher mass transfer rates and consequently shorter timescale between outbursts. In addition, longer period systems are also brighter on average and consequently more easily found by most CV searches. These long-period classical novae share a few observational properties with symbiotic novae and recurrent novae with evolved secondaries. Normal long-period CVs are thought to be young semidetached systems that are starting to evolve toward shorter orbital periods. However, the evolutionary status of the secondary, its mass-radius ratio at contact time, as well as the amount of thermal "bloating" experienced by the companion, may radically change the expected evolution of the system as a CV (e.g., Howell 2001; Howell, Nelson, & Rappaport  $2001$ ).

The determination of the basic binary system parameters of a long-period CV is one of the goals of the present study. The object selected for this task is the old classical nova V841 Oph (Nova Oph 1848), which is known as one of the oldest and possibly one of the nearest recorded novae. V841 Oph is a bright system ( $m_V = 13.1{\text -}14.1$ ), with long-term magnitude modulations (Hoard et al. 2000a; Della Valle & Rosino 1987) and moderate flickering activity (Fritz  $\&$ Bruch 1998). Some indications of an orbital period around 0.6 days have been found in this system (Bianchini, Friedjung, & Sabbadin 1989), in addition to the observation of narrow emission lines, which may suggest a lowinclination orbit. V841 Oph is one of the classical novae at quiescence that presents He II emission lines (Echevarria 1988). The emission lines present in the optical spectrum of V841 Oph are relatively faint when compared with other quiescent novae. This fact increases the demand for high- $\hat{S}/N$  spectra in the line profile studies. Most surprisingly, low-dispersion optical spectroscopic studies (Williams 1983; Ringwald, Naylor, & Mukai 1996) and near-IR medium-dispersion spectroscopy (Friend et al. 1988) have not revealed any conspicuous signature of the secondary star in V841 Oph.

In the next section the observations and data reduction procedures are described. In §§ 3 and 4 the results are presented and discussed. Finally, the conclusions are drawn in  $\S$  5.

#### 2. OBSERVATIONS AND DATA REDUCTION

The spectroscopic measurements analyzed in this paper were obtained at the 1.5 m telescope of Cerro Tololo Inter-American Observatory (CTIO) and at the 1.6 m telescope of the Laboratório Nacional de Astrofísica (LNA) at Itajubá, Brazil. Both telescopes were equipped with Boller & Chivens Cassegrain spectrographs. The detectors used at CTIO and LNA were thinned, back-illuminated LORAL  $1200 \times 800$  and SITe 1K  $\times$  1K CCDs with 15 and 24  $\mu$ m pixel sizes, respectively. In both sites the instrumental PSF was properly sampled by more than 2.0 pixels. The readout offset level was taken from the overscan section in each exposure, while the dark counts were not found to be significant. To preserve resolution and wavelength stability, the slit was opened to roughly match minimum seeing values. Similar 1200 groove  $mm^{-1}$  gratings blazed at 750 and 600 nm yielded a typical FWHM resolution of about 1.8-2.0 Å at H $\alpha$ . UV sensitivity and the target intrinsic spectrum lead to the use of a second-order rejection filter (GG 385). Continuous differential spectrophotometric calibration was obtained by aligning the slit to include a comparison star  $(m_R = 14.1)$  located 36" away from the variable at P.A. = 70°. Atmospheric dispersion and zero-order slit loss corrections were made by opening the spectrograph slit during best atmospheric conditions in order to take flux-calibration exposures of the slit comparison star. Standard stars from Hamuy et al. (1994) were observed through wide-slit widths

#### 3360

DIAZ & RIBEIRO

52442

for extinction determination and absolute flux calibration. Bias, dome flat fields, and twilight slit-illumination frames were also taken. During the time-series target exposures were bracketed by Ne-Ar lamp frames, and the corresponding wavelength solution was then interpolated for each target observation. Internal wavelength errors using low-order functions are usually better than 50 mÅ. The basic data reduction made use of IRAF<sup>1</sup> procedures including the spectrum extraction by a minimum variance algorithm for gray-time nights. The telluric absorption features at the H $\alpha$ region were corrected by matching the high signal-to-noise ratio (S/N) water vapor +  $O_2$  template from Wallace, Hinkle, & Livingston (1998) to our data.

The target was observed at CTIO during eight consecutive nights in 2002 June 15-22 and at LNA during four nights in 2002 July 3-6. These two observing runs yield a total of 471 spectra with a 10 minute average exposure time, which represents an orbital phase interval  $\Delta \phi \approx 0.01$ . Continuum  $\bar{S}/N$  ranging between 23 and 35 was achieved on individual spectra. Almost one complete orbital cycle was sampled on each observation night.

#### 3. RESULTS

#### 3.1. The Orbital Period

The spectrum of V841 Oph in the H $\alpha$  region (Fig. 1) resembles the previously published low-dispersion data on this system, with weak emission lines over an apparently featureless continuum. The orbital period of this system has been a matter of debate, with uncertain candidate periods at 0.385, 0.63, and even around 2 days (Friedjung, Bianchini, & Sabbadin 1988). The presence of radial velocity modulations was clear during our observations, confirming the 0.60 day orbital period suggested by (Bianchini, Friedjung, & Sabbadin 1989). The sampling of the V841 Oph orbit over the two observing runs can be seen in the top panel of Figure 2. Unambiguous cycle counting in the radial velocity

<sup>1</sup> IRAF is distributed by the National Optical Astronomy Observatory, which is operated by the Association of Universities for Research in Astronomy, Inc., under cooperative agreement with the National Science Foundation

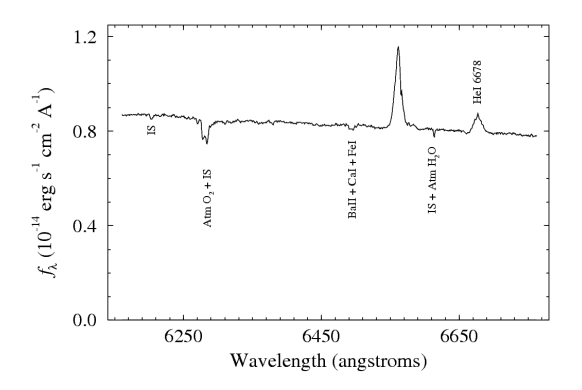

FIG. 1.—Average spectrum of V841 Oph. The spectral resolution is 1.8 Å (FWHM). The telluric absorption correction was applied at the H $\alpha$  and He I  $\lambda$ 6678 regions only.

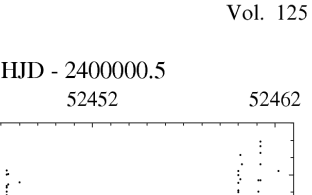

100 vel (km/s)  $\theta$  $-100$ 100 vel (km/s)  $\overline{0}$  $-100$ 100 vel (km/s)  $\overline{0}$  $-100$  $0.0\,$  $0.5$ 1.0 1.5 2.0 phase

FIG. 2.—Radial velocity curves of emission and absorption lines in V841 Oph. The top panel shows the sampling and the gamma-subtracted radial velocities of  $\overline{H}\alpha$  wings (see text) obtained from individual spectra. The phase-folded radial velocity curves of H $\alpha$  (*dots*) and phase-binned He I  $\lambda$ 6678 (*plus signs*) line wings (*a* = 480 km s<sup>-1</sup>; see text) are shown in the middle panel. The period and epoch of eq. (1) (zero crossing of fluxweighted line centers) are used for phasing. In the bottom panel the velocities of the H $\alpha$  (pluses) far wings ( $a = 600$  km s<sup>-1</sup>) are compared with those obtained by cross-correlating the "continuum" (*open circles*) around  $Ha$ . The positive-to-negative crossing epoch defined by eq. (2) (the emission-line wings crossing) is used for phasing the data in the bottom panel.

curves is straightforward and the power spectrum of the flux-weighted line centroids (Fig. 3) shows a clear discrimination between the 1 day aliases. Flux-weighted line centers are useful for finding the period because they make use of the whole available signal in the line profiles. The resulting ephemeris for the time of positive-to-negative ( $V_{\text{rad}} = \gamma$ ) crossing is

$$
HDJ_{0(center)} = 2,452,452.7872(\pm 60) + 0.60144(\pm 56)E,
$$
\n(1)

where  $2 \sigma$  uncertainties are quoted.

The emission-line wings (see next section) yield a different conjunction phase and the following ephemeris for

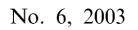

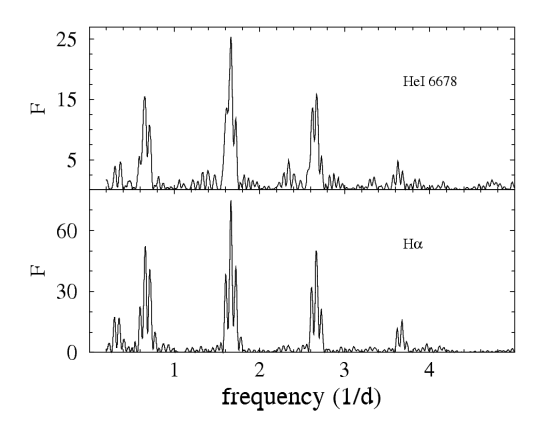

FIG. 3.-Power spectra of H $\alpha$  (bottom) and He I  $\lambda$ 6678 (top) radial velocities in V841 Oph. The power is given in units of the " $F$  statistics (variance ratio between sinusoidal and straight line fittings). Radial velocities computed from the flux-weighted line centers were used.

positive-to-negative ( $V_{\text{rad}} = \gamma$ ) crossing applies

$$
HDJ_{0(wings)} = 2,452,452.8172(\pm 120) + 0.60144(\pm 56)E,
$$
\n(2)

where  $2\sigma$  uncertainties are quoted. The period found using the line wings is consistent with the period derived from the line cores. The latter is more accurate and its value is retained in equation (2).

There is no indication of an orbital modulation of the continuum due to secondary star illumination or visibility of a bright spot. However, a marginal detection of a modulation with half the orbital period could be made by integrating the spectral flux over all the line-free continuum regions from 6140 to 6780 Å. Such a modulation presents a sinusoidal semiamplitude of 0.015-0.02 mag and minimum flux at orbital phase  $\phi = 0.04(\pm 2)$  for a folding period of 0.3007 days. Internal uncertainties in the spectrophotometric calibration procedures are around 3 times larger than the semiamplitude quoted above; therefore, future photometric observations in the IR are necessary to confirm the presence of such an ellipsoidal modulation in this system.

#### 3.2. The Line Profiles and Radial Velocity Curves

Both H $\alpha$  and He I  $\lambda$ 6678 lines are available for lineprofile measurements in our data. With the aim of sampling the innermost parts of the accretion disk, as close as possible to the primary star and therefore possibly less affected by peculiar velocities, the emission-line wings were measured using the classical double Gaussian convolution method by Schneider & Young (1980; see also Shafter, Szkody, & Thorstensen 1986). The results are summarized in the line wing "diagnostic diagram" of Figure 4, where the radial velocity-fitting quantities are plotted against the projected velocity in the profile  $(a)$ . Narrow Gaussian convolution masks (FWHM = 100 km  $s^{-1}$ ) were used to avoid contamination by the lower velocity regions on high "a" measurements. Sample radial velocity curves for H $\alpha$  and He I  $\lambda$ 6678 can be seen in the middle panel of Figure 2. An independent radial

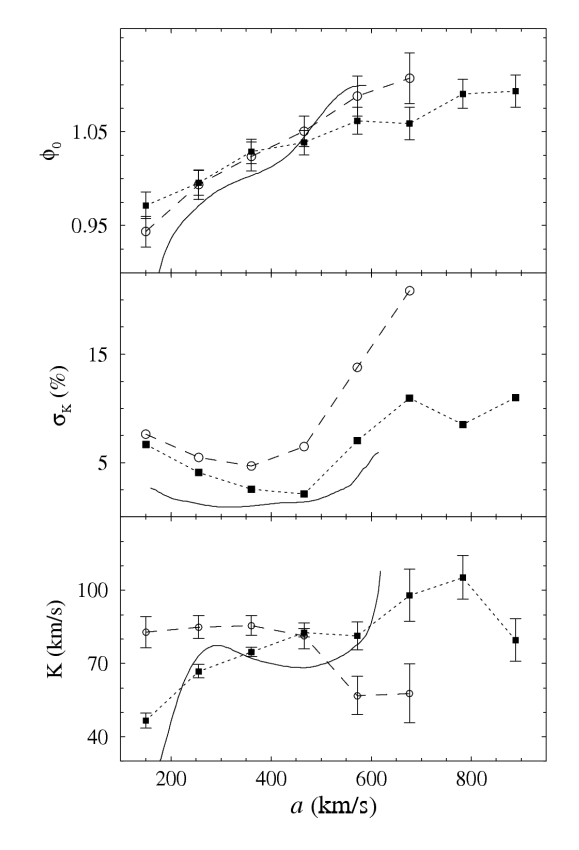

FIG. 4.- Diagnostic diagram of the emission-line radial velocity fittings. Measurements from  $H\alpha$  profiles are represented by filled squares, while open circles correspond to He  $I$   $\lambda$ 6678. The continuous line is derived from the tomographic diagnostic of H $\alpha$  (see text). Top, middle, and bottom the consequent diagnosite of the phase of positive-to-negative  $(V_{rad} = \gamma)$  crossing<br>(as given by eq. [1]), semiamplitude percent uncertainty and radial velocity<br>(as given by eq. [1]), semiamplitude percent uncertainty and respectively.

velocity analysis was performed using the H $\alpha$  Doppler maps (see  $\S$  3.4). This analysis consisted of fitting circular isophotes to increasingly higher velocity modulus in the tomogram. By sampling the high-velocity emissivity in the map, we are able to select regions closer to the primary without including velocity projected emission components, which are always present in the line wing analysis. Small discrepancies between the two measurement procedures were found. In addition, a relatively small phase-shift was verified between the core-dominated flux-weighted centers and the line wings or high tomographic velocities (Fig. 4). All the radial velocity curves computed with  $a < 300$  km s<sup>-1</sup> are essentially nonsinusoidal, explaining the increase of the fitting uncertainties toward the line cores. On the other hand, there is virtually no signal at the He I line wings for  $a > 500$  km s<sup>-1</sup>, as well as in the H $\alpha$  wings for  $a > 700$  km s<sup>-1</sup>. It is possible to identify a region in the diagnostic diagram for  $350 < a < 550$  km s<sup>-1</sup>, where there is some agreement or convergence of the H $\alpha$ , He I, and H $\alpha$  (Doppler) curves.

3361

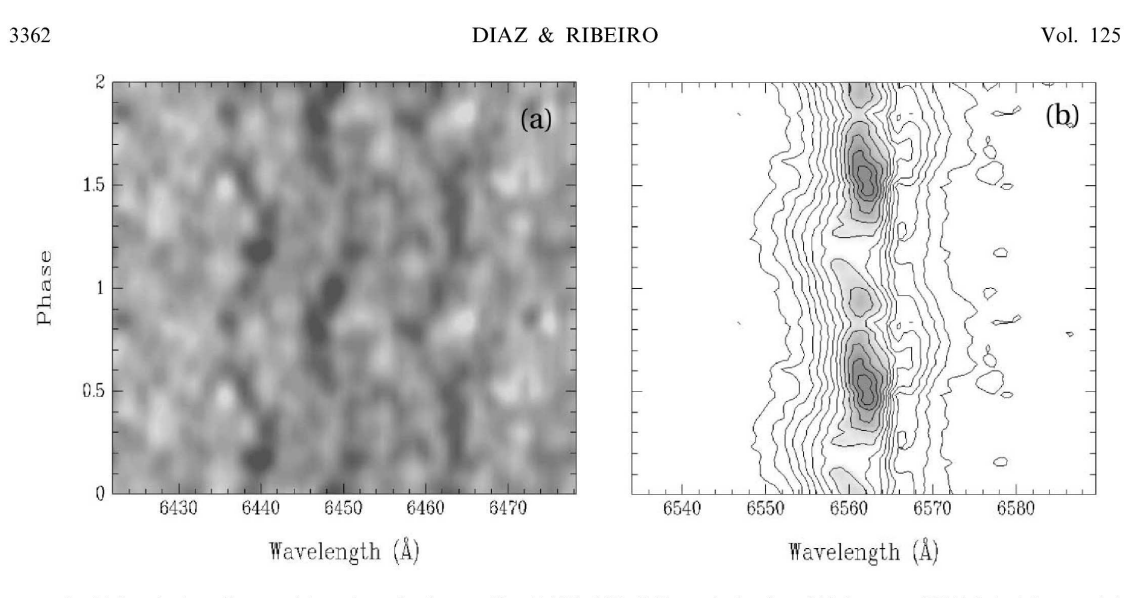

FIG. 5.—(a) Sample phase diagram of three absorption features (Ca 1  $\lambda$  6439, 6450, 6463) seen in the phase-folded spectra of V841 Oph. A fine sampled phased spectrogram image was convoluted with an elliptical Gaussian y flux values are represented by darker gray. The average S/N of the absorption features seen in this map, measured at minimum line intensity, is  $\approx$ 4. (b) Trailed spectrogram of the H $\alpha$  emission line. Phase and spectral resolution are 0.04 and  $\sim$  1.8 Å (FWHM), respectively. Contour lines are linearly spaced from 0.0 to maximum value. Darker gray corresponds to higher flux in this panel.

The curves in this region may eventually form a 'plateau' in the diagnostic diagram around  $K \approx 80$  $\rm km~s^{-1}.$ 

The emission-line structure in V841 Oph shows a welldefined behavior as a function of the orbital phase (Fig. 5). No S-wave pattern could be seen inside the relatively narrow (FWZI  $\approx 600-700$  km s<sup>-1</sup>) profiles of H $\alpha$  and He I. As usual, even for low-inclination CVs, large flux variations are seen as a function of orbital phase. By looking at the Greenstein diagrams or trailed spectrograms of the continuum around H $\alpha$ , one may find subtle indications of absorption features that cannot be attributed to the ISM, telluric absorption, or bad sky line subtraction (Fig. 5a). This finding motivated an exploratory analysis of the continuum using cross-correlation techniques. By averaging a template from the available "line-free "continuum around phase 0.0 and phase-binning the whole data set, a reasonably welldefined autocorrelation function peak could be determined for every phase bin. The autocorrelation velocity lags with respect to the phase 0.0 template present a sinusoidal modulation around the orbit, which is 0.5 out of phase with respect to the emission-line wings. We therefore interpreted this absorption system as the secondary star spectrum. Best sinusoidal fitting parameters are a semiamplitude  $K_2 = 94(\pm 5)$  km s<sup>-1</sup> and a phase shift  $\Delta \phi = 0.05(\pm 2)$  with respect to the ephemeris given by equation (1) (see Fig. 2, *bottom*). No correction of  $K_2$  for secondary irradiation effects was attempted in the present study.

#### 3.3. Constraints on Stellar Masses

Deriving stellar masses in CVs using emission-line radial velocities is reputedly a controversial issue (e.g., Wade 1985). The idea of the high-velocity wings of the recombination lines being kinetically associated with the white dwarf is

indeed a disputed concept, with many systems presenting large shifts between the eclipse and radial velocity conjunction phase. In addition, the propagation of uncertainties is particularly unfavorable where the determination of stellar masses is concerned. The situation, in general, is improved when a double-lined and/or an eclipsing system is analyzed. However, large relative errors in the basic parameters are still expected, even when both constraints mentioned above are available (e.g., Diaz & Hubeny 1999).

Statistical stellar mass distributions are derived in the present work, with the diagnostic diagram (Fig. 4) providing only upper and lower limits on  $K_1$ . The orbital inclination of this system is unknown. However, supposing that the FWZI of  $H\alpha$  ( $\approx$ 650 km s<sup>-1</sup>) reflects the orbital velocity of the gas in the inner parts of a Keplerian disk, one may derive a lower limit to the inclination  $i \ge 8^{\circ}$  for a primary mass  $M_1 \le 1.3$   $M_{\odot}$ . The range of  $K_1$  velocities suggested by the diagnostic diagram is close to the  $K_2$  value or, in other words,  $q \equiv M_2/M_1 \approx 1$ , and therefore the resulting orbital inclination limit for absence of eclipses would be  $i \le 68^{\circ}$ (Horne 1985). It is interesting to note that the secondary inferior conjunction phase inferred from the radial velocity<br>curves for " $a$ " within the "convergence region"  $(\Delta \phi = 0.02{\text -}0.09)$  is compatible with the secondary spectroscopic conjunction phase derived from the absorption lines  $(\Delta \phi \approx 0.05)$ . To better understand the parameter space associated with the constraints above, 10<sup>4</sup> Monte Carlo realizations of the mass functions were performed considering a<br>flat probability distribution for "*i*" (between  $8^\circ$  and  $68^\circ$ ) and " $K_1$ " in the range 75–105 km s<sup>-1</sup>. As expected, the resulting mass probability distributions are far from Gaussian (Fig. 6). Some interesting features appear just by constraining the primary mass below the Chandrasekhar limit. The orbital inclination probability distribution (Fig. 7) shows a sharp cutoff for  $i \sim 30^{\circ}$ . In addition, 0.8

 $0.6$ 

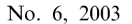

1.6

 $1.4$ 

 $1.2$ 

1.0

 $0.2$ 0.4

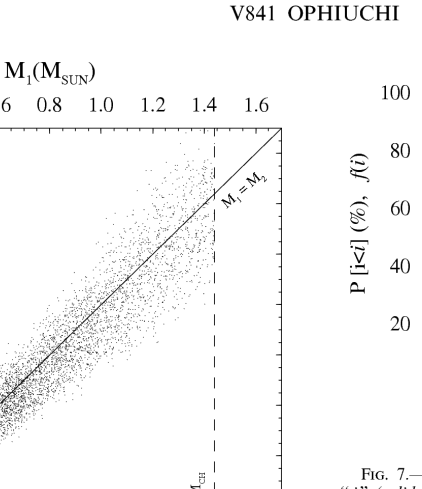

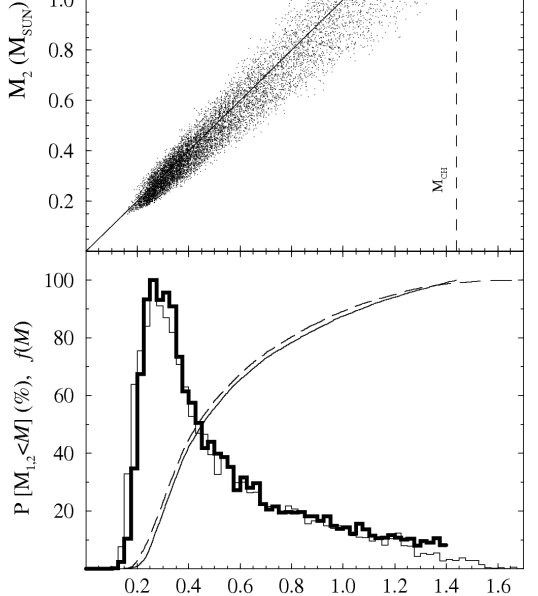

FIG. 6. Mass diagram for V841 Oph. The top panel shows the distribution of possible solutions obtained by bootstrapping the radial velocity from or possible scording to their measuring uncertainties and the orbital<br>inclination evenly distributed between  $i = 8^{\circ}$  and  $i = 68^{\circ}$  (see text). The bottom panel shows the normalized distribution functions for  $M_1$  (thick histogram line) and  $M_2$  (thin histogram line). Primary (solid line) and secondary (dashed line) mass cumulative probability functions are also shown

 $M\,(\rm M_{\rm SUN})$ 

primary masses below 0.2  $M_{\odot}$  are extremely unlikely. Considering the data at hand, a massive secondary star is also unlikely. The resulting mass ratio distribution is well behaved, peaking at  $q \ge 0.9$  with tails vanishing at  $q = 0.7$ and 1.3. It is interesting to note that, if the half-period photometric modulation described in  $\S$  3.1 has its origin on the secondary ellipsoidal variations, then one should require an intermediate orbital inclination in order to reproduce the observed modulation semiamplitude.

#### 3.4. Doppler Tomography and Disk Emissivity

In order to further explore the line-profile variations in V841 Oph, H $\alpha$  and He I  $\lambda$ 6678 Doppler maps (Marsh & Horne 1988) were computed. The filtered back-projection algorithm (Rosenfeld & Kak 1982) was employed to produce velocity maps that follow the usual coordinate

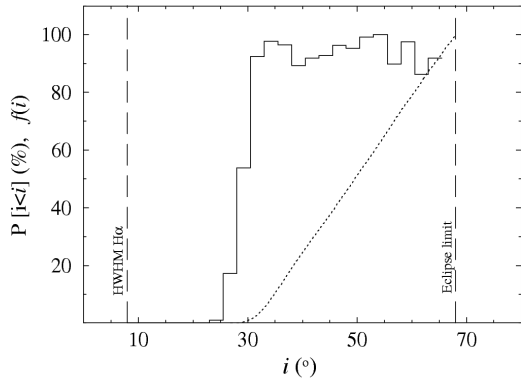

FIG. 7.—Normalized distribution function for the orbital inclination (solid line) and inclination cumulative probability function (dotted line). The vertical lines indicate the limits derived from the FWZI of the lines and absence of eclipses (see text).

definition; i.e., the origin is at the binary rest, the  $X$ -axis points from the primary to the secondary, while the Y-axis points in the direction of secondary orbital motion. As part of the filtered back-projection algorithm, the input spectra were initially smoothed by a Gaussian convolution, producing maps with final velocity resolution around 95 and 120 km s<sup>-1</sup> (FWHM) for H $\alpha$  and He I  $\lambda$ 6678, respectively.

Both H $\alpha$  and He I tomograms show a symmetric, roughly circular, high-velocity emission, which may be associated with the emission of the gas at the inner orbits in the accretion disk (Fig. 8). The maximum emissivity occurs at low velocities for both H $\alpha$  and He I. Given the tomogram resolutions, we may raise the possibility that the emission peaks found between L1 and the secondary mass center are related to the emission from an illuminated secondary atmosphere. A symmetric emission component around the white dwarf, empirically defined as the mode of the emissivity distribution for a fixed velocity modulus, was calculated and subtracted from the tomograms. After subtracting this component, an enhanced emission arising from the backside of the disk, more precisely from the quadrant opposed to the expected location of the hot spot, becomes more evident. Such an enhanced emission also appears in both  $H\alpha$  and He  $\alpha$   $\lambda$ 6678 raw tomograms, being more conspicuous in the latter transition (Fig. 8). One may speculate that the origin of such enhanced emissivity is related to the impact of material that did not collide at the spot location but instead flowed over the inner (and presumably geometrically thinner) disk, landing after the maximum white dwarf approximation, already on its way back on a noncircular path around the white dwarf. Accretion disk overflow in CVs was already claimed by observations of dwarf novae and nova-like systems (e.g., Steeghs et al. 2001 and Hoard, Thorstensen, & Szkody 2000b) and also predicted by SPH simulations of the interaction between the gas stream and the accretion disk (Kunze, Speith, & Hessman 2001). It is important to recall that the absolute velocity scale of the maps depend on the assumed orbital inclination.

Considering that the Doppler tomograms were computed using 466 independent spectra, which are well distributed around the orbital cycle, it became possible to invert the H $\alpha$ 

3363

3364

#### DIAZ & RIBEIRO

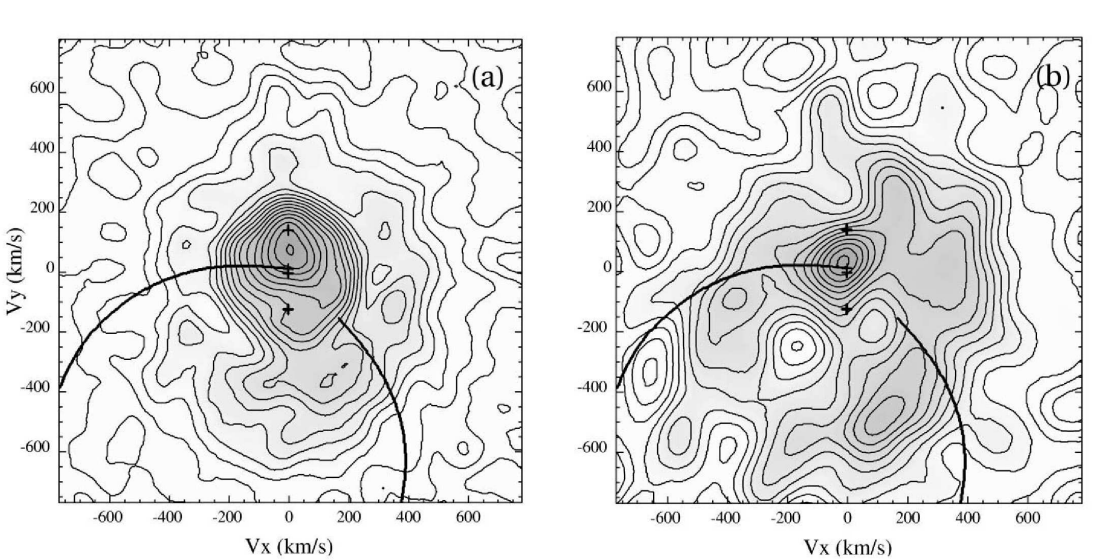

Fig. 8.—(a) Doppler tomogram of H $\alpha$  emission in V841 Oph. The image rotation is defined by the ephemeris in eq. [2] and the velocities were scaled to a sample  $i = 40^{\circ}$ . The estimated map resolution is  $\sim$ 140 km s<sup>-1</sup> Lagrangian point, the center of mass, and the primary center. The ballistic stream path for sample stellar masses  $M_1 = 0.65 M_{\odot}$  and  $M_2 = 0.55 M_{\odot}$  is shown by the curve. Contour lines are linearly spaced from 0.0 to maximum values. (b) Same as (a) for the He 1  $\lambda$ 6678 line. The map resolution is ~180 km s (FWHM).

Doppler maps into position coordinates by assuming a velocity prescription for the disk. In the present work a simple Keplerian disk was assumed to transform the white dwarf centered tomograms ( $K_1 \approx 80$  km s<sup>-1</sup>) into emissivity distributions within the primary Roche lobe. Although the observational noise is amplified in this process (because the brightest central part of the disk is affected by the largest profile-measuring uncertainties) it is possible to obtain the median line emissivity as a function of the disk radius with acceptable significance. This method provides us with a radial emissivity profile that is possibly robust to any potential hot-spot emission and eventually to other localized anisotropies (Fig. 9). However, the absolute radial scale depends on the assumed white dwarf mass. It is clear that the H $\alpha$  local emissivity is always larger than He I  $\lambda$ 6678 across the disk. Moreover, the He<sub>I</sub> line production seems to increase faster toward the disk center. A caveat concerning the Keplerian velocity law has to be made here. The kinematics of the gas at low velocities in this system is certainly non-Keplerian. Significant low-velocity emission has been identified in the Doppler maps, which, if translated into position coordinates using a simple Keplerian law, would be located beyond the disk tidal radius and even beyond the primary Roche lobe. It is also important to mention that the adopted velocity law affects the derived radial emissivity distribution through the velocity versus radius relation itself and also by the Jacobian of the flux unit transformation.

#### 4. DISCUSSION

The status of the companion star in V841 Oph seems to maintain some of its elusive character. A late-type evolved secondary may be ruled out by the apparent absence of the

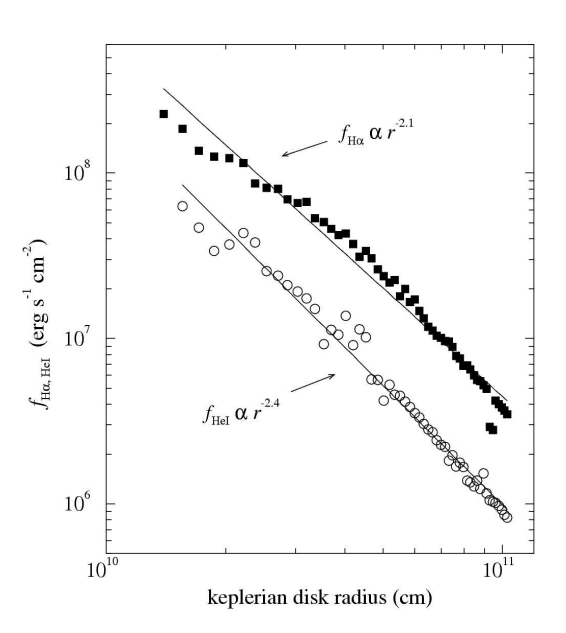

FIG. 9. - Accretion disk radial emissivity profiles for H $\alpha$  and He I  $\lambda$ 6678 as derived from Doppler map inversion (see text). The flux units correspond to the total line emissivity per square centimeter of disk surface, assuming a distance of 0.3 kpc,  $A_V = 1.0$  (Shafter 1997) and a sample primary mass  $M_1 = 0.6$   $M_{\odot}$ . Power-law fittings to the data are shown. The for uncertainty in the power-law indices for both H $\alpha$  and He I  $\lambda$ 6678 is ±0.05.

Vol. 125

#### No. 6, 2003

#### V841 OPHIUCHI

corresponding spectral signatures in the IR (Friend et al. 1988). Even if an evolved secondary is considered, the smooth continuum in the red suggests a spectral type earlier than  $\sim$ K4. Some of the absorption lines detected in our data are common in both K- and G-type stars. Given the constraints on radial velocities, one may argue that a ZAMS secondary would not satisfy the criteria for stable mass transfer regime for a low-mass secondary (Politano & Webbink 1990; Politano 1996). In fact, by imposing such a criteria in the Monte Carlo simulations described in  $\S$  3.3, we were not able to obtain any viable solution for secondaries with masses below 0.4  $M_{\odot}$ . In other words, the assumption of a ZAMS secondary would avoid the most probable solutions from a dynamic point of view.

The indication of significant disk overflow and the observation of single peaked lines suggest some similarity between V841 Oph and the very few known SW Sex systems with intermediate orbital inclination (e.g., V442 Oph, Hoard et al. 2000b and Diaz 2001). However, in the case of V841 Oph, large phase shifts between the emission-line radial velocity curves and the secondary radial velocity curve were not observed. In addition, very high velocity components in the Balmer lines could not be detected either. It is possible that the SW Sex phenomenon may occur in less conspicuous cases, which are even more difficult to recognize in low-inclination systems.

A few comparisons with previous work can be also made concerning the large disk imaged in V841 Oph. While the H $\alpha$  radial emissivity slope found in the V841 Oph disk is similar to that found for  $H\beta$  in the intermediate-period, nova-like V347 Pup (Diaz & Hubeny 1999), the absolute line emissivity in V841 Oph disk is roughly 50 times smaller. Such a difference between the estimated line emissivities in V841 Oph and V347 Pup cannot be easily attributed to the uncertainties in the distance and/or white dwarf mass. In fact, it suggests that, although larger disks may have similar radial emissivity

- 
- Baraffe, I., & Kolb, U. 2000, MNRAS, 318, 354<br>Bianchini, A., Friedjung, M., & Sabbadin, F. 1989, in IAU Colloq. 122,<br>Physics of Classical Novae, ed. A. Cassatella & R. Viotti (New York: Springer), 61<br>Springer), 61<br>Della Valle, M., & Rosino, L. 1987, Inf. Bull. Variable Stars, 2995<br>Diaz, M. P. 2001, ApJ, 553, L177<br>Diaz, M. P., & Hubeny, L. 1999, ApJ, 523, 786<br>Echevarria, J. 1988, MNRAS, 233, 513
- 
- 
- 
- 
- Eriedjung, M., Bianchini, A., & Sabbadin, F. 1988, Messenger, 52, 49<br>Friedjung, M., Bianchini, A., & Sabbadin, F. 1988, Messenger, 52, 49<br>Friend, M. T., Martin, J. S., Smith, R. C., & Jones, D. H. P. 1988, MNRAS, 233.451
- 
- 233, 451<br>
Fritz, T., & Bruch, A. 1998, A&A, 332, 586<br>
Fritz, T., & Bruch, A. 1994, PASP, 106, 566<br>
Hamuy, M., Suntzeff, N. B., Heathcote, S. R., Walker, A. R., Gigoux, P., &<br>
Phillips, M. M. 1994, PASP, 106, 566<br>
Hoard, D.
- 
- 
- 
- 
- 

profiles when compared with smaller disks, the former have less emission-line production per unit area.

#### 5. CONCLUSIONS

A radial velocity study of the bright old nova V841 Oph is presented in this work. The binary orbital period was determined to be  $0.60144(\pm 56)$  days. A marginal indication of an ellipsoidal continuum modulation was found. However, future IR time-resolved photometry is suggested for confirming the presence of such a modulation and modeling its shape. The primary radial velocity semiamplitude  $K_1$  was constrained to  $75{\text -}105$  km s<sup>-1</sup> by applying classical methods and Doppler imaging diagnostics over the H $\alpha$  and He I profiles. A closer look at the continuum in the same data revealed weak absorption features of the secondary spectrum and its radial velocity semiamplitude  $K_2 = 94(\pm 5)$  km  $s^{-1}$  was estimated. The constrained dynamical solutions indicate a most probable range of low-to-intermediate primary and secondary masses, certainly above 0.2  $M_{\odot}$ . A mass ratio slightly below 1.0 and an intermediate orbital inclination between 30° and 68° were also obtained. All regions of accretion disks have been linked to the production of excess line emission in the CV disks. In this nova there are conspicuous indications of a bright emission-line source in the quadrant opposed to the expected location of the hot spot. This region in particular is relatively brighter in He I. Overall, a low-line emissivity disk was measured and some marginal evidence for a steeper He I radial emissivity profile was found.

This work is based on data obtained at CTIO/NOAO and LNA/CNPq observatories. This study made use of bibliographical information provided by the SIMBAD database. Research partially supported by CNPq grant 301029 and FAPESP grant 02/00369-0. F. M. A. R. is grateful for support from FAPESP fellowship 01/07078-8.

- **REFERENCES** 
	- Marsh, T. R., & Horne, K. 1988, MNRAS, 235, 269<br>Politano, M. 1996, ApJ, 465, 338
	-
	- Politano, M. 1990, App., 400, 308<br>Politano, M., & Webbink, R. 1990, in IAU Coll. 122, Physics of Classical<br>Novae, ed. A. Cassatella, R. Viotti (New York: Springer), 392<br>Ringwald, F. A., Naylor, T., & Mukai, K. 1996, MNRAS,
	-
	-
	-
	-
	-
	- Rosenfeld, A., & Kak, A. C. 1982, Digital Picture Processing (New York:<br>Academic Press)<br>Schneider, D. P., & Young, P. 1980, ApJ, 238, 946<br>Shafter, A. 1997, ApJ, 487, 226<br>Shafter, A., Szkody, P., & Thorstensen, J. R. 1986,
	- water, K. A. 1985, in Iniciating binaries, ed.  $P.F.$  Eggeton & J. E. Fringe<br>Wallace, L., Hinkle, K., & Livingston, W. C. 1998, An Atlas of the<br>Spectrum of the Solar Photosphere from 13,500 to 28,000 cm<sup>-1</sup> (3570 to 28)<br> $\$
	- Warner, B. 1995, Cataclysmic Variable Stars (Cambridge: Cambridge Univ. Press)<br>Williams, G. 1983, ApJS, 53, 523

3365

# **Tomographic Simulations of Accretion Disks in Cataclysmic Variables − Flickering and Wind**

Fabíola Mariana Aguiar Ribeiro; Marcos Diaz

2006, ASS, edição online (http://dx.doi.org/10.1007/s10509−006−9134−8)

Resumo de trabalho apresentado no congresso "Close Binaries in the 21<sup>th</sup> Century: new opportunities and challenges", em junho/julho de 2005.

### **Resumo**

Variáveis Cataclísmicas são sistemas binários cerrados onde massa é transferida de uma anã vermelha para uma anã branca, via disco de acresção. O flickering é observado como variações estocásticas na radiação emitida, tanto no contínuo como nos perfis de linha em emissão.

O principal objetivo de nossas simulações é comparar mapas Doppler sintéticos com mapas observados, visando restringir as propriedades do flickering e parâmetros do vento.

Foi desenvolvido um código que gera perfis de linha sintéticos em emissão de um disco geometricamente fino e opticamente espesso. A simulação nos permite incluir flares em uma região particular do disco. Os flares na linha de emissão podem ser integrados em tempos de exposição arbitrários, produzindo os perfis de linha sintéticos. Mapas Doppler do flickering são criados a partir desta série temporal de perfis de linha sintéticos. A presença de vento dentro do lobo de Roche também foi implementada. Efeitos da transferência radiativa nas linhas foram considerados para reproduzir perfis de linha de pico simples, freqüentemente vistos em Variáveis Cataclísmicas do tipo nova−like.

Astrophys Space Sci DOI 10.1007/s10509-006-9134-8

ORIGINAL ARTICLE

# **Tomographic Simulations of Accretion Disks in Cataclysmic** Variables – Flickering and Wind

Fabíola Mariana Aguiar Ribeiro · Marcos Diaz

Received: 30 September 2005 / Accepted: 30 October 2005 © Springer Science + Business Media B.V. 2006

Abstract Cataclysmic Variables (CVs) are close binary systems where mass is transferred from a red dwarf star to a white dwarf star via an accretion disk. The flickering is observed as stochastic variations in the emitted radiation both in the continuum and in the emission line profiles.

The main goal of our simulations is to compare synthetic Doppler maps with observed ones, aiming to constrain the flickering properties and wind parameters.

A code was developed which generates synthetic emission line profiles of a geometrically thin and optically thick accretion disk. The simulation allows us to include flares in a particular disk region. The emission line flares may be integrated over arbitrary "exposure" times, producing the synthetic line profiles. Flickering Doppler maps are created using such synthetic time series. The presence of a wind inside the Roche lobe was also implemented. Radiative transfer effects in the lines where taken into account in order to reproduce the single peaked line profiles frequently seen in nova-like CV<sub>s</sub>.

Keywords Accretion disks · Cataclysmic variables · Doppler tomography

#### 1. Introduction

The flickering, or rapid variability, is observed as stochastic fluctuations in the emitted radiation. The typical timescales range from seconds to tenths of minutes, and the amplitudes vary from cents of magnitude to more than one magnitude. The flickering is a defining characteristic of cataclysmic

F. M. A. Ribeiro (X) · M. Diaz Universidade de São Paulo - Instituto de Astronomia, Geofísica e Ciências Atmosféricas - Brazil e-mail: fabiola@astro.iag.usp.br

variables, being frequently used to classify an object as a CV. Flickering is also observed in other classes of objects, as in some symbiotic stars (Mikolajewski et al., 1990). The first CV where flickering was observed is UX UMa (Linell, 1949). Since then, many photometric studies were made aiming to locate the flickering source region in many systems. Diaz (2001) proposed a tomographic method to map the flickering source regions using line profile data. The flickering tomography was applied to V442 Oph system, and an isolated flickering source region could not be identified. The objective of our simulations is to generate flickering tomograms from synthetic line profiles and compare these tomograms with the observed maps, aiming to constrain some parameters of the flickering and locate its forming region.

The presence of winds in cataclysmic variables is noticed by strong wind driven lines in UV, i.e. C IV, and the occurrence of P-Cygni profiles. As some tomograms present emission at low velocities, we have implemented the presence of a optically thick wind, aiming to reproduce this behavior. The comparison of model tomograms with observations may help us to constrain the main wind parameters.

In this proceeding we present the main physical concepts and parameterizations contained in the simulations and some preliminary results that arise from them.

#### 2. Simulations

The first part of the simulation is the calculation of the line profiles from a Keplerian accretion disk. The disk steady line emissivity is described as a radial power law. In this disk, regions of enhanced emission could be marked to represent the hot spot and/or the boundary layer. The flickering and wind components are simply added to the underlying disk emission.

Fig. 1 Behavior of the quality factor (see text) with (a) flickering frequency, (b) S/N ratio, (c) flickering amplitude and (d) integration time. In (b) the "•" correspond to simulations with 1000 spectra and flickering amplitude 0.5%, the "o" were found with 500 spectra and amplitude 0.5% of the total line flux, and the "\*" correspond to simulations with 1000 spectra and amplitude of 1%. The dashed lines indicate max/RMS equal 11

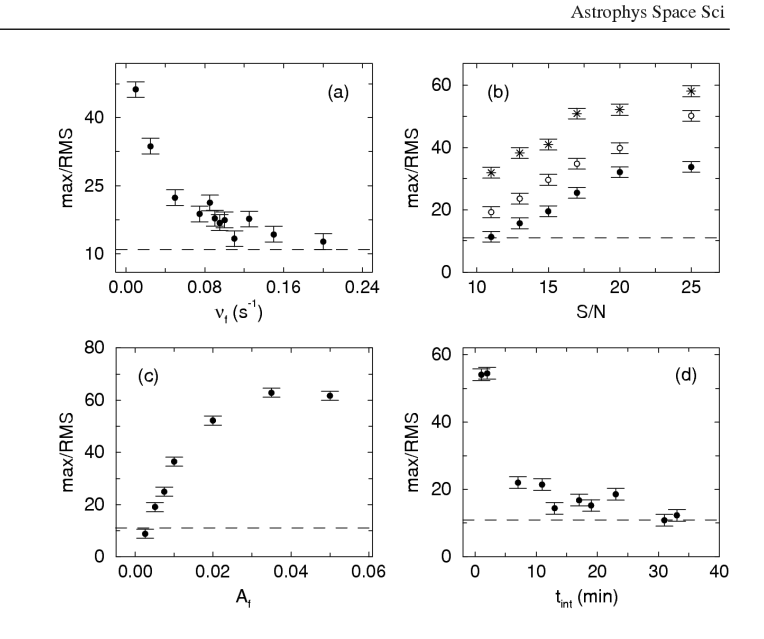

#### 2.1. Flickering

The flickering is implemented as a set of random flares in a predefined region of the accretion disk. In the simulations presented here the flickering was set to occur inside the hot spot region. The flares have instantaneous rise and exponential decay. They are integrated over an "exposure time" to generate the flickering contribution to each synthetic spectra

To quantify our ability of detecting flickering spots, a quality factor was defined as being the ratio between the spot intensity in the flickering tomogram and the RMS over a steady region. The simulations suggest a detection criterion corresponding to quality factors greater than 11. The quality factor behavior was verified by varying the flickering parameters one by one (Fig. 1). As expected, one verifies that the detection is better for high S/N data and a large number of spectra. We also verified that the greater the flickering amplitude, the better is the detection. The information contained in the low amplitude flickering is lost first by dilution in the noise. The detection is also better for low frequency flickering and short integration times. Furthermore, we verified that the information contained in the high frequency flickering is lost first. As expected, high frequency structures are lost when long integration times are used.

#### 2.2. Wind

The wind was implemented as coming from the accretion disk with a bipolar geometry, limited by the white dwarf and the disk outer rim. The velocity field of the wind is a

composition of a Keplerian component, due to the disk angular moment conservation, and a poloidal component. The poloidal component follows a Castor and Abbot velocity field (Long and Knigge, 2002). The Keplerian wind component is dominant over the poloidal one at small radii while both components are comparable at the outer disk.

Radiative recombination is considered as the main Balmer and He line production mechanism in the wind. Radiative transfer in the wind must be included to reproduce the observed Doppler tomograms filled at low velocities. Was found that an optical depth  $\tau_{\text{line}} > 10$  is needed to reproduce single peaked line profiles. Scattering is not included in the radiative transfer. The emissivity is calculated for each wind element, then the correspondent absorption inside the primary Roche lobe and along the line of sight is taken into account.

The response of the line profiles to each wind parameter was checked out. For instance, lower values of the wind acceleration coefficient produce a deficit in the red line wing, which can be interpreted as the effect of the poloidal wind component at the opposite side of the Roche lobe being more attenuated due to self absorption. As the wind get less collimated, the line profiles become wider. Other parameters, like the terminal velocity, effective acceleration scale and wind initial velocity, basically change the total line intensity.

#### 3. Conclusions

Simulations of synthetic accretion disc line profiles including flickering and wind were performed. From the simulations one can see that high S/N and high time-resolution spectra are

#### Astrophys Space Sci

needed in order to obtain information from flickering tomograms. The information contained in the low amplitude and high frequency flickering is lost first. The flickering information is also lost if long integration times are used. From the wind simulations we conclude that a line optical depth greater than 10 is needed to obtain single peaked wind line profiles.

As incoming work this code will be used to generate synthetic tomograms with flickering, which will be compared to observed flickering tomograms of V3885 Sgr, aiming to locate the sites of flickering production and constrain the flickering parameters in this system.

Acknowledgements F.M.A.R is grateful from support from FAPESP fellowship 01/07078-8. MD acknowledges the support by CNPq under grant #301029.

#### **References**

Diaz, M.P.: ApJ 553, L177 (2001)

Linnell, A.P.: S&T 8, 166 (1949)

Long, K.S., Knigge, C.: ApJ 579, 725 (2002)

Mikolajewski, M., Mikolajewska, J., Khudiakova, T.N.: A&A 235, 219  $(1990)$ 

# **Livros Grátis**

( <http://www.livrosgratis.com.br> )

Milhares de Livros para Download:

[Baixar](http://www.livrosgratis.com.br/cat_1/administracao/1) [livros](http://www.livrosgratis.com.br/cat_1/administracao/1) [de](http://www.livrosgratis.com.br/cat_1/administracao/1) [Administração](http://www.livrosgratis.com.br/cat_1/administracao/1) [Baixar](http://www.livrosgratis.com.br/cat_2/agronomia/1) [livros](http://www.livrosgratis.com.br/cat_2/agronomia/1) [de](http://www.livrosgratis.com.br/cat_2/agronomia/1) [Agronomia](http://www.livrosgratis.com.br/cat_2/agronomia/1) [Baixar](http://www.livrosgratis.com.br/cat_3/arquitetura/1) [livros](http://www.livrosgratis.com.br/cat_3/arquitetura/1) [de](http://www.livrosgratis.com.br/cat_3/arquitetura/1) [Arquitetura](http://www.livrosgratis.com.br/cat_3/arquitetura/1) [Baixar](http://www.livrosgratis.com.br/cat_4/artes/1) [livros](http://www.livrosgratis.com.br/cat_4/artes/1) [de](http://www.livrosgratis.com.br/cat_4/artes/1) [Artes](http://www.livrosgratis.com.br/cat_4/artes/1) [Baixar](http://www.livrosgratis.com.br/cat_5/astronomia/1) [livros](http://www.livrosgratis.com.br/cat_5/astronomia/1) [de](http://www.livrosgratis.com.br/cat_5/astronomia/1) [Astronomia](http://www.livrosgratis.com.br/cat_5/astronomia/1) [Baixar](http://www.livrosgratis.com.br/cat_6/biologia_geral/1) [livros](http://www.livrosgratis.com.br/cat_6/biologia_geral/1) [de](http://www.livrosgratis.com.br/cat_6/biologia_geral/1) [Biologia](http://www.livrosgratis.com.br/cat_6/biologia_geral/1) [Geral](http://www.livrosgratis.com.br/cat_6/biologia_geral/1) [Baixar](http://www.livrosgratis.com.br/cat_8/ciencia_da_computacao/1) [livros](http://www.livrosgratis.com.br/cat_8/ciencia_da_computacao/1) [de](http://www.livrosgratis.com.br/cat_8/ciencia_da_computacao/1) [Ciência](http://www.livrosgratis.com.br/cat_8/ciencia_da_computacao/1) [da](http://www.livrosgratis.com.br/cat_8/ciencia_da_computacao/1) [Computação](http://www.livrosgratis.com.br/cat_8/ciencia_da_computacao/1) [Baixar](http://www.livrosgratis.com.br/cat_9/ciencia_da_informacao/1) [livros](http://www.livrosgratis.com.br/cat_9/ciencia_da_informacao/1) [de](http://www.livrosgratis.com.br/cat_9/ciencia_da_informacao/1) [Ciência](http://www.livrosgratis.com.br/cat_9/ciencia_da_informacao/1) [da](http://www.livrosgratis.com.br/cat_9/ciencia_da_informacao/1) [Informação](http://www.livrosgratis.com.br/cat_9/ciencia_da_informacao/1) [Baixar](http://www.livrosgratis.com.br/cat_7/ciencia_politica/1) [livros](http://www.livrosgratis.com.br/cat_7/ciencia_politica/1) [de](http://www.livrosgratis.com.br/cat_7/ciencia_politica/1) [Ciência](http://www.livrosgratis.com.br/cat_7/ciencia_politica/1) [Política](http://www.livrosgratis.com.br/cat_7/ciencia_politica/1) [Baixar](http://www.livrosgratis.com.br/cat_10/ciencias_da_saude/1) [livros](http://www.livrosgratis.com.br/cat_10/ciencias_da_saude/1) [de](http://www.livrosgratis.com.br/cat_10/ciencias_da_saude/1) [Ciências](http://www.livrosgratis.com.br/cat_10/ciencias_da_saude/1) [da](http://www.livrosgratis.com.br/cat_10/ciencias_da_saude/1) [Saúde](http://www.livrosgratis.com.br/cat_10/ciencias_da_saude/1) [Baixar](http://www.livrosgratis.com.br/cat_11/comunicacao/1) [livros](http://www.livrosgratis.com.br/cat_11/comunicacao/1) [de](http://www.livrosgratis.com.br/cat_11/comunicacao/1) [Comunicação](http://www.livrosgratis.com.br/cat_11/comunicacao/1) [Baixar](http://www.livrosgratis.com.br/cat_12/conselho_nacional_de_educacao_-_cne/1) [livros](http://www.livrosgratis.com.br/cat_12/conselho_nacional_de_educacao_-_cne/1) [do](http://www.livrosgratis.com.br/cat_12/conselho_nacional_de_educacao_-_cne/1) [Conselho](http://www.livrosgratis.com.br/cat_12/conselho_nacional_de_educacao_-_cne/1) [Nacional](http://www.livrosgratis.com.br/cat_12/conselho_nacional_de_educacao_-_cne/1) [de](http://www.livrosgratis.com.br/cat_12/conselho_nacional_de_educacao_-_cne/1) [Educação - CNE](http://www.livrosgratis.com.br/cat_12/conselho_nacional_de_educacao_-_cne/1) [Baixar](http://www.livrosgratis.com.br/cat_13/defesa_civil/1) [livros](http://www.livrosgratis.com.br/cat_13/defesa_civil/1) [de](http://www.livrosgratis.com.br/cat_13/defesa_civil/1) [Defesa](http://www.livrosgratis.com.br/cat_13/defesa_civil/1) [civil](http://www.livrosgratis.com.br/cat_13/defesa_civil/1) [Baixar](http://www.livrosgratis.com.br/cat_14/direito/1) [livros](http://www.livrosgratis.com.br/cat_14/direito/1) [de](http://www.livrosgratis.com.br/cat_14/direito/1) [Direito](http://www.livrosgratis.com.br/cat_14/direito/1) [Baixar](http://www.livrosgratis.com.br/cat_15/direitos_humanos/1) [livros](http://www.livrosgratis.com.br/cat_15/direitos_humanos/1) [de](http://www.livrosgratis.com.br/cat_15/direitos_humanos/1) [Direitos](http://www.livrosgratis.com.br/cat_15/direitos_humanos/1) [humanos](http://www.livrosgratis.com.br/cat_15/direitos_humanos/1) [Baixar](http://www.livrosgratis.com.br/cat_16/economia/1) [livros](http://www.livrosgratis.com.br/cat_16/economia/1) [de](http://www.livrosgratis.com.br/cat_16/economia/1) [Economia](http://www.livrosgratis.com.br/cat_16/economia/1) [Baixar](http://www.livrosgratis.com.br/cat_17/economia_domestica/1) [livros](http://www.livrosgratis.com.br/cat_17/economia_domestica/1) [de](http://www.livrosgratis.com.br/cat_17/economia_domestica/1) [Economia](http://www.livrosgratis.com.br/cat_17/economia_domestica/1) [Doméstica](http://www.livrosgratis.com.br/cat_17/economia_domestica/1) [Baixar](http://www.livrosgratis.com.br/cat_18/educacao/1) [livros](http://www.livrosgratis.com.br/cat_18/educacao/1) [de](http://www.livrosgratis.com.br/cat_18/educacao/1) [Educação](http://www.livrosgratis.com.br/cat_18/educacao/1) [Baixar](http://www.livrosgratis.com.br/cat_19/educacao_-_transito/1) [livros](http://www.livrosgratis.com.br/cat_19/educacao_-_transito/1) [de](http://www.livrosgratis.com.br/cat_19/educacao_-_transito/1) [Educação - Trânsito](http://www.livrosgratis.com.br/cat_19/educacao_-_transito/1) [Baixar](http://www.livrosgratis.com.br/cat_20/educacao_fisica/1) [livros](http://www.livrosgratis.com.br/cat_20/educacao_fisica/1) [de](http://www.livrosgratis.com.br/cat_20/educacao_fisica/1) [Educação](http://www.livrosgratis.com.br/cat_20/educacao_fisica/1) [Física](http://www.livrosgratis.com.br/cat_20/educacao_fisica/1) [Baixar](http://www.livrosgratis.com.br/cat_21/engenharia_aeroespacial/1) [livros](http://www.livrosgratis.com.br/cat_21/engenharia_aeroespacial/1) [de](http://www.livrosgratis.com.br/cat_21/engenharia_aeroespacial/1) [Engenharia](http://www.livrosgratis.com.br/cat_21/engenharia_aeroespacial/1) [Aeroespacial](http://www.livrosgratis.com.br/cat_21/engenharia_aeroespacial/1) [Baixar](http://www.livrosgratis.com.br/cat_22/farmacia/1) [livros](http://www.livrosgratis.com.br/cat_22/farmacia/1) [de](http://www.livrosgratis.com.br/cat_22/farmacia/1) [Farmácia](http://www.livrosgratis.com.br/cat_22/farmacia/1) [Baixar](http://www.livrosgratis.com.br/cat_23/filosofia/1) [livros](http://www.livrosgratis.com.br/cat_23/filosofia/1) [de](http://www.livrosgratis.com.br/cat_23/filosofia/1) [Filosofia](http://www.livrosgratis.com.br/cat_23/filosofia/1) [Baixar](http://www.livrosgratis.com.br/cat_24/fisica/1) [livros](http://www.livrosgratis.com.br/cat_24/fisica/1) [de](http://www.livrosgratis.com.br/cat_24/fisica/1) [Física](http://www.livrosgratis.com.br/cat_24/fisica/1) [Baixar](http://www.livrosgratis.com.br/cat_25/geociencias/1) [livros](http://www.livrosgratis.com.br/cat_25/geociencias/1) [de](http://www.livrosgratis.com.br/cat_25/geociencias/1) [Geociências](http://www.livrosgratis.com.br/cat_25/geociencias/1) [Baixar](http://www.livrosgratis.com.br/cat_26/geografia/1) [livros](http://www.livrosgratis.com.br/cat_26/geografia/1) [de](http://www.livrosgratis.com.br/cat_26/geografia/1) [Geografia](http://www.livrosgratis.com.br/cat_26/geografia/1) [Baixar](http://www.livrosgratis.com.br/cat_27/historia/1) [livros](http://www.livrosgratis.com.br/cat_27/historia/1) [de](http://www.livrosgratis.com.br/cat_27/historia/1) [História](http://www.livrosgratis.com.br/cat_27/historia/1) [Baixar](http://www.livrosgratis.com.br/cat_31/linguas/1) [livros](http://www.livrosgratis.com.br/cat_31/linguas/1) [de](http://www.livrosgratis.com.br/cat_31/linguas/1) [Línguas](http://www.livrosgratis.com.br/cat_31/linguas/1)

[Baixar](http://www.livrosgratis.com.br/cat_28/literatura/1) [livros](http://www.livrosgratis.com.br/cat_28/literatura/1) [de](http://www.livrosgratis.com.br/cat_28/literatura/1) [Literatura](http://www.livrosgratis.com.br/cat_28/literatura/1) [Baixar](http://www.livrosgratis.com.br/cat_30/literatura_de_cordel/1) [livros](http://www.livrosgratis.com.br/cat_30/literatura_de_cordel/1) [de](http://www.livrosgratis.com.br/cat_30/literatura_de_cordel/1) [Literatura](http://www.livrosgratis.com.br/cat_30/literatura_de_cordel/1) [de](http://www.livrosgratis.com.br/cat_30/literatura_de_cordel/1) [Cordel](http://www.livrosgratis.com.br/cat_30/literatura_de_cordel/1) [Baixar](http://www.livrosgratis.com.br/cat_29/literatura_infantil/1) [livros](http://www.livrosgratis.com.br/cat_29/literatura_infantil/1) [de](http://www.livrosgratis.com.br/cat_29/literatura_infantil/1) [Literatura](http://www.livrosgratis.com.br/cat_29/literatura_infantil/1) [Infantil](http://www.livrosgratis.com.br/cat_29/literatura_infantil/1) [Baixar](http://www.livrosgratis.com.br/cat_32/matematica/1) [livros](http://www.livrosgratis.com.br/cat_32/matematica/1) [de](http://www.livrosgratis.com.br/cat_32/matematica/1) [Matemática](http://www.livrosgratis.com.br/cat_32/matematica/1) [Baixar](http://www.livrosgratis.com.br/cat_33/medicina/1) [livros](http://www.livrosgratis.com.br/cat_33/medicina/1) [de](http://www.livrosgratis.com.br/cat_33/medicina/1) [Medicina](http://www.livrosgratis.com.br/cat_33/medicina/1) [Baixar](http://www.livrosgratis.com.br/cat_34/medicina_veterinaria/1) [livros](http://www.livrosgratis.com.br/cat_34/medicina_veterinaria/1) [de](http://www.livrosgratis.com.br/cat_34/medicina_veterinaria/1) [Medicina](http://www.livrosgratis.com.br/cat_34/medicina_veterinaria/1) [Veterinária](http://www.livrosgratis.com.br/cat_34/medicina_veterinaria/1) [Baixar](http://www.livrosgratis.com.br/cat_35/meio_ambiente/1) [livros](http://www.livrosgratis.com.br/cat_35/meio_ambiente/1) [de](http://www.livrosgratis.com.br/cat_35/meio_ambiente/1) [Meio](http://www.livrosgratis.com.br/cat_35/meio_ambiente/1) [Ambiente](http://www.livrosgratis.com.br/cat_35/meio_ambiente/1) [Baixar](http://www.livrosgratis.com.br/cat_36/meteorologia/1) [livros](http://www.livrosgratis.com.br/cat_36/meteorologia/1) [de](http://www.livrosgratis.com.br/cat_36/meteorologia/1) [Meteorologia](http://www.livrosgratis.com.br/cat_36/meteorologia/1) [Baixar](http://www.livrosgratis.com.br/cat_45/monografias_e_tcc/1) [Monografias](http://www.livrosgratis.com.br/cat_45/monografias_e_tcc/1) [e](http://www.livrosgratis.com.br/cat_45/monografias_e_tcc/1) [TCC](http://www.livrosgratis.com.br/cat_45/monografias_e_tcc/1) [Baixar](http://www.livrosgratis.com.br/cat_37/multidisciplinar/1) [livros](http://www.livrosgratis.com.br/cat_37/multidisciplinar/1) [Multidisciplinar](http://www.livrosgratis.com.br/cat_37/multidisciplinar/1) [Baixar](http://www.livrosgratis.com.br/cat_38/musica/1) [livros](http://www.livrosgratis.com.br/cat_38/musica/1) [de](http://www.livrosgratis.com.br/cat_38/musica/1) [Música](http://www.livrosgratis.com.br/cat_38/musica/1) [Baixar](http://www.livrosgratis.com.br/cat_39/psicologia/1) [livros](http://www.livrosgratis.com.br/cat_39/psicologia/1) [de](http://www.livrosgratis.com.br/cat_39/psicologia/1) [Psicologia](http://www.livrosgratis.com.br/cat_39/psicologia/1) [Baixar](http://www.livrosgratis.com.br/cat_40/quimica/1) [livros](http://www.livrosgratis.com.br/cat_40/quimica/1) [de](http://www.livrosgratis.com.br/cat_40/quimica/1) [Química](http://www.livrosgratis.com.br/cat_40/quimica/1) [Baixar](http://www.livrosgratis.com.br/cat_41/saude_coletiva/1) [livros](http://www.livrosgratis.com.br/cat_41/saude_coletiva/1) [de](http://www.livrosgratis.com.br/cat_41/saude_coletiva/1) [Saúde](http://www.livrosgratis.com.br/cat_41/saude_coletiva/1) [Coletiva](http://www.livrosgratis.com.br/cat_41/saude_coletiva/1) [Baixar](http://www.livrosgratis.com.br/cat_42/servico_social/1) [livros](http://www.livrosgratis.com.br/cat_42/servico_social/1) [de](http://www.livrosgratis.com.br/cat_42/servico_social/1) [Serviço](http://www.livrosgratis.com.br/cat_42/servico_social/1) [Social](http://www.livrosgratis.com.br/cat_42/servico_social/1) [Baixar](http://www.livrosgratis.com.br/cat_43/sociologia/1) [livros](http://www.livrosgratis.com.br/cat_43/sociologia/1) [de](http://www.livrosgratis.com.br/cat_43/sociologia/1) [Sociologia](http://www.livrosgratis.com.br/cat_43/sociologia/1) [Baixar](http://www.livrosgratis.com.br/cat_44/teologia/1) [livros](http://www.livrosgratis.com.br/cat_44/teologia/1) [de](http://www.livrosgratis.com.br/cat_44/teologia/1) [Teologia](http://www.livrosgratis.com.br/cat_44/teologia/1) [Baixar](http://www.livrosgratis.com.br/cat_46/trabalho/1) [livros](http://www.livrosgratis.com.br/cat_46/trabalho/1) [de](http://www.livrosgratis.com.br/cat_46/trabalho/1) [Trabalho](http://www.livrosgratis.com.br/cat_46/trabalho/1) [Baixar](http://www.livrosgratis.com.br/cat_47/turismo/1) [livros](http://www.livrosgratis.com.br/cat_47/turismo/1) [de](http://www.livrosgratis.com.br/cat_47/turismo/1) [Turismo](http://www.livrosgratis.com.br/cat_47/turismo/1)